# **Elemente des Werkzeugmaschinenbaues**

# **Ihre Berechnung und Konstruktion**

Von

#### Dipl.-Ing. **Max Coenen**  Professor an der Staatlichen Gewerbeakademie Chemnitz

Mit 297 Abbildungen im Text

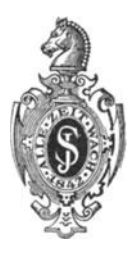

**Berlin**  Verlag von **Juli·us** Springer 1927

ISBN-13: 978-3-642-89608-8 e-ISBN-13: 978-3-642-91465-2 DOl: 10.1007/978-3-642-91465-2

Alle Rechte, insbesondere das der Ubersetzung in fremde Sprachen, vorbehalten. Reprint of the hardcover 1st edition 1927

## **Vorwort.**

Das vorliegende Bueh ist in erster Linie fur Studierende bestimmt. Doeh wird aueh der bereits in der Praxis stehende Ingenieur Anregungen darin finden.

Das Bueh setzt die Kenntnisse der Wirkungsweise der Werkzeugmasehinen voraus, die man wahrend der praktisehen Ausbildung in der Werkstatt erlangen kann, dann Kenntnisse der Mathematik, der Meehanik und der Masehinenelemente, wie sie von jeder guten Masehinenbausehule vermittelt werden.

Unter Element ist hier zum Teil eine Zusammenfassung von Einzelelementen zu verstehen. So bildet das Stufenseheibengetriebe, bestehend aus Stufenscheibe und Rädervorgelegen, für den Werkzeugmasehinenbau ein Element.

Vielleieht ware es wunsehenswert gewesen, noeh den einen oder den anderen Konstruktionsteil, der im Werkzeugmasehinenbau verwendet wird, zu behandeln. Es ist aber im Interesse des Umfanges und damit des Preises des Buehes, den heutigen wirtsehaftliehen Verhaltnissen entsprechend, zunächst davon abgesehen worden. Aus demselben Grunde enthalt es aueh keine Besehreibungen vollstandiger Masehinen, zumal an guten Werken mit derartigen Besehreibungen kein Mangel besteht. Es sei hier nur auf die Werke von Hülle, Preger, Meyer u. a. hingewiesen.

Besonders betont und dureh Beispiele erlautert wurde die rechnerisehe Behandlung. Man trifft ja immer noeh auf das Vorurteil, der Werkzeugmaschinenbau sei der Rechnung weniger zugänglich als andere Zweige des Masehinenbaues.

Das Buch solI der Erziehung des Konstrukteurnaehwuehses dienen. Es sind darin aueh Erfahrungen niedergelegt, die ieh in langjahriger Tatigkeit als Konstrukteur erster Firmen des Faehes sammeln konnte. Nachdem in den letzten Jahren die Fertigung im Vordergrunde des Interesses gestanden hat, wird es Zeit, sieh wieder mehr mit der Konstruktion zu befassen.

Den Firmen, die mir in bereitwilliger Weise zeiehnerisehe Unterlagen zur Verfügung stellten, sei auch an dieser Stelle gedankt.

Die Fachgenossen bitte ich um wohlwollende Beurteilung.

Chemnitz, im Februar 1927.

M. Coenen.

## **Inhaltsverzeichnis.**

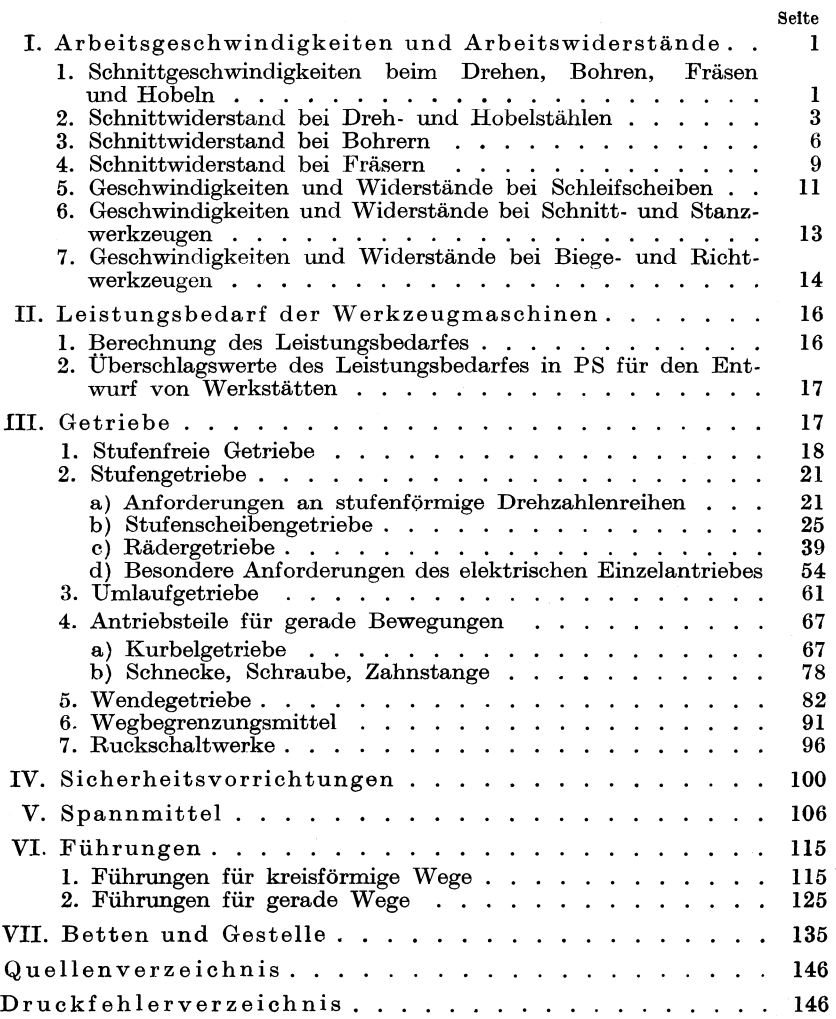

## I. Arbeitsgeschwindigkeiten und Arbeitswiderstände.

#### 1. Schnittgeschwindigkeiten beim Drehen, Bohren, Fräsen und Hobeln.

Geschwindigkeiten und Widerstände bilden die Rechnungsgrundlagen für den Entwurf von Werkzeugmaschinen. Die Geschwindigkeiten hängen ab von dem Stoff, aus welchem das Werkzeug besteht, und vom Stoffe für Werkzeuge sind der Werkzeugstahl Werkstückmaterial. (Kohlenstoffstahl), der Schnellstahl und das Hartmetall (Stellit, Caedit, Akrit). Der Werkzeugstahl hat bis 1,6 vH Kohlenstoff und geringe Mengen anderer Stoffe, wie Wolfram, Mangan usw. Bei dem Schnellstahl hoher Gehalt von Wolfram bis 25 vH und von Chrom bis 8 vH. Der Kohlenstoffgehalt ist meist etwas geringer als bei dem Werkzeugstahl. Das Hartmetall besteht in der Hauptsache aus Kobalt bis 55 vH, Chrom bis  $35 \text{ vH}$ , Wolfram bis  $15 \text{ vH}$  und kleinen Mengen von Eisen, Mangan usw. Der Kohlenstoffgehalt beträgt  $0.5 \div 1.75$  vH.

Die mittleren Schnittgeschwindigkeiten für die drei Werkzeugstoffe verhalten sich etwa wie  $1:2:5$  und sind aus der folgenden Zahlentafel zu ersehen.

|    |                              | Gußeisen                                               | Stahl                                      | Nickelstahl.<br>Chrom-<br>nickelstahl         | Bronze.<br>Rotguß.<br>Messing             | Elektron,<br>Silumin.<br>Aluminium           |                          |
|----|------------------------------|--------------------------------------------------------|--------------------------------------------|-----------------------------------------------|-------------------------------------------|----------------------------------------------|--------------------------|
| ı. | $D$ rehen $\ldots$           | Werkzeugstahl<br>Schnellstahl<br>$\rm Hartmetall$      | $6 \div 18$<br>$15 \div 24$<br>$30\div 70$ | $10\div 20$<br>$16 \div 32$<br>$60 - 130$     | $7\div15$<br>$12-24$<br>$45 \div 100$     | $15 - 28$<br>$20\div 40$<br>$90 - 150$       | $200 \div 500$           |
| 2. |                              | Abstechen. Werkzeugstahl<br>Schnellstahl<br>Hartmetall | $5-8$<br>$15 - 18$<br>$30\div 40$          | $5-10$<br>$12 - 18$<br>$45 - 65$              | $4 \div 8$<br>$9 \div 13$<br>$30\div 45$  | $12 - 15$<br>$18\!\div\!22$<br>$80 \div 100$ | $150 - 300$              |
| 3. | Bohren.                      | Werkzeugstahl<br>Schnellstahl<br>Hartmetall            | $8-12$<br>$16 \div 24$<br>$32 - 48$        | $10 \div 18$<br>$18 \div 30$<br>$68 - 100$    | $7\div 12$<br>$12 \div 24$<br>$55 - 80$   | $16 - 22$<br>$25-35$<br>$110 \div 150$       | $60 \div 100$            |
| 4. | Planfräsen                   | Werkzeugstahl<br>Schnellstahl<br>$\rm Hartmetall$      | $10\!\div\!16$<br>$25-40$<br>$70 - 120$    | $12\!\!\div\!22$<br>$25\div50$<br>$60\div160$ | $9 - 18$<br>$19 \div 38$<br>$45 \div 120$ | $25 - 40$<br>$45-70$<br>$90 - 180$           | $500 \div 1000$          |
| 5. | Zahnfräsen<br>$\overline{a}$ | Werkzeugstahl<br>Schnellstahl<br>Hartmetall            | $9 - 12$<br>$15\div 20$                    | $12-16$<br>$15\!\div\!24$                     | $8 - 12$<br>$11 - 18$                     | $20-40$<br>$40\div 60$                       | $\overline{\phantom{a}}$ |
|    |                              | Coenen, Werkzeugmaschinenbau.                          |                                            |                                               |                                           |                                              |                          |

Mittlere Schnittgeschwindigkeiten in m/min.

|    | Mittlere Schnittgeschwindigkeiten in m/min. (Fortsetzung.) |                                                   |                                        |                                         |                                       |                                          |                                    |  |  |  |
|----|------------------------------------------------------------|---------------------------------------------------|----------------------------------------|-----------------------------------------|---------------------------------------|------------------------------------------|------------------------------------|--|--|--|
|    |                                                            |                                                   | Gußeisen                               | Stahl                                   | Nickelstahl.<br>Chrom-<br>nickelstahl | Bronze.<br>Rotguß.<br>Messing            | Elektron,<br>Silumin.<br>Aluminium |  |  |  |
| 6. | Hobeln.<br>Stoßen                                          | Werkzeugstahl<br>Schnellstahl<br>$\rm Hartmetall$ | $8\div10$<br>$10 \div 15$<br>$20 - 30$ | $8 - 12$<br>$10-16$<br>$20-30$          | $8 - 12$<br>$10-15$<br>$20-30$        | $10 \div 12$<br>$15 - 25$<br>$20\div 30$ | $\overline{\phantom{0}}$           |  |  |  |
| 7. | Gewindeschn.<br>mit Stichel                                | Werkzeugstahl<br>Schnellstahl<br>Hartmetall       | $5-8$<br>$10-15$<br>$20-30$            | $6\!\!\div\!12$<br>$12 - 18$<br>$45-60$ | $5 \div 10$<br>$10-16$<br>$35-50$     | $10-15$<br>$18 \dot{-} 22$<br>$80 - 100$ | $\equiv$                           |  |  |  |
| 8. | Gewindeschn.<br>m. Bohrer u.<br>Schneideisen               | Werkzeugstahl<br>Schnellstahl<br>Hartmetall       | $2-5$<br>$4-8$                         | $2-6$<br>$5-10$                         | $2-5$<br>$4 \div 8$                   | $6-8$<br>$8 - 12$                        | $40 - 60$                          |  |  |  |
| 9. | Sägen<br>$\cdots$                                          | Werkzeugstahl<br>Schnellstahl<br>Hartmetall       | $6 \div 10$<br>$12 - 20$<br>$30-60$    | $8-15$<br>$12 - 25$<br>$30\div 80$      | $5 \div 10$<br>$9 - 18$<br>$25 - 60$  | $12\div 20$<br>$22 - 35$<br>$45-90$      | $150\!\div\!300$                   |  |  |  |

Die Zahlentafel gibt einen ungefahren Anhalt fur die Bestimmung der Schnittgeschwindigkeiten fur normale Arbeiten. Diese Geschwindigkeiten k6nnen im gegebenen FaIle uber oder unterschritten

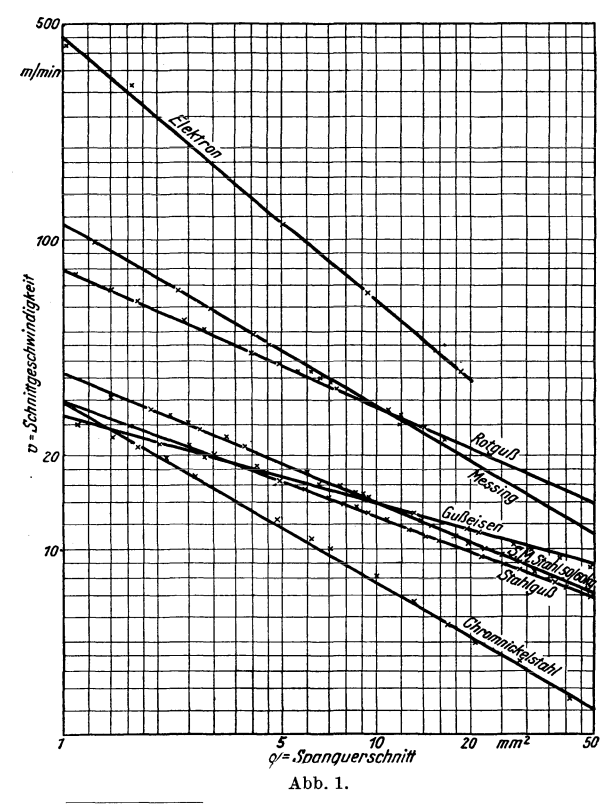

werden. Zur genaueren Erfassung der gün-<br>stigsten Schnittge-Schnittge-<br>it stellte schwindigkeit Kronenberg<sup>1</sup>) für das Drehen die Formel auf:

$$
v=\frac{C\,v}{\varepsilon_v\over\sqrt{q}}\,.
$$

Hierin bedeutet *Cv*  die Schnittgeschwindigkeit in m/min für einen Spanquerschnitt  $q = 1$  mm<sup>2</sup> und  $\varepsilon_{\nu}$  den Exponenten der Wurzel des Spanquerschnittes. *Cv* und *s*  hangen vom Werkstoff ab. Auf Grund der Richtwerte des Ausschusses für wirtschaftliche Fertigung ist dann das Schaubild Abb. 1<br>angefertigt worden, angefertigt dem die Schnittgeschwindigkeiten für ein

1) Maschinenbau, Sonderheft Zerspanung, 1926, S. 47.

Schnittgeschwindigkeiten beim Drehen, Bohren, Frasen und Hobeln. 3

bestimmtes Material und einen bestimmten Spanquerschnitt entnommen werden können.

"Ober die Form der Werkzeuge sei hier nur angefuhrt, daB die Grundform für alle Schneiden spanabhebender Werkzeuge der Keil ist. In den Abb. 2 $-5$  sind die vom Ausschuß für wirtschaftliche Fertigung festgelegten Winkelbezeichnungen für die Schneide des Drehstahls wiedergegeben. Diese Winkel kehren aber bei allen anderen Werkzeugarten wieder.

1m Interesse eines geringen Schnittwiderstandes seien die Winkel  $\alpha$  und  $\gamma$  groß und der Meißelwinkel  $\beta$  klein. Je kleiner allerdings  $\beta$ ,

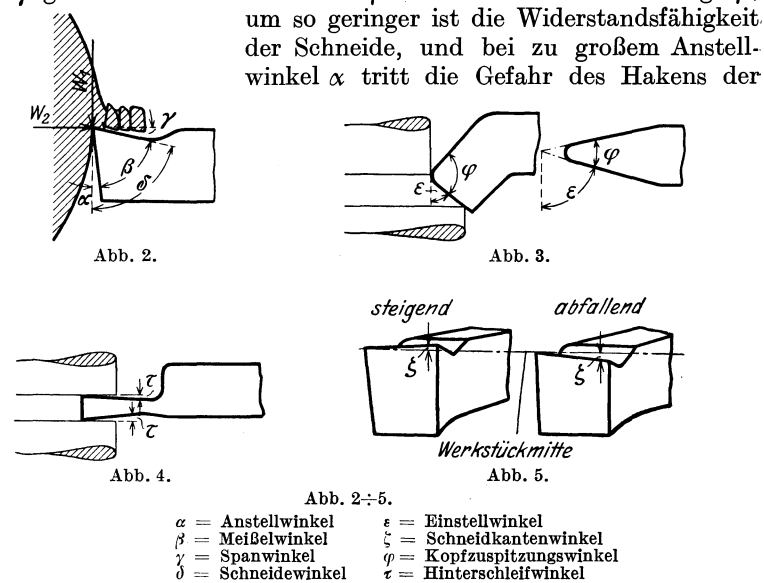

Schneide ein. Die GroBen der Winkel sind der Materialbeschaffenheit anzupassen und der Art der betreffenden Arbeit. Erprobte Werte sind in der folgenden Zahlentafel<sup>1</sup>) zusammengestellt.

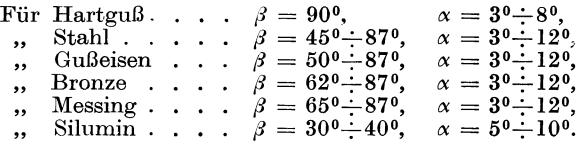

## 2. Schnittwiderstand bei Dreh- und Hobelstählen.

Der Schnittwiderstand wird in erster Linie bestimmt durch den abzuhebenden Spanquerschnitt und durch das Material, welches bearbeitet werden solI. Fur einschneidige Werkzeuge, wie Dreh- und Hobelstahle, wird der Schnittwiderstand meist nach der Formel berechnet:

1\*

<sup>1)</sup> Preger: Werkzeuge u. Werkzeugmaschinen.

 $W_1 = q \cdot K$  (Abb. 2), wobei  $K = a \cdot Kz$ . Hierbei ist  $q = \text{Span}$ . querschnitt in mm<sup>2</sup>,  $Kz = Z$ erreißfestigkeit in kg/mm<sup>2</sup>,  $\bar{K} =$  Stoffzahl.

 $q = s \cdot t$ , wobei  $s = \text{Vorschub}$  je Umdrehung bzw. Hub und  $t =$  Schnittiefe ist.

 $a = 2.5 \div 3.2$  für Stahl,  $a = 4.5 \div 5.5$  für Gußeisen.<br> $z = 34 \div 100$  bei Stahl.  $Kz = 20$  bei Rotguß.  $Kz = 34 \div 100$  bei Stahl.  $Kz = 20$  bei Rotguß.<br> $Kz = 45 \div 70$  bei Stahlguß.  $Kz = 15$  bei Messing.  $Kz = 45 \div 70$  bei Stahlguß.  $Kz = 12 \div 24$  bei Gußeisen.

Nach Versuchen des Verfassers<sup>1</sup>) beträgt die Stoffzahl für gegossenes Elektron von 16,7 kg/mm<sup>2</sup> Festigkeit  $K = 21$ , für Silumin von 14,6 kg/mm<sup>2</sup> Festigkeit  $K = 65$ , für veredeltes Aeron von 34 kg/mm<sup>2</sup> Festigkeit  $K = 54$  und für veredeltes Skleron von 45,8 kg/mm<sup>2</sup> Festigkeit  $K = 45$ .

Nach  $Hegner<sup>2</sup>$  ist:

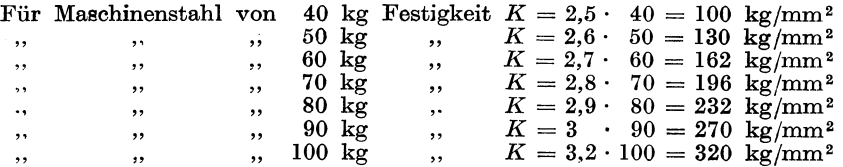

Der Formel  $W_1 = q \cdot K$  liegt die Annahme zugrunde, daß die Stoffzahl *X,* die man auch als den spezifischen Schnittwiderstand bezeichnen kann, konstant ist. Diese Annahme ist aber in der Tat nicht zutreffend. Der spezifische Schnittwiderstand ist bei kleinem Spanquerschnitt größer als bei groBerem Querschnitt des Spans. ·AuBerdem besteht noch eine Abhängigkeit von der Form des Spanquerschnittes. Bei flachen Spänen ist der Schnittwiderstand geringer als bei hohen, die gleichen Querschnitt haben. Um den tatsachlichen Verhaltnissen Rechnung zu tragen, brachte Friedrich3) die Stoffzahl *X* in Abhangigkeit vom Spanquerschnitt und der Schnittbogenlange und stellte die folgenden Formeln auf:  $K = k + \frac{\beta}{q} \cdot w$  und  $K = k + \frac{w_1}{\sqrt{q}}$ , wobei  $w_1 = \frac{\beta}{\sqrt{q}} \cdot w$ .

In diesen Formeln bezeichnet  $k$  den Materialwiderstand für 1 mm<sup>2</sup> Spanquerschnitt, *f1* die Schnittbogenlange und *w* die Widerstandsarbeit für 1 mm<sup>2</sup> Spanschnittfläche. Nach den Versuchen von Nicolson ist nun folgende Zahlentafel zusammengestellt worden.

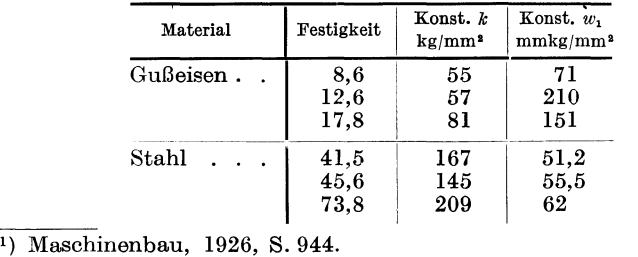

<sup>2</sup>) Lehrbuch der Vorkalkulation. S. 134.  $3$   $\frac{3}{2}$ . 1909, S. 860.

Nach umfangreichen Untersuchungen über die Dreharbeit kam Klopstock<sup>1</sup>) zu folgenden Ergebnissen:

 $W_1 = q^{0,862} \cdot 229$  für Stahl von  $45 \div 50$  kg Festigkeit,

 $W_1 = q^{0,865} \cdot 95.5$  für Gußeisen von 20 kg Festigkeit,

 $W_1 = q^{0.802} \cdot 367$  für Chromnickelstahl von 85 kg Festigkeit.

Auf Grund der Richtwerte des Aus $schusses$ für wirtschaftliche Fertigung schließlich stellte Kronenberg<sup>2</sup>) noch die Formel auf:

$$
K = \frac{C_k}{\frac{\varepsilon_k}{\sqrt{q}}}.
$$

Hierin bedeutet  $C_k$  den spezifischen Schnittwiderstand

für 1 mm<sup>2</sup> und  $\varepsilon_k$  den Wurzelexponenten des Spanquerschnittes  $q$ , wobei  $C_k$  und  $\varepsilon_k$  vom Material des Werkstückes abhängen. Für einen be-

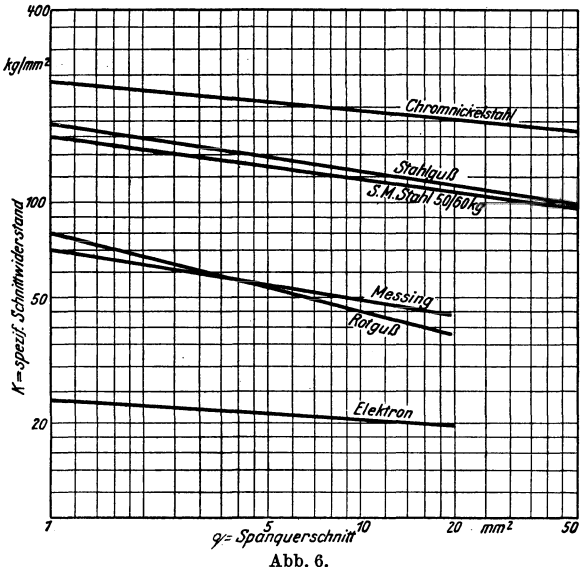

stimmten Werkstoff und einen bestimmten Spanquerschnitt können die spezifischen Schnittwiderstände dem Schaubild Abb. 6 entnommen werden.

Ein Vergleich der vier Rechnungsarten für einen Spanquerschnitt von 18 mm<sup>2</sup> bei einer Schnittiefe  $t = 9$  mm und einem Vorschub  $s = 2$  mm in Stahl von 50 kg Festigkeit ergibt:

1. 
$$
W_1 = q \cdot K = s \cdot t \cdot K = 2 \cdot 9 \cdot 2, 6 \cdot 50 = 2340 \text{ kg};
$$
  
\n2.  $W_1 = s \cdot t \left( k + \frac{w_1}{\sqrt{q}} \right) = 2 \cdot 9 \left( 145 + \frac{55, 5}{\sqrt{18}} \right) = 2850 \text{ kg};$   
\n3.  $W_1 = (s \cdot t)^{0,862} \cdot 229 = 18^{08,62} \cdot 229 = 2771 \text{ kg};$   
\n4.  $W_1 = q \cdot K = s \cdot t \cdot K = 2 \cdot 9 \cdot 110 = 1980 \text{ kg};$ 

wobei das  $K$  der letzten Rechnungsart dem Schaubild Abb. 6 entnommen ist.

Für den Entwurf kann man den Druck auf den Rücken der Schneide  $W_2 = W_1$  annehmen und den Schaltdruck = 0,5  $W_1$ .

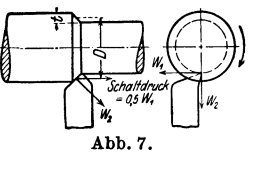

Das Drehmoment  $M = W_1 \cdot \frac{D}{2}$  nach Abb. 7.

 $1)$  W. T. 1923, S. 654.

<sup>&</sup>lt;sup>2</sup>) Maschinenbau, Sonderheft Zerspanung. 1926, S. 47.

6 Arbeitsgeschwindigkeiten und Arbeitswiderstande.

Fur genauere Untersuchungen, z. B. bei Bestimmung des Wirkungsgrades<sup>1</sup>) einer ausgeführten Drehbank, muß der Schnittwiderstand unmittelbar gem essen werden, was mit Hilfe eines Prufsupportes geschehen kann. Abb.8 stellt den von der Firma Losenhausen, Dusseldorf, gebauten Prufsupport schematisch dar. Hierbei wird der eigentliche Schnittdruck  $\overline{W}_1$  unmittelbar gemessen, der zu  $W_1$  und zur Schneid-

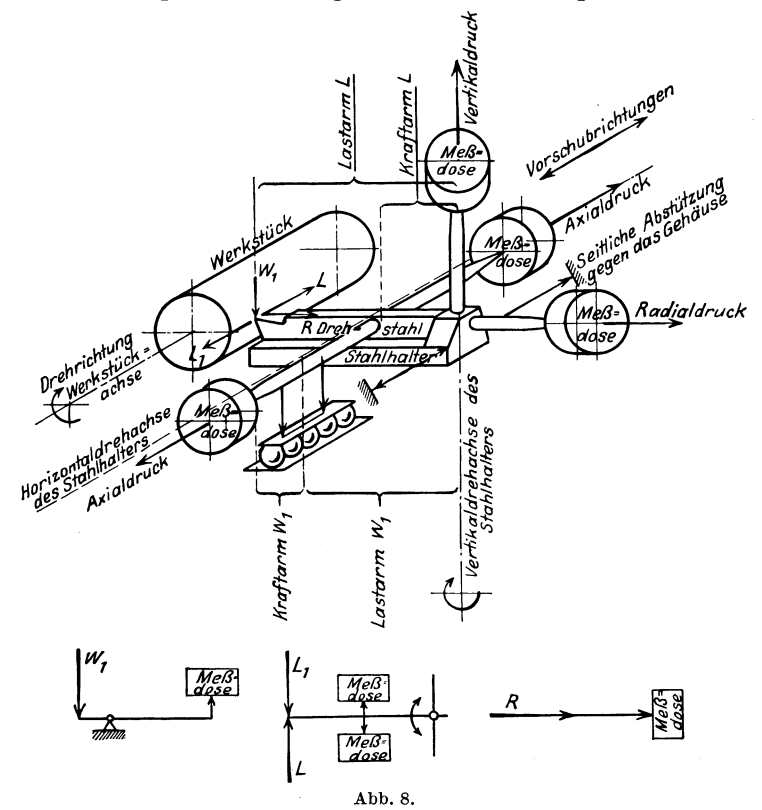

kante senkrechte Druck auf den Rucken *W2* (Abb.7) dagegen wird zerlegt in eine Kraft *R* in Richtung des MeiBelschaftes und in eine Kraft *L* parallel zur Werkstuckachse. Die Kraft *L* entspricht dem Schaltdruck, muB also vom Vorschubantrieb uberwunden werden. Nach Versuchen verhalten sich im Mittel  $L: R: W_1 = 1: 2,25: 4,3.$  Rechnet man also für den Entwurf nach obigen Angaben, so geht man sicher.

#### **3. Schnittwiderstand bei Bohrern.**

Nach Fischer<sup>2</sup>) ist der Schnittwiderstand  $W_1$  für eine Bohrerschneide  $=\frac{d}{2}\cdot\frac{s}{2}\cdot K$  (Abb. 9). Das zu überwindende Drehmoment ist

<sup>1)</sup> Die Werkzeugmaschine, 1926, S. 25.

<sup>2)</sup> Fischer: Werkzeugmaschinen. 1905, S. 16.

also  $M = \frac{d^2}{8} \cdot s \cdot K$  in kgmm. Unter der Annahme, daß der zu  $W_1$  senkrechte Druck  $W_2$  auf den Rücken der Schneide =  $W_1$ ist, ergibt sich der Schaltdruck in der Achsenrichtung :  $P = 2 \cdot W_1 \cdot \sin \frac{\alpha}{2}$ . Hat der Spitzenwinkel  $\alpha$ , wie vielfach üblich, eine Größe von 120<sup>0</sup>, so erhält man:

 $P = 0.433 \cdot d \cdot s \cdot K$ .

In diesen Ausdrücken bedeutet  $d$  den Lochdurchmesser in mm,  $s$ den Vorschub in mm je Umdrehung und  $K$  die Stoffzahl.

Versuche mit Spiralbohrern beim Bohren in Stahl von 50 45 kg Festigkeit, 30 mm Lochdurchmesser bei  $105 \xi^{48}$ Umdrehungen ergaben (s.  $\frac{1}{k}$  46 nebenstehende Tabelle):

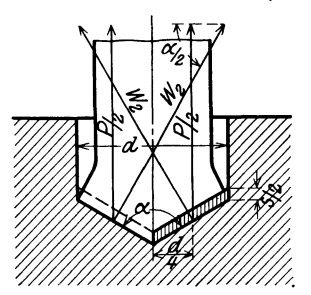

#### Abb. 9.

Hiernach empfiehlt es sich, zu den nach den Formeln von Fischer errechneten Werten zum Schaltdruck einen Zuschlag von  $50 \text{ vH}$  und zum Drehmoment einen solchen von  $75 \div 100$  vH zu nehmen.

Nach den Versuchen von Smith-Poliakoff<sup>1</sup>)  $\operatorname{gefunden}: \quad M =$  $wurde$  $31.4 \cdot d^{1,8} \cdot s^{0,7}$  und  $P=$  $148d^{0,7} \cdot s^{0,75}$  bei weichem Gußeisen mit einer Druckfestigkeit von 41 kg/mm<sup>2</sup>. Bei Versuchen mit mittelhartem Stahl mit einer

<sup>1</sup>) W. T. 1911, S. 99.

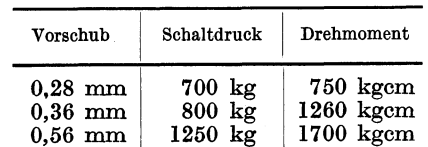

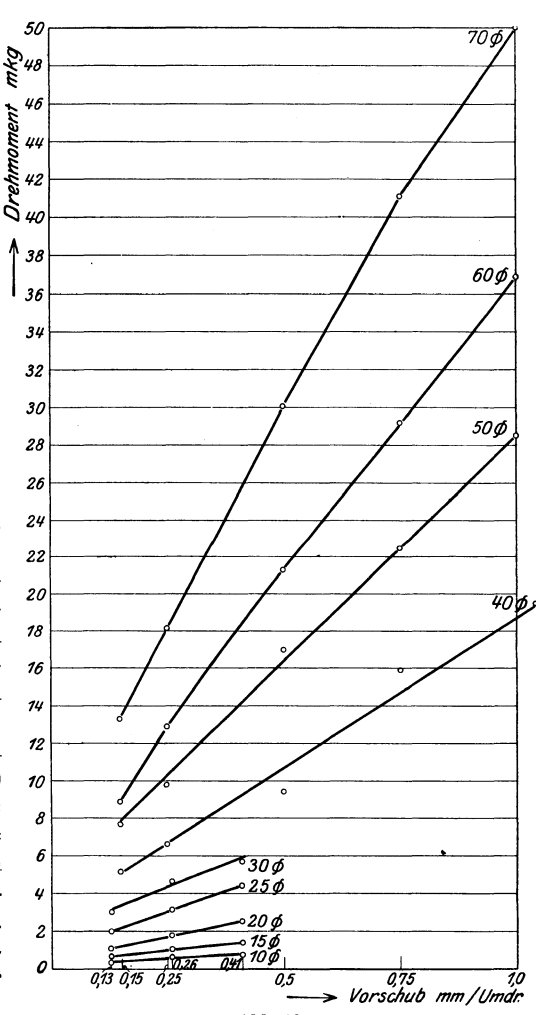

Abb. 10a.

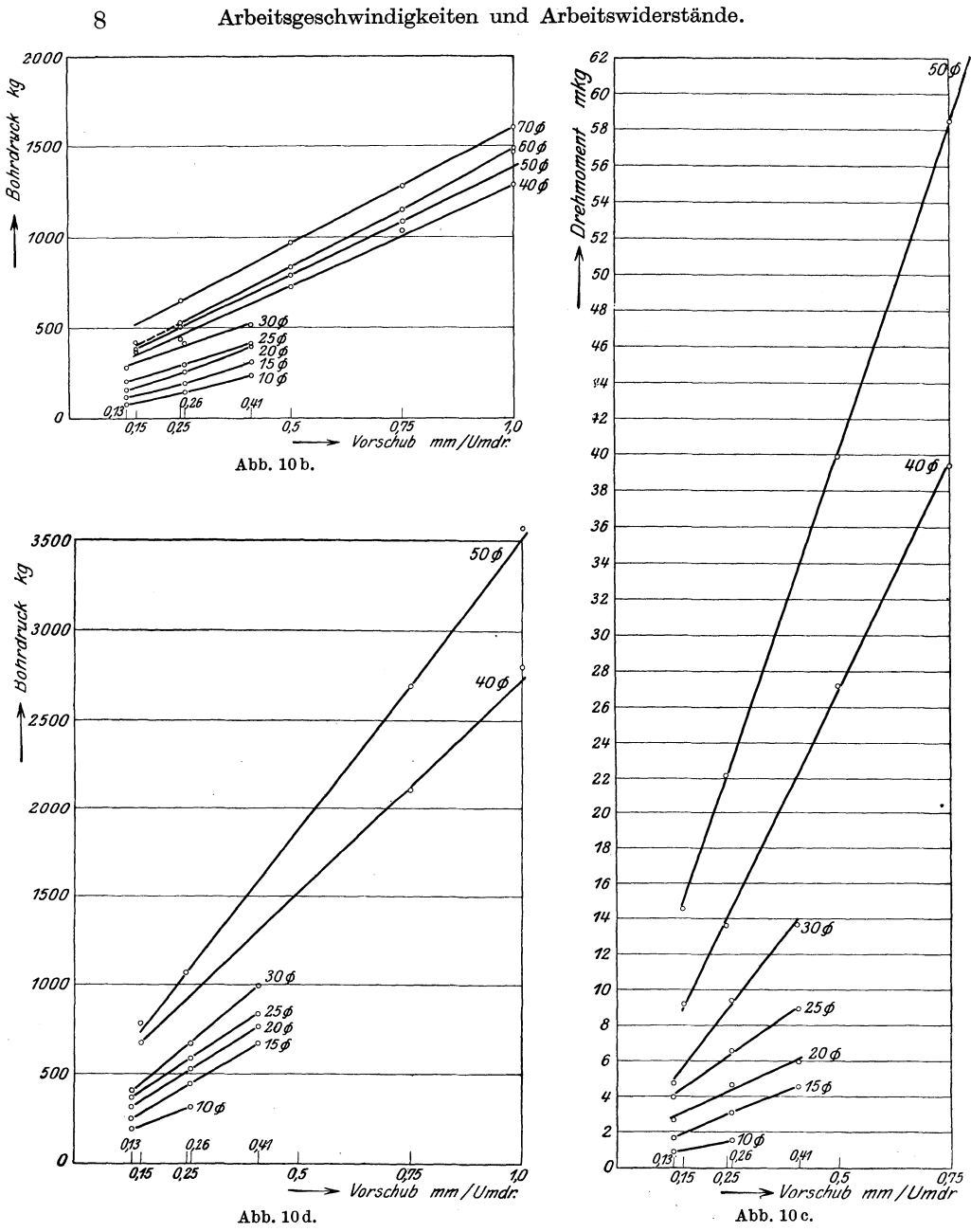

Festigkeit von 51 kg/mm<sup>2</sup> wurde gefunden:  $M = 70 \cdot d^{1,8} \cdot s^{0,7}$  und  $P = 241 \cdot d^{0,7} \cdot s^{0,6}$ . Für einen Durchmesser von 30 mm und einen Vorschub von 0,28 mm je Umdrehung ergibt sich hiernach:  $M = 70 \cdot 30^{1,8} \cdot 0.28^{0,7} = 13100$  kgmm = 1310 kgcm;  $P = 241 \cdot 30^{0.7} \cdot 0.28^{0.6} = 1215$  kg.

Abb. lOa gibt einen Uberblick der beim Bohren von GuBeisen auftretenden Momente, Abb. lOb den der Schaltdriicke, wahrendAbb. lOc die Größe der Momente beim Bohren von Stahl von etwa 45 kg/mm<sup>2</sup>

Festigkeit erkennen laBt und Abb. 10d die Größe der Schaltdriicke. Diese Angaben stammen von Schlesinger<sup>1</sup>).

Zur Vornahme von Bohrversuchen sind die Versuchsbohrtische, wie sie von den *grehmoment* Firmen Losenhausen, Düsseldorf, und Mohr u. Federhoff, Mannheim, geliefert werden, sehr geeignet. Abb. 11 zeigt das Schema eines derartigen Versuchsbohrtisches. Dreh-

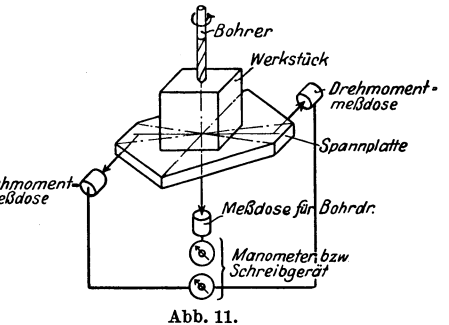

moment und Schaltdruck werden auf MeBdosen iibertragen, die ihrerseits auf ein Schreibgerat wirken, welches ein Diagramm auf einen fortlaufenden Papierstreifen aufzeichnet.

#### **4. Schnittwiderstand bei Frasern** 2).

Es bezeichne: *b* die Spanbreite in mm, *t* die Spantiefe in mm, 8 den Vorschub pro Umdrehung in mm, *e* die Schaltung in mm/min,  $c = s \cdot n$ , *v* die Schnittgeschwindigkeit in m/min, *D* den Fräserdurchmesser in mm und *z* die Zahnezahl, dann ist der Schnittdruck, wenn nur ein Zahn (Abb.12) arbeitet:

$$
W_1 = 2 \cdot \pi \cdot \frac{c}{v} \cdot \frac{1}{1000} \cdot \frac{b}{Z} \sqrt{D \cdot t - t^2} \cdot K \text{ in kg},
$$

das Drehmoment

$$
M = \pi \, \frac{c}{v} \cdot \frac{D}{10000} \cdot \frac{b}{Z} \, \sqrt{D \cdot t - t^2} \cdot K \, \text{ in kgcm },
$$

der auf die Fräserwelle biegend wirkende Druck  

$$
R = 8.9 \cdot \frac{c}{v} \cdot \frac{1}{1000} \cdot \frac{b}{Z} \sqrt{D \cdot t - t^2} \cdot K \text{ in kg}.
$$

Wenn mehrere Zahne gleichzeitig arbeiten, dann ist:

$$
W_1 = \frac{c}{v} \cdot \frac{1}{1000} \cdot b \cdot t \cdot K \text{ in kg},
$$
  

$$
M = 0.5 \cdot \frac{c}{v} \cdot \frac{1}{10000} \cdot b \cdot t \cdot D \cdot K \text{ in kg}.
$$
  

$$
R = 1.4 \cdot \frac{c}{v} \cdot \frac{1}{1000} \cdot b \cdot t \cdot K \text{ in kg}.
$$

1) W. T. 1923, S. 421.

2) Fischer: Werkzeugmaschinen. 1905, S. 16.

Bei Langlochbohren mit nur 2 Schneiden (Abb. 13) ist:  
\n
$$
W_1 = \pi \cdot \frac{c}{v} \cdot \frac{D}{1000} \cdot \frac{b}{2} \cdot K \text{ in kg},
$$
\n
$$
M = \frac{\pi}{4} \cdot \frac{c}{v} \cdot \frac{1}{10000} \cdot b \cdot D^2 \cdot K \text{ in kgem},
$$
\n
$$
R = 2.2 \cdot \frac{c}{v} \cdot \frac{1}{1000} \cdot b \cdot D \cdot K \text{ in kg.}
$$

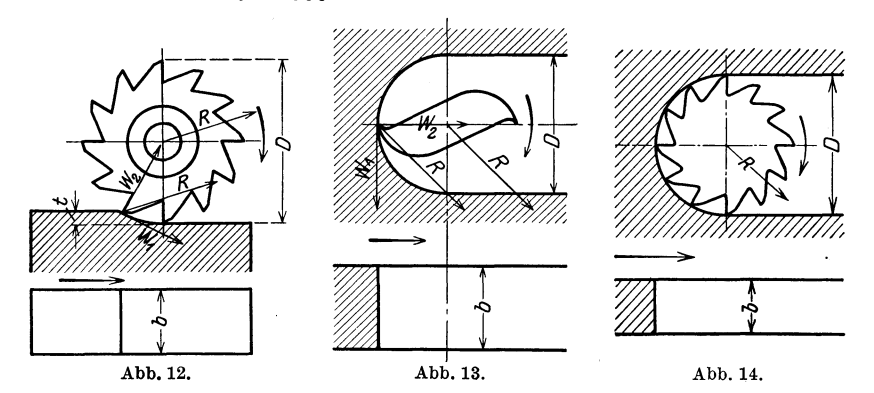

Bei den Langlochfrasern (Abb.14) kann man setzen:

$$
M = 0,5 \cdot \frac{c}{v} \cdot \frac{1}{10000} \cdot b \cdot D^2 \cdot K \text{ in kgem,}
$$
  

$$
R = 1,1 \cdot \frac{c}{v} \cdot \frac{1}{1000} \cdot b \cdot D \cdot K \text{ in kg.}
$$

Wenn von Maschinenstahl von 50 kg Festigkeit mit einem Fraser aus Schnellstahl eine Schicht von 10 mm Tiefe und 200 mm Breite abzunehmen ist bei einem Durchmesser des Frasers von 100 *mm,* einer Schnittgeschwindigkeit von 30 m/min und einem Vorschub von 200 mm/min unter der Voraussetzung, daB mehrere Zahne gleichzeitig arbeiten, so erhalt man:

$$
W_1 = \frac{200}{30} \cdot \frac{1}{1000} \cdot 200 \cdot 10 \cdot 130 = 1730 \text{ kg},
$$
  
\n
$$
M = W_1 \cdot \frac{D}{2} = 1730 \cdot 5 = 8650 \text{ kgcm},
$$
  
\n
$$
R = 1.4 \cdot W_1 = 1.4 \cdot 1730 = 2422 \text{ kg}.
$$

Für das Fräsen einer Nute von 30 mm Durchmesser und 20 mm Tiefe in Stahl von 60 kg Festigkeit bei einer Schnittgeschwindigkeit von 25 m/min und einem Vorschub von 200 mm/min ergibt sich:

$$
M = 0.5 \cdot \frac{200}{25} \cdot \frac{1}{10000} \cdot 20 \cdot 30^{2} \cdot 162 = 1170 \text{ kgcm},
$$
  

$$
R = 1.1 \cdot \frac{200}{25} \cdot \frac{1}{1000} \cdot 20 \cdot 30 \cdot 162 = 856 \text{ kg}.
$$

Auch diesen Formeln liegt die Annahme zugrunde, daB die Stoffzahl *K* konstant ist, was nicht zutrifft. Diesem Umstand trägt Salomon<sup>1</sup>) Rechnung in seinem Aufsatz über die Fräsarbeit, auf den hier nur hingewiesen sei. Versuche zur Bestimmung des Schnittdruckes waren sehr wiinschenswert. Zur Ausfuhrung solcher Versuche sind die von Kurrein<sup>2</sup>) angegebenen Vorrichtungen zu empfehlen. Siehe auch die Arbeit von Beckh: Die Metallbearbeitung mittels Walzenfräser<sup>3</sup>).

#### **5. Geschwindigkeiten und Widerstande bei Schleifscheiben.**

Fur das Schleifen von Stahl, also auch von Werkzeugen, verwendet man Scheiben aus Aloxit, für das Schleifen von Gußeisen Scheiben aus Karborundum.

Grundstoffe für Schleifscheiben sind: Krist. Aluminiumoxyd (Alundum, Korund, Elektrorubin) und Siliziumkarbid (Karborundum). Bindung keramisch, bei dunnen Scheiben, die elastisch sein sollen, vegetabil (Olbindung).

Auswahl der Schleifscheiben. Zu harte Scheiben haIten die stumpf gewordenen Körnchen zu lange fest und hören auf zu schneiden; zu weiche stoBen die Kornchen zu schnell ab, nutzen sich daher rasch ab und werden unrund. Beide miissen daher bald abgerichtet werden. Eine etwas weichere Scheibe ist aber trotz groBerer Abnutzung zweckdienlicher als eine zu harte, da sie langer schnittfahig bleibt und weniger Kraft verbraucht. Die Leistung ist etwa  $20 \div 25$  kg Späne auf 1 kg Schleifscheibe.

| Umfangsgeschwindigkeit<br>An-<br>stellung<br>des Arbeitsstückes bei<br>der<br>der<br>Schleif-<br>Schleif-<br>einer Umdrehung<br>Durchmesser<br>Durchmesser<br>scheibe<br>scheibe<br>des Arbeitsstückes<br>bis 150 mm<br>bis 50 mm<br>m/sec<br>m/min<br>m/min<br>mm<br>$0.01-0.05$<br>$25 - 35$<br>$10 \div 12$<br>15 | Schmiedeeisen und Stahl            |  |  |  |  |  |  |  |  |  |  |
|----------------------------------------------------------------------------------------------------|------------------------------------|--|--|--|--|--|--|--|--|--|--|
|                                                                                                    |                                    |  |  |  |  |  |  |  |  |  |  |
|                                                                                                    | Vorschub der<br>Schleifscheibe bei |  |  |  |  |  |  |  |  |  |  |
|                                                                                                    |                                    |  |  |  |  |  |  |  |  |  |  |
|                                                                                                    | $1/2 - 3/4$ der<br>Scheibenbreite  |  |  |  |  |  |  |  |  |  |  |
|                                                                                                    | Gußeisen                           |  |  |  |  |  |  |  |  |  |  |
| Umfangsgeschwindigkeit<br>An-                                                                                                    |                                    |  |  |  |  |  |  |  |  |  |  |
| stellung<br>Vorschub der<br>des Arbeitsstückes bei<br>Schleifscheibe bei<br>der<br>dет                                                                                                    |                                    |  |  |  |  |  |  |  |  |  |  |
| einer Umdrehung<br>Schleif-<br>Schleif-<br>Durchmesser<br>Durchmesser<br>des Arbeitsstückes<br>scheibe<br>scheibe<br>bis 150 mm<br>bis 50 mm                                                                                                    |                                    |  |  |  |  |  |  |  |  |  |  |
| m/min<br>m/min<br>m/sec<br>mm                                                                                                    |                                    |  |  |  |  |  |  |  |  |  |  |
| $\frac{3}{4} \div \frac{5}{6}$ der<br>Scheibenbreite<br>$0.01 - 0.1$<br>$18\!\div\!20$<br>25<br>$12\div 15$                                                                                                    |                                    |  |  |  |  |  |  |  |  |  |  |

Geschwindigkeiten fiir den Rundschliff.

1) W. T. 1926, S. 469.

2) W. T. 1915, S. 193 und W. T. 1920, S. 121.

 $3)$  Maschinenbau. 1926, Heft 11/12.

Arbeitsgeschwindigkeiten und Arbeitswiderstände.

Die Umfangsgeschwindigkeiten der Schleifscheibe gelten für den Außenschliff. Für den Innenschliff kann man etwa die Hälfte dieser Werte annehmen.

Für das Planschleifen beträgt die Umfangsgeschwindigkeit der Schleifscheibe  $20 \div 26$  m/sek. Die höheren Werte für schmale zvlindrische Scheiben, die geringeren für breite zylindrische Scheiben und für Topfscheiben.

Nach den Versuchen von Schlesinger<sup>1</sup>) wächst der Schnittwiderstand am Umfang der Schleifscheibe mit zunehmendem Vorschub und zunehmender Schnittiefe und fällt mit zunehmender Umfangsgeschwindigkeit der Schleifscheibe. Es sei v die Umfangsgeschwindigkeit der Scheibe in m/sek, s der Vorschub des Werkstückes in mm, t die Schnittiefe in mm,  $W_1$  der Schnittwiderstand in kg, c die Umfangsgeschwindigkeit des Werkstückes in m/min. Die letztere betrug bei allen Versuchen 30 m/min. Es ergaben sich folgende Mittelwerte für  $W_1$ :

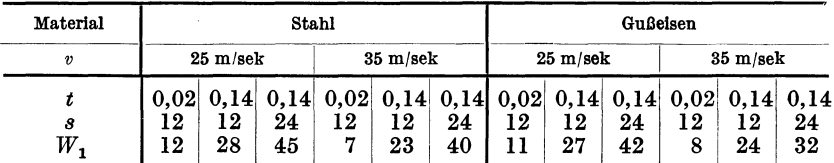

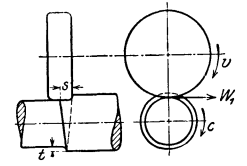

Nach dem Vorgang von Friedrich<sup>2</sup>) kann man die Schleifscheibe als einen Fräser mit sehr viel kleinen Zähnen auffassen und daher den Schleifwiderstand (Abb. 15) nach der Formel berechnen:

$$
15.
$$

J

$$
W_1 = \frac{c}{v} \cdot \frac{1}{60} \cdot s \cdot t \cdot K
$$
 in kg.

Hierbei ist K in  $\text{kg/mm}^2$  keine Konstante, sondern von s und t abhängig. Für Schnittiefen von 0,05 mm bis 0,14 mm können die Werte  $K$  den Kurven in Abb. 16 und 17 entnommen werden. Die Werte sind aus den obenerwähnten Versuchen von Schlesinger errechnet.

Beispiel: Schnittiefe = 0,05 mm,  $v = 32$  m/sek,  $c = 15$  m/min, Arbeitsstück Stahl, Scheibenbreite = 50 mm, Vorschub =  $25$  mm, dann  $\mathbf{int}$ :

$$
W_1 = \frac{15}{32} \cdot \frac{1}{60} \cdot 25 \cdot 0,05 \cdot 1400 = 13,7 \text{ kg}.
$$

Die Versuche von Schlesinger und Uber<sup>3</sup>) an einer Welle von rund 37 mm Durchmesser und an einer von rund 70 mm Durchmesser ergaben folgendes:

12

<sup>&</sup>lt;sup>1</sup>) Schlesinger: Versuche über die Leistung von Schleifscheiben. Mitt. über Forschungsarbeiten 1907, Heft 43.

 $2)$  Z. 1909, S. 864.

 $\vert$ <sup>3</sup>) W. T. 1920, S. 489.

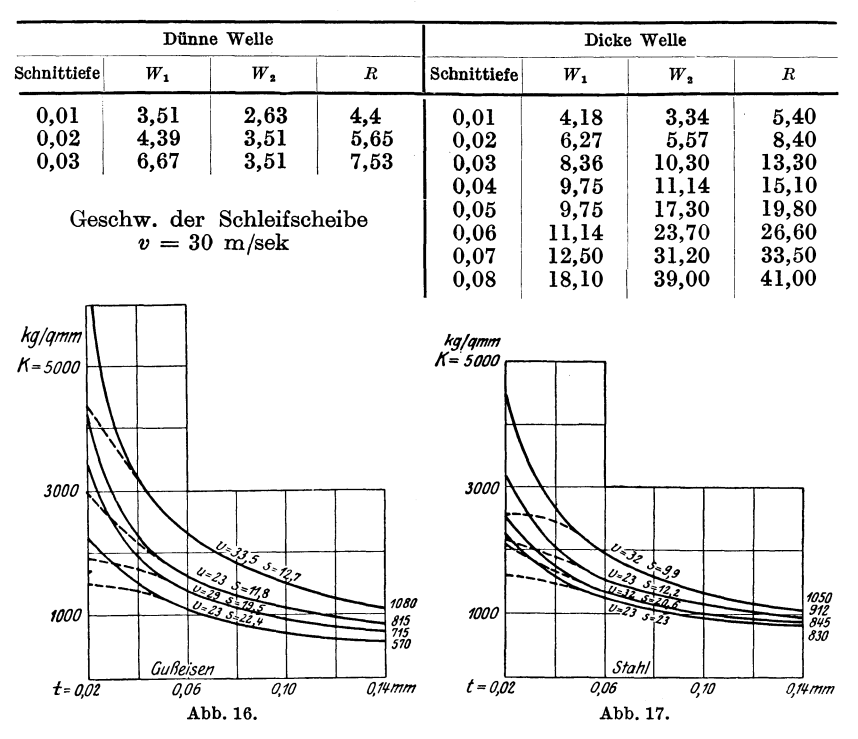

Hierbei ist  $W_2$  der zu  $W_1$  (Abb. 15) senkrechte Druck und *R*, die Resultierende aus  $W_1$  und  $W_2$ , der auf die Schleifscheibenwelle biegend wirkende Druck.

## 6. Geschwindigkeiten und Widerstände bei Schnitt**und Stanzwerkzeugen.**

Schnitt- und Stanzwerkzeuge aus Werkzeugstahl oder besser, weil haltbarer, aus Sonderstahl mit etwa 2 vH Wolfram und 1 vH Chrom.

Bei Scheren und Pressen bzw. Lochmaschinen legt man die Zahl der minutlichen Hiibe der Berechnung zugrunde, da die Schnittgeschwindigkeit von der Hublange abhangt und dementsprechend sehr verschieden ist. Die Hubzahl ist dadurch bedingt, daB zwischen den einzelnen Hüben Zeit bleibt zum Verschieben des Werkstückes.

Hubzahl bei Maschinen mit Exzenterantrieb etwa  $10-30/\text{min}$ .

- $\ldots$ , , , , , Hebelantrieb etwa 30/min.
- $,$   $,$   $,$  Tafelblechscheren  $3 \div 11 / \text{min}$  je nach Größe der Maschine.

Die angegebenen Hubzahlen gelten fiir die im Schiff- und Eisenbau verwendeten groBeren Maschinen und Abgratpressen, bei denen das Werkstiick verhaltnismaBig schwer ist und unter Benutzung eines Transportmittels von Hand bewegt wird. Bei den in der Metallwarenherstellung benutzten Maschinen, bei welchen der Vorschub der Arbeitsstiicke vielfach automatisch erfolgt, werden hohere Werte genommen, z. B. bei Exzenterpressen mit Rädervorgelege 25-: 60/min, je nach Maschinengröße, bei Exzenterpressen ohne Rädervorgelege  $80 \div 150 / \text{min}$ .

Der Schnittwiderstand der Lochwerkzeuge betragt:

$$
W_1 = d \cdot \pi \cdot \delta \cdot 1, 1 \cdot K_z.
$$

Hierbei bedeutet  $W_1$  den Lochdurchmesser in mm,  $K_z$  die Festigkeit in kg/mm2, *0* die Blechstarke in mm. Bei Schnitten berechnet sich der Widerstand zu

$$
W_1 = F \cdot 1, 1 \cdot K_z = U \cdot \delta \cdot 1, 1 K_z.
$$

 $H$ ierbei  $F =$  Schnittfläche  $=$  Umfang des Schnittes mal Blechstärke.

SoU in FluBeisenblech von 240 kg Festigkeit und 2 mm Starke ein Ausschnitt von 450 mm Umfang hergestellt werden, dann

 $W_1 = 450 \cdot 2 \cdot 1, 1 \cdot 40 = 39600$  kg.

Bei Scherblattern mit parallelen Schneidkanten rechnet man:

$$
W_1 = b \cdot \delta \cdot 1, 1 \cdot K_z,
$$

wobei *b* die Breite des zu schneidenden Querschnittes in mm bedeutet und *0* die Starke.

Bei geneigten Schneidkanten kann man setzen:

equation kann man sez  

$$
W_1 = 0.5 \cdot \frac{\delta^2}{\text{tg }\alpha} \cdot 1.1 \cdot K_z.
$$

 $\alpha$  ist der Neigungswinkel der Schneidkanten, der gewöhnlich  $5 \div 12^{\circ}$ betragt.

Der Schnittwiderstand nach Fischer<sup>1</sup>):  $W_1 = 0.225 \cdot \frac{\delta^2}{\text{tg }\alpha} \cdot K$ .

Hierbei ist  $K = 1.7 K_s$  und  $K_s$  die Scherfestigkeit. Beim Entwurf ist mit dem ersten, groBeren Wert zu rechnen.

Bei Winkeleisen und sonstigen Profileisenscheren betragt

$$
W_1 = F \cdot 1, 1 \cdot K_z.
$$

 $F$  bedeutet die Fläche des zu schneidenden Querschnittes in mm<sup>2</sup>. Wenn Schneidkanten gegeneinander geneigt,  $\frac{2}{3}F$  statt *F* einsetzen.<br>Bei größeren Knüppelscheren wird das Werkstück nach

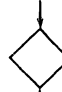

Abb. 18 mit entsprechend geformten Messern geschnitten. Es ergeben sich dann kleinere Driicke als beim Schneiden mit parallelen Schneidkanten. So ist bei einer von Pels ausgefiihrten Schere zum Schneiden von Kniippeln 200 . 200 mm

Abb.18. von 50 kg Festigkeit ein Druck von 1600000 kg erforderlich.

#### 7. Geschwindigkeiten und Widerstände bei Biege**und Richtwerkzeugen.**

Die Walzenumfangsgeschwindigkeiten betragen  $2.4 \div 4.2$  m/min und die Anstellgeschwindigkeit 30 mm/min.

<sup>1</sup>) Fischer: Werkzeugmaschinen. 1905, S. 538.

Geschwindigkeiten und Widerstande bei Biege- und Richtwerkzeugen. 15

Druck auf eine Unterwalze  $P = \frac{B \cdot \delta^2}{6 \cdot l} \cdot \sigma_f$ .  $B = \text{Blechbreite}$  in em,  $\delta$  = Bleehstärke in cml = Hebelarm in cm,  $\sigma_f$  = Spannung an der Fließgrenze in kg/cm<sup>2</sup>,  $\sigma_t = 2800 \div 3500 \div 4000 \text{ kg/cm}^2$ ,  $R = \text{Druck}$ auf die Oberwalze ist die Mittelkraft aus den Unterwalzendrücken (Abb. 19).

Soil das Material im erwarmten Zustand gebogen oder geriehtet werden, so kann man bei einer Erwärmung von etwa  $600^{\circ}$ <sup>1</sup>/<sub>4</sub> der obigen Werte von  $\sigma_f$  in die Formeln einsetzen. Naeh Versuehen betragt z. B. die Spannung an der FlieBgrenze bei einem Material von 75 kg Festigkeit und einer Erwarmung von  $580^{\circ} = 1000 \text{ kg/cm}^2$ . Zander<sup>1</sup>) setzt an die Stelle des Widerstandsmomentes  $\frac{B \cdot \delta^2}{6}$  das statische Mo-

Abb.19.

ment  $\frac{B\cdot\delta^2}{4}$ , da die obige Biegungsformel eigentlich nur für Spannungen innerhalb der Proportionalitatsgrenze gilt. Hierbei wird bei Kesselblech  $\sigma_t = 2200 \text{ kg/cm}^2$  genommen gegenüber 2800 kg/cm<sup>2</sup> bei obiger Reehnungsmethode.

Die auf den Dreiwalzen-Biegemasehinen gebogenen Bleehe weisen den Ubelstand auf, daB sie an den beiden Enden ein gerades Stuck

haben, dessen Breite etwa der halben Mittenentfemung der Unterwalzen entspricht. Wesentlieh bessere Ergebnisse lassen sieh auf der Vierwalzen-Biegemasehine erzielen, da hierbei die Walzen einander naher gebraeht werden können. Bei diesen Maschinen wird häufig nur die Oberwalze angetrieben und die Seitenwalzen werden verstellt.

Ganz vermieden wird der erwahnte Ubelstand bei den Biegepressen, die mit Hilfe

von Baeken das Blech stuekweise biegen. Derartige Pressen werden zur Herstellung starkwandiger Kessel verwendet. Diese Biegepressen arbeiten naeh dem sogenannten Dreipunktsystem (Abb. 20).

Biegedruck: 
$$
P = \frac{B \cdot \delta^2 \cdot 4}{6 \cdot l} \cdot \sigma_f.
$$

Den bei Tragerbiege- und Richtmaschinen  $\text{erforderlichen StöBeldruck bestimmt man nach der Formel:} \frac{P \cdot l}{4}$  $= W \cdot \sigma_t$ , wobei die Entfernung der Auflager in em und *W* das Widerstandsmoment des Tragers ist.

Widerstand beim Blechriehten:

**Druck auf Walzen 1 u. 3:**  $P_1 \cdot l \cdot \frac{3}{16} = \frac{B \cdot \delta^2}{6} \cdot \sigma_f$ , (Abb. 21)

<sup>1</sup>) Zander: W. T. 1912, S. 314. Siehe auch Walther: Vers. über den Arbeitsbedarf und die Widerstande beirn Blechbiegen. F. A. 1912, Heft 113.

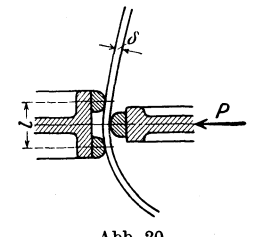

Abb.20.

Abb.21.

16 Leistungsbedarf der Werkzeugmaschinen.

Druck auf Walze 2: 
$$
P_2 \cdot \frac{i}{7,5} = \frac{B \cdot \delta^2}{6} \sigma_f
$$
,  
\n $\dots$ ,  $\dots$  Walzen 4 u. 7:  $P_4 = \frac{5}{16} P_1$ ,  
\n $\dots$ ,  $\dots$  Walzen 5 u. 6:  $P_5 = \frac{11}{16} P_1 + \frac{1}{2} P_2$ 

# **II. Leistnngsbedarf der Werkzengmaschinen. 1. Berechnung des Leistungsbedarfes.**

$$
N = \frac{W_1 \cdot v}{75 \cdot 60} \cdot \frac{1}{\eta}.
$$

Hierbei bezeichnet  $W_1$  den Schnittwiderstand in kg,  $v$  die Schnittgeschwindigkeit in m/min und  $\eta$  den Wirkungsgrad.

 $\eta \sim 0.7$  bei Drehbänken, Bohrmaschinen und Fräsmaschinen;

 $n \sim 0.6$  bei Hobel- und Stoßmaschinen.

Die V orschubleistung ist wegen der geringen Geschwindigkeit meist sehr klein gegenuber der Schnittleistung.

Bei der Berechnung aus dem Drehmoment ergibt sich:<br>  $N = \frac{M \cdot n}{71620 \cdot \eta}$ 

$$
N = \frac{M \cdot n}{71620 \cdot \eta},
$$

wenn *M* das Drehmoment in kgcm, *n* die minutliche Drehzahl bedeutet.

Bei Lochmaschinen und Scheren mit parallelen Scherblattkanten betragt die Arbeit fur einen Schnitt:

$$
A = W_1 \cdot \frac{\delta}{2} \text{ kgm},
$$

wobei *0* in Meter einzusetzen ist, daher

$$
N = \frac{A \cdot n}{60 \cdot 75 \cdot \eta}.
$$
 
$$
\eta \sim 0.7.
$$

Man nimmt vielfach Motoren kleinerer Leistung, als die Rechnung ergibt, weil gewohnlich nicht bei jedem Hub geschnitten wird. Bei den Blechscheren mit geneigten Schneidkanten betragt die Schnittarbeit  $A = W_1 \cdot B \cdot \text{tg } \alpha = 1, 1 \cdot 0, 5 \cdot \delta^2 \cdot K_z \cdot B$  in kgm,  $B = \text{Schnitt-}$ breite in m.

$$
N=\frac{A\cdot n}{60\cdot 75\cdot \eta}\,.
$$

Leistungsbedarf einer Blechbiegemaschine mit drei Walzen (Abb. 19)

$$
N_{th} = (2 \cdot P + R) \cdot \mu_z \cdot \frac{d_1}{D_1} \cdot \frac{v}{60} \cdot \frac{1}{75} + \left(\frac{2P}{D_1} + \frac{R}{D_2}\right) \cdot f \cdot \frac{v}{60} \cdot \frac{1}{75}; \quad N = \frac{N_{th}}{\eta};
$$

 $\mu_z = Z$ apfenreibungszahl,  $d_1 = Z$ apfendurchmesser einer Unterwalze in em,  $D_1 =$  Durchmesser einer Unterwalze in cm,  $D_2 =$  Durchmesser der Oberwalze in cm,  $v =$  Biegegeschwindigkeit in m/min,  $f =$  Rollziffer in cm.  $\mu_z = 0.08 \div 0.1$ ;  $f \sim 0.08$ ;  $\eta \sim 0.6$ .

In ahnlicher Weise ist der Leistungsbedarf von Blechrichtmaschinen zu berechnen. Durch Wälzlager könnte der Leistungsbedarf wohl noch verringert werden.

Die für das Lochen, Schneiden, Biegen und Richten angegebenen Formeln entsprechen streng wissenschaftliehen Anforderungen nicht. Sie haben sich aber in der Praxis durchaus bewahrt. Es empfiehlt sieh daher die Weiterverwendung, bis die Auffindung einfacher Ausdriieke, die genannter Forderung geniigen, gelungen ist.

#### **2. Uberschlagswerte des Leistungsbedarfes in PS fur den Entwurf von Werkstatten.**

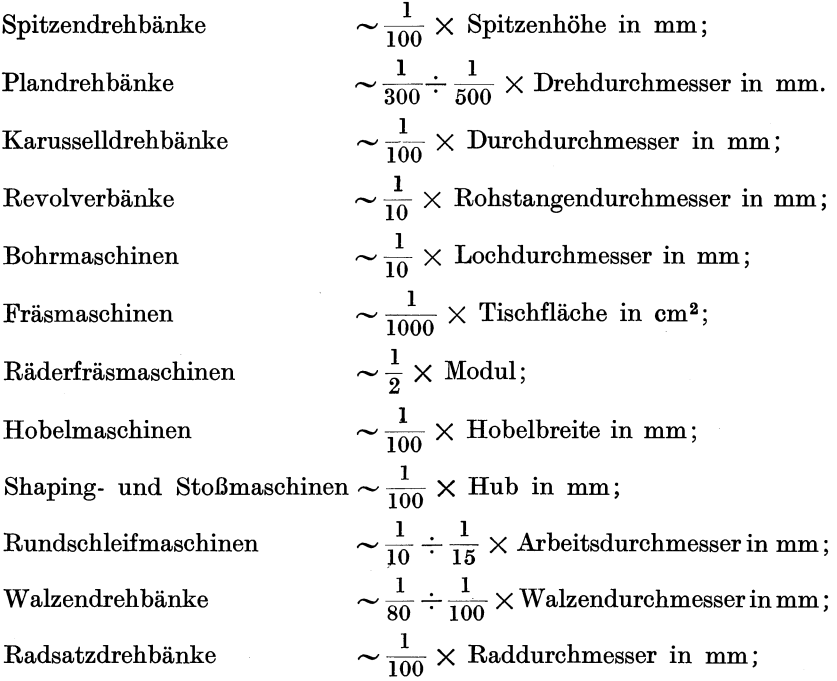

Wenn ein Gruppenantrieb vorliegt, dann ist die Zahl der PS zu bestimmen dureh Addieren und ein Motor von 3/4 dieser Zahl Normalleistung zu nehmen.

## **III. Getriebe.**

Bei fast allen Werkzeugmaschinen hat man eine Haupt- oder Schnittbewegung und eine Vorschub- oder Schaltbewegung, erstere aueh kurz Antrieb, letztere Schaltung genannt. AuBerdem sind die Einstellbewegungen erforderlich, die meist von Hand erfolgen. Die groBeren

Coenen, Werkzeugmaschlnenbau. 2

Maschinen haben dann noch die Eilbewegungen, die maschinell erfolgen, damit die Werkzeuge schnell in die Arbeitsbereitschaft gebracht werden können und so die Leerlaufzeiten verkürzt werden. Die Hauptbewegung ist entweder eine kreisende, z. B. bei Drehbanken, oder eine gerade, wie bei Hobelmaschinen. Bei der Schaltung unterscheidet man dauernde und ruckweise Schaltung. Die Schaltung ist vielfach von der Hauptbewegung abhangig und bezieht sich dann auf eine Umdrehung der Hauptspindel bzw. auf einen Hub der betreffenden Maschine. Vielfach aber ist die Schaltung unabhängig von der Hauptbewegung, so z. B. bei den Frasmaschinen. Aber auch Schruppdrehbanke sind mit dieser Art der Schaltung ausgefiihrt worden. Die Drehzahlen der Werkstiicke bzw. Werkzeuge miissen nun in weiten Grenzen veranderlich sein, damit bei der Bearbeitung der verschiedenen Materialien und Verwendung von Werkzeugen aus verschiedenen Stoffen die verschiedenen Durchmesser mit wirtschaftlichen Schnittgeschwindigkeiten bearbeitet werden können. Für die Werkzeugmaschinen sind deshalb die Getriebe, die eine solche Drehzahlanderung gestatten, besonders charakteristisch und sollen daher zuerst behandelt werden.

#### **1. Stnfenfreie Getriebe.**

Es ist wohl ohne weiteres klar, daB es wiinschenswert ist, innerhalb der Grenzdrehzahlen wahrend des Laufens jede beliebige Zwischendrehzahl geben zu können. Mit Hilfe von direkten oder indirekten Reibgetrieben, ferner durch Verwendung von kegelformigen Trommeln bei Riementrieben ist das zu erreichen. Trotz des erwahnten groBen Vorzuges werden die Reibgetriebe im Werkzeugmaschinenbau nur wenig verwendet wegen ihrer geringen Durchzugsleistung und der Unsicherheit der Kraftiibertragung. Die Verwendung beschrankt sich auf den Antrieb von Vorschiiben. Wichtig ist das Getriebe nur fiir die Reibspindelpressen. Bei den indirekten Reibgetrieben tritt ein sehr starker RiemenverschleiB ein. Auch bei Riemengetrieben, die mit kegelformigen Trommeln ausgestattet sind, konnen nur kleinere Leistungen iibertragen werden, da die Riemen nur schmal sein diirfen. Mehr Bedeutung haben die hydraulischen Getriebe erlangt. Abb. 22 u. 23 zeigen das Getriebe des Sturm-Konzerns in Stuttgart.

Das Getriebe besteht nach Abb. 22 aus zwei Fliigelpumpen *B*  und 0, die in ein gemeinschaftliches Gehause *A* eingebaut sind. Der Antrieb der Pumpe *B* erfolgt iiber die Welle *D* durch Elektromotor oder Transmission. Die Pumpe  $C$  arbeitet als Flüssigkeitsmotor entweder unmittelbar auf die Hauptspindel *E* der Werkzeugmaschine oder iiber ein Radervorgelege (Abb.23). Beide Pumpen haben radial verstellbare Laufgehause, welche durch Exzenter *H* und *J* verstellt werden können. Hierdurch wird die Treibmittelmenge geändert und dadurch die Umlaufzahl der getriebenen Welle. Die Fliigel beider Pumpen sind radial verschiebbar. Das Treibmittel - Maschinenöl - wird auch unter die Fliigel geleitet, wodurch sie vollkommen abdichtend an die Laufwand des Gehäuses angelegt werden. Die Führung der Flügel erfolgt dadurch, daß die Laufbolzen *K* (Abb. 22 und 23) seitlich über die Flügel vorstehen und auf Ansatzen der beiden Stirnwande aufliegen. Wenn der Regelbereich des Flüssigkeitsgetriebes  $\approx 1:8$ , der des Räder-

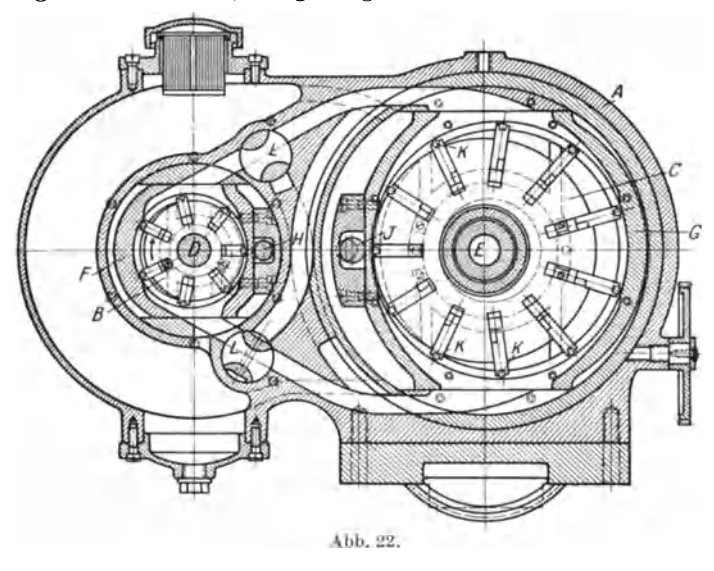

vorgeleges  $\approx$  1 : 6,4, dann kann der Hauptspindel eine stufenlose Drehzahlenreihe im Bereich von 1: 50 gegeben werden, was fiir die meisten Werkzeugmaschinen wohl ausreichend ist. Durch die Dreh-

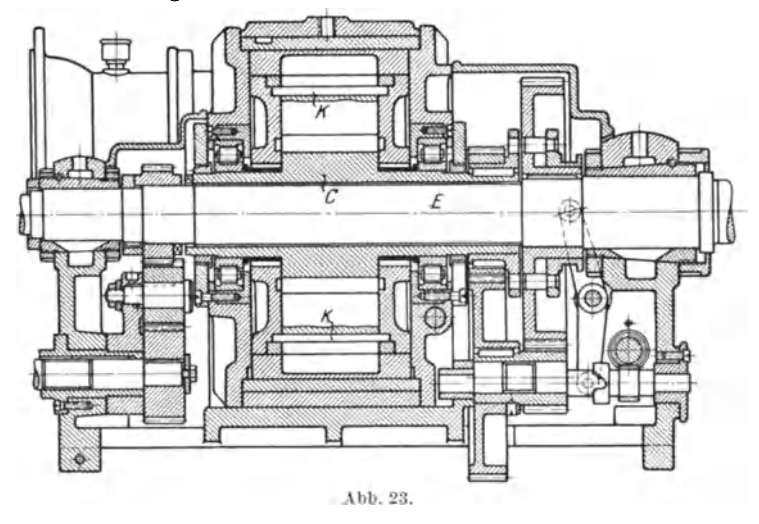

schieber *L* (Abb. 23) kann die getriebene Pumpe plötzlich still gesetzt oder umgesteuert werden, so daB das Getriebe auch fiir den Antrieb von Shaping-Hobel- und StoBmaschinen, deren StoBel oder Tisch durch Zahnstange bewegt wird, verwendet werden kann.

#### Getriebe.

Abb. 24 und 25 zeigen Schnitte durch das Lauf-Thoma-Preßölkolbengetriebe, welches von der Magdeburger Werkzeugmaschinenfabrik A. G. ausgeführt wird, und zwar für den Antrieb von Werkzeugmaschinen für gleichbleibende Leistung. Das Getriebe besteht aus einer Kolbenpumpe und einem Kolbenmotor. Die Pumpe — der Primärteil hat radial angeordnete Zylinder — saugt Öl aus einem Behälter an und führt es einem gleichgebauten Sekundärteil zu. der als Motor wirkt.

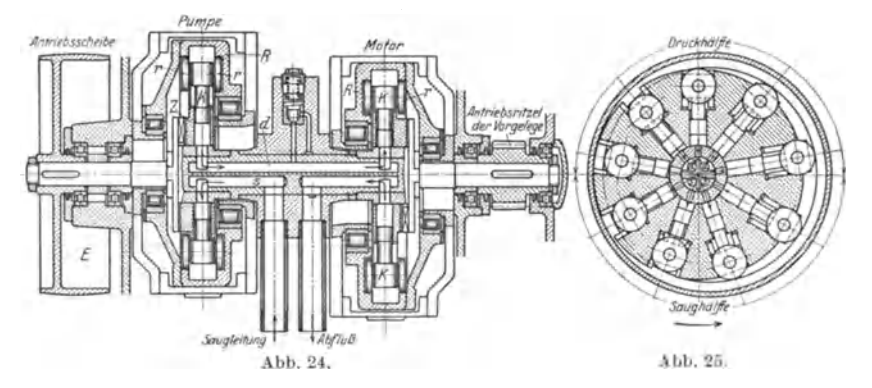

Durch Verstellung des Hubes der Kolben wird die Fördermenge und die Drehzahl des Sekundärteiles geändert. Wie aus Abb. 24 zu ersehen, ist die Antriebsscheibe mit dem umlaufenden Zylinderblock gekuppelt, in dem sich radiale Bohrungen befinden. In diesem bewegen sich, durch große Kreuzköpfe geführt, die Kolben, die sich mit Rollen gegen eine umlaufende zylindrische Laufbahn legen. Durch ein Handrad am Spindelkasten der Maschine kann diese Laufbahn exzentrisch gegen

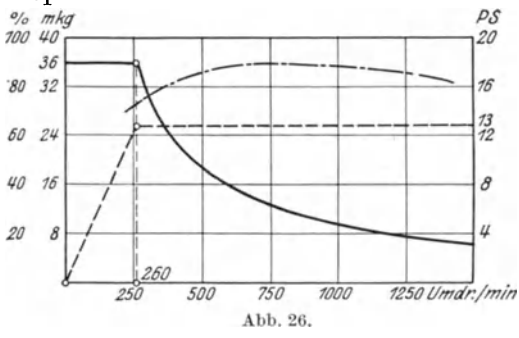

Zvlinderblock den verschoben und dadurch der Hub der Kolben verändert werden. Der Mittelzapfen, um den sich der Zylin $derblock$ dreht, besitzt mehrere Durchbohrungen, durch die das Öl zu- und abfließt. Während des Saughubes, d. h. während sich die Kolben nach außen bewegen, ist die Hälfte  $_{\rm dieser}$ Bohrungen durch

entsprechende Steueröffnungen mit den einzelnen Zylindern verbunden. Im Totpunkt sperren Steuerstege die Kolben von den Ölzuflußleitungen ab. Während der darauffolgenden Einwärtsbewegung der Kolben wird das Öl durch andere Steueröffnungen und Bohrungen einem entsprechend gebauten, als Motor wirkenden Sekundärteil zugeführt. Eine genügende Anzahl von Kolben sorgt für einen stetig fließenden Ölstrom. Abb. 26 zeigt den Übertragungsverlauf einer Leistung von

#### Stufengetriebe. 21

13 PS durch ein Lauf-Thomagetriebe. Das Getriebe wird mit 700 Umdrehungen in der Minute angetrieben. moment, das dieses Getriebe zu iibertragen vermag, ist mit 36 mkg angegeben. Daher hat man bei niedrigen Drehzahlen dieses Drehmoment zur Verfügung, und die übertragbare Leistung steigt bis zu einer Drehzahl von 260 in der Minute gleichmäßig an. Bei 260 Umdrehungen ist die gewiinschte Ubertragung von 13 PS er-Von hier an aufwärts kann das Getriebe die volle Leistung iibertragen, dementsprechend fallt das Drehmoment ab, wie die Schaulinie zeigt. Die Abbildung zeigt ferner, daB das Getriebe einen hohen Wirkungsgrad hat, der dem Wirkungsgrad bester Radergetriebe entspricht.

Fast ununterbrochene Drehzahlenreihen lassen sich mit Hilfe von Regelmotoren erzielen. Von diesen solI bei Besprechung des elektrischen Einzelantriebes die Rede sein.

## **2. Stufengetriebe.**

#### **a) Anforderungen an stufenformige Drehzahlenreihen.**

Stufenformige Drehzahlenreihen werden durch Stufenscheiben ohne und mit Rädervorgelegen und durch Rädergetriebe erzeugt. Anordnung

der Drehzahlen, wenn das Getriebe der Schnittbewegung dient, stets nach der geometrischen Reihe. Hierbei ist der Geschwindigkeits-  $\mathbb{R}$ abfaH beim Ubergang von einer Drehzahl zur nachst kleineren stets der gleiche. Sodann stehen auch fiir die groBeren der zu bearbeitenden Durchmesser geniigend Drehzahlen zur Verfiigung. Dies ergibt sich aus

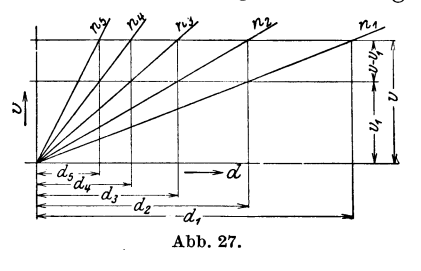

dem Drehzahlendiagramm (Abb. 27), auch Sägendiagramm genannt. Hauptgleichung des Werkzeugmaschinenbaues  $v = d\pi \cdot n$ . Diese Gleichung stellt eine gerade Linie durch den Koordinatenanfangspunkt dar, wenn *n* konstant ist und *v* und *d* die Veranderlichen sind. Die jeweiligen  $n_1$ ,  $n_2$ ,  $n_3$  usw. sind bei stufenförmiger Reihe natiirlich konstant.

In dem Diagramm sind die Drehzahlenlinien so gezeichnet, daB der Geschwindigkeitsabfall *V-VI* beim Ubergang von einer Drehzahl zur nächst kleineren für den betreffenden Durchmesser immer gleich ist. Die angenommene Geschwindigkeit *V* richtet sich nach dem Werkstiickmaterial, dem Werkzeugstoff und der betreffenden Arbeit und ist der Geschwindigkeitstafel zu entnehmen. Die Gleichungen der Drehzahllinien sind:

$$
v = d_2 \pi \cdot n_2; \quad v = d_3 \pi \cdot n_3; \quad v = d_4 \cdot \pi \cdot n_4; \quad v = d_5 \pi \cdot n_5; v_1 = d_2 \pi \cdot n_1; \quad v_1 = d_3 \pi \cdot n_2; \quad v_1 = d_4 \cdot \pi \cdot n_3; \quad v_1 = d_5 \cdot \pi \cdot n_4.
$$

Durch Division erhält man:

 $\frac{v}{v_1} = \frac{n_2}{n_1} = \frac{n_3}{n_2} = \frac{n_4}{n_3} = \frac{n_5}{n_4} = \varphi$ 

und hieraus:

$$
\begin{array}{ll} n_2=n_1\cdot g\,, & n_3=n_2\cdot g=n_1\cdot g^2\,, & n_4=n_3\cdot g=n_1\cdot g^3\,, \\ n_5=n_4\cdot g=n_1\cdot g^4\,. & \end{array}
$$

Die Drehzahlen sind also geometrisch geordnet.

Aus dem Diagramm ersieht man, daß für den Durchmesserbereich  $d_1 \div d_2$  die Drehzahl  $n_1$ , für Bereich  $d_2 \div d_3$  die Drehzahl  $n_2$  usw. zur Verfügung steht. Es ergibt sich also sofort, ob für das betreffende Material, das Werkzeug und die Arbeit die richtige Drehzahl gewählt ist.

Aus  $\frac{v}{v_1} = \varphi$  erhält man  $\frac{v - v_1}{v} = \frac{\varphi - 1}{\varphi}$  oder Geschwindigkeitsabfall  $v-v_1=v\left(\frac{\varphi-1}{\varphi}\right)$ ; der Abfall in vH von  $v: A=\frac{\varphi-1}{\varphi}$ .

Bei Drehbänken z. B. wird ein Abfall von  $20 \div 33.3$  vH zugelassen. was einem  $\varphi$  von 1,25 ÷ 1,5 entspricht.  $\varphi$  ist die Steigerungszahl der geometrischen Reihe. Je mehr sich  $\varphi$  der 1 nähert, um so kleiner ist der Geschwindigkeitsabfall, um so größer muß aber auch die Zahl der verfügbaren Drehzahlen sein.

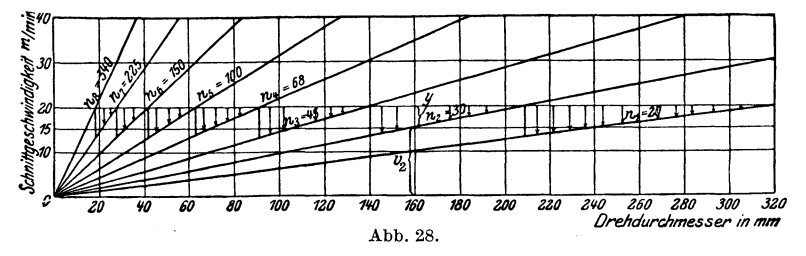

Ein Sägendiagramm für bestimmte Umlaufszahlen zeigt Abb. 28. Es ist:

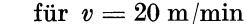

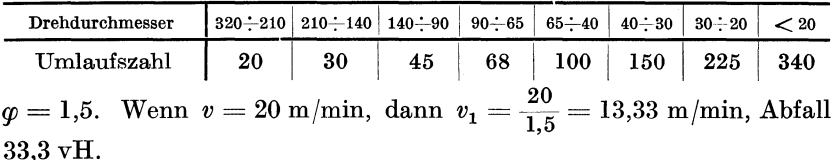

Bei 160 mm Durchmesser und  $v = 20$  m/min ist  $n_2 = 30$  einzustellen. Angewandte Schnittgeschwindigkeit  $v_2 = 15$  m/min, Geschwindigkeitsverlust  $y = v - v_2 = 5$  m/min.

Stellt man 2 Reihen mit gleicher Anzahl und gleichen Enddrehzahlen einander gegenüber, so ergibt sich aus einem Beispiel folgendes Bild:

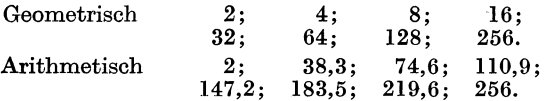

22

Aus dem Beispiel ist zu ersehen, daB man bei der geometrischen Reihe eine größere Anzahl kleiner Drehzahlen, die der Bearbeitung der größeren Durchmesser dienen, zur Verfiigung hat. Will man die geometrische Reihe mit Hilfe einer vierstufigen Scheibe und eines Vorgeleges erzielen, so bereitet dies keine Schwierigkeit. Das Ubersetzungsverhaltnis des Vorgeleges ist:  $\overline{16}$ 

$$
\frac{2}{32} = \frac{4}{64} = \frac{8}{128} = \frac{16}{256} = \frac{1}{16}.
$$

Die arithmetische Reihe kann bei Anwendung eines Vorgeleges nicht verwirklicht werden, denn das Ubersetzungsverhaltnis miiBte jedesmal geiindert werden, da

$$
\frac{2}{147,2}<\frac{38,3}{183,5}<\frac{74,6}{219,6}<\frac{110,9}{256}\,.
$$

Stellt man obiger geometrischen Reihe eine arithmetische gegeniiber, die verwirklicht werden kann mit gleicher Anfangszahl und gleichem Sprung zwischen der ersten und zweiten Drehzahl, so erhält man:

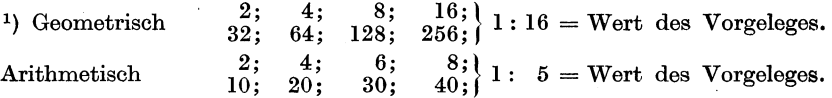

Man erkennt, daB die arithmetische Reihe eine gebrochene ist und die Enddrehzahl zu niedrig ist. Bei Verwendung von 2 oder mehr Vorgelegen verschiebt sich das Bild noch mehr zugunsten der geometrischen Reihe. Fiir Schnittzwecke ist demnach die geometrische Reihe vorzuziehen sowohl aus wirtschaftlichen als auch aus Herstellungsgriinden.

Aus der Reihe:

$$
n_1; n_2 = n_1 \cdot g; n_3 = n_1 \cdot g^2; n_4 = n_1 \cdot g^3; \ldots; n_5 = n_1 \cdot g^{s-1}
$$

ergibt sich die Steigerungszahl oder der Quotient

$$
\varphi=\sqrt[z-1]{\frac{n_z}{n_1}}.
$$

Hierbei ist *z* die Anzahl der Drehzahlen, *n1* die Anfangs- und *nz* die Enddrehzahl. Aus der Gleichung  $n_z = n_1 \cdot \hat{\varphi}^{z-1}$  erhält man ferner:

$$
\log \frac{n_z}{n_1} = (z-1) \log g
$$

oder

$$
z=1+\frac{\log\frac{n_z}{n_1}}{\log g}.
$$

Aus dieser Gleichung ersieht man, daß  $z = \infty$ , wenn  $\varphi = 1$ . Dies kann nur bei stufenfreien Reihen erreicht werden.

<sup>&</sup>lt;sup>1</sup>) Der Einfachheit halber ist  $\varphi = 2$  gewählt worden, obwohl man selten so hoch geht wegen des zu großen Geschwindigkeitsabfalles.

24 Getriebe.

SolI die Drehzahlenreihe mit Hilfe eines Vorgeleges erzeugt werden, was von *z* = 6 an aufwarts meist der Fall ist, so teilt man die Reihe in 2 Gruppen. Dann ergibt sich aus:

$$
n_1; \quad n_1 \cdot \varphi; \quad n_1 \cdot \varphi^2; \quad \ldots; \quad n_1 \cdot \varphi^{\frac{z}{2}-1};
$$
\n
$$
n_1 \cdot \varphi^{\frac{z}{2}}; \quad n_1 \cdot \varphi^{\frac{z}{2}+1}; \quad n_1 \cdot \varphi^{\frac{z}{2}+2}; \quad \ldots; \quad n_1 \cdot \varphi^{z-1} = n_z
$$

der Wert des Vorgeleges zu:

$$
J = \frac{n_1}{n_1 \cdot \varphi^{\frac{z}{2}}} = \frac{n_1 \cdot \varphi^{\frac{z}{2}-1}}{n_1 \cdot \varphi^{z-1}} = \frac{1}{\varphi^{\frac{z}{2}}}.
$$

1st eine Teilung in 3 Gruppen erforderlich, wenn z. B. mit einer vierstufigen Scheibe 12 Drehzahlen erreicht werden sollen, dann ist  $J = \frac{1}{z}$ . Bei Teilung in 4 Gruppen  $J = \frac{1}{z}$ .  $\varphi$   $\varphi$   $\rightarrow$ 

Die Gleichung der geometrischen Reihe ist  $y = a \cdot \varphi^x$ , wobei *x* die Werte **1,** 2, 3 usw. erhalt. Diese Gleichung stellt eine Kurve dar. Bringt man die Gleichung in die Form  $\log y = \log a + x \log a$  oder *Y*  $= A + B \cdot x$ , so erhält man eine gerade Linie. Die Ordinate ist hierbei logarithmisch geteilt, die Abszisse in normaler Weise. Man tragt in

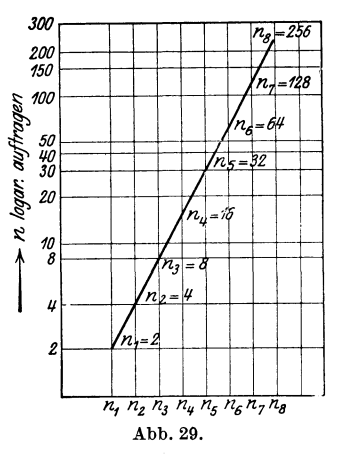

 $\frac{300}{\sqrt{1-\frac{1}{20}}\sqrt{1-\frac{1}{20}}\sqrt{1-\frac{1}{20}}\sqrt{1-\frac{1}{20}}}}$  das in dieser Weise geteilte Koordinaten-<sup>200</sup><sub>200</sub> – **papier die Enddrehzahlen ein und verbindet** <sup>150</sup>die so erhaltenen Punkte durch eine Gerade.<br><sup>100</sup>die <sup>100</sup>die Zwischendrehzahlen erhält man dann

I:: *<sup>100</sup>*Die Zwischendrehzahlen erhalt man dann ~ I~ ~ *50* durch Abgreifen (Abb. 29).  $Wertvoll<sup>1</sup>$  ist diese Darstellung besonders <sup>30</sup> dann, wenn die Drehzahlen einer vorhandenen ~ *20* Maschine darauf untersucht werden sollen, <sup>10</sup><sup>o</sup> der Fall, wenn die Punkte auf in der Fall, wenn die Punkte auf  $\mu$  .  $\mu$  .  $\mu$  .  $\mu$  inter geraden Linie liegen. Verhält sich das  $\sqrt{n_{\text{Pl}}}$  nicht so, kann man mit Hilfe des Schaubildes sehen, wie das Getriebe geandert werden muß.

> $\frac{h_1 h_2 h_3 h_4 h_5 h_6 h_7 h_8}{h_1 h_2 h_3 h_4 h_5 h_6 h_7 h_8}$  Vorschubreihen dürfen arithmetisch ge-<br>
> Norschubreihen Dies ist z B dann der Fall ordnet sein. Dies ist z. B. dann der Fall, wenn die Schaltung durch Ratsche erfolgt

wie bei den Plandrehbänken, Radsatzbänken, Walzendrehbänken. Handelt es sich aber um eine Dauerschaltung, die durch Stufengetriebe mit Vorgelege hervorgebracht wird, so empfiehlt sich die geometrische Ordnung der Reihe, um ihre Stetigkeit zu wahren. Unter Umstanden ergibt sich die Ordnung aus der zu leistenden Arbeit. Wenn nämlich mit Hilfe des Vorschubraderkastens auch Gewinde geschnitten werden solI, ist die Reihe weder geometrisch noch arithmetisch.

<sup>1)</sup> Toussaint: Die Werkz.-Masch. 1917, S. 302.

#### **b) Stufenscheibengetriebe.**

Stufenscheibengetriebe werden ohne und, fur Antriebszwecke meistens, mit Radervorgelegen ausgefuhrt. Die Berechnung der Stufenscheibengetriebe sei an einem Beispiel erläutert. Hierbei ist vorausgesetzt, daB die beiden Stufenscheiben gleich groB sind, wie es gewohnlich ausgefuhrt wird. Das Getriebe nach Abb. 30 gestattet, 6 Drehzahlen zu geben, also ist  $z = 6$ . Aus den Enddrehzahlen wird zuerst  $\omega$  berechnet.  $\varphi = \sqrt[3]{\frac{n_z}{n_1}}$ . Der Wert des Vorgeleges berechnet sich dann zu  $y = \frac{1}{\varphi^{\frac{6}{2}}}$ , da die Reihe in 2

Gruppen geteilt ist.

*nz* berechnet sich aus dem kleinsten zu bearbeitenden Werkstucksdurchmesser und der groBtzulässigen Geschwindigkeit,  $n_1$  aus dem größten Werkstucksdurchmesser und der kleinsten Schnittgeschwindigkeit, die durch Material und Werkgeschwindigkeit, die durch material und Werk-<br>zeugstoff gegeben ist. *n* ist die Drehzahl der

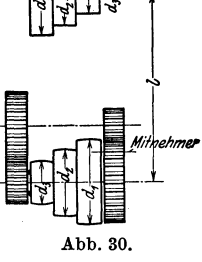

treibenden Scheibe. Liegt bei ausgeriicktem Vorgelege, also direktem Gang, der Riemen auf  $d_3$  an der Maschine, so erhält man die  $d^{\phantom{\dagger}}_z$ größte Drehzahl. Es ist dann:  $\frac{n}{n_z} = \frac{2}{d_1}$ . Wenn der Riemen auf  $d_1$  an der Maschine, dann:  $\frac{n}{\frac{z}{n_1} \cdot \varphi^2} = \frac{d_1}{d_z}$ . Vereinigt man diese beiden Glei-<br> $\frac{n_1 \cdot \varphi^2}{n_1 \cdot \varphi^2} = \frac{1}{\sqrt{\frac{2(n_1 + n_2)^2}{n_1 \cdot \varphi^2}}}$ 

chungen, so erhält man  $n = \sqrt[n]{n_z \cdot n_1 \cdot g^{\frac{z}{2}}}$ .

Setzt man noch an Stelle von  $n_1: \frac{n_z}{\varphi^{z-1}}$ , so ergibt sich:

$$
n=\frac{n_z}{\sqrt{\frac{z}{g^{\frac{z}{2}-1}}}}\,.
$$

Die Scheibendurchmesser berechnen sich dann aus  $d_1 = d_2 \sqrt{\frac{z}{\varphi^2}}$  $d_z$  ergibt sich aus dem Aufbau der Maschine. Je größer der kleinste 2 Durchmesser gemacht werden kann, um möglichst hohe Riemengeschwindigkeit zu erzielen, um so besser ist es. Das Verhältnis der beiden mittleren Scheiben berechnet sich aus:  $\frac{d_2}{d_1} \sqrt{\frac{z}{g^2}}$ . In dem  $\frac{2}{2}$  –1

 $\frac{1}{2}$ vorliegenden Falle ist also  $\frac{d_2}{d_2} = \sqrt{\frac{6}{\varphi^2}}^{-3} = 1$ . Dies Resultat ergibt  $\frac{2}{2}$  – 1

#### 26 Getriebe.

sich auch aus der Anschauung, da bei Scheiben mit ungerader Stufenzahl die mittleren Stufen gleich sind. Haben die Scheiben 4 Stufen,

liegt also ein Getriebe vor mit 8 Drehzahlen, so erhält man weiterhin:  
\n
$$
\frac{d_3}{\frac{d_2}{2}-2} = \sqrt{\frac{\frac{z}{\varphi^2}-5}{\varphi^2}}.
$$
 Hierbei ist  $z = 8$ . Bei 5 Stufen ist  $z = 10$  und 
$$
\frac{d_4}{\frac{d_4}{2}-3} = \sqrt{\frac{\frac{z}{\varphi^2}-7}{\varphi^2}}.
$$

Hat das Getriebe kein Vorgelege, so tritt an die Stelle von  $\frac{z}{2}$ : *z*. Wenn 2 Vorgelege vorhanden sind, dann ist statt  $\frac{z}{2}$ :  $\frac{z}{3}$  in die For-

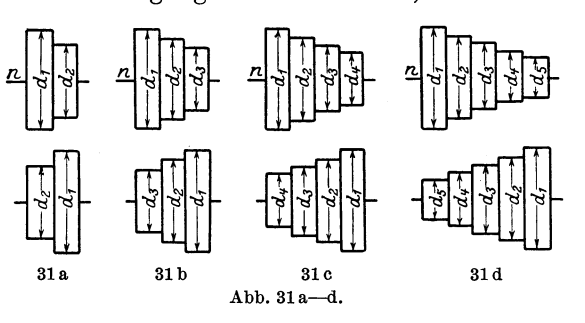

meln einzusetzen; bei Teilung der Drehzahlenreihe in 4 Grup-<br>pen  $\frac{z}{4}$ usw.

Zur Ergänzung dieser Formeln sei noch die von Toussaint angegebeneBerechnungsart der Ubersetzungsverhaltnisse für die praktisch

vorkommenden Fälle von Stufenzahlen angeführt<sup>1</sup>). Diese Werte gelten für Stufenscheibengetriebe mit und ohne Rädervorgelege.

Nach Abb. 31a ist  $n_1 = n \cdot \frac{d_2}{d_1}$  und  $n_1 \cdot g = n \cdot \frac{d_1}{d_2}$ . Hieraus ergibt sich:  $rac{d_1}{d_2} = \frac{\sqrt{\varphi}}{1}$  und  $\frac{d_2}{d_1} = \frac{1}{\sqrt{\varphi}}$ . In der gleichen Weise berechnen sich die Durchmesserverhältnisse für die anderen Fälle, so daß man die folgende Tafel aufstellen kann.

| Abb. 31a                          |                                    | Abb. 31b                |                                              |                       | Abb. 31c                           |                        |                                        | Abb. 31d                                                       |                   |                                           |                             |                      |               |
|-----------------------------------|------------------------------------|-------------------------|----------------------------------------------|-----------------------|------------------------------------|------------------------|----------------------------------------|----------------------------------------------------------------|-------------------|-------------------------------------------|-----------------------------|----------------------|---------------|
| $d_{\bf 1}$<br>--<br>$d_{\rm{2}}$ | $\boldsymbol{d_2}$<br>------<br>а, | d.,<br>$\overline{d}_3$ | $d_{\scriptscriptstyle 2}$<br>___<br>$d_{2}$ | $d_3$<br>$d_{\rm 1}$  | $d_{1}$<br><b>COLLEGE</b><br>$d_4$ | $d_{2}$<br>$d_{\bf 3}$ | $d_{\bf 3}$<br>---<br>$\overline{d_2}$ | $d_{\boldsymbol 4}$<br><b>Bulleting College</b><br>$d_{\bf 1}$ | d,<br>$d_{\rm 5}$ | $d_{\rm{2}}$<br>$d_4$                     | $d_{3}$<br>$d_{\mathbf{3}}$ | $d_4$<br>$d_{\rm 2}$ | $a_{5}$<br>а. |
| --<br>$V\overline{\varphi}$       | $V_{\boldsymbol{\varphi}}$         | Ø                       |                                              | $\boldsymbol{\omega}$ | $\varphi^3$                        | VΦ                     | <b>ATTACHED</b><br>$\omega$            | $\sqrt{\varphi^3}$                                             | $\varphi^2$       | $\boldsymbol{\omega}$<br>Account of Henry |                             | φ                    | $\varphi^2$   |

Zur Bestimmung der Zwischenstufendurchmesser geht man aber vielfach in der Weise vor, daB man gleichmaBig abstuft. Es ist dann  $d_1 - d_2 = d_2 - d_3 = d_3 - d_4$  usw. Es kann hierdurch allerdings eine Abweichung von der geometrischen Reihe eintreten. Diese Abweichung darf nicht größer als  $2 \text{ vH}$  sein. Ferner ist die Riemenlänge

<sup>&</sup>lt;sup>1</sup>) Dubbel: Taschenbuch für den Maschinenbau. 3. Aufl. S. 1310.

nachzurechnen, wenn der Achsenabstand  $l \leq 10 \left( d_1 - d_2 \right)$  ist, und zwar nach der Formel

$$
L \sim \frac{\pi}{2} \left(d_1 + d_{\frac{z}{2}}\right) + 2l + \frac{\left(d_1 - d_{\frac{z}{2}}\right)^2}{4l}.
$$
 (Abb. 30).

Es ist sodann zu priifen, ob sich fiir die Zwischenstufen gleiche Langen ergeben. 1m gegebenen FaIle sind die Durchmesser zu andern, natiirlich unter Beibehaltung der tibersetzungsverhaltnisse. Die angegebene Formel fiir die Riemenlange gilt fiir offene Riemen. Gekreuzte Riemen sollte man bei Stufenscheiben vermeiden, weil das Umlegen des Riemens zu schwierig ist. Das Verhältnis von $d_1$  zu  $d_z$  sei kleiner als  $2:1,$  damit

2 der Unterschied in der Durchzugsleistung des Riemens in den beiden auBeren Lagen nicht zu groB wird.

Zur Berechnung der Riemenbreite kann man bei Stufenscheiben nach Hegner<sup>1</sup>) folgende Werte nehmen:

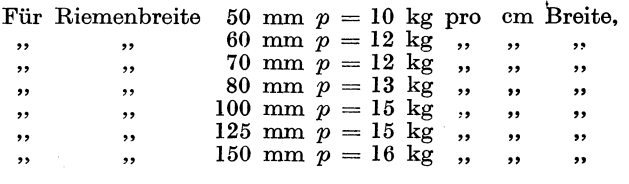

InAbb.32sinddiediesen Ordinaten aufgetragen. Es können also die Riemenbreiten sofort abgegriffen werden. Die Belastung der Riemen ist wesentlich höher, als sonst üblich. Es ist dies<br>
wohl gerechtfertigt, da die<br>
Werkzeugmaschinen ver-<br>
hältnismäßig selten voll wohl gerechtfertigt, da die hältnismäßig selten voll belastet sind und auch nicht dauernd arbeiten.<br>Bei Einscheibenantrieben<br>kann man  $p = 8 \div 10$  kgcm<br>nehmen, weil hier mehr  $\frac{1}{26}$ Bei Einscheibenantrieben  $\frac{8}{9}$  /<sub>50</sub>  $\text{Kann man } p = 8 \div 10 \text{ kgcm}$ nehmen, weil hier mehr <sup>~</sup> Platz zur Unterbringung

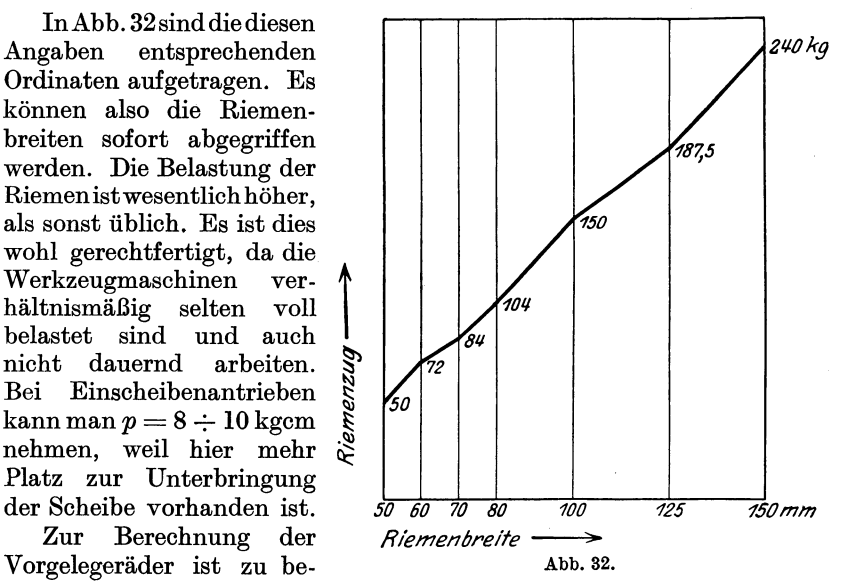

merken, daB die kleinste Zahnezahl; die man im Werkzeugmaschinenbau für Antriebe nimmt, gewöhnlich 20 ist; unter 17 sollte man

<sup>1)</sup> Lehrbueh der Vorkalkulation.

#### Getriebe.

jedenfalls nicht gehen. Bei Vorschubgetrieben findet man kleinere Zähnezahlen, bis 14 und noch weniger. Räder unter 22 Zähnen werden heute meist mit korrigierter Verzahnung ausgeführt, um die Unterschneidung zu mildern und die Eingriffsverhältnisse zu verbessern. Die Räder werden mit Evolventenverzahnung ausgeführt, wobei die Erzeugende unter dem Winkel von 15<sup>0</sup>liegt. Es empfiehlt sich aber, zur 20<sup>0</sup>-Evol-

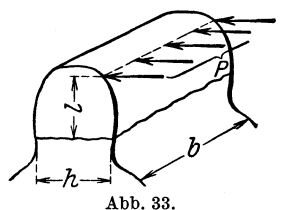

vente überzugehen, weil hierbei die Unterschneidung auch schon bei normaler Verzahnung geringer ist, als bei der 15<sup>0</sup>-Evolvente. Im Pressen- und Scherenbau findet man Räder mit 27,5°-Evolvente. Aus Abb. 33 folgt:

$$
P\cdot l=\frac{b\cdot h^2}{6}\cdot k_b^{-1}).
$$

Zur Bestimmung von  $l$  und  $h$  ist die Aufzeichnung des Zahnes erforderlich. Bei normalen Evolventenrädern ist die Zahnform nur von der Zähnezahl abhängig. Setzt man  $l = \alpha \cdot t$  und  $h = \beta \cdot t$ , dann ist

$$
k_b = P \cdot \frac{\alpha \cdot t}{\frac{1}{6}b \cdot \beta^2 \cdot t^2} = \frac{P}{b \cdot t} \cdot 6 \frac{\alpha}{\beta^2} = \frac{P}{b \cdot t} \cdot \gamma
$$
  
und 
$$
P = \frac{k_b}{\gamma} \cdot b \cdot t.
$$

Hierin ist  $\gamma = 6 \cdot \frac{\alpha}{\beta^2}$  ein nur von der Zähnezahl, aber nicht von der Teilung abhängiger Zahlenwert, der der nachstehenden Zahlentafel entnommen werden kann.

| $z =$      | 12   | 13   | 14   | 15   | 16   | 18   | 20   | 22   | 24   |
|------------|------|------|------|------|------|------|------|------|------|
| $\gamma =$ | 22,0 | 20,7 | 19,6 | 19,0 | 18,3 | 17,2 | 16,4 | 15,6 | 15,2 |
| $z =$      | 26   | 28   | 30   | 35   | 40   | 45   | 50   | 60   | 70   |
| $\gamma =$ | 14,6 | 14,3 | 14,0 | 13,2 | 12,6 | 12,0 | 11,6 | 11,2 | 11,0 |
| $z =$      | 80   | 90   | 100  | 120  | 140  | 170  | 200  | 300  | ∞    |
| $\gamma =$ | 10,8 | 10,5 | 10,2 | 9,8  | 9,6  | 9,5  | 9,4  | 9,2  | 9,0  |

Setzt man

 $P = \frac{M_d}{r}$ ,  $r = \frac{z \cdot t}{2\pi}$  und  $b = \psi \cdot t$ , so erhält man nach einigen Um-

formungen

$$
t = \sqrt[3]{\frac{M_d \cdot \gamma \cdot 2\pi}{Z \cdot \phi \cdot k_b}} = 1.84 \sqrt[3]{\frac{M_d \cdot \gamma}{Z \cdot \phi \cdot k_b}} \text{ in cm}
$$

Hierin bedeutet  $M_d$  das zu übertragende Drehmoment in kgcm und r der Radius des Rades in cm.

Die normale Zahnbreite wird im Werkzeugmaschinenbau zu 10mal Modul genommen, doch findet man bei Schieberädergetrieben geringere Werte, um Platz zu sparen und an Stellen, wo genug Platz, auch höhere Werte, bis  $20 \times$ Modul. Hat das Rad eine Breite von  $10 \times$ Modul, so ist  $\phi=\frac{10}{\pi}=3.2$  .

<sup>&</sup>lt;sup>1</sup>) Freytags Hilfsbuch für den Maschinenbau. 7. Aufl. S. 174.

Die zulässige Beanspruchung  $k_b$  sei:

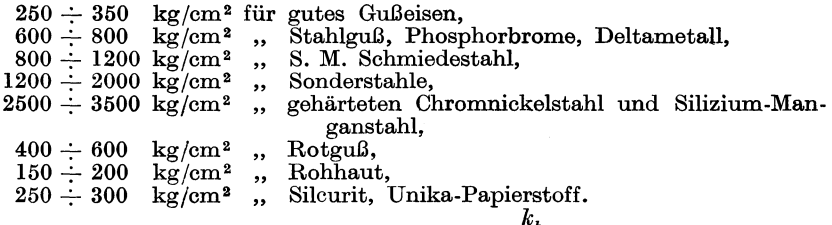

Wenn man in der obigen Formel  $P = \frac{k_b}{\gamma} \cdot b \cdot t$  für *b* setzt  $10 \cdot m$ und für  $t = m \cdot \pi$  in Millimetern und  $k_b = 1$  kg/mm<sup>2</sup>, so erhält man

$$
P=\frac{10\cdot\pi}{\gamma}\cdot m^2=f\cdot m^2.
$$

In der folgenden Zahlentafel sind fiir alle vorkommenden Ziihnezahlen und für die Teilungen von  $2\pi$  bis  $32\pi$  die zulässigen Belastungen zusammengestellt für die Beanspruchung von 1 kg/mm<sup>2</sup> = 100 kg/cm<sup>2</sup> und für eine Zahnbreite von  $10 \times \text{Modul}$ .

Die  $f$ -Werte dieser Zahlentafel weisen gegenüber den  $\gamma$ -Werten der ersten Zahlentafel einige Abweichungen auf, da sie von anderer Seite festgestellt wurden. Nach der Zahlentafel kann man z. B. fiir ein Rad von 20 Zähnen, 5 π Teilung, 60 mm Breite aus Schmiedestahl bei einem  $k_b = 1000 \text{ kg/cm}^2 = 10 \text{ kg/mm}^2$  einen Zahndruck von  $P = 54 \cdot 10 \cdot \frac{60}{50}$  $= 648 \text{ kg}$  zulassen.

Als Höchstgeschwindigkeit kann man nehmen:

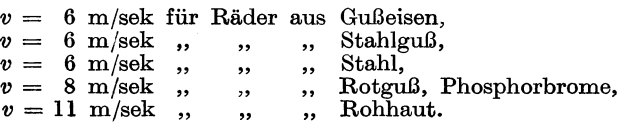

Sind die Räder sehr sorgfältig hergestellt, gehärtet und die Zahnflanken geschliffen, so kann man höhere Werte für die Geschwindigkeit zulassen.  $\sim$  Schieberäde

Es solI nun die Berechnung eines Stufenscheibenantriebes mit Riidervorgelegen fiir eine Drehbank an Hand der Abb. 34 durchgeführt werden für  $n_1 = 10$  und  $n_{15} = 400$ .

Bei einem Drehdurchmesser von 500 ist  $v_{\text{min}} = 0.5 \pi \cdot 10 = 15.7 \text{ m/min}$  und bei Abb. 34.

20 mm Durchmesser ist  $v_{\text{max}} = 0.02 \pi \cdot 400 = 25 \text{ m/min}$ . Der kleinste Stufendurchmesser sei zu 250 mm angenommen. Leistung 5 mm 2 Spanquerschnitt in Stahl von 50 kg Festigkeit und 20 m Schnittgeschwindigkeit.

$$
\varphi = \sqrt[14]{\frac{400}{10}} = 1.3.
$$

Geschwindigkeitsabfall  $A = \frac{\varphi - 1}{\varphi} = \frac{1,3-1}{1,3} = 0,23 = 23 \text{ vH}.$ 

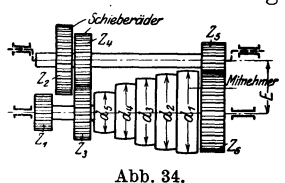

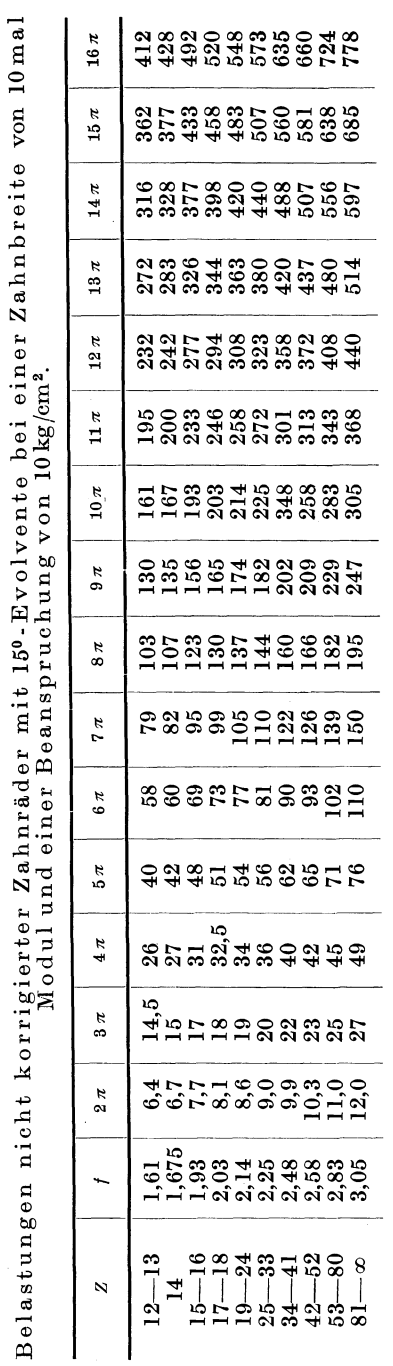

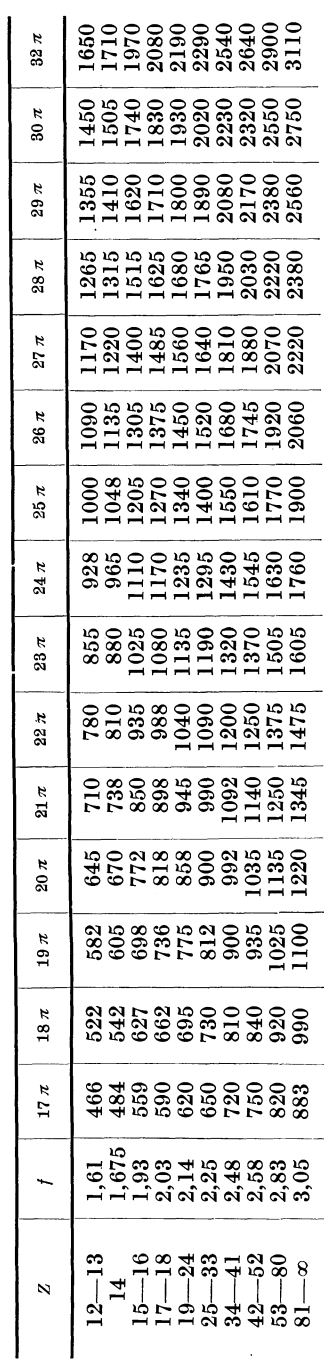

 $30\,$ 

Getriebe.

Reihe der Drehzahlen:

$$
n_1 = 10 \t n_2 = 13 \t n_3 = 16,9 \t n_4 = 22 \t n_5 = 28,5
$$
  
\n
$$
n_6 = 37 \t n_7 = 48,2 \t n_8 = 62,8 \t n_9 = 81,5 \t n_{10} = 106
$$
  
\n
$$
n_{11} = 138 \t n_{12} = 180 \t n_{13} = 235 \t n_{14} = 305 \t n_{15} = 400.
$$
  
\n
$$
d_1 = d_5 \sqrt{\frac{15}{\varphi^3}^{-1}} = d_5 \cdot \varphi^2; \quad d_1 = 250 \cdot 1,3^2 = 422;
$$
  
\n
$$
d_4 = 250 + \frac{422 - 250}{4} = 293; \quad d_3 = 293 + 43 = 336; \quad d_2 = 336 + 43 = 379.
$$

Umdrehungszahl der Antriebsscheibe

$$
n = \sqrt{400 \cdot 138} = \frac{400}{\sqrt{1,3^{\frac{15}{3}-1}}} = 235.
$$

 $n = n_{13}$ , was sich auch aus der Anschauung ergibt.

Der Leistungsbedarf

$$
N = \frac{W_1 \cdot v}{25 \cdot 60} \cdot \frac{1}{\eta} = \frac{2,6 \cdot 50 \cdot 5 \cdot 20}{75 \cdot 60} \cdot \frac{1}{0.7} \simeq 4,2 \text{ PS}.
$$

Die kleinste Riemengeschwindigkeit erhält man, wenn der Riemen auf der kleinsten Stufe der antreibenden Scheibe liegt zu:

$$
v_r = \frac{0.25 \cdot \pi \cdot 235}{60} = 3.1 \text{ m/sec}.
$$

$$
N = \frac{P_r \cdot v_r}{75}; \quad 4.2 = \frac{P_r \cdot 3.1}{75}. \quad \text{Hieraus } P_r = 102 \text{ kg}.
$$

Nach den Angaben von Hegner genügt also eine Riemenbreite von 80 mm (s. Abb. 32).

Das Übersetzungsverhältnis eines Vorgeleges $J_1=\frac{1}{\frac{Z}{\omega^3}}=\frac{1}{1,3^5}=\frac{1}{3,7}$ 

$$
= \frac{n_1}{n_6} \text{ bzw. } J_2 = \frac{1}{\frac{2}{\omega^3} z} = \frac{1}{1,3^{10}} = \frac{1}{13,7} = \frac{n_1}{n_{11}}.
$$
 Die Teilungen der Vor-

gelegeräder und deren Breiten kann man zunächst annehmen und dann nachrechnen. Wenn möglich  $Z_3 = Z_4$ . Wird dann  $Z_1$  zu klein, so muß man  $Z_3 > Z_4$  nehmen und etwas ins Schnelle treiben.

$$
J_1 = \frac{Z_3}{Z_4} \cdot \frac{Z_5}{Z_6} = \frac{1}{3,7}
$$
  
\n
$$
J_2 = \frac{Z_1}{Z_2} \cdot \frac{Z_5}{Z_4} = \frac{1}{3,7} \cdot \frac{1}{3,7} = \frac{1}{13,8}; \ \ Z_1 \cong d_1 \text{ hieraus } Z_5 \cong \frac{422}{3,7} = 114 \text{ mm}.
$$

Nimmt man  $Z_5$  mit 17 Zähnen und 7 $\pi$  Teilung an, so wird sein Teilkreisdurchmesser 119 mm, also etwas größer. Ze erhält dann  $3.7 \cdot 17 \approx 63$  Zähne. Die Breite dieser Räder sei gleich 100 mm. Der größte Zahndruck tritt auf, wenn der Riemen auf  $d_1$  und mit den Vorgelegen  $\frac{Z_1}{Z_2} \cdot \frac{Z_5}{Z_6}$  gearbeitet wird. Wirkungsgrad einer Räderübersetzung  $= 0.9.$ Zahnraddruck  $P_5 = 102 \cdot \frac{422}{119} \cdot \frac{441}{119} \cdot 0.9 = 1220 \text{ kg}.$ Für Rad  $Z_5$  ist die Beanspruchung dann  $k_b = \frac{P_5 \cdot \gamma}{h \cdot t}$ , also  $k_b$  $=\frac{1220 \cdot 17.7}{10 \cdot 7 \cdot \pi}$   $\approx 980 \text{ kg/cm}^2$ .  $Z_5$  demnach aus S.-M.-Stahl. Für Rad  $Z_6$ :  $k_b = \frac{1220 \cdot 11,1}{10 \cdot \frac{7 \cdot \pi}{10}} = 620 \text{ kg/cm}^2$ .

Dieses Rad muß aus Stahlguß hergestellt werden.

Rad  $Z_1$  erhalte 20 Zähne und 6 $\pi$  Teilung, Rad  $Z_2$  74 Zähne und die Räder  $Z_3$  und  $Z_4$  je 47 Zähne bei 6 $\pi$  Teilung. Die Achsenentfernung E wird dann =  $47 \cdot 6 = 282$  mm, während die beiden Räder  $Z_5$  und  $Z_6$ nur  $\frac{17+63}{2} \cdot 7 = 280$  mm erfordern. Diesen Unterschied kann man dadurch ausgleichen, daß man  $Z_5$  mit korrigierter Verzahnung ausführt und ihm einen Außendurchmesser von 137 mm gibt statt des normalen von 133 mm, wodurch dann auch die Unterschneidung gemildert und die Eingriffsverhältnisse verbessert werden. Zahndruck  $P_1$  auf Rad  $Z_1$ ist  $P_1 = 102 \cdot \frac{422}{119} \approx 365 \text{ kg}$ . Bei einer Radbreite von 70 mm berechnet<br>sich die Beanspruchung von  $Z_1$  zu  $k_b = \frac{365 \cdot 16,4}{7 \cdot \frac{6 \cdot \pi}{10}} = 460 \text{ kg/cm}^2$ . Material S.-M.-Stahl.

Es genügt hier also Gußeisen. Eine Nachrechnung der Räder  $Z_3$ und  $Z_4$  erübrigt sich, da der Zahndruck  $P_3 = 102 \cdot \frac{422}{282} = 153$  kg ist. Diese Räder können aus Gußeisen hergestellt werden und brauchen nur 60 mm breit zu sein, wodurch an Baulänge gespart wird.

Bei diesem Berechnungsbeispiel ist das Übersetzungsverhältnis der<br>Rädervorgelege  $J_1 = \frac{Z_3}{Z_4} \cdot \frac{Z_5}{Z_6} = \frac{1}{3.7}$  und  $J_2 = \frac{Z_1}{Z_2} \cdot \frac{Z_5}{Z_6} = \frac{1}{13.8}$ .<br>Soll die Bank auch zum Schneiden steiler Gewinde ein

so müssen die Nenner der Übersetzungsverhältnisse ganze Zahlen sein. Es müßte dann sein  $J_1 = \frac{1}{4}$  und  $J_2 = \frac{1}{14}$ , wodurch aber eine Unstetigkeit in der geometrischen Anordnung der Drehzahlenreihe entsteht. Soll diese vollständig vermieden werden, so müßte  $J_1 = \frac{1}{4}$  und  $J_2 = \frac{1}{16}$ sein. Aus  $J_1 = \frac{1}{\frac{Z}{3}} = \frac{1}{\varphi^5} = \frac{1}{4}$  bzw.  $J_2 = \frac{1}{\frac{2}{3}Z} = \frac{1}{\varphi^{10}} = \frac{1}{16}$  würde sich
dann  $\varphi = 1,32$  bestimmen, wodurch bei Beibehaltung von  $n_1 = 10$ die Enddrehzahl  $n_{15} = 485$  sich ergäbe.

Abb.35 gibt eine Darstellung der Leistung des Riemens bei den verschiedenen Drehzahlen zu obigem Beispiel. Der Nachteil der Stufenscheibengetriebe, die ungleichmaBige Leistung bei den verschiedenen

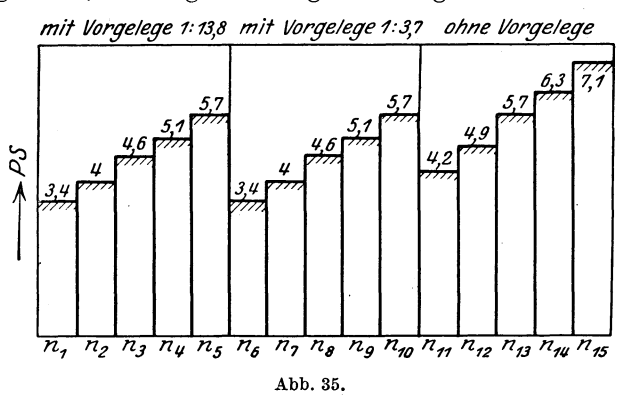

Lagen des Riemens entsprechend seinen verschiedenen Geschwindigkeiten ist hier besonders deutlich zu erkennen.

Ein weiterer Nachteil ist es, daB das Umlegen des Riemens lastig und zeitraubend ist. Erleichtert wird dieses durch Anwendung der und zeitraubend ist. Eriefertert wird dieses durch Anwendung der<br>Riemenumleger der Bamag und Ludw. Loewe & Co., die in der Abb. 36<br>bzw. 37 dargestellt sind. Ein Vorzug des Stufenscheibenantriebes<br>gegenüber dem Rädergetrieb bzw. 37 dargestellt sind. Ein Vorzug des Stufenscheibenantriebes An-~~

gegeniiber dem Radergetriebe schaffung und auch im Betrieb, ist seine Billigkeit in der da die Stufenscheibe nicht ver- ' schine auch Fertigarbeiten erschine auch Fertigarbeiten er-<br>
ledigt werden sollen, so hat man beim gebräuchlichen Stuman beim gebräuchlichen Stu-<br>fenscheibenantrieb eine Reihe

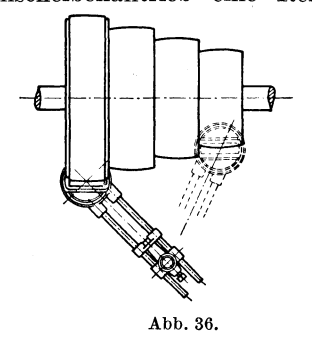

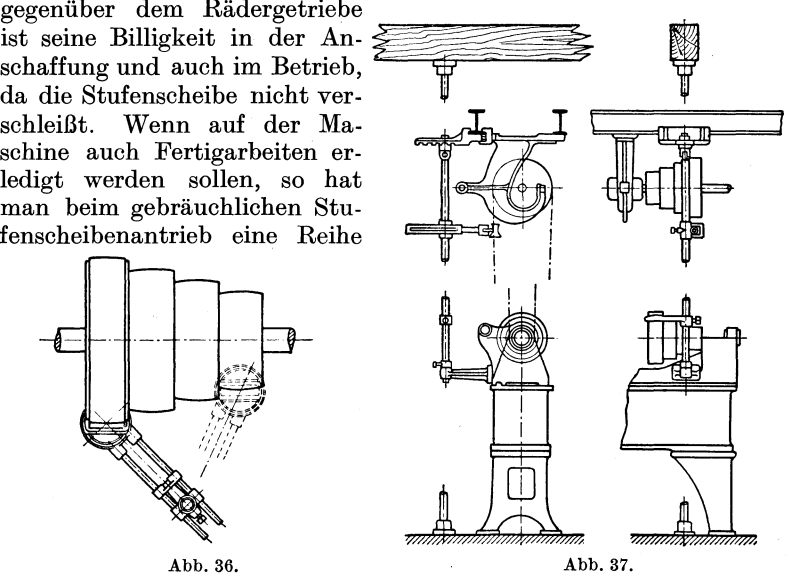

von Drehzahlen zur Verfiigung, die ohne Rader erzeugt werden. Rader ergeben, wenn sie nicht sehr sorgfaltig hergestellt sind, leicht Coenen, Werkzeugmaschinenbau. 3

Rattermarken am Werkstück. Das ist natürlich ohne Bedeutung, wenn die Schlichtarbeiten auf der Schleifmaschine vorgenommen werden.

Erteilt man dem Deckenvorgelege 2 Geschwindigkeiten, indem man, wie Abb. 38 zeigt, 2 Fest- und 2 Losscheiben darauf anordnet, so kann

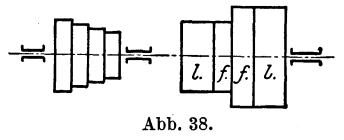

man eine Verdopplung der Drehzahlenreihe an der Maschine erreichen. Der Stufenscheibenriemen erhält dadurch 2 Gruppen von Geschwindigkeiten, wodurch die Unterschiede in seiner Durchzugsleistung noch größer werden, als sie ohne-

dies schon sind. Will man von diesem immerhin billigen Mittel Gebrauch machen, so sollten die Abmessungen so gewählt werden, daß die geometrische Ordnung der Drehzahlen eingehalten wird, und daß

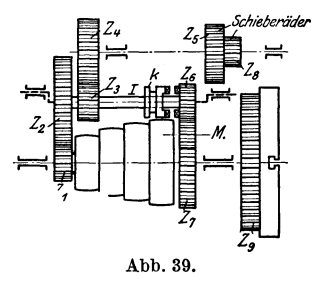

die kleinste Geschwindigkeit des Stufenscheibenriemens nicht kleiner als  $\frac{1}{2}$  mal größter Geschwindigkeit ist (s. auch S. 27). Das erwähnte Mittel wird auch angewendet, um eine Umkehrung der Maschinendrehrichtung zu erreichen. Einer  $\mathbf{der}$ das Deckenvorgelege antreibenden Riemen wird dann gekreuzt.

Soll die Erweiterung der Drehzahlenreihe in anderer Weise als mit Hilfe des Deckenvorgeleges erfolgen, so müssen am

Spindelstock weitere Rädervorgelege vorgesehen werden. Abb. 39 gibt ein Stufenscheibengetriebe wieder, welches 4 Drehzahlengruppen hat.

1. Gruppe:  $k$  und  $M$  geöffnet,  $Z_8$  eingerückt.

Übersetzung 
$$
\frac{Z_1}{Z_2} \cdot \frac{Z_3}{Z_4} \cdot \frac{Z_8}{Z_9}
$$
.

2. Gruppe:  $k$  und  $M$  geöffnet,  $Z_5$  eingerückt.

Übersetzung 
$$
\frac{Z_1}{Z_2} \cdot \frac{Z_3}{Z_4} \cdot \frac{Z_5}{Z_7}
$$
.

3. Gruppe:  $k$  geschlossen,  $M$  geöffnet,  $Z_5$  und  $Z_8$  ausgerückt.

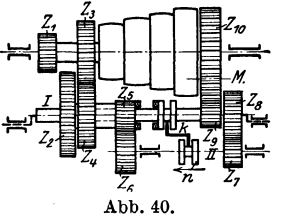

Übersetzung  $\frac{Z_1}{Z_2} \cdot \frac{Z_6}{Z_7}$ . 4. Gruppe: Welle I ausgeschwenkt,  $M$  geschlossen. Spindel unmittelbar angetrieben.

Ein Zurücktreiben ins Schnelle ( $Z_7$  auf  $Z_6$ bei Gruppe 1) ist bei dieser Anordnung nicht vermieden.

Auch Stufenscheibengetriebe mit 5 Drehzahlengruppen sind möglich (Abb. 40).

1. Gruppe:  $k$  und  $\overline{M}$  geöffnet,  $Z_2$  in Eingriff.

Übersetzung 
$$
\frac{Z_1}{Z_2} \cdot \frac{Z_5}{Z_6} \cdot \frac{Z_7}{Z_8} \cdot \frac{Z_9}{Z_{10}}
$$
.

2. Gruppe: *k* und *M* geoffnet, *Z4* in Eingriff.

 $\begin{aligned} \text{Übersetzung} & \frac{Z_3}{Z_4} \cdot \frac{Z_5}{Z_6} \cdot \frac{Z_7}{Z_8} \cdot \frac{Z_9}{Z_{10}} \,. \end{aligned}$ 

3. Gruppe: *k* geschlossen, dadurch *n* nach links und damit Welle II mit ihren Rädern, *M* geöffnet,  $Z_2$  in Eingriff.

Übersetzung 
$$
\frac{Z_1}{Z_2} \cdot \frac{Z_9}{Z_{10}}
$$
.

4. Gruppe wie bei 3, *Z4* in Eingriff.

$$
\text{Übersetzung } \frac{Z_3}{Z_4} \cdot \frac{Z_9}{Z_{10}} \, .
$$

5. Gruppe: Welle I ausgeschwenkt, *M* geschlossen. Spindel unmittelbar angetrieben.

Mit einer 4stufigen Scheibe sind mithin 20 Drehzahlen zu erreichen. Der Mitnehmer, der bei unmittelbarem Antrieb der Spindel die Stufenscheibe und das auf der Spindel aufgekeilte, groBe Rad verbindet, wird vielfach als Schnappstift ausgebildet,

wie die nebenstehende Abbildung 41 zeigt. Doch wird die ältere Art, bei der die Verbindung durch eine mit Hilfe eines Mutterschlüssels angezogene Mitnehmerschraube erreicht wird, von namhaften Firmen auch heute noch ausgeführt. Abb. 41.

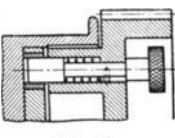

Eine andere Art, die Verbindung von Stufenscheibe und groBem Rad herbeizufiihren, geht aus Abb.42 hervor, die einen Drehbankantrieb der Wotan-Werke, Leipzig, darstellt. Auf dem groBen Rad ist eine Stiftscheibe *A* verschiebbar angeordnet, deren Stifte durch

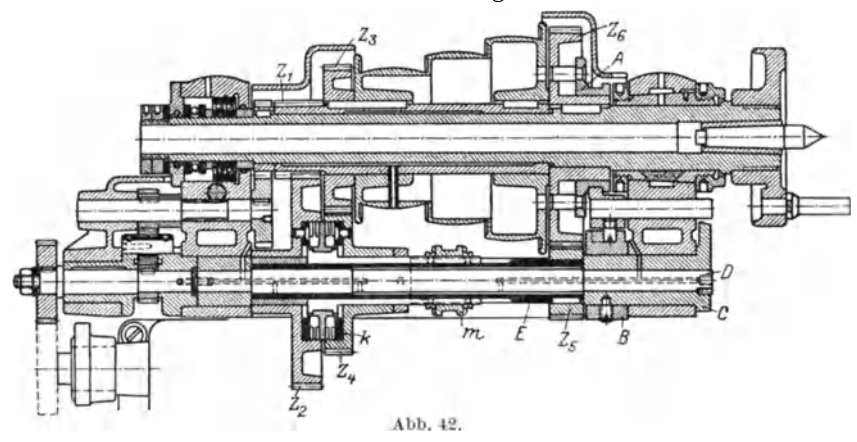

Löcher im Boden dieses Rades hindurchtreten und in entsprechende Löcher der Stufenscheibe eingreifen können und so die Mitnahme bewirken. Die Verschiebung der Stiftscheibe geschieht durch eine Gabel, in der sich ein Zapfen befindet, der in die Kurvennut einer Muffe *B* 

eingreift. Diese sitzt fest auf der Biichse *C,* die durch einen Handgriff gedreht werden kann. Die Biichse umfaBt die exzentrisch gelagerte Achse *D,* auf welcher eine Hiilse *E* lose lauft. Auf der Hiilse ist Rad *Z5*  aufgekeilt, während die Räder  $Z_2$  und  $Z_4$  lose darauf laufen. Durch den erwähnten Handgriff können also diese Räder ein- bzw. ausgeschwenkt werden und gleichzeitig wird die Stiftscheibe aus- oder eingeriickt. Zur Erzielung beider Bewegungen ist bei dieser Konstruktion also nur ein Handgriff erforderlich, und auBerdem sind die beiden Bewegungen gegeneinander gesichert.Zwischen den beiden Radern *Z2* und *Z4* ist eine Kupplung *k* angeordnet, die durch die Muffe *m* verschoben wird, so daß entweder mit Übersetzung  $\frac{Z_1}{Z_2}$  oder  $\frac{Z_3}{Z_4}$  gearbeitet wird. Da die Stufenscheibe 3 Stufen hat so konnen 9 verschiedene Drehzahlen

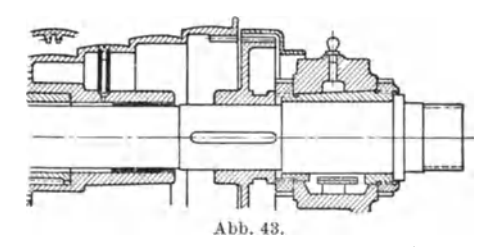

gegeben werden.

Eine gliickliche Losung der Aufgabe, Stufenscheibe und groBes Rad zu kuppeln, ist in Abb. 43 dargestellt. Hierbei wird das auf der Hauptspindel aufgefederte groBe Rad in die Stufenscheibe hineingeschoben und durch einige Zahnvor-

spriinge mit ihr gekuppelt. Ein Ausschwenken der Vorgelegerader ist nicht erforderlich. Die Konstruktion ist der Firma Wohlenberg geschiitzt und wird im Getriebe nach Abb. 40 eingebaut. Welle I braucht dann nicht exzentrisch gelagert zu sein. Zwischen den Rädern Z1 und *Z3* ist aber ein Zwischenraum von mindestens zweimal Radbreite vorzusehen. Auch bei dieser Konstruktion ist wie bei der vorhin

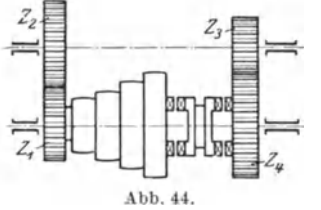

beschriebenen die Moglichkeit ausgeschaltet, daB Stufenscheibe und großes Rad gekuppelt sind und gleichzeitig ein Rädervorgelege eingeriickt ist. Bei der Bauart nach Abb. 44 lauft nicht nur die Stufenz.. scheibe und das mit ihr fest verbundene Rad  $Z_1$  lose auf der Hauptspindel, sondern Abb. <sup>44</sup> . auch das Spindelrad *Z4'* Zwischen beiden ist eine Doppelkupplung auf der Spindel

aufgefedert, die nach links geschoben die Spindel unmittelbar mit der Wird die Kupplung nach rechts geschoben, so erfolgt der Antrieb iiber die Vorgelegerader. Ein Ausschwenken der Vorgelegerader ist nicht notig. Das ganze Getriebe wird aber etwas langer als die besprochenen Konstruktionen, wenn man auch bestrebt sein wird, den Raum zwischen Scheibe und Spindelrad so klein zu Die angedeutete Klauenkupplung kann auch eine Reibkupplung sein. Man nimmt dann fiir mittlere Maschinen eine solche Kupplung, die nach der Stufenscheibe zu als Reib-, nach dem Rade zu als Klauenkupplung ausgebildet ist. Bei kleinen Maschinen, wie z. B. Revolverbanken, werden beide Seiten als Reibkupplungen

ausgeführt. Eine Konstruktion dieser Art zeigt Abb. 45. Über die Berechnung der hier verwendeten Kegelreibkupplung sei folgendes bemerkt. Bezeichnet *P* die Umfangskraft am mittleren Durchmesser des Kegelstumpfes und

*Q* den erforderlichen Anpressungsdruck in Richtung der Achse, so besteht die Beziehung:

$$
Q = P \frac{(\sin \alpha + \mu \cos \alpha)}{\mu}.
$$

 $\alpha$  ist hierbei der halbe Spitzenwinkel des Kegels. Ist z. B.  $\alpha = 6^{\circ}$ 

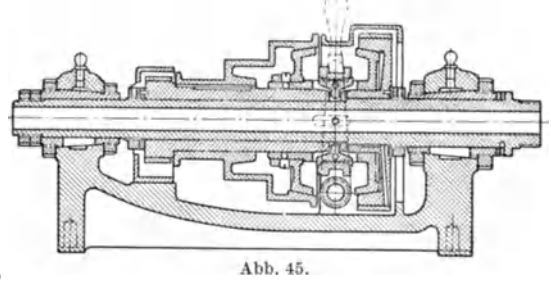

und wird  $\mu$ , wie üblich, zu 0,1 angenommen, so ergibt sich:  $Q=2P$  .

Bei den Kegelreibkupplungen ist eine Vorrichtung vorzusehen, um das Zurückweichen der eingerückten Kupplung zu verhindern. Abb. 46

zeigt die auch aus Abb. 45 zu erkennende Anordnung. Die Kupplung ist links eingerückt. Der Rückdruck sucht die beiden in der Nabe der Kegel drehbar gelagerten Sichelhebel urn den Punkt *A* zu drehen, was aber durch den Muffenring *B* verhindert wird. *B* wird beim Ein- bzw. Ausrücken mit Hilfe einer Gabel und eines Handhebels versehoben. An Stelle der Kegelreibkupplungen können aueh Spreizringkupplungen ver- Abb. 46. wendet werden, wie Abb. 47 eine dar-

stellt. Bei diesen Kupplungen treten Längsdrücke nicht auf. Weitere Reibkupplungen werden im folgenden Absehnitt gezeigt. Reibkupplungen können während des Ganges eingerückt werden und werden bei

ten und kleineren Umfangskräften mit Vorteil verwendet. SolI die Kraftubertragung durchaus sieher sein, so

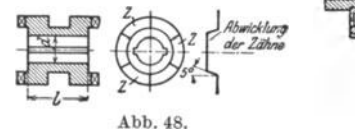

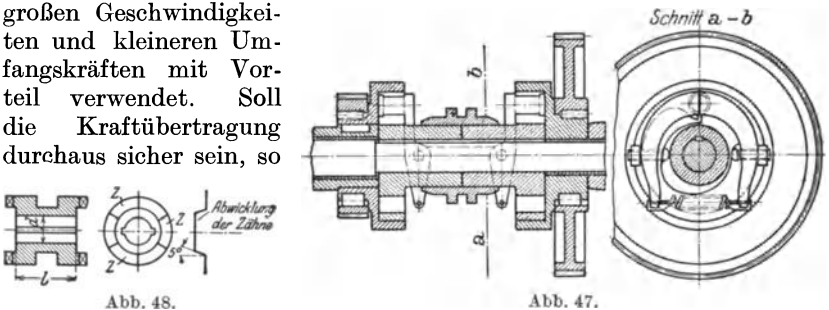

müssen Klauenkupplungen angewendet werden, wie Abb. 48 eine zeigt. Die Umfangsgeschwindigkeit einer solchen Kupplung sei nicht tiber

1,5 m/sek. Die Flächenpressung der Kuppelzähne  $\leq 300 \text{ kg/cm}^2$ , wobei angenommen ist, daB samtliche Zahne an der Ubertragung der Kraft

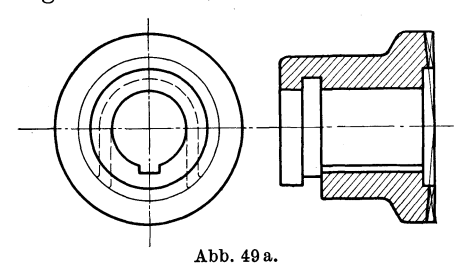

ausgefiihrt. Sodann macht man den Zahn schmaler als die Liicke, damit das Einrücken leichter ist.

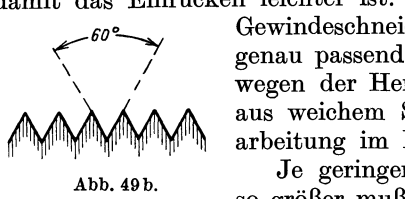

Gewindeschneideinrichtungen, muB die Kupplung genau passend sein. Die Zahnezahl sei ungerade wegen der Herstellung. Die Kupplungen werden aus weichem Stahl hergestellt und nach der Bearbeitung im Einsatz gehartet.

geschrägt sein.

Je geringer die Umfangsgeschwindigkeit, um Abb.49b. so groBer muB die Zahnezahl sein. Bei sehr langsam laufenden Vorschubgetrieben wendet man Kupplungen mit vielen

> Zähne entsteht ein ziemlicher Längsdruck, der moglichst in den Kupplungsteilen aufzunehmen ist. Die Ein- bzw. Ausriickung geschieht hier meist durch eine Gewindespindel, die durch einen Knebel gedreht wird. Es kann nun vorkommen, daB die Kupplung nicht ganz eingeriickt wird und dann die abgeschert werden. Dieser Ubelstand fiihrte zur Konstruktion der Kupplung nach

Wenn die Aus-

riickung unter Last erfolgen soll, so müssen die Zähne ab-<br>geschrägt sein. Die Abwick-

lung in der Abbildung zeigt eine Abschragung von 5°. Manche Firmen gehen hier nur bis 3°. Zur Erleichterung der Verschiebung sei  $l \geq d$  und wird die Kupplung mit-zwei Nuten

spitzen Zahnen nach Abb. 49 an. Wegen der starken Schrage dieser

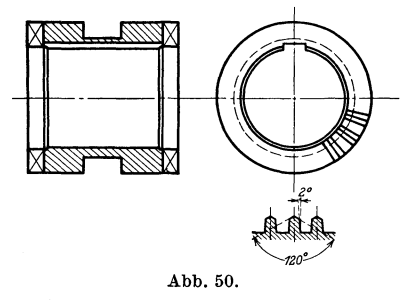

Abb. 50. Die obere Schrage der Zahne dient hier nur der leichteren Einrückung. Die Kraftübertragung erfolgt durch die unter 2<sup>0</sup> geneigten

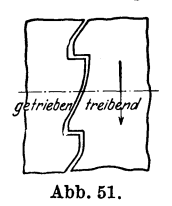

Flanken der Zähne, wobei ein Längsdruck nicht entsteht, bzw. durch die Zahnreibung aufgehoben wird. Bei der Kupplung nach Abb. 48 ist die Drehrichtung gleichgiiltig, auch kann die Kupplung treiben oder getrieben werden. Wird sie dagegen mit geschweiften Zahnen ausgefiihrt, wodurch das Einriicken erleichtert wird, so ist die Drehrichtung zu beachten und welcher Teil treibend und welcher getrieben ist. Abb.51 stellt die

Abwicklung einer Kupplung mit solchen Zahnen dar. Derartige Kupplungen sind nur fiir eine Drehrichtung zu gebrauchen.

### c) Rädergetriebe.

Die auf S.33 erwahnten Nachteile des Stufenscheibenantriebs fuhrten zur Konstruktion der Radergetriebe, die fur Schnittzwecke, besonders fur Leistungen von mehr als 5 PS angewendet werden. Auch für den unmittelbaren elektrischen Einzelantrieb sind Rädergetriebe erforderlich, auch bei Antrieb durch Regelmotor, wenn ein groBerer Drehzahlenbereich erreicht werden solI. Geschieht der Antrieb durch Einscheibe, so hat der Riemen stets gleiche Geschwindigkeit und kann daher bei allen Drehzahlen des Werkstucks die gleiche Leistung ubertragen. Der Riemen hat auch meist eine groBere Geschwindigkeit als bei dem gebräuchlichen Stufenscheibenantrieb und damit höhere Leistung. Man findet hier Riemengeschwindigkeiten von 10 m/sek und darüber, während die Höchstgeschwindigkeit des Beispiels auf S. 29 nur 5,2 m/sek beträgt. Man kann auch bei der Stufenscheibe größere Riemengeschwindigkeiten erreichen, wenn man sie nicht auf der Haupt-

spindel, sondern auf einer Vorgelegewelle anordnet<sup>1</sup>). Ein Vorzug des Raderantriebes ist das leichtere Wechseln der Geschwindigkeiten.

Radergetriebe werden ausgefiihrt als Kupplungsradergetriebe, als Schieberader-, Schwenkrader- und Ziehkeilradergetriebe.

Ein Kupplungsradergetriebe für 8 Drehzahlen zeigt Abb. 52.

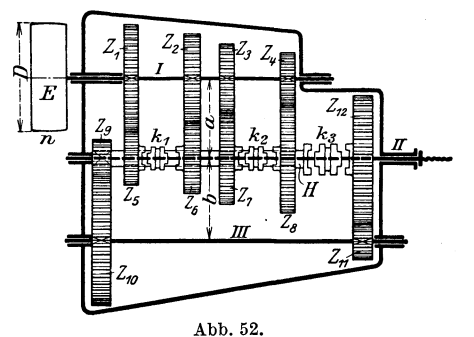

$$
\begin{aligned} n_1 & = n \cdot \frac{Z_4}{Z_8} \cdot \frac{Z_9}{Z_{10}} \cdot \frac{Z_{11}}{Z_{12}}; & n_2 & = n \cdot \frac{Z_3}{Z_7} \cdot \frac{Z_9}{Z_{10}} \cdot \frac{Z_{11}}{Z_{12}}; \\ [n_3 & = n \cdot \frac{Z_2}{Z_6} \cdot \frac{Z_9}{Z_{10}} \cdot \frac{Z_{11}}{Z_{12}}; & n_4 & = n \cdot \frac{Z_1}{Z_5} \cdot \frac{Z_9}{Z_{10}} \cdot \frac{Z_{11}}{Z_{12}}; \\ n_5 & = n \cdot \frac{Z_4}{Z_8}; & n_6 & = n \cdot \frac{Z_3}{Z_7}; \\ n_7 & = n \cdot \frac{Z_2}{Z_6}; & n_8 & = n \cdot \frac{Z_1}{Z_5}; \end{aligned}
$$

Bei diesem Getriebe müssen die Kupplungen  $k_1$  und  $k_2$  gegen-einander gesichert werden. Konstruktion einer solchen Sicherung Konstruktion einer solchen Sicherung s. weiter unten.

Die Grundreihe der Drehzahlen wird mit Hilfe des Getriebes  $Z_1$  bis  $Z_8$  erreicht. Dieses ist also das Grundgetriebe, welches als Zweiwellengetriebe ausgefiihrt wurde. Die Vervielfaltigung der Grundreihe geschieht durch das doppelte Vorgelege  $Z_9$  bis  $Z_{12}$ , daher hierfür auch die Bezeichnung Vervielfaltigungsgetriebe. Es ist noch zu be-

l) Die Werkzeugmaschine 1926, S. 289.

merken, daß die Kupplungen  $k_1$  und  $k_2$  auf Welle II angeordnet werden, nicht auf Welle I, um das Zuriicktreiben ins Schnelle zu vermeiden. 8 Räder sind erforderlich, um eine Grundreihe von 4 verschiedenen Drehzahlen zu erhalten. Ein Getriebe nun, welches mit nur 6 Radern ebenfalls 4 verschiedene Drehzahlen zu geben gestattet, ist in Abb. 53 dargestellt.

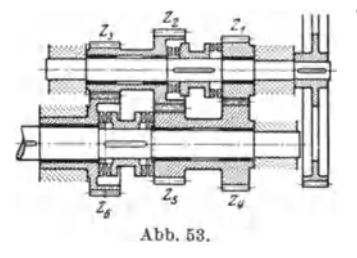

$$
n_1 = n \cdot \frac{Z_1}{Z_4} \cdot \frac{Z_5}{Z_2} \cdot \frac{Z_3}{Z_6}; \quad n_2 = n \cdot \frac{Z_3}{Z_6};
$$

$$
n_3 = n \cdot \frac{Z_1}{Z_4}; \quad n_4 = n \cdot \frac{Z_2}{Z_5};
$$

$$
Z_2 = Z_5.
$$

Schaltungen, die zum Bruch fiihren, Abb.53. sind bei diesem Getriebe nicht moglich,

Sicherungen deshalb nicht erforderlich. Ferner ist ein Treiben ins Schnelle nicht notig, um einen geniigend groBen Bereich zu erhalten, wie bei obigem Getriebe. Mit einem Vorgelege ausgeriistet, kann das Getriebe 8 verschiedene Drehzahlen hergeben oder gar 16, wenn man 2 solcher Getriebe hintereinander schaltet.

Kryspin-Exner1) bezeichnet dieses Getriebe als Zweiwellengetriebe mit Windungsstufe (s. Kraftzug fiir *n1 ).* Bei den Drehzahlen

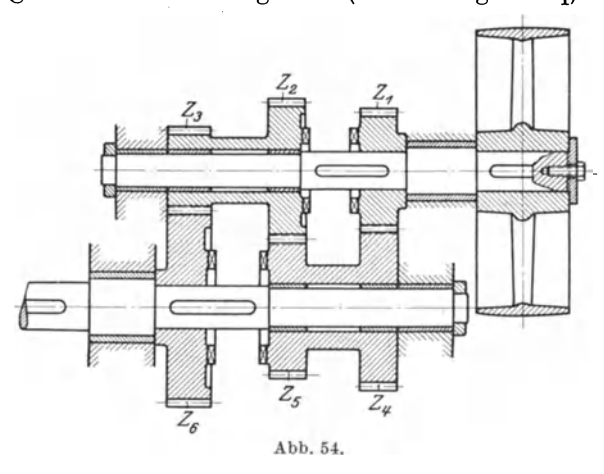

 $n_2$  und  $n_4$  treibt  $Z_4$ auf  $Z_1$  zurück ins Schnelle. Das läßt<br>sich vermeiden. vermeiden, wenn man das Getriebe nach Abb. 54 ausfiihrt, ein Mittelding zwischen Kupplungs- und Schieberadergetriebe, welches billiger ist als das Getriebe nach Abb. 53. Es hat auch noch den Vorteil, daß nur bei den Drehzahlen  $n_2$ und *n3* Rader mit-

laufen, die an der Kraftiibertragung nicht beteiligt sind, wahrend bei dem Getriebe nach Abb. 53 stets alle Rader kammen. Abb.55 zeigt ein Getriebe mit Windungsstufen, bei dem mit 8 Riidern 6 verschiedene Drehzahlen erreicht werden.

$$
n_1 = n \cdot \frac{Z_1}{Z_5} \cdot \frac{Z_7}{Z_3} \cdot \frac{Z_4}{Z_8}; \quad n_2 = n \cdot \frac{Z_2}{Z_6} \cdot \frac{Z_7}{Z_3} \cdot \frac{Z_4}{Z_8}; \quad n_3 = n \cdot \frac{Z_4}{Z_8}
$$

$$
n_4 = n \cdot \frac{Z_1}{Z_5}; \quad n_5 = n \cdot \frac{Z_2}{Z_6}; \quad n_6 = n \cdot \frac{Z_3}{Z_7}.
$$

1) W. T. 1925, S. 759.

Ein Getriebe mit nur 8 Rädern und 8 verschiedenen Drehzahlen ist das Ruppert-Getriebe der Union in Chemnitz nach Abb. 56, mit Kräftezügen nach Abb. 57.

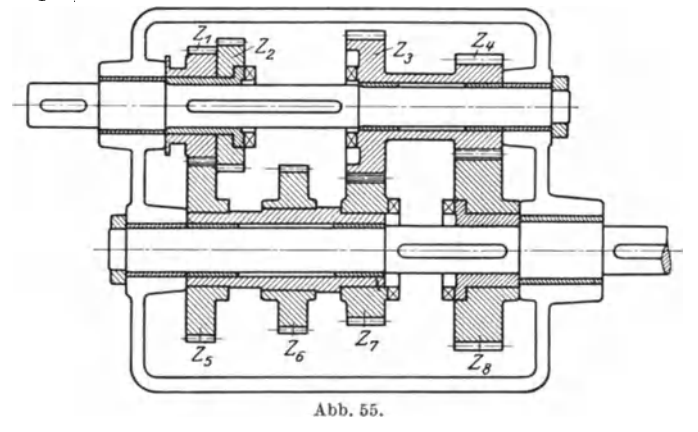

Das Bestreben, mit möglichst wenig Rädern auszukommen, muß seine Grenzen finden in der dann leicht eintretenden Verwickeltheit

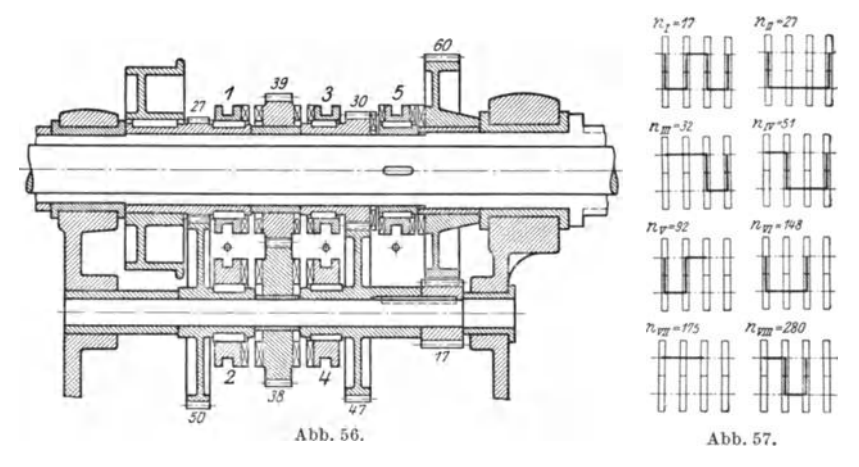

der sonstigen Organe, wie Kupplungen, ineinandergeschachtelte Hülsen usw., wodurch die Ersparnis an Rädern wieder wettgemacht, die

Ausbaubarkeit und der Wirkungsgrad verschlechtert werden. Beispiele von Schieberädergetrieben zeigen die folgenden Abbildungen, so Abb. 58 eins zur Erzeugung der Grundreihe viel verwendetes für 3 Umdrehungszahlen. Wie aus der Abb. 58 zu erkennen, bedarf es hier nur eines Verschiebeorgans, um die

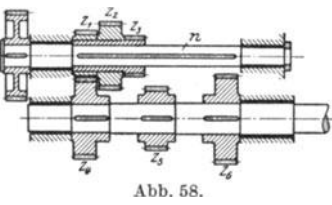

3 Geschwindigkeiten zu schalten. Sicherungen sind nicht erforderlich.

Der Abstand zwischen je zwei Rädern der getriebenen Welle muß mindestens gleich zweimal Radbreite sein. Daher macht man bei Schieberadergetrieben die Rader moglichst schmal und geht vielfach unter die übliche Breite von  $10 \times$  Modul.

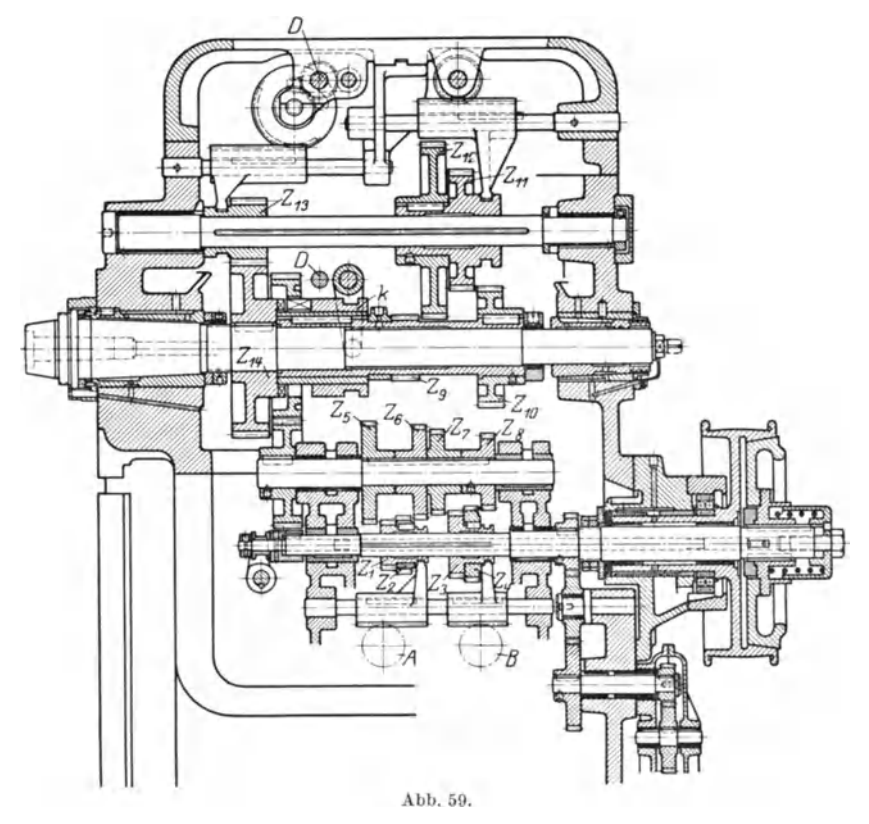

Abb. 59 stellt den Antrieb einer Frasmaschine der J. E. Reinecker A.-G., Chemnitz, dar. Das mit Schieberadern ausgefiihrte Grundgetriebe  $Z_1$  bis  $Z_8$  gibt 4 Drehzahlen, die durch das Vorgelege  $Z_9$  bis

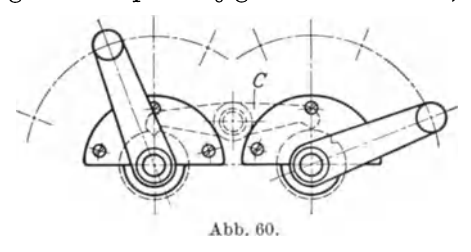

*Z14* verdreifacht werden, so daB die Frasspindel mit 12 verschiedenen Drehzahlen laufen kann. Abb. 60 zeigt die Sicherung für das Grundgetriebe. Durch die beiden Randhebel werden die Ritzel *A* und *B*  (Abb. 59) bestatigt, die die Zahnstangengabeln und damit

die Räderblöcke  $Z_1, Z_2$  und  $Z_3, Z_4$  verschieben. Auf den Ritzelwellen sind eingekerbte Scheiben (Abb. 60) befestigt. In die Kerben greifen die Schneiden eines doppelarmigen Rebels *C* ein. Es ist nun leicht einRädergetriebe. 43

zusehen, daB in der gezeichneten Lage nur der rechte Hebel bewegt werden kann, wahrend der linke, dessen Raderblock in der Mittellage steht, durch die linke Schneide des Hebels *C* festgehalten wird. der linke Raderblock verschoben werden, so *muB* erst der rechte in die Mittellage gebracht werden, damit die rechte Schneide in die Kerbe der Ritzelwellenscheibe eingreifen kann. Auch die Kupplung *k* des Vorgeleges (Abb. 59) und das Rad  $Z_{13}$  sind gegen gleichzeitiges Einriicken gesichert. Beide werden durch den gleichen Hebel betatigt, der auf der Ritzelwelle *D* sitzt. Wenn Rad  $Z_{13}$  nach links geschoben, also eingertickt wird, wird die Kupplung *k* ausgeruckt.

Eine ahnliche Konstruktion des Vorgeleges, die besonders fur schwere Maschinen zu empfehlen ist, zeigt Abb. 6l. Auch hierbei ist das groBe

Rad auf seiner Welle aufgekeilt und das eingreilende Ritzel als Schieberad ausgebildet. Die Sicherung ist aus der Abb.61 ohne weiteres zu erkennen.

Bei dem in Abb.62 dargestellten Drehbankantrieb der Zimmermannwerke, Chemnitz, werden durch das Grundgetriebe  $Z_1$ bis  $Z_6$  3 verschiedene Drehzahlen erzeugt, die durch das Schieberädergetriebe  $Z_7$  bis  $Z_{10}$ verdoppelt werden, so daB der auf der Hauptspindel lose laufenden Hülse A 6 verschiedene Drehzahlen erteilt werden. Diese Hulse treibt sodann die Hauptspindel un-

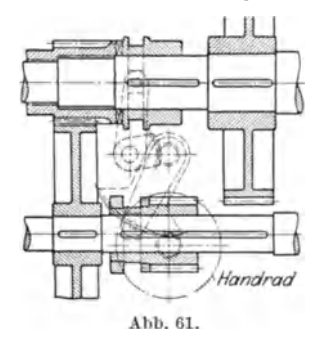

mittelbar an oder über das Vorgelege  $Z_{11}$  bis  $Z_{14}$ , so daß die letztere mit 12 verschiedenen Drehzahlen laufen kann. Bei der Vorgelege-

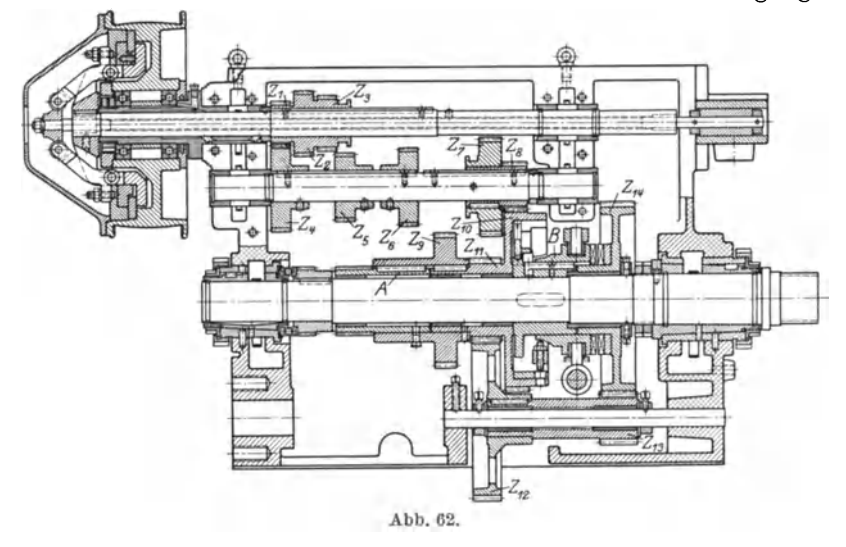

. kupplung *B* ist die linke Seite als Reibkupplung, die rechte als Zahnkupplung ausgebildet (s. S. 36).

Zur Ausführung der Räderkasten ist zu bemerken, daß man Räder und Wellen vielfach aus hochwertigem Material herstellt und auf diese Weise kleine Abmessungen erzielt. Der Chromnickelstahl wird

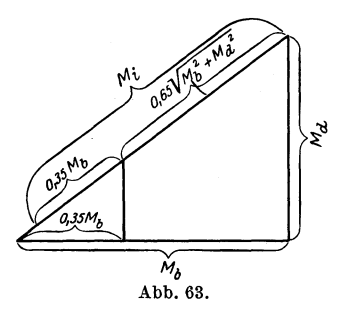

hier neuerdings durch den billigeren Siliziummanganstahl verdrangt. Die Rader werden aus profilierten gepreßten Scheiben hergestellt, bei welchen die Fasern parallel zu den Umfangslinien des Querschnittes verlaufen. Die Wellen sind auf zusammengesetzte Festigkeit zu berechnen nach der Formel:  $\tilde{M}_i = 0.35 M_b + 0.65$  $\sqrt{M_b^2 + M_d^2}$ , wobei man sich nach Feststellung von  $M_b$  und  $M_d$  vorteilhaft des in Abb. 63 dargestellten Verfahrens' be-

dient, um  $M_i$  auszurechnen. Sodann sind die Wellen auf zulässige Durchbiegung bei der ungiinstigsten Stellung der Rader nachzurechnen, wobei man eine Durchbiegung von  $\frac{1}{5000}$  der freitragenden Länge zu-

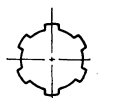

lassen kann. Fiir Schieberadergetriebe werden heute viel. fach Wellen und Keilfedern aus einem Stück ausgeführt nach Abb. 64 wie im Autobau. Die Herstellung solcher Wellen erfolgt auf Abwälzfräsmaschinen.

Abb.64. Der Vorteil der Schieberadergetriebe gegeniiber den Kupplungsradergetrieben ist die groBe Einfachheit, da keine Kupplungen erforderlich sind. Sodann sind leerlaufende Rader vermieden. Die Zahnflankenkanten sind an den Einschiebeseiten abzu-

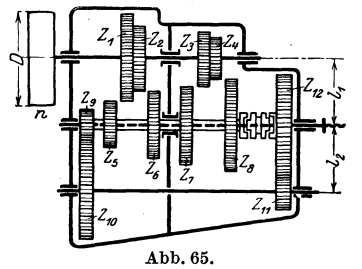

runden. Ganz ohne Kupplung kommt man allerdings nicht aus, wenn mit Hilfe von Vorgelegen ein größerer Drehzahlenbereich erzielt werden soll, wie obenstehende Beschreibungen ausgefiihr ter Antriebe zeigen.

Es sei nun an Hand der Abb. 65 die Berechnung eines Stufenradergetriebes gezeigt. Die Drehzahlen der Maschine sind nach der geometrischen Reihe abge-

stuft und die Grenzdrehzahlen  $n_1$  und  $n_8$  sind gegeben. Es ist dann:

$$
g = \sqrt[7]{\frac{n_{\rm s}}{n_{\rm 1}}}
$$

und die Drehzahlenreihe:

 $\begin{array}{l} n_5=n_1\cdot g^4\ n_6=n_1\cdot g^5\ n_7=n_1\cdot g^6\ n_8=n_1\cdot g^7 \end{array}\bigg\} \text{~onne~} \text{Vorgelege}.$  $n_{1}$  $\begin{array}{c} n_2 = n_1 \cdot \varphi \\ n_3 = n_1 \cdot \varphi^2 \end{array}$  mit Vorgelege;  $n_4 = n_1 \cdot \varphi^3$ Die Übersetzungsverhältnisse der Stufenräder sind:  $\frac{Z_1}{Z_5} = \frac{n_8}{n};$   $\frac{Z_2}{Z_6} = \frac{n_7}{n};$   $\frac{Z_3}{Z_7} = \frac{n_6}{n};$   $\frac{Z_4}{Z_8} = \frac{n_5}{n}.$ 

Rädergetriebe.

Zähnezahl des kleinsten Rades annehmen, vielfach  $=20$ , und Teilung berechnen bei einer Zahnbreite von 10 Modul. Bei gleicher Teilung für die übrigen Schieberäder ergeben sich dann deren Zähnezahlen aus obigen Bedingungen und aus:

$$
Z_4 + Z_8 = Z_3 + Z_7 = Z_2 + Z_6 = Z_1 + Z_5.
$$

Berechnung der Teilung  $t_4$  für Rad  $Z_4$  aus dem Drehmoment  $M_d = P_r \cdot \frac{D}{2}$ . Riemenzug  $P_r$  aus:  $P_r = \frac{N \cdot 75}{v_r}$ ;  $N =$  Leistungsbedarf in Pferdestärken.  $v_r =$  Riemengeschwindigkeit.

Bei Annahme der Teilung  $P_4 \cdot r_4 = P_r \cdot \frac{D}{2}$ , wobei  $r_4 =$  Radius von  $Z_4$ . Bei dem ausrückbaren Vorgelege beträgt die Übersetzung:

$$
\frac{Z_9}{Z_{10}} \cdot \frac{Z_{11}}{Z_{12}} = \frac{n_4}{n_8} = \frac{n_3}{n_7} = \frac{n_2}{n_6} = \frac{n_1}{n_5}.
$$

Übersetzung so teilen, daß  $\frac{Z_9}{Z_{10}} > \frac{Z_{11}}{Z_{12}}$ .<br>
Zähnezahl von  $Z_{11}$  annehmen und Teilung berechnen aus:<br>  $M_d = P_r \cdot \frac{D}{2} \cdot \frac{Z_8}{Z_4} \cdot \frac{Z_{10}}{Z_9} \cdot \eta_r^2$ , wobei  $\eta_r =$  Wirkungsgrad eines Räder-<br>
paares. Ma und  $r_{10}$ . Teilung dieser Räder nimmt man an und rechnet auf Festigkeit nach.

Bei Annahme der Daten:  $n_1 = 40$ ,  $n_8 = 480$ , Einscheibe 320 mm Durchmesser,  $n = 360$ , Spanquerschnitt 6 mm<sup>2</sup> bei  $K_z = 50 \text{ kg/mm}^2$ , Schnittgeschwindigkeit  $v = 20$  m/min ist demnach die Berechnung wie folgt durchzuführen.

Leistungsbedarf der Bank:

$$
N=\frac{W_1\cdot v}{75\cdot 60}\cdot \frac{1}{\eta}=\frac{q\cdot a\cdot K_z\cdot v}{75\cdot 60}\cdot \frac{1}{\eta}=\frac{6\cdot 3\cdot 50\cdot 20}{75\cdot 60\cdot 0,7}=5,7\;\mathrm{PS}\;.
$$

Riemenscheibe:  $v_r = \frac{0.32 \cdot \pi \cdot 360}{60} = 6$  m/sek.

$$
\text{Riemenzug:} \qquad P_{\bm{r}} = \frac{N \cdot 75}{v_{\bm{r}}} = \frac{5.7 \cdot 75}{6} = 71 \text{ kg},
$$

Riemenbreite: 
$$
b = \frac{P_r}{p} = \frac{71}{8} \approx 9 \text{ cm}
$$

 $Riemenscheibe:$  $D = 320$  mm Durchmesser, 100 mm Breite.  $n = 360$  Umdr./min.

Reihe der Drehzahlen:

$$
\begin{array}{l} n_1 = 40 \\ n_2 = 57 \\ n_3 = 81 \\ n_4 = 116 \end{array} \bigg\} \text{ mit Vorgelege}; \quad \begin{array}{l} n_5 = 165 \\ n_6 = 236 \\ n_7 = 336 \\ n_8 = 480 \end{array} \bigg\} \text{ ohne Vorgelege};
$$

$$
\frac{Z_1}{Z_5} = \frac{480}{360} = \frac{4}{3}; \quad \frac{Z_2}{Z_6} = \frac{336}{360} = \frac{14}{15}; \quad \frac{Z_3}{Z_7} = \frac{236}{360} \sim \frac{2}{3}; \quad \frac{Z_4}{Z_9} = \frac{165}{360} = \frac{11}{24};
$$
\n
$$
M_d = P_r \cdot \frac{D}{2} = 71 \cdot 16 = 1136 \text{ kg/cm};
$$
\n
$$
Z_4 = 20 \text{ angenommen. Breite} = 10 \cdot \text{Modul, daher } \psi = 3, 2.
$$
\n
$$
\text{Material: Stahl } k_b = 1000 \text{ kg/cm}^2
$$
\n
$$
t_4 = 1, 84 \sqrt{\frac{M_d \cdot \gamma}{Z \cdot \psi \cdot k_b}} = 1, 84 \sqrt{\frac{1136 \cdot 16, 4}{20 \cdot 3, 2 \cdot 1000}} = 1, 22 \text{ cm}
$$
\n
$$
t_4 = 12, 2 \text{ mm} = 4 \pi; \quad \text{Modul der Teilung} = 4;
$$
\n
$$
\frac{Z_4}{Z_8} = \frac{11}{24}; \quad Z_8 = \frac{Z_4 \cdot 24}{11} = \frac{20 \cdot 24}{11} \approx 44;
$$
\n
$$
Z_4 + Z_8 = 20 + 44 = Z_3 + Z_7; \quad Z_2 + Z_6 = 64
$$
\n
$$
\frac{Z_3}{Z_7} = \frac{2}{3}
$$
\n
$$
\frac{Z_7}{Z_8} = \frac{26}{3}; \quad Z_7 = 38;
$$
\n
$$
Z_1 + Z_5 = 64
$$
\n
$$
\frac{Z_1}{Z_5} = \frac{4}{3}
$$
\n
$$
\frac{Z_1}{Z_1} = 37; \quad Z_5 = 27;
$$
\n
$$
\text{Achsenabstand } l_1 = \frac{64 \cdot 4}{2} = 128 \text{ mm}.
$$

Ausrückbares Vorgelege:

$$
\frac{Z_9}{Z_{10}} \cdot \frac{Z_{11}}{Z_{10}} = \frac{40}{165} = \frac{8}{33} = \frac{2}{3} \cdot \frac{4}{11}; \quad \frac{Z_9}{Z_{10}} = \frac{2}{3}; \quad \frac{Z_{11}}{Z_{12}} = \frac{4}{11};
$$

Drehmoment zur Berechnung der Teilung von $Z_{\rm 1{\hskip-0.04cm{2}}\hskip-0.04cm{1}}$ 

$$
M_d = 71 \cdot 16 \cdot \frac{44}{20} \cdot \frac{3}{2} \cdot 0.9^2 = 3050 \text{ kgcm};
$$

 $Z_{11}=18$ angenommen. Breite $=12\times$  Modul, daher $\psi=3,8$ . Material Stahl.

$$
t_{11} = 1,84 \sqrt[3]{\frac{3050 \cdot 17,2}{18 \cdot 3,8 \cdot 1000}} = 1,68 \text{ cm};
$$
  
\n
$$
t_{11} = 16,8 \text{ mm} = 5 \pi; \text{ Modul der Teilung} = 5;
$$
  
\n
$$
\frac{Z_{11}}{Z_{12}} = \frac{4}{11}; \quad \frac{18}{Z_{12}} = \frac{4}{11}; \quad Z_{12} = 18 \cdot \frac{11}{4} = 50;
$$

 ${\bf A} {\bf chsena} {\bf b} {\bf stand:}$ 

$$
l_2 = \frac{(18+50)\cdot 5}{2} = 170 \text{ mm};
$$
  
\n
$$
r_9 + r_{10} = 170
$$
  
\n
$$
\frac{r_9}{r_{10}} = \frac{Z_9}{Z_{10}} = \frac{2}{3}
$$
  
\n
$$
\frac{r_9}{r_9} = 68 \text{ mm}; \quad r_{10} = 102 \text{ mm}.
$$

 ${\bf 46}$ 

Wenn Modul der Teilung = 4, dann  $Z_9 = 34$  und  $Z_{10} = 51$ . Nachrechnung:

Therefore, the following:

\n
$$
Z\text{ahndruck } P_{9} = P_{r} \cdot \frac{D}{Z_{4} \cdot m_{4}} \cdot \frac{Z_{8} \cdot m_{4}}{Z_{9} \cdot m_{8}} \cdot \eta_{r}
$$
\n
$$
P_{8} = 71 \cdot \frac{320}{20 \cdot 4} \cdot \frac{44 \cdot 4}{34 \cdot 4} \cdot 0.9 = 330 \text{ kg};
$$
\n
$$
k_{b} = \frac{P_{4} \cdot \gamma}{b \cdot t} = \frac{330 \cdot 13.2}{4 \cdot \frac{4 \cdot \pi}{10}} = 860 \text{ kg/cm}^{2}.
$$

Die Festigkeitsberechnung für die Vorgelegeräder wurde hier unter der Annahme durchgefuhrt, daB auch bei der kleinsten Drehzahl der Hauptspindel die volle Leistung ubertragen wird. Hat die Maschine aber einen groBeren Regelbereich - er betragt bei dem Beispiel nur 1 : 12 -, so ergeben sich für die Vorgelege und die etwa noch folgenden festen Ubersetzungen sehr schwere Rader und Wellen, die meist nicht ausgenutzt werden. Man berechnet dann das Grundgetriebe für volle Leistung, wie bei dem Beispiel durchgeführt, und die Räder der Vervielfaltigungsgetriebe und der folgenden festen Ubersetzungen unter der Annahme, daß die volle Leistung erst bei  $2\div 3$ mal kleinster Drehzahl der Hauptspindel ubertragen wird.

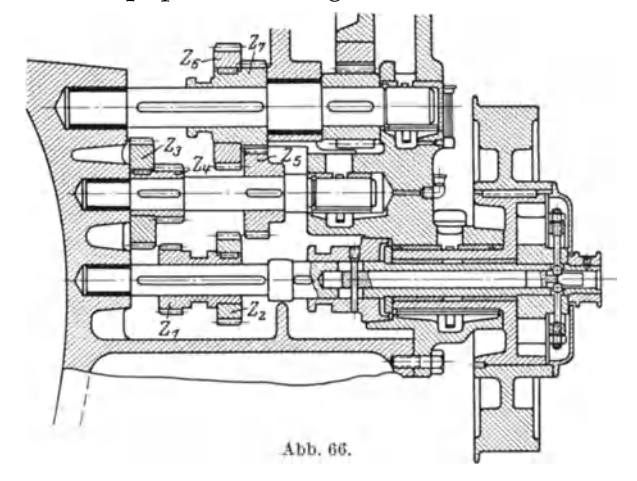

Abb.66 zeigt ein einfach gebundenes Dreiwellengetriebe fur 4 verschiedene Drehzahlen zum Antrieb einer StoBmaschine. Hierbei sind die Übersetzungsverhältnisse  $\frac{Z_2}{Z_5}$  und  $\frac{Z_5}{Z_7}$  voneinander abhängig, daher die Bezeichnung.

Wenn die Antriebsdrehzahl  $= 480$  und die geometrisch geordneten der getriebenen Welle  $= 120, 190, 304$  und  $480$ , so gestaltet sich die Berechnung der Zahnezahlen unter der Voraussetzung gleicher Teilung aller Rader wie folgt:

1. 
$$
480 \cdot \frac{Z_2}{Z_7} = 480
$$
; 2.  $480 \cdot \frac{Z_1}{Z_3} \cdot \frac{Z_5}{Z_7} = 304$ ;  
3.  $480 \cdot \frac{Z_2}{Z_5} \cdot \frac{Z_4}{Z_6} = 190$ ; 4.  $480 \cdot \frac{Z_1}{Z_3} \cdot \frac{Z_4}{Z_6} = 120$ .

Aus (1) ergibt sich  $Z_2 = Z_7$ . Angenommen wird noch  $Z_5 = Z_2$  und  $Z_4 = 18$ , da aus Gleichung (3) zu ersehen, daß die größte Übersetzung des Getriebes dann  $\frac{Z_4}{Z_6} = \frac{190}{480}$  ist.

Hieraus  $Z_6 = \frac{480 \cdot 18}{190} = 46.$ 

Aus der Gleichheit der Achsenabstände erhält man weiter:

$$
Z_4 + Z_6 = Z_5 + Z_7 = 18 + 46 =
$$
  

$$
Z_5 = Z_7 = Z_2 = \frac{64}{2} = 32.
$$

Aus (2) erhält man  $\frac{Z_3}{Z_1} = \frac{480}{304} = 1,587$ ;

$$
Z_3=1{,}587Z_1; \quad Z_1+Z_3=Z_2+Z_5=64 \ ,
$$

woraus

 $Z_1 = 25$  und  $Z_3 = 39$ .

Das in Abb. 67 dargestellte, doppelt gebundene Dreiwellengetriebe ist konstruktiv einfach, aber rechnerisch schwer zu behandeln, wenn

eine geometrische Reihe erreicht werden soll. Man kann bei der Berechnung zwar in ähnlicher Weise vorgehen, wie bei dem vorigen Beispiel gezeigt, doch empfiehlt es sich, hier von den von Kryspin-Exner<sup>1</sup>) aufgestellten, allgemeingültigen Gleichungen auszugehen. Es ist:

64

1. 
$$
n_1 = n \frac{Z_1}{Z_3} \cdot \frac{Z_4}{Z_6}
$$
; 2.  $n_1 \cdot g = n \cdot \frac{Z_1}{Z_5}$   
3.  $n_1 \cdot g^2 = n \cdot \frac{Z_2}{Z_6}$ ; 4.  $n_1 \cdot g^3 = n \cdot \frac{Z_2}{Z_4} \cdot \frac{Z_3}{Z_5}$ 

Setzt man  $\frac{n}{n \cdot \omega^3} = a$ , so erhalten diese Gleichungen folgende Form:

1. 
$$
\frac{1}{\varphi^3} = a \cdot \frac{Z_1}{Z_3} \cdot \frac{Z_4}{Z_6}
$$
; 2.  $\frac{1}{\varphi^2} = a \frac{Z_1}{Z_5}$ ;  
3.  $\frac{1}{\varphi} = a \frac{Z_2}{Z_6}$ ; 4.  $1 = a \frac{Z_2}{Z_4} \cdot \frac{Z_3}{Z_5}$ ;

weiterhin bestehen die Beziehungen:

5.  $Z_1 + Z_3 = Z_2 + Z_4$ ; 6.  $Z_3 + Z_5 = Z_4 + Z_6$ .

<sup>1</sup>) W. T. 1925, S. 763.

Abb. 67.

48

Aus den beiden letzten Gleichungen erhält man:  $Z_1 - Z_5 = Z_2 - Z_6$ und unter Verwendung von (2) und (3):

$$
\frac{Z_1}{Z_2} = \frac{1 - a\varphi}{1 - a\varphi^2}; \quad \text{weiterhin} \quad \frac{Z_5}{Z_6} = \varphi \frac{1 - a\varphi}{1 - a\varphi^2}
$$
\n
$$
\text{und} \quad \frac{Z_3}{Z_4} = \varphi^2 \frac{1 - a\varphi}{1 - a\varphi^2}.
$$

Unter Verwendung von (5) ergibt sich dann:

I. 
$$
\frac{Z_1}{Z_3} = \frac{a g^2 - g - 1}{a g^3}
$$
; II.  $\frac{Z_4}{Z_6} = \frac{1}{a g^2 - g - 1}$ ;  
III.  $\frac{Z_2}{Z_4} = \frac{a g^2 - g - 1}{a g}$ ; IV.  $\frac{Z_3}{Z_5} = \frac{g}{a g^2 - g - 1}$ .

Diese Gleichungen lassen erkennen, daß  $a\varphi^2 - \varphi - 1 > 0$  sein muß, da sonst  $\frac{Z_1}{Z_3}$  und  $\frac{Z_2}{Z_4} = 0$  und  $\frac{Z_4}{Z_6}$  und  $\frac{Z_3}{Z_5} = \infty$  werden.

Die auf S. 47. gestellte Aufgabe, bei der  $a = 1$  und  $\varphi = 1,587$  ist, laBt sich mit Hilfe eines doppelt gebundenen Dreiwellengetriebes nicht lösen, da  $a\varphi^2 - \varphi - 1 < 0$  ist.

Aus der Abb. 67 läßt sich leicht ablesen  $\frac{Z_2+Z_4}{Z+Z}=\frac{l_1}{l}$  und unter Verwendung von (II) und (III) erhält man:  $\frac{l_1}{l_2} = \frac{\varphi + 1}{a \varphi^2}$ .

Da nun  $a\varphi^2 - \varphi - 1 > 0$  sein muß, ergibt sich  $l_2 > l_1$ , d. h. die Achsenabstände dürfen nicht gleichgemacht werden. Das Verhältnis der Summe der Achsenabstande *II* + *12* zu dem Durchmesser des Rades *ZI*  der mit *d1* bezeichnet werde, ist:

$$
\frac{l_1+l_2}{d_1} = \frac{(a\,g^2+\,g+1)\,(a\,g^2-1)}{2\cdot (a\,g^2-\,g-1)}.
$$

Soll dieses Verhältnis ein Minimum werden, um eine möglichst geringe Senkrechtausdehnung des Getriebes zu erhalten, so ist  $\frac{l_1 + l_2}{d_1} = x$ zu setzen, sodann *x* nach *a* zu differenzieren und  $\frac{dx}{da} = 0$  zu setzen.  $\frac{d\,x}{d\,a} = \frac{1}{2} \frac{(a\,g^2\!-\!g\!-\!1)\,(2\,a\,g^4\!+\!g^3)\!-\!g^2\,(a^2g^4\!+a\,g^3\!-\!g\!-\!1)}{(a\,q^2\!-\!q\!-\!1)^2} \!=0\,.$ 

 $\text{Die Auflösung ergibt}\,\, a = \frac{(g+1) + \sqrt{2\,g\,(g+1)}}{g^2}\,.$ 

Wenn an der getriebenen Welle die gleiche Drehzahlenreihe erreicht werden solI wie bei der auf S. 48 gelosten Aufgabe, so ist  $\varphi = 1,587$ ; *a* ist dann  $= \frac{(1,587 + 1) + \sqrt{2 \cdot 1,587 \cdot (1,587 + 1)}}{1,587^2}$ ;  $a = 2,15$ ;  $n = 2.15 \cdot 480 = 1030$ , was für die praktische Ausführung schon sehr hoch ist. Die Ausrechnung der Zahnezahlen mit der Hilfe der oben angegebenen Gleichungen bei Annahme von  $Z_1 = 18$  ergibt:  $Z_3 = 54$ ;  $Z_5 = 96$ ;  $Z_2 = 33$ ;  $Z_4 = 39$ ;  $Z_6 = 111$ . Die Gesamtsumme der Zähne-Coenen, Werkzeugmaschincnbau. 4

zahlen ist gleich 351, wahrend die Gesamtsumme der Zahnezahlen des auf S.48 behandelten Getriebes fur die gleiche Drehzahlenreihe nur 224 ist. 1m allgemeinen ist das einfach gebundene Dreiwellengetriebe (Abb.66) dem doppelt gebundenen (Abb.67) vorzuziehen, trotzdem das erstere ein Rad mehr aufweist.

Fugt man zu dem Getriebe (Abb.58) noch eine dritte Welle mit einem dreiradrigen Schiebeblock hinzu, so erhaIt man das dreifach gebundene Dreiwellengetriebe, welches 9 verschiedene Drehzahlen an der getriebenen Welle ergibt. Es ist aber nicht moglich, mit diesem Getriebe eine geometrisch geordnete Reihe zu erzielen<sup>1</sup>).

Die folgenden Abbildungen zeigen Schwenkradergetriebe, die sowohl für Schnittzwecke als besonders für Vorschübe Anwendung finden. Diese Getriebe zeichnen sich durch ihre kurze Bauart aus und dadurch, daß sie keine leerlaufenden Räder aufweisen. In den

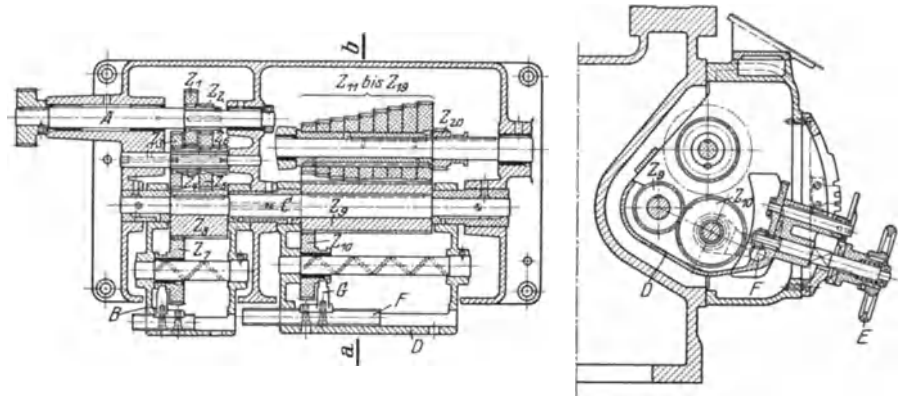

Abb. 68 u. 69.

Abb.68 und 69 ist das Vorschubradergetriebe einer Drehbank der Franz Braun A.-G., Zerbst, dargestellt. Auf der von der Hauptspindel aus angetriebenen Welle  $A$  sitzen  $2$  Räder,  $Z_1, Z_2,$  die ihrerseits  $\hat{\textbf{2}}$  Räderblocke *Z3* bis *Z6* antreiben, die auf einem Bolzen lose laufen. Mit diesen Radern kann das in der Tasche *B* sitzende Schwenkrad *Z7* nacheinander in Eingriff gebracht werden, und so werden dem Rad  $Z_s$ und somit der Welle *C* 4 verschiedene Drehzahlen erteilt. Auf der Welle *C* ist das breite Rad *Z9* aufgekeilt, das mit dem in der Tasche *D*  gelagerten Schwenkrad  $Z_{10}$  ständig im Eingriff ist. Das Schwenkrad kann dann mit den Rädern  $Z_{11}$  bis  $Z_{19}$  in Eingriff gebracht werden. Von dem auf der gleichen Welle sitzenden Rad  $Z_{20}$  wird dann entweder die Schaftwelle oder die Leitspindel der Drehbank angetrieben. Es konnen somit 36 verschiedene Vorschube gegeben werden bzw. Gewinde geschnitten werden. Das Heben oder Senken der Tasche *D*  geschieht mit Hilfe des Handrades *E* (Abb. 69). Durch Drehen dieses Handrades wird die Zahnstange *F* verschoben, auf der die Gabel *G* 

<sup>1)</sup> W. T. 1925, S. 766.

sitzt, die ihrerseits das Schwenkrad  $Z_{10}$  verschiebt. Aus Abb. 69 ist auch die Vorrichtung zu erkennen, die die jeweilige Stellung des Schwenkrades anzeigt.

Bei den Schwenkrädergetrieben ist die Drehrichtung der treibenden Welle möglichst so zu wählen, daß das Zwischenrad im Schwenkhebel

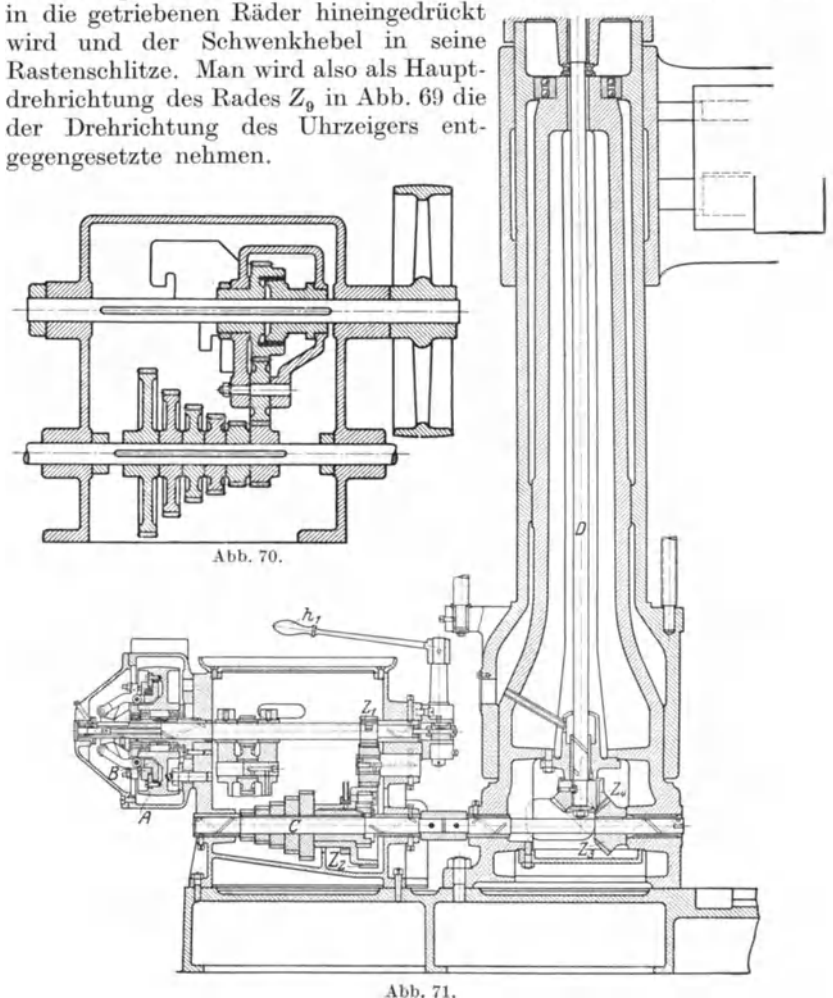

Abb. 70 zeigt einen Schwenkräderkasten für den Antrieb einer Radialbohrmaschine, wie er von der Raboma ausgeführt wird. Um das Einriicken zu erleichtern, ist hierbei auf der Antriebswelle eine Reibungskupplung eingebaut. Diese muB ausgeriickt werden, bevor man eine Verschiebung des Schwingenhebels vornehmen kann und kann erst wieder eingeriickt werden, wenn das Zwischenrad sich im Eingriff befindet. Die Zimmermannwerke, Chemnitz, fiihren den Antrieb ihrer Radialbohrmaschinen nach Abb. 71 aus. In der Riemen-

scheibe *A* befindet sich eine Reibungskupplung *B,* die durch den Handhebel  $h_1$  betätigt wird. Welle *C* wird sodann angetrieben durch das Schwenkradergetriebe mit 5 verschiedenen Drehzahlen oder durch Übersetzung  $Z_1: Z_2$ ; diese Räder sind durch Vermittlung eines Zwischen-

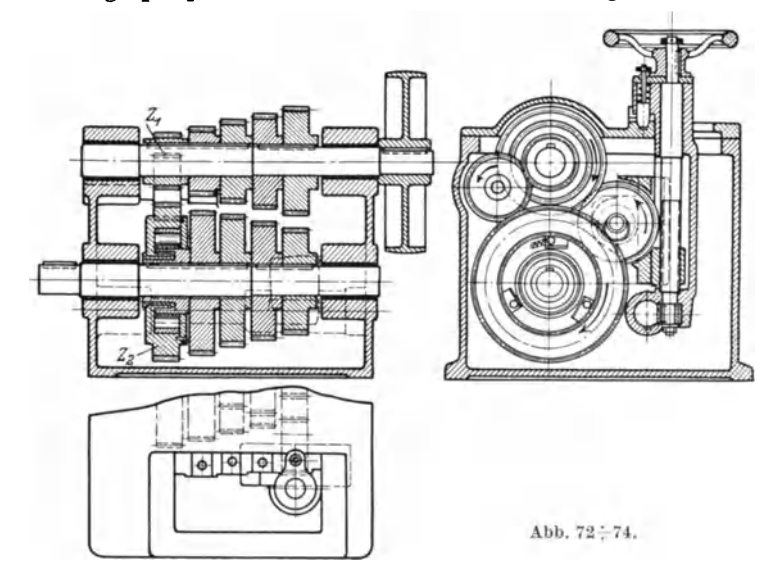

rades stets im Eingriff.  $Z_2$  läuft lose auf der Welle  $C$  und nimmt diese durch eine Schleppkupplung mit. Wenn das Schwenkradergetriebe nicht eingeriickt ist, lauft die Welle also mit der kleinsten Drehzahl. Diese Einrichtung hat in Verbindung mit der Reibkupplung den

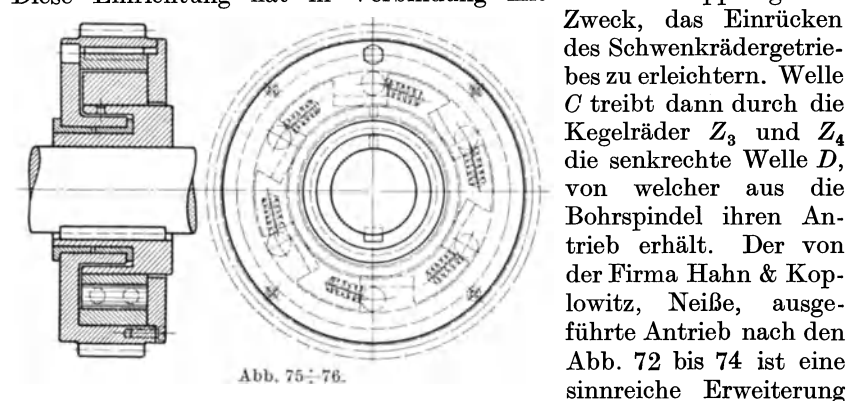

Zweck, das Einriicken des Schwenkradergetriebes zu erleichtern. Welle *C* treibt dann durch die Kegelrader *Z3* und *Z4*  die senkrechte Welle *D,*  von welcher aus die Bohrspindel ihren Antrieb erhalt. Der von der Firma Hahn & Koplowitz, NeiBe, ausgefiihrte Antrieb nach den

des einfachen Schwenkrädergetriebes<sup>1</sup>). Am Ende der Handradwelle (Abb. 73) sitzt ein Ritzel, welches in eine drehbar gelagerte Zahnstange eingreift. Die Welle ist auBerdem mit Gewinde versehen. Die entsprechende Mutter sitzt in der Zwischenradtasche. Durch Drehen am

<sup>1)</sup> W. T. 1924, S.348.

Rädergetriebe. 53

Handrad wird also die Tasche nicht nur längs verschoben, sondern auch gehoben bzw. gesenkt. Wie bei dem vorher beschriebenen Antrieb ist auch hier eine feste Übersetzung  $Z_1: Z_2$  vorgesehen, die dann wirkt, wenn das Schwenkradergetriebe nicht eingeriickt ist. In dem auf der angetriebenen Welle lose laufenden Rad  $Z_2$  ist eine Freilauf-

rollenkupplung angeordnet, deren Konstruktion aus den Abb. 75 u. 76 zu erkennen ist.

Die Ziehkeilgetriebe werden wegen ihrer gedrangten Bauart gem angewendet, wenn es sich wie bei  $\bar{V}$ orschiiben um die Ubertragung geringer Krafte handelt. Wie aus Abb. 77 hervorgeht, ist die Ziehkeilwelle durchbohrt und an einer Seite geschlitzt. Durch diesen Schlitz kann

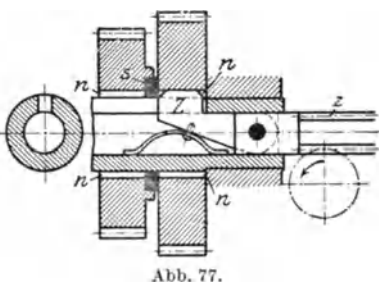

die Nase des Ziehkeils *Z* hindurchtreten. In der Bohrung kann eine Stange, an deren Ende der Ziehkeil drehbar befestigt ist, verschoben werden. Diese Stange ist am anderen Ende als Rundzahnstange *z* ausgebildet. Es greift hier ein Ritzel ein, welches durch Hebel oder Handrad bewegt wird. Die auf der Welle lose laufenden Rader sind mit 2 oder 4 Nuten *n* versehen, in welche die Nase des Ziehkeils eingreift. Zwischen

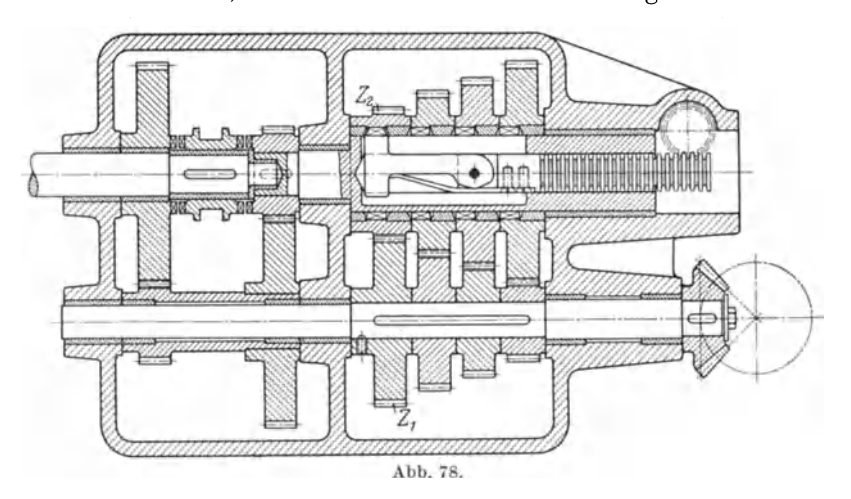

den Rädern befinden sich Scheiben s, die den Ziehkeil zurückdrängen, wenn er von einem Rad zum anderen geschoben wird. Der Ziehkeil soIl in der getriebenen Welle angeordnet werden, um das Zuriicktreiben ins Schnelle zu vermeiden. 1st es erforderlich, daB von der treibenden Welle aus ins Schnelle übersetzt wird  $-Z_1: Z_2$  in Abb. 78 -, so soll diese Ubersetzung das Verhaltnis 1,5 : 1 nicht uberschreiten, was iibrigens fur alle Radergetriebe zu empfehlen ist. Das Getriebe Abb. 78 ergibt durch den Ziehkeil 4 verschiedene Drehzahlen, die durch das Vorgelege

verdoppelt werden, so daB 8 verschiedene Vorschube gegeben werden können.

Ein Doppelziehkeilgetriebe der Magdeburger Werkzeugmaschinenfabrik zeigt Abb. 79. Der Zweck der Anordnung ist, den Verschiebeweg

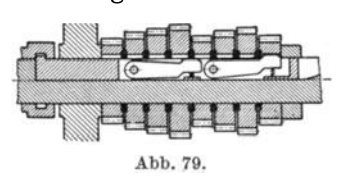

des Ziehkeils gegenüber der gebräuchlichen Anordnung auf die Halite zu verringern. Ferner ist auch die unvermeidliche Schwachung der Welle so klein gehalten wie moglich, da sie nicht durch-Abb. 79. bohrt, sondern nur genutet ist. Die Ziehkeilgetriebe haben den gleichen Nach-

teil wie die reinen Kupplungsrädergetriebe, daß alle Räder dauernd im Eingriff sind.

# **d) Besondere Anforderungen des elektrischen Einzelantriebs.**

Erfolgt der unmittelbare Antrieb durch einen normalen Drehstrommotor oder Gleichstrommotor mit gleichbleibender Drehzahl, so sind die Räderkasten so auszubilden wie für den Einscheibenantrieb. Es ist zwischen Motor und Räderkasten eine der Drehzahl des Motors entsprechende feste Übersetzung anzuordnen. Die Übertragung der Bewegung geschieht meist durch Rader, wobei haufig ein Zwischenrad erforderlich ist. Sodann findet man auch Übertragung durch einen kurzen Riemen mit Spannrolle.

Geschieht der Antrieb durch einen polumschaltbaren Drehstrommotor oder einen Gleichstromregelmotor, so sind die Raderkasten in besonderer Weise auszufuhren, damit auf der einen Seite eine luckenlose, geometrisch geordnete Drehzahlenreihe an der Hauptspindel der Maschine erreicht wird und andererseits überflüssige Räder vermieden werden.

Die Drehzahl eines Drehstrommotors hängt von der Polpaarzahl ab. Sie berechnet sich bei der ublichen Periodenzahl des Drehstroms von 50 in der Sekunde zu  $n = \frac{50 \cdot 60}{n}$ , wobei  $p =$  Polpaarzahl. Bei  $p = 2$ , also 4 Polen, demnach  $n_1 = \frac{p_0 \cdot 60}{2} = 1500$ . Infolge des Schlupfes ist die Drehzahl in Wirklichkeit etwas kleiner. Werden die Pole paarweise parallel geschaltet, so hat der Motor nur 2 Pole, also  $p = 1$ , und die Drehzahl  $n_2 = \frac{50 \cdot 60}{1} = 3000$ . Die Leistung in PS ist bei beiden Drehzahlen die gleiche. Je nach der Zahl der Pole hat man also Motoren von 1500/3000, 750/1500, 500/1000 Umdrehungen. Die Schaltungen können so ausgebildet sein, daß beide Drehzahlen in beiden Drehrichtungen gegeben werden können oder für den Rechtslauf der Hauptspindel der Werkzeugmaschine beide, fur den Linkslauf nur die hohe. Die letztere Einrichtung wird z. B. dann getroffen, wenn es sich um den Antrieb von Gewindebohrmaschinen, Revolverbanken usw. handelt. Man kann dann mit einer einzigen Handbewegung von der niedrigen

Drehzahl in der einen Richtung auf die hohe Drehzahl in der anderen Richtung umschalten.

Die Steigerungszahl  $\varphi$  der Drehzahlenreihe muß beim Antrieb durch polumschaltbaren Motor gleich einer Wurzel aus 2 sein. Die 2 selbst kommt nicht in Frage wegen des zu groBen Geschwindigkeitsabfalles.  $\varphi$  daher  $= \sqrt{2} = 1{,}41$  oder  $\varphi = \sqrt[3]{2} = 1{,}26$  oder  $\varphi = \sqrt[3]{2} = 1{,}19$  . Wenn z. B. die Drehzahlenreihe mit 10 beginnen soll und  $q = 1.41$  ist, so erhält man: 10; 14,1;  $\boxed{20; 28,2; 40; 56,4; 80; 112,8; 160; 225,6; }$  $320; 451,2$ .

Hierbei sind die eingerahmten Drehzahlen die durch einfaches Polumschalten gewonnenen. Die erforderlichen Räderübersetzungen

 $\text{ sind: } \frac{1}{1}, \frac{1}{1,41}, \frac{1}{4}, \frac{1}{1,41} \cdot \frac{1}{4},$  $\frac{1}{4} \cdot \frac{1}{4}$ ,  $\frac{1}{1.41} \cdot \frac{1}{4} \cdot \frac{1}{4}$ , was sich aus der Drehzahlenreihe ohne weiteres ergibt. Abb. 80 zeigt einen zur Verwirklichung der Drehzahlenreihe geeigneten Raderplan. Hierbei ist von den etwa notigen, festen Ubersetzungen zwischen Motor und Getriebe einerseits und Getriebe und Hauptspindel andererseits abgesehen worden. Unter der Annahme, daß  $\frac{Z_2}{Z_4} = 1$ , ist dann:  $\mathbb{Z}_4$ 

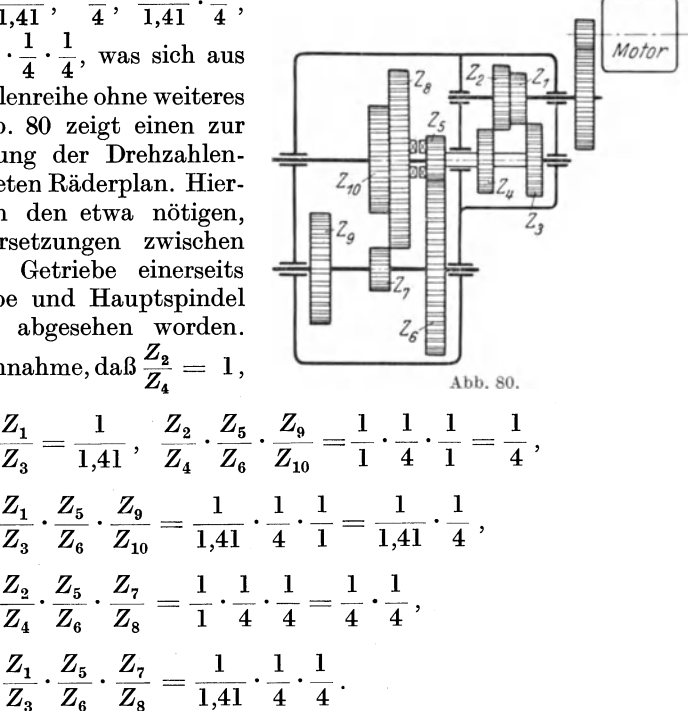

Wählt man  $\varphi = 1.26$ , so erhält man die Reihe: 10; 12,6; 15,9;  $20; 25,2; 31,8; | 40; 50,4; 63,6; | 80; 100,8; 127,2; | 160; 201,6; 254,4;$  $320; 403.2; 508.8.$ 

Innerhalb des Gesamtregelbereiches der Werkzeugmaschine von etwa 1 : 50 werden 18 verschiedene Drehzahlen gegeben. Es sind 9 Raderubersetzungen erforderlich, die man dadurch erzielt, daB man das Schieberadergetriebe hinter dem Motor fur 3 verschiedene Drehzahlen einrichtet, wahrend das Vervielfachungsgetriebe seine Gestalt behalt.

Die Übersetzungen der Schieberäder sind hier:  $\frac{1}{1}$ ,  $\frac{1}{1,26}$ ,  $\frac{1}{1,26^2}$ . Führt man das Schieberädergetriebe für 4 verschiedene Drehzahlen aus mit den Übersetzungen  $\frac{1}{1}$ ,  $\frac{1}{1,19}$ ,  $\frac{1}{1,19^2}$ ,  $\frac{1}{1,19^3}$ , so erhält man insgesamt 24 verschiedene Drehzahlen an der Hauptspindel der Maschine mit einer Steigerungszahl  $\varphi = 1,19$ .

Für manche Zwecke, wie z. B. für den Antrieb von Achsendrehbänken, Sonderbohrmaschinen, Räderfräsmaschinen, Stoßmaschinen,

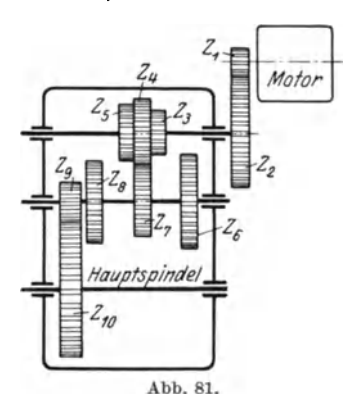

Sägen usw., genügt ein Gesamtregelbereich an der Hauptspindel von etwa  $1:3.$  Diesen erreicht man beim Antrieb durch polumschaltbaren Motor in einfacher Weise durch den Motor und das angeordnete Schieberäderge $d$ ahinter triebe. Die Berechnung der Zähnezahlen sei an einem Beispiel gezeigt (Abb. 81). Der Motor ist mit 730/1460 Umdrehungen out movement set  $\frac{Z_4}{Z_7} = \frac{1}{1}$ . Die<br>kleinste Drehzahl der Hauptspindel  $sei = 20.$ Die Reihe demnach 20; 25,2; 31,8;

 $40: 50.4: 63.6.$ 

Läuft der Motor mit 730 Umdrehungen und ist das Getriebe in der gezeichneten Lage geschaltet, so läuft die Hauptspindel mit 31,8 Um-<br>drehungen. Es ist dann:  $31,8 = 730 \cdot \frac{Z_1}{Z_2} \cdot \frac{Z_4}{Z_7} \cdot \frac{Z_9}{Z_{10}}$ ;  $\frac{Z_1}{Z_2} \cdot \frac{Z_9}{Z_{10}} = \frac{31,8}{730}$  $=\frac{1}{22}$ . Dieses feste Übersetzungsverhältnis kann beliebig geteilt werden. Meist macht man  $\frac{Z_1}{Z_2} > \frac{Z_9}{Z_{10}}$ .<br>
Es sei  $\frac{Z_1}{Z_2} \cdot \frac{Z_9}{Z_{10}} = \frac{1}{23} = \frac{1}{4} \cdot \frac{1}{5,8}$ ;  $Z_1 = 20$ ;  $Z_2 = 80$ ;  $Z_9 = 18$ ;

 $Z_{10} = 105.$ Die Übersetzung  $\frac{Z_3}{Z_6}$  muß sein  $=\frac{1}{1,59}$ ; wenn  $Z_3 = 20$ ,  $dann$ 

$$
Z_6 = 32 \; ; \; \frac{Z_5}{Z_8} = \frac{1}{1,26} \; , \; Z_5 = 23 \, , \, Z_8 = 29 \; \, \text{und} \; Z_4 = Z_7 = 26
$$

Es ist natürlich nicht unbedingt erforderlich, daß  $\frac{Z_4}{Z_2} = 1$  ist. Wenn z. B.  $\frac{Z_4}{Z_7} = \frac{1}{1.5}$  angenommen wird, so ändern sich die anderen Übersetzungen im gleichen Verhältnis. Es wird dann:

$$
\frac{Z_1}{Z_2} \cdot \frac{Z_9}{Z_{10}} = \frac{1}{23} \cdot \frac{1,5}{1} \; , \quad \frac{Z_3}{Z_6} = \frac{1}{1,59} \cdot \frac{1}{1,5} \; , \quad \frac{Z_5}{Z_8} = \frac{1}{1,26} \cdot \frac{1}{1,5} \; .
$$

Beim Gleichstromregelmotor geschieht die Vergrößerung der Drehzahl durch Feldschwächung. Bei dieser Art der Regelung bleibt die Leistung des Motors in PS bei allen Drehzahlen von gleicher GroBe. Der Regelbereich des Motors ist gewohnlich 1: 3. Hoher als 1: 4 geht man jedenfalls nicht, da sonst die auBeren Abmessungen des Motors zu groB werden und sein Material zu schlecht ausgenutzt wird.

Die Drehzahlen des Regelmotors werden nach der geometrischen Reihe abgestuft, und die Stufenzahl berechnet sich nach der Formel:

$$
z = 1 + \frac{\log_{n_1}^{n_2}}{\log \varphi} \quad (s. S. 23).
$$

 $\frac{n_z}{n_1}$  ist hier der Regelbereich des Motors, also vielfach gleich 3. Für den Geschwindigkeitsabfall kann man 5÷10 vH zulassen. Man findet aber auch kleinere Werte. Aus diesem Abfall bestimmt sich dann die Steigerungszahl  $\varphi$ .

z. B.  $A = 10 \text{ vH}; \quad A = \frac{\varphi - 1}{\varphi} = 0.1.$  Hieraus  $\varphi = 1.11;$  Regel- $\text{bereich} = 1:3; \quad z = 1 + \frac{\log 3}{\log 1.11} \simeq 13. \quad \text{für} \ \ A = 5 \ \text{vH} \ \text{erhält} \ \text{man}$  $z=22$ .

Wie schon oben erwähnt, genügt für manche Zwecke des Werkzeugmaschinenbaues ein Gesamtregelbereich an der Hauptspindel von 1: 3. Hier ist die Verwendung des Regelmotors besonders vorteilhaft, da kein Raderwechsel erforderlich ist. Die Zahl der mechanischen "Ubertragungsglieder im Antrieb ist gering, daher erhalt man einen hohen Wirkungsgrad. Das Einstellen auf jede verlangte Geschwindigkeit ist leicht und wahrend des Ganges moglich. Wenn die Drehzahl an der . Maschine eine hohe ist, wie z. B. bei Schleifmaschinen, so kann man die Hauptspindel unmittelbar mit der Welle des Motors kuppeln oder den Anker des Motors auf die Hauptspindel aufsetzen. Meist sind aber die Drehzahlen nicht so hoch und deshalb Raderiibersetzungen notig. Abb.82 zeigt den Antrieb der Frasspindel einer Sondermaschine zum Frasen von Bohrmotorgehausen, die von J. E. Reinecker ausgefiihrt wurde<sup>1</sup>). Der Motor leistet 12,5 PS bei 480 $\div$ 1440 Umdrehungen. Er treibt über 3 Räderübersetzungen die Frässpindel an, die mit  $11 \div 33$ Umdrehungen lauft. Der Motor ist ein Flanschmotor. Diese Flanschmotoren werden aber nicht nur zum Antrieb von senkrechten Spindeln, sondern auch für wagerechte Antriebe verwendet; der Anbau ist einfacher als der eines FuBmotors.

Der Gesamtregelbereich einer Werkzeugmaschine ist gewohnlich größer als der des Motors, so daß zur Übertragung noch Räderstufen nötig sind. Ist der Gesamtregelbereich der Maschine  $= 1 : R$ , der Bereich des Motors =  $1 : r$ , dann ergibt sich die Anzahl *x* der Räderstufen wie folgt:

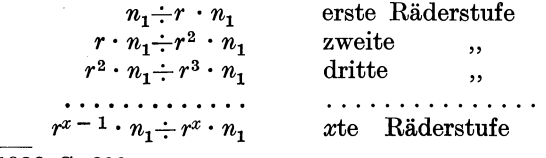

1) Z. 1926, S. 600.

Hieraus  $\frac{n_1}{r^x \cdot n_1} = \frac{1}{R}$ ;  $r^x = R$ ;  $x = \frac{\log R}{\log r}$ ; z. B. 1:  $R = 1:25$ ; 1 :  $r = 1:3$ ;  $x = \frac{\log 25}{\log 3} = 3$ .

Es tritt dann kein Geschwindigkeitsabfall zwischen den Räderstufen ein. Läßt man das aber zu, so kann man dadurch den Gesamtregelbereich erweitern.

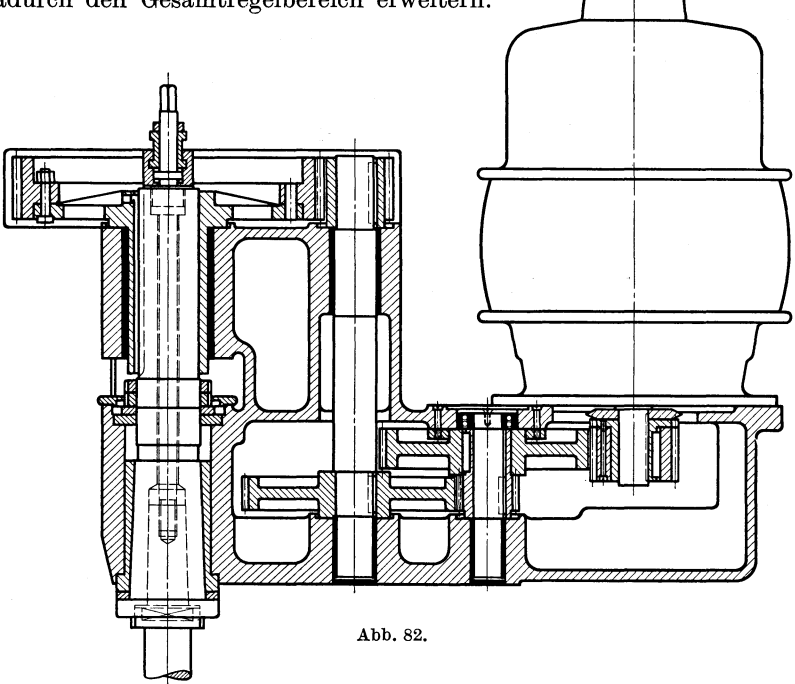

Der Motor des Antriebes nach Abb. 83 mache 1000 ÷ 3000 Umdrehungen. Die Hauptspindel soll mit folgenden Drehzahlen laufen:

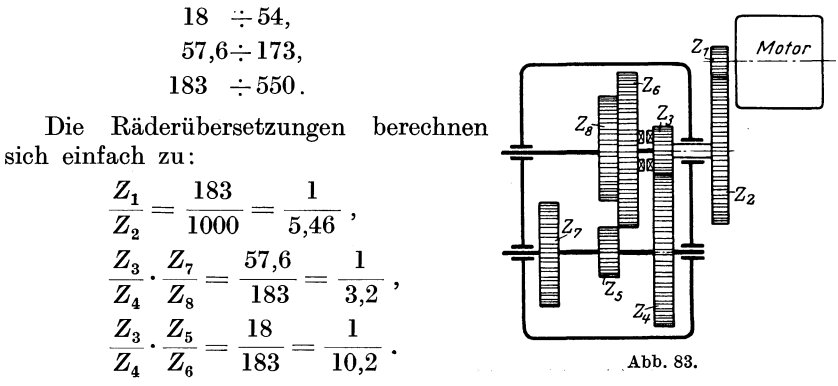

Abb. 84 zeigt den Antrieb einer schweren Plandrehbank der Firma Schiess, Düsseldorf, durch einen Regelmotor, der auf dem Räderkasten

 $58$ 

steht. Zur Übertragung ist hier ein Zwischenrad erforderlich. Wie bei dem vorhergehenden Antrieb ist ein dreifacher Wechsel vorgesehen,

dessen Konstruktion ohne weiteres zu er· kennen ist. Das groBe Ritzel rechts greift in den Zahnkranz der Planscheibe ein.

Bei solch groBen Maschinen, bei denen ubrigens der Antrieb durch Regelmotor un· bestritten das Rich· tigste ist, kann der Motor auf der Ma· schine aufgebaut werden. Bei mittleren und kleinen Maschi· nen ist der Anbau eines Flanschmotors besser oder es ist ein Konsol am FuB der Maschine vorzusehen, auf dem der Motor steht. Vomrein technischen Standpunkt noch besser ist die

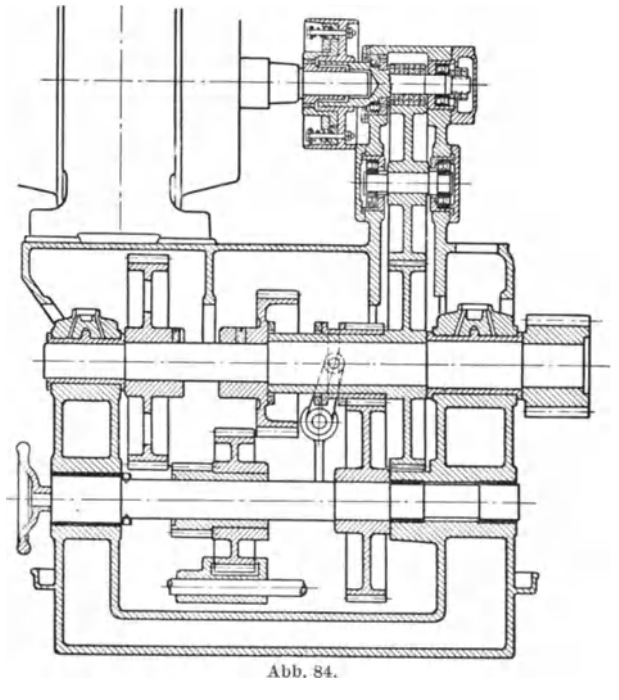

erwendung des Spindelmotors nach Abb. 85, bei dem die Hauptpindel der Maschine durch die hohle Ankerwelle hindurchgeht. Auch

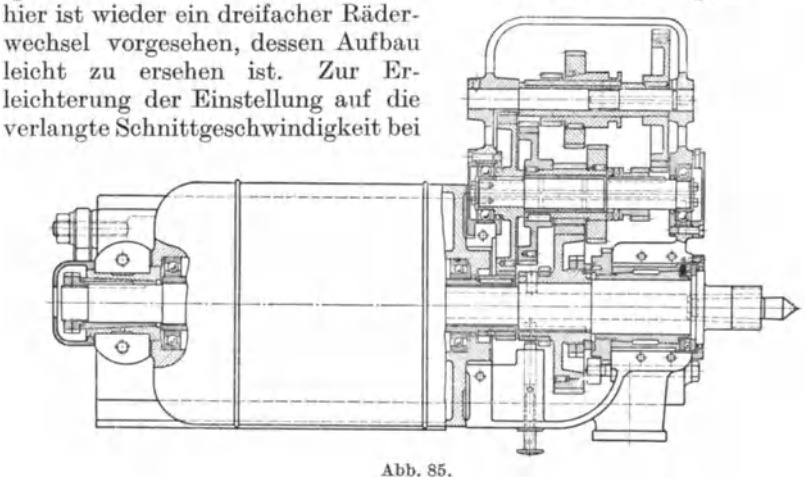

gegebenem Drehdurchmesser dient das Drehzahlenschaubild Abb.86. Rier sind die Drehzahlen in einem doppelt logarithmisch geteilten Netz

eingetragen. Die Gleichung  $v = d \pi n$  kann auch geschrieben werden  $\log v - \log d = \log (\pi n)$ . Diese Gleichung stellt wie die vorige wieder eine Gerade dar. Die Geraden für die verschiedenen Drehzahlen sind parallel, wahrend sie beim Sagendiagramm (S. 21) alle vomKoordinatenanfangspunkt ausgehen. Bei geometrischer Abstufung der Drehzahlen sind bei der logarithmischen Darstellung die Abstande der Drehzahllinien voneinander gleich.

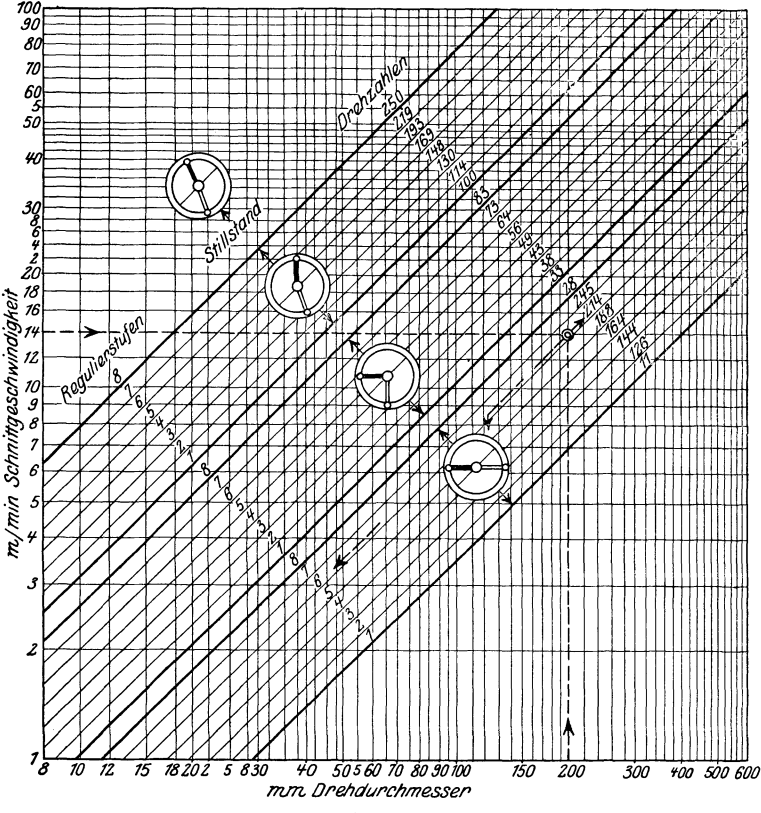

Abb.86.

In Abb. 86 ist ein Drehdurchmesser von 200 mm und eine Schnittgeschwindigkeit von 14 m/min angenommen. Durch Ziehen der senkrechten und wagerechten Linie ergibt sich eine Drehzahl von  $\sim$  21,4. Der Regelanlasser ist demnach auf Stufe 6 einzustellen und die Hebel für den Räderwechsel in die in der Mitte gekennzeichneten Stellung.

Die Maschine wird hergestellt von Gebr. Boehringer, Göppingen, wahrend der elektrische Teil von den Siemens-Schuckertwerken stammt.

# **3. Umlaufgetriebe.**

Diese Getriebe werden im Werkzeugmaschinenbau verwendet zur Erreichung von groBen "Obersetzungen, zur Bewegungsumkehr und zur Erzielung von Zusatzbewegungen, wie sie z. B. bei Hinterdrehbanken und Schraubenräderfräsmaschinen, die nach dem Abwälzverfahren arbeiten, erforderlich sind. Es gibt eine ganze Reihe von Verfahren, um die "Obersetzungsverhaltnisse von Umlaufgetrieben abzuleiten. Von diesen Verfahren seien hier nur zwei gebracht. Das erste ist das auf der Anschauung beruhende von Swampl) an Hand von Abb.87 und das

zweite das Verfahren, welches sich des Momentandrehpunktes oder Pols bedient an Hand von Abb. 88. Abb. 87 stellt ein Umlaufgetriebe mit AuBenverzahnung dar. Die Einleitung der Bewegung geschehe durch den Arm, der *n* Umdrehungen machen soll, während das Rad  $\tilde{Z}_1$  festgehalten wird. Es soH bestimmt werden, wie viele Umdrehungen das Rad *Z4* macht.

Es sei zunächst angenommen, daß Rad  $Z_1$  nicht festgehalten wird, und daB der Arm und das Rad *Z2* durch einen Riegel *r* verriegelt sind. LaBt man nun den Arm eine Umdrehung

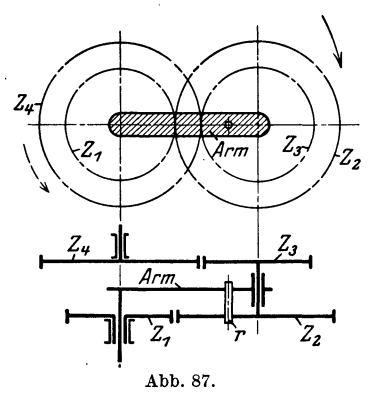

in der Richtung des Pfeiles machen, so macht das Rad *Z4* ebenfalls eine Umdrehung in dieser Richtung und ebenso Rad  $Z_1$ .

Nun wird der Riegel *r* entfernt und das Rad Z<sub>1</sub> durch Zurückdrehen also im Sinne des gestrichelten Pfeiles in seine ursprüngliche Lage gebracht, während der Arm festgehalten wird. Das Rad  $Z_1$  macht demnach - 1 Umdrehung und das Rad  $Z_4 := 1 \cdot \frac{Z_1}{Z_2} \cdot \frac{Z_3}{Z_4}$  Umdrehung. Durch Zusammensetzen der beiden Teilbewegungen erhalt man die Gesamtbewegung laut Aufgabe, bei welcher der Arm eine Drehbewegung ausführt, während das Rad  $Z_1$  festgehalten nach folgendem Schema:

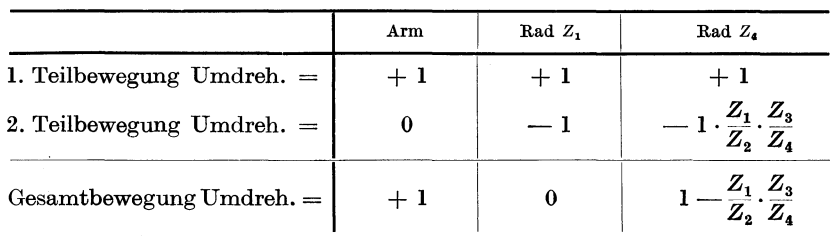

Macht der Arm *n* Umdrehungen, dann ergibt sich fur Rad *Z4:* 

$$
n_4=n\left(1-\frac{Z_1}{Z_2}\cdot\frac{Z_3}{Z_4}\right).
$$

<sup>1</sup>) W. T. 1910, S. 271.

Wenn das Rad  $Z_1$  nicht festgehalten wird, sondern sich im gleichen Sinne wie der Arm mit  $n_1$  Umläufen dreht, so entsteht eine dritte Teilbewegung und das Endresultat für  $Z_4$ :

$$
n_4'=n\left(1-\frac{Z_1}{Z_2}\cdot\frac{Z_3}{Z_4}\right)+\,n_1\cdot\frac{Z_1}{Z_2}\cdot\frac{Z_3}{Z_4}\,.
$$

Erfolgt die Drehung von  $Z_1$  im entgegengesetzten Sinne wie die des Armes, dann ist

$$
n_4'=n\left(1-\frac{Z_1}{Z_2}\cdot\frac{Z_3}{Z_4}\right)-n_1\cdot\frac{Z_1}{Z_2}\cdot\frac{Z_3}{Z_4}\,.
$$

Haben die Räder  $Z_1$  und  $Z_4$  beide Innenverzahnung, so gelten die gleichen Beziehungen wie vorstehend.

Fur den Fall einer Innenverzahnung (Abb. 88) solI die schon er-

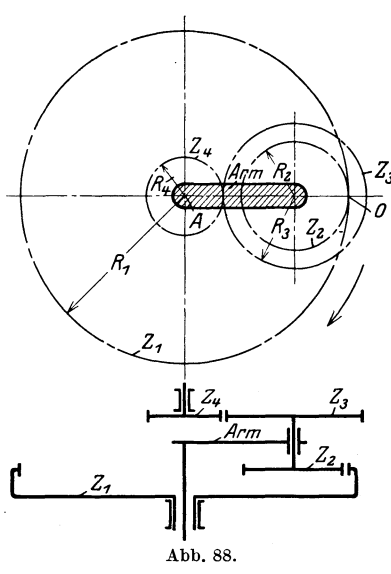

wahnte andere Art der Ableitung des Ubersetzungsverhaltnisses gezeigt werden. Das Rad  $Z_1$  sei festgehalten und als Momentandrehpunkt werde der Beruhrungspunkt 0 der Rader  $Z_1$  und  $Z_2$  angenommen. Es ist nun allgemein die Umfangsgeschwindig $keit = Winkelgeschwindigkeit \times Ra$ dius, und man erhalt leicht:

1. 
$$
\omega_a (R_4 + R_3) = \omega_0 \cdot R_2
$$
,  
\n2.  $\omega_4 \cdot R_4 = \omega_0 (R_1 - R_4)$ .

Hierbei ist  $\omega_a$  die Winkelgeschwindigkeit des Armes in bezug auf den Drehpunkt *A*,  $\omega_4$  die Winkelgeschwindigkeit des Rades *Z4* in bezug auf den gleichen Drehpunkt und  $\omega_0$  die Winkelgeschwindigkeit der fest miteinander verbundenen Rader  $Z_2$  und  $Z_3$  in bezug auf den Momentandrehpunkt 0.

Durch Division der zweiten Gleichung durch die erste erhalt man:

$$
\frac{\omega_4 \cdot R_4}{\omega_4 \cdot (R_4 + R_3)} = \frac{R_1 - R_4}{R_2}
$$

und hieraus nach einigen Umformungen:

$$
\frac{\omega_4}{\omega_a} = 1 + \frac{R_1}{R_2} \cdot \frac{R_3}{R_4} \n\frac{n_4}{n} = 1 + \frac{Z_1}{Z_2} \cdot \frac{Z_3}{Z_4}, \n\frac{n_4}{Z_2} = n \left(1 + \frac{Z_1}{Z_2} \cdot \frac{Z_3}{Z_4}\right).
$$

oder

woraus

#### Umlaufgetriebe. 63

Wenn auch bei diesem Getriebe das Rad  $Z_1$  mit  $n_1$  Umläufen im gleichen Sinne wie der Arm sich dreht, dann ist:

$$
n_4'=n\left(1+\frac{Z_1}{Z_2}\cdot\frac{Z_3}{Z_4}\right)-n_1\cdot\frac{Z_1}{Z_2}\cdot\frac{Z_3}{Z_4}.
$$

1st der Drehsinn von  $Z_1$  dem des Armes entgegengesetzt, dann:

$$
n_4' = n\left(1+\frac{Z_1}{Z_2}\cdot\frac{Z_3}{Z_4}\right) + n_1\cdot\frac{Z_1}{Z_2}\cdot\frac{Z_3}{Z_4}.
$$

Nach v. Dobbeler<sup>1</sup>) ist der Reibungsverlust eines Umlaufgetriebes mit einer 1nnenverzahnung immer geringer als der eines gewohnlichen, aus 2 Zahnräderpaaren bestehenden Vorgeleges. Dagegen kann er bei Außenverzahnung je nach gegen kann er bei Außenverzahnung je nach d<br>gewünschten Drehzahländerung weit höher sein.  $Z_4$ <br>
eines Umlaufgetriebes<br>
er eines gewöhnlichen,<br>
Da-<br>  $Z_2$ -2,<br>
der<br> **articles** 

Bei dem Umlaufgetriebe mit Kegelrädern (Differentialgetriebe) nach Abb. 89 erhält man unter Anwendung der vorstehenden Formeln, wenn  $Z_1$  festgehalten wird und der Arm *n* Umdrehungen macht: Abb. 89.

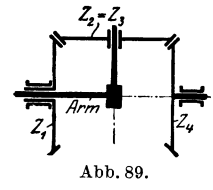

$$
n_4=n\left(1+\frac{Z_1}{Z_2}\cdot\frac{Z_3}{Z_4}\right)=n(1+1)=2n.
$$

Die unmittelbare Ableitung der Formel ist aber hier besonders einfach. Ais Momentandrehpunkt wird der Beriihrungspunkt der Außenteilkreise der Räder  $Z_1$  und  $Z_2$  angenommen. Es ist dann:

1. 
$$
\omega_a \cdot R_1 = \omega_0 \cdot R_2
$$
  
2.  $\omega_4 \cdot R_4 = \omega_0 \cdot 2 R_2$ .

Hierbei sind die *R* die Teilkreisradien der Rader. Es ergibt sich,  $\frac{1}{2}$   $R_1 = R_4$  ist:  $\frac{\omega_a}{\omega_4} = \frac{1}{2}$ ;  $\frac{n}{n_4} = \frac{1}{2}$  oder  $\frac{n_4}{2} = 2n$ .

Wenn  $Z_1$  sich mit  $n_1$  Umdrehungen im gleichen Sinne bewegt wie der Arm, erhält man:  $n_4^r = 2 n - n_1$ ; bei entgegengesetztem Drehsinn:  $n_4' = 2 n + n_1$ .

Es seien nun die auftretenden Zahndriicke, Momente und Arbeitsleistungen an Hand der Abb. 90 festgestellt<sup>2</sup>).

1. 
$$
Z_1
$$
 wird festgehalten, dann Drehpunkt bei A :  
\n
$$
-P \cdot R_2 - P_4 (R_2 - R_3) = 0;
$$
  
\n
$$
P \cdot R_2 = -P_4 (R_2 - R_3).
$$
  
\n
$$
\frac{P_4}{P} = -\frac{R_2}{R_2 - R_3}.
$$
  
\nAbb. 90.

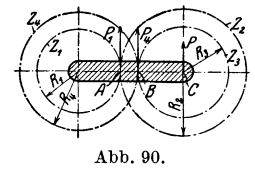

*2. Z4* festgehalten, dann Drehpunkt bei *B:* 

$$
- P \cdot R_3 + P_1 (R_2 - R_3) = 0; \quad P \cdot R_3 = P_1 (R_2 - R_3);
$$
  

$$
\frac{P_1}{P} = \frac{R_3}{R_2 - R_3}.
$$

1) Der Betrieb, 1919, S.I73. 2) Der Betrieb, 1919, S. 173.

3. Arm festgehalten, dann Drehpunkt bei  $C$ :

$$
\begin{array}{cccccc} P_1 \cdot R_2+& P_4 \cdot R_3=0\,; & P_1 \cdot R_2=-& P_4 \cdot R_3; \\ & \frac{P_1}{P_4}=-& \frac{R_3}{R_2}. \end{array}
$$

Addition von (1) und (2) ergibt:

$$
\frac{P_4+P_1}{P} = \frac{-R_2+R_3}{R_2-R_3} = -1; \qquad P+P_1+P_4 = 0.
$$

Addition von (2) und (3) oder von (1) und (3) ergibt dasselbe.

4. 
$$
\frac{M_4}{M_1} = \frac{P_4 \cdot R_4}{P_1 \cdot R_1} = -\frac{R_2}{R_3} \cdot \frac{R_4}{R_1} = -\frac{Z_2}{Z_3} \cdot \frac{Z_4}{Z_1}.
$$
  
\n5. 
$$
\frac{M}{M_1} = \frac{P(R_2 + R_1)}{P_1 \cdot R_1} = \frac{(R_2 - R_3)(R_2 + R_1)}{R_3 \cdot R_1}
$$

$$
= \frac{R_2 \cdot R_2 - R_2 \cdot R_3 + R_2 \cdot R_1 - R_3 \cdot R_1}{R_3 \cdot R_1};
$$

$$
\frac{M}{M_1} = \frac{R_2(R_2 - R_3 + R_1)}{R_3 \cdot R_1} - 1 = \frac{R_2 \cdot R_4}{R_3 \cdot R_1} - 1 = \frac{Z_2}{Z_1} \cdot \frac{Z_4}{Z_3} - 1.
$$

(4) und (5) addiert:

$$
\frac{M_4+M}{M_1}=-\frac{Z_2\cdot Z_4}{Z_1\cdot Z_3}+\frac{Z_2\cdot Z_4}{Z_1\cdot Z_3}-1=-1\,;
$$
  

$$
M+M_1+M_4=0\,.
$$

Summe der zu- und abgefiihrten Arbeitsleistungen *muB* gleich Null sein.

$$
M \cdot n + M_1 \cdot n_1 + M_4 \cdot n_4 = 0; \quad N + N_1 + N_4 = 0
$$

Abb.91 zeigt die zweimalige Anwendung des Umlaufgetriebes mit AuBenverzahnung bei dem Antrieb einer StoBelhobelmaschine der Firma Lange & Geilen in Halle. Die Welle *A* wird durch Einscheibe oder durch Motor angetrieben. Auf dieser Welle kann eine Kupplung verschoben werden, die die Bewegung auf die feste Ubersetzung links oder rechts iibertragt. Durch die Anordnung werden zwei verschiedene Hobelgeschwindigkeiten erreicht. Die auf der Welle Blose laufenden Räder  $Z_5$  und  $Z_6$ , die miteinander verbunden sind, stellen nun das dar, was in Abb. 87 mit Arm bezeichnet ist. Diese Rader tragen Bolzen, auf denen sich die Räder  $Z_2$ ,  $Z_3$  bzw.  $Z'_3$ ,  $Z'_4$  frei drehen können. Die Räder  $Z_1$  und  $Z'_1$  sind mit Bremstellern  $C'$  bzw.  $C'$  fest verbunden. Diese Rader mit ihren Bremstellern laufen lose auf Welle *B.* Auf dieser Welle fest aufgekeilt sind endlich die Rader *Z4* und *Zl.* Die. Drehhewegung der Welle *B* wird durch die Rader *Z7* und Zg auf die Welle *D*  iibertragen, auf der die Ritzel Zg sitzen, die durch Vermittlung von Zwischenrädern in die Stößelzahnstangen eingreifen. Der — nicht

gezeichnete - StoBel bewegt sich also in der Richtung senkrecht zur Bildebene. Bei der Arbeit des Stahles wird durch besondere Steuerorgane der linke Bremsteller und damit Rad Z<sub>1</sub> festgehalten und die Ubertragung der eingeleiteten Bewegung geschieht durch das linke Umlaufgetriebe. Bei der Umsteuerung wird die Bremsung des Tellers *C*  gelöst und der rechte Teller gebremst. Es erfolgt der Rücklauf, wobei

die Bewegung iiber das rechte Umlaufgetriebe geleitet wird. Es laufe nun die Welle *A* mit 300 Umdrehungen in der Minute. Die Kupplung wird links eingeriickt. Die Übersetzung beträgt  $1: 3$ , so daß das Rad $Z_5100$ Umdrehungen macht. Die Zähnezahlen der Umlaufgetriebe sind  $Z_1 = 30$ ,

 $Z_2=26, \ \ Z_3=18,$  $Z_4 = 38$ , weiter  $Z'_1 = 38$ ,  $Z_2^{\tilde{t}} = 18, \qquad Z_3^{\tilde{t}} = 26,$  $Z_4^7=30.$  Beim Arbeitsgang des StoBels wird demnach die Drehzahl der Welle  $B = n_4 = n_5$  $\left(1 - \frac{Z_1}{Z_2} \cdot \frac{Z_3}{Z_4}\right);$  abb. 91.

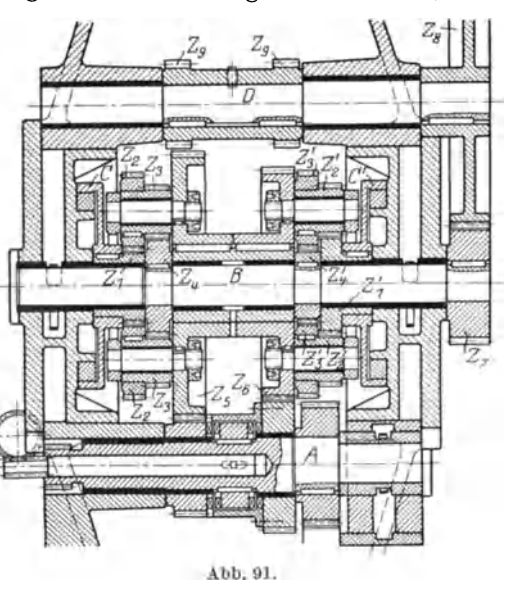

$$
n_4 = 100\left(1 - \frac{30}{28} \cdot \frac{18}{38}\right) = 100 (1 - 0.55) = 45.
$$

Die feste Übersetzung  $Z_7: Z_8 = 1:2$  und die Ritzel  $Z_9$  haben 20 Zähne bei 8 $\pi$  Teilung. Die Arbeitsgeschwindigkeit beträgt demnach  $c_a = 45 \cdot \frac{1}{2} \cdot 20 \cdot 8 \cdot \pi = 11.4 \text{ m/min}.$ 

Beim Rücklauf arbeitet das rechte Umlaufgetriebe. Man erhält<br>dann:<br> $n_4 = 100 \left(1 - \frac{38}{18} \cdot \frac{26}{30}\right) = 100 (1 - 1,82) = -82.$ 

$$
n_4 = 100\left(1 - \frac{38}{18} \cdot \frac{26}{30}\right) = 100\left(1 - 1,82\right) = -82.
$$

Das -Zeichen liiBt erkennen, daB sich die Welle *B* nun im entgegengesetzten Sinne dreht wie das Rad  $Z_5$ . Die Rücklaufgeschwindigkeit beträgt also:

$$
c_r = 82 \cdot \frac{1}{2} \cdot 20 \cdot 8 \cdot \pi = 20.5 \text{ m/min}.
$$

Bei dem Getriebe Abb. 87 kann natiirlich auch das Rad 4 festgehalten werden. Die Drehzahl  $n_1$  des Rades  $Z_1$  ist dann:

$$
n_1=n\Bigl(1-\frac{Z_4}{Z_3}\cdot\frac{Z_3}{Z_1}\Bigr).
$$

Die von dem Arm eingeleitete Bewegung kann also an zwei Stellen weitergeleitet werden. Von dieser Eigenschaft des Umlaufgetriebes

Coenen, Werkzeugmaschlnenbau. 5

wird Gebrauch gemacht, um zwei aufeinanderfolgende Bewegungen zu erzielen, wobei einmal das Rad  $Z_1$  und dann das Rad  $Z_4$  festgehalten  $\text{wird}^{1}$ ).

Eine andere Art der Anwendung eines Umlaufgetriebes ist in Abb. 92 dargestellt. Es ist hier der Querschnitt durch den Support einer groBen Drehbank gezeichnet, die von der Firma Schiess, Diisseldorf, ausgefiihrt wurde. Von der Schaftwelle aus wird durch ein Räder- und Wendegetriebe die Schnecke *A* angetrieben. Das eingezeichnete Schneckenrad ist der Arm des Umlaufgetriebes. Beim Arbeiten wird das Rad  $Z_1$ 

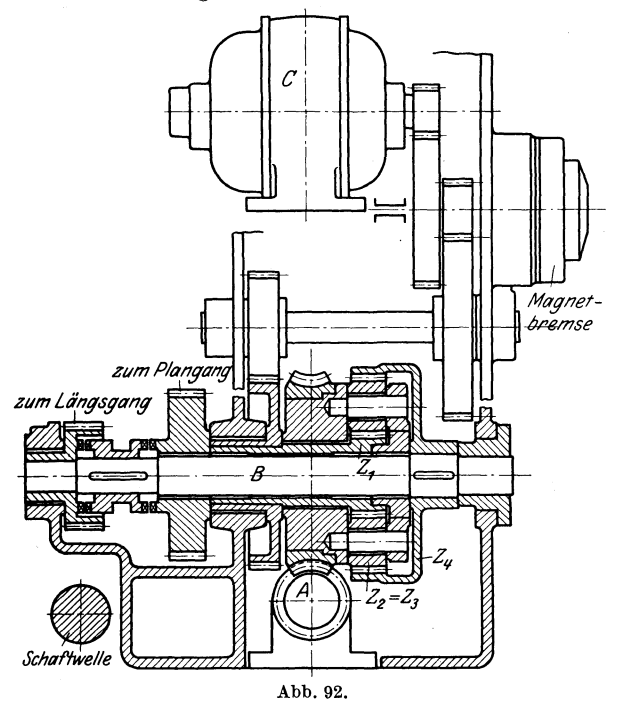

iiber einige Dbersetzungen von der Magnetbremse festgehalten und der kleine Schnellverstellungsmotor *C* ist ausgeschaltet. 1st die Drehzahl des Schneckenrades  $= n$ , so ist  $n_4$  die Drehzahl der Welle *B*, von welcher aus die Weiterleitung der Bewegung erfolgt.

$$
n_4 = n \left( 1 + \frac{Z_1}{Z_2} \cdot \frac{Z_3}{Z_4} \right) = n \left( 1 + \frac{Z_1}{Z_4} \right) \, \mathrm{d}a \, Z_2 = Z_3 \, .
$$

Wird die Magnetbremse gelöst und der Motor *C* eingeschaltet, so erhalten wir als Drehzahl der Welle *B:* 

$$
n_4' = n\left(1+\frac{Z_1}{Z_4}\right) \pm n_1 \cdot \frac{Z_1}{Z_4}
$$

1) Schiess-Nachrichten, 1922/23, S. 59.

je nach Drehrichtung des Motors, wobei  $n_1$  die Drehzahl ist von  $Z_1$ . Die Einrichtung gestattet es, die Schnellverstellung des Supports einbzw. auszuriicken, ohne daB am Vorschub etwas geandert zu werden braucht. Die Geschwindigkeit der Schnellverstellung ist vollig unabhängig von der Vorschubgröße.

Abb. 93 zeigt das Differentialgetriebe einer Hinterdrehbank. Wenn  $n_1 = 0$  und  $n_4 = 10$ , dann ist  $n_4 = 2 n$ , also  $10 = 2 n$ , woraus  $n=5$ .

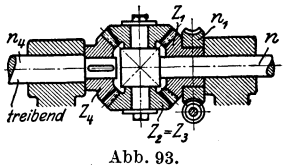

Wenn die Bewegung nicht nur von *Z4*  aus erfolgen soll, sondern auch von  $Z_1$  aus,

wobei  $n_1 = 6$  angenommen werde und die Drehrichtung im gleichen Sinne wie die von  $Z_4$ , dann  $n'_4 = 2n - n_1$ , also  $10 = 2n - 6$ , woraus  $n = \frac{10+6}{2} = 8$ .

Wenn bei  $n_1 = 6$  die Drehrichtung im entgegengesetzten Sinne wie die von  $Z_4$ , dann  $n'_4 = 2n + n_1$ , also

$$
10 = 2n + 6, \text{ ~voraus} \quad n = \frac{10 - 6}{2} = 2.
$$

Das letzte Beispiel zeigt, daB bei den Umlaufgetrieben auch der Arm angetrieben sein kann, wobei die Einleitung der Bewegung durch Rad  $Z_4$  oder  $Z_1$  geschehen kann.

# **4. Antriebsteile fur gerade Bewegungen.**

## **a) Kurbelgetriebe.**

Eine geradlinige und dabei hin und her gehende Bewegung kann durch ein Kurbelgetriebe erzeugt werden. Dieses hat gegeniiber anderen Antriebsorganen, die dem gleichen Zweck dienen, den Vorzug, daB

es einer besonderen Umsteuerung an den Hubenden nicht bedarf. sollen nun die Geschwindigkeits- und Beschleunigungsverhaltnisse der im Werkzeugmaschinenbau verwendeten Kurbeltriebe untersucht werden.

Der einfache Kurbeltrieb nach Abb. 94. Abb. 94 kommt fur kleine StoB-

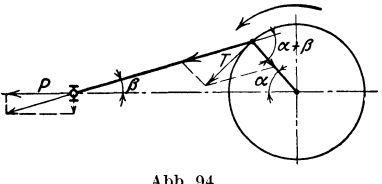

und Shapingmaschinen, fiir Scheren, Pressen und fur Schaltantriebe in Betracht. Aus Abb. 94 kann man ablesen:  $P = T \frac{\cos \beta}{\sin (\alpha + \beta)}$ , wobei *T* die Drehkraft am Kurbelzapfen und *P* den StoBeldruck bedeutet. Es besteht nun weiter die Arbeitsgleichung:  $T \cdot v = P \cdot c$ , worin *v* die gleichformige Geschwindigkeit des Kurbelzapfens und *c* die Geschwindigkeit des Stößels in Richtung von P ist. Aus den beiden Gleichungen ergibt:  $c = v \frac{\sin(\alpha + \beta)}{\cos \beta}$ . In Abb. 95 ist die bekannte

Art der zeichnerischen Gewinnung der StoBelgeschwindigkeiten dargestellt. Vom Kurbelzapfendrehpunkt wird die Geschwindigkeit *v*  in Richtung des Kurbelradius aufgetragen und im Endpunkt eine<br>Senkrechte errichtet. Die Verlängerung der Schubstangenmittellinie Die Verlängerung der Schubstangenmittellinie schneidet dann aus dieser Senkrechten die StoBelgeschwindigkeit

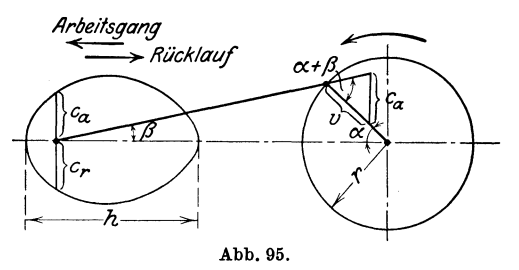

heraus, was sich mit Hilfe der eingeschriebenen Winkel leicht nachweisen laBt. In der Abb. 95 sind in den jeweiligen Stößelstellungen die Geschwindigkeiten als Ordinaten aufgetragen.  $c_{\text{max}}$ , wenn  $\alpha + \beta \approx 90^{\circ}$ .  $v=2r\pi n=h\cdot\pi\cdot n$ . Hierbei sind *r* und *h* in *m* ein-

zusetzen, um die Geschwindigkeit in Metern pro Minute zu erhalten. Die mittlere Schnittgeschwindigkeit  $c_m = 2h_n$ . Soll diese bei den verschiedenen Hüben gleich sein, so muß *n* geändert werden können. Kurbeltriebsmaschinen werden daher mit Antrieb durch Stufen-

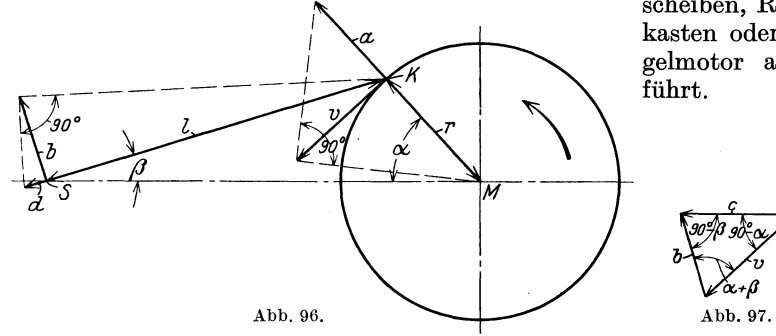

scheiben, Raderkasten oder Regelmotor ausge-

Eine andere Art zeichnerischer Gewinnung der StoBelgeschwindigkeit ist in den Abb. 96 und 97 gezeigt. Dem StoBelzapfen *S* wird die Geschwindigkeit *v* erteilt durch Vermittlung der Schubstange *l.* AuBerdem fiihrt er relativ eine Drehbewegung gegeniiber dem Kurbelzapfendrehpunkt *K* aus. Die Geschwindigkeit der letzten Bewegung steht senkrecht zur Schubstangenrichtung. Die beiden Geschwindigkeiten setzen sich zu einer Resultierenden zusammen, und das ist eben die StoBelgeschwindigkeit C. Es wird also nach Abb. 97 fiir die betreffende SteHung des Kurbelzapfens die gleichformige Geschwindigkeit *v* aufgetragen und im Endpunkt eine Linie gezogen senkrecht zur Schubstangenrichtung. Diese Linie schneidet dann aus der Bewegungsrichtung des Stößelzapfens die gesuchte Geschwindigkeit c heraus. Aus Abb.97 ist leicht abzulesen:

$$
\frac{c}{v} = \frac{\sin{(\alpha + \beta)}}{\sin{(90^\text{o}-\beta)}} = \frac{\sin{(\alpha + \beta)}}{\cos{\beta}} \quad \text{oder} \quad c = v \, \frac{\sin{(\alpha + \beta)}}{\cos{\beta}}.
$$
wie oben rechnerisch gefunden. Die- GroBe *b* in Abb. 97 ist die erwahnte Relativgeschwindigkeit von *S* um *K.* 

Zur rechnerischen Bestimmung der Beschleunigung ist zu bilden:

$$
\frac{dc}{dv} = v \Big[ \frac{\cos{(\alpha + \beta)}}{\cos{\beta}} + \Big( \frac{\cos{(\alpha + \beta)}}{\cos{\beta}} + \frac{\sin{(\alpha + \beta)}\sin{\beta}}{\cos^2{\beta}} \Big) \frac{d\beta}{d\alpha} \Big].
$$
  
Nach Abb. 96 ist nun: 
$$
\frac{\sin{\alpha}}{\sin{\beta}} = \frac{l}{r}, \text{ woraus } \frac{d\beta}{d\alpha} = \frac{r}{l} \cdot \frac{\cos{\alpha}}{\cos{\beta}}.
$$

Unter Berucksichtigung dieses erhalt man nach einigen Umformungen

$$
\frac{d c}{d \alpha} = v \Big[ \frac{\cos(\alpha + \beta)}{\cos \beta} + \frac{r}{l} \cdot \frac{\cos^2 \alpha}{\cos^3 \beta} \Big].
$$

Sodann ist  $d\alpha = \frac{v}{r} \cdot dt$ , so daß schließlich:

$$
\frac{dc}{dt} = p = \frac{v^2}{r} \left[ \frac{\cos(\alpha + \beta)}{\cos \beta} + \frac{r}{l} \frac{\cos^2 \alpha}{\cos^3 \beta} \right]
$$

sich als Ausdruck für die Beschleunigung ergibt. Für  $\alpha = 0^{\circ}$  ist  $p_u = \frac{v^2}{r} \left(1 + \frac{r}{l}\right)$  und für  $\alpha = 180^{\circ}$  ist  $p_u = \frac{v^2}{r} \left(-1 + \frac{r}{l}\right)$ .

Zur zeichnerischen Bestimmung der Beschleunigung verbindet man zunachst in Abb.96 den Endpunkt von *v* mit dem Mittelpunkt *M.*  Sodann errichtet man auf dieser Linie eine Senkrechte, die aus der Verlangerung von *r* die Normalbeschleunigung *a* des Kurbelzapfens *K*  herausschneidet. Aus dem gezeichneten rechtwinkligen Dreieck ist herauszulesen:  $\frac{a}{v} = \frac{v}{r}$  oder  $a = \frac{v}{r}$ . Nun ist der Ausdruck für die Zentrifugalkraft  $C = m \cdot \frac{v^2}{r}$  und hierin ist  $\frac{v^2}{r}$  die Beschleunigung in Richtung des Radius. Die Tangentialbeschleunigung des Zapfens  $K$  ist  $= 0$ , da *v* gleichformig. Es ist nun die Beschleunigung des Zapfens *S* in der Richtung der Schubstange zu bestimmen. Das geschieht, indem man in *S* senkrecht zu dieser Richtung die in Abb. 97 gefundene Relativgeschwindigkeit auftragt (Abb.96), den Endpunkt mit *K* verbindet und auf dieser Linie eine Senkrechte errichtet, die dann auf der Verlangerung von Z die N ormalbeschleunigung *d* von *S* ausschneidet. Die Beschleunigung des Stößelzapfens S in Richtung seiner tatsächlichen Bewegung ergibt sich als Resultierende der Be-  $\text{schleunigung } \alpha$ , der Beschleunigung  $d$  und der Tangential-<br>beschleunigung der Relativbewegung von *S* um *K*, die auf der Richtung von *l* senkrecht steht. Demgemäß ist im Beschleunigungsplan Abb.98 zunachst *a* aufgetragen, daran *d*, dann ist hierauf eine Senkrechte errichtet, die auf Abb.98. der Bewegungsrichtung von *S* die Beschleunigung *P* herausschneidet. Die Größe p stimmt mit der oben rechnerisch gefundenen genau überein. Beim Beweis beachte man, daß  $a = \frac{v^2}{a}$ , dann nach Abb. 96  $d = \frac{b^2}{l}$  und  $b = v \frac{\cos \alpha}{\cos \beta}$  nach Abb. 97 ist.

In Abb. 99 sind für verschiedene Kurbelstellungen die in der geschilderten Weise gefundenen Beschleunigungswerte aufgetragen und durch Kurven verbunden. Hierbei bedeuten die Werte oberhalb der Wagerechten positive, also Beschleunigungen, und nach unten aufgetragene negative oder Verzögerungen. Mit Hilfe der Beschleunigungen berechnet man dann die Massendrücke, was besonders für schnell-

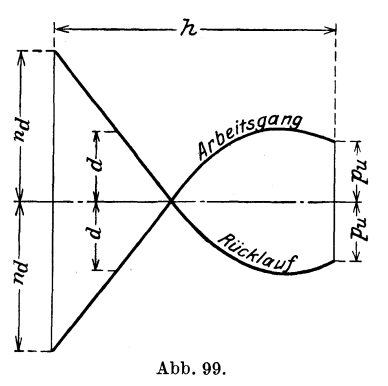

laufende Maschinen in Frage kommt. Um diese Drücke möglichst klein zu halten, stellt man bei solchen Maschinen die Stößel aus Leichtmetall her, welches rund ein Viertel soviel wiegt wie Gußeisen.

Aus dem Geschwindigkeitsschaubild Abb. 95 geht hervor, daß die Geschwindigkeit bei dem einfachen Kurbeltrieb sich während des Hubes stark ändert. Ferner ist die Rücklaufzeit gleich der Arbeitsgangzeit. Wegen dieser Nachteile verwendet man bei Maschinen von etwa 200 mm Hub an meist die

folgenden Abarten des einfachen Kurbeltriebes.

Abb. 100 zeigt den Antrieb durch Kurbelschwinge. Hierbei ist Arbeitsgangzeit  $= \frac{x}{\beta} = \frac{t_a}{t_r}$ . Dieses Verhältnis wird um so ungünstiger, je kleiner der Hub ist, wovon man sich mit wenigen Strichen überzeugen kann. Die Verkleinerung des Hubes geschieht durch Veränderung des Radius  $r$ . Abb. 103 zeigt, wie das konstruktiv ausgeführt wird. Die Zeit für eine ganze Umdrehung der Kurbel ist  $t = \frac{1}{n}$  min. Auf den Arbeitsgang entfällt also die Zeit $t_a = \frac{1}{n} \cdot \frac{\alpha_0}{360^0}$ . D<br>die mittlere Arbeitsgeschwindigkeit  $c_{m\,a} = \frac{h}{t_a} = \frac{h \cdot n \cdot 360^0}{\alpha^0}$ . Daher  $_{\rm ist}$ 

In gleicher Weise ergibt sich die mittlere Rücklaufgeschwindigkeit  $c_{m,r} = \frac{\bar{h} \cdot n \cdot 360^{\circ}}{\alpha_{0}}$ . Setzt man nach dem Vorgang von Toussaint  $\frac{t_a}{t_r} = \frac{\alpha}{\beta} = u$ , so erhält man:  $c_{m} = h \cdot n \cdot \frac{u+1}{u}$  und  $c_{m} = h \cdot n \cdot (u+1)$ . Das Verhältnis  $\frac{t_a}{t_r}$  wird für den größten Hub etwa 1,5÷2 gemacht.

Aus Abb. 100 ist zu erkennen, daß cos  $\frac{\beta}{2} = \frac{r}{e} = \frac{h}{2l}$ .

Auch aus dieser Gleichung geht hervor, daß  $\beta$  um so größer wird, je kleiner der Hub wird. Die Abb. 100 zeigt ferner die zeichnerische Gewinnung der wirklichen Stößelgeschwindigkeit. Die gleichförmige Geschwindigkeit des Kurbelzapfens  $K$  wird in der betreffenden Stellung senkrecht zum Kurbelradius aufgetragen und dann in eine Komponente senkrecht zum Schwingenhebel und in eine in seine Richtung fallende zerlegt. Der Endpunkt der ersteren wird mit dem Punkt  $M_2$  verbunden

und die Verbindungslinie nach oben verlangert. Diese Linie schneidet auf der in *S* auf der Schwingenmittellinie *S M* 2 errichteten Senkrechten

die Geschwindigkeit des Punktes *S* heraus. Die  $\frac{1}{\sqrt{C\log n}}$ nente dieser Geschwindigkeit ist dann die Stößelgeschwindigkeit  $c_a$ . Besonders einfach gestaltet sich die Gewinnung der größten Arbeitsgeschwindigkeit und der größten Rücklaufsgeschwindigkeit, wie aus der Abbildung zu ersehen ist. Abondung zu ersenen ist.<br>Es ist:  $\frac{c_{a} \max}{v} = \frac{l}{e+r}$  und  $\frac{c_{r\max}}{v} = \frac{l}{e-r}$ . Abb. 101 zeigt das Geschwindigkeitsschaubild, aus dem hervorgeht, daB die Geschwindigkeit beim Arbeiten eine viel gleichmaBigere ist als beim einfachen Kurbeltrieb. AuBerdem erfolgt der Riicklauf in kiirzerer Zeit als der Arbeitsgang.

Zur Bestimmung der Beschleunigung bedient man sich des Satzes, wonach die Subnormale in einem Punkt der Weggeschwindigkeitskurvefiir eine geradlinige Bewegung gleich der Beschleunigung. fiir den betreffenden Punkt ist. DemgemaB werden an die Geschwindigkeitskurve Abb. **101**  in beliebigen Punkten Tangenten gezogen. Die im Beriihrungspunkt errichtete Senkrechte und die im gleichen Punkt auf die Weglinie gefallte Senkrechte schneiden auf der Weglinie die Beschleunigung  $p_a$  bzw.  $p_r$  heraus. Genauer, aber auch wohl umständlicher, kann man die Abb. 100-102.

1) Z. 1922, S. 60.

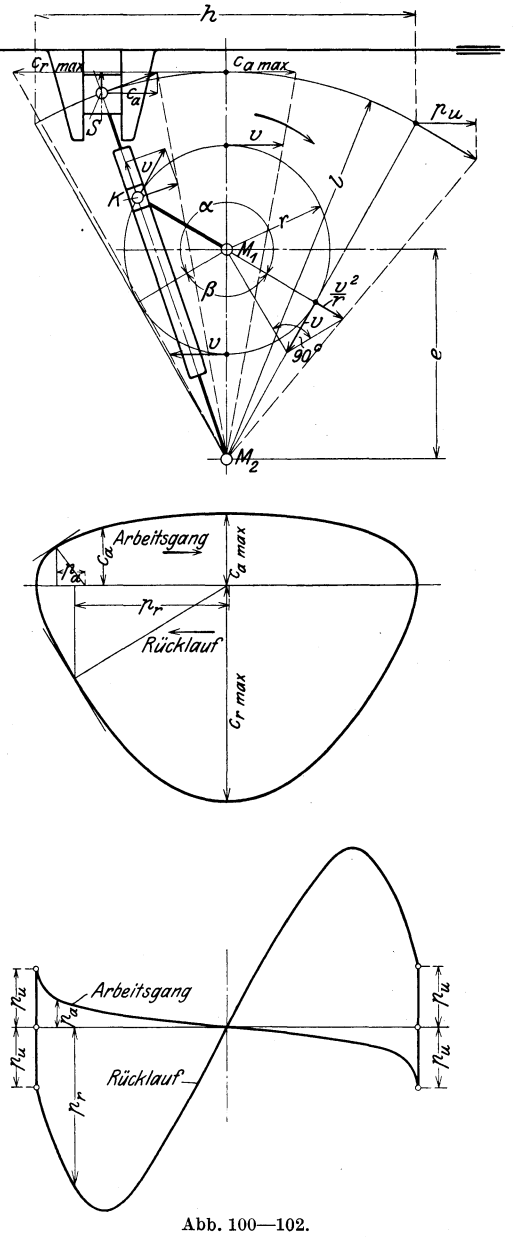

Beschleunigung mit Hilfe des von Wittenbauer1) angegebenen

#### Getriebe.

Verfahrens ermitteln. Für die Umkehrpunkte versagt das Verfahren der Subnormalen. Hier wird nach Abb. 100 zunächst die Normalbeschleunigung  $\frac{v^2}{r}$  des Kurbelzapfens K festgestellt, und zwar in der gleichen Weise wie oben beim einfachen Kurbeltrieb gezeigt. Wie bei der Bestimmung der Geschwindigkeit wird dann die Beschleunigung des Zapfens S gefunden. Die wagerechte Komponente der letzteren ist die gesuchte Beschleunigung  $p_u$  für den Umkehrpunkt. Abb. 102 zeigt die Beschleunigungskurven für Arbeitsgang und Rücklauf. Diese beiden Kurven verlaufen nicht symmetrisch zueinander wie die des einfachen Kurbeltriebes in Abb. 99.

Es soll nun die Anwendung auf ein praktisches Beispiel gezeigt werden. Das Maß e in Abb. 100 sei gleich 270 mm, der Kurbelradius  $r = 135$ , das Maß  $l = 500$  mm. Die kleinste Drehzahl der Kurbel = 9 und die größte 90. Die Berechnung der Winkel für den Hub von 500 mm ergibt demnach:  $\cos \frac{\beta}{2} = \frac{h}{2l} = \frac{500}{2 \cdot 500} = 0.5$ , woraus  $\frac{\beta}{2} = 60^{\circ}$ ,  $\beta = 120^{\circ}$  und  $\alpha = 240^{\circ}$ . Die kleinste Schnittgeschwindigkeit für den Hub von 500 mm erhält man:

$$
c_{m\,\bm{a}}\!=\!\frac{h\cdot n\cdot 360^{\,0}}{\alpha^{\,0}}\!=\frac{0{,}5\cdot 9\cdot 360^{\,0}}{240^{\,0}}\!=6{,}75\ \mathrm{m/min}\ .
$$

Bei einem Hub von 100 mm ist  $\cos \frac{\beta}{2} = \frac{100}{2 \cdot 500} = 0.1$ , woraus  $\frac{\beta}{2} = 84^{\circ} 20', \ \beta = 168^{\circ} 40'$  und  $\alpha = 191^{\circ} 20'.$  Bei größter Drehzahl also<br>  $c_{m,a} = \frac{0.1 \cdot 90 \cdot 360^{\circ}}{191^{\circ} 20'} = 17 \text{ m/min}.$ 

Läßt man die Maschine beim größten Hub mit der größten Drehzahl laufen, so ergibt sich eine mittlere Schnittgeschwindigkeit von  $c_{m a} = \frac{0.5 \cdot 90 \cdot 360^{\circ}}{240} = 67.5 \text{ m/min}$ , was für die Bearbeitung von Leicht- $\overline{240}$ metallen in Frage käme. Es ist aber zu untersuchen, ob die dabei auftretenden Massendrücke nicht zu groß werden. Die Geschwindigkeit des Kurbelzapfens wird  $v = \frac{2 \cdot r \cdot \pi \cdot n}{60} = \frac{2 \cdot 0.135 \cdot \pi \cdot 90}{60} = 1.28$  m/sek<br>und die Normalbeschleunigung  $a = \frac{v^2}{r} = \frac{1.28^2}{0.135} = 11.2 \frac{m}{\text{sek}^2}$ . Hierdurch sind die Maßstäbe der Abb. 101 und 102 gegeben. Die größte Arbeitsgeschwindigkeit  $c_{\text{amax}}$  ergibt sich zu 1,58 m/sek = 79 m/min und die größte Rücklaufgeschwindigkeit zu 4,74 m/sek = 237 m/min. Ferner erhält man aus Abb. 102 die Größe  $p_u = 21.8 \frac{m}{\text{sek}^2}$  und die größte Beschleunigung, die während des Rücklaufes eintritt, ergibt sich zu 64,8  $\frac{m}{sek^2}$ . Beträgt das Gewicht des Stößels 200 kg, so ist seine Masse  $m = \frac{200}{9.81} \approx 20 \frac{kg \cdot sek^2}{m}$  Der Verzögerungs- bzw. Beschleunigungsdruck auf den Zapfen S beträgt daher in den Umkehrpunkten  $p_u \cdot m$  $= 21.8 \cdot 20 = 436$  kg. Bei Bestimmung des Druckes auf den Kurbelzapfen  $K$  ist noch die Masse des Schwingenhebels zu berücksichtigen und auf die Hebelübersetzung zu achten. Der größte Massendruck beim Rücklauf beträgt  $64.8 \cdot 20 = 1296$  kg. Die dann herrschende Stößelgeschwindigkeit beträgt 2,97 m/sek, die erforderliche Momentan-

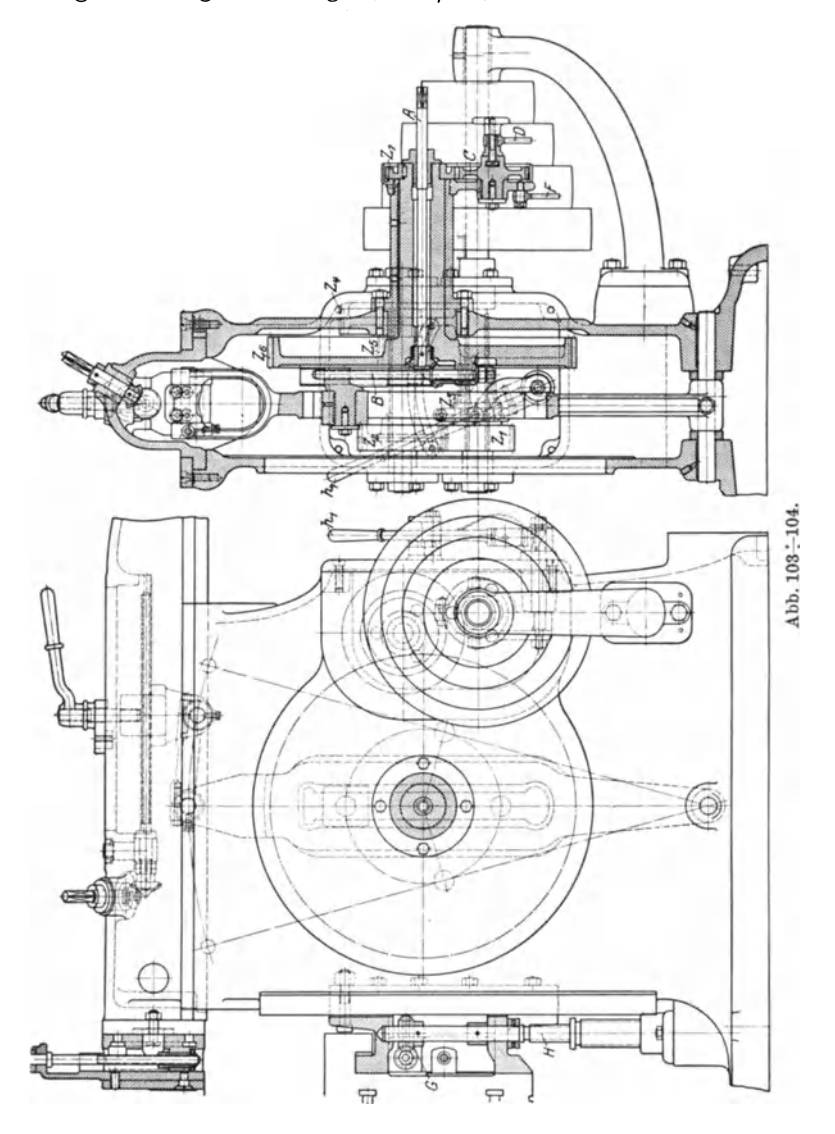

leistung also  $\frac{1296 \cdot 2.97}{75} = 51$  PS, die in der zweiten Hälfte des  $75$ Rücklaufweges zurückgenommen wird. Der Einbau eines entsprechenden Schwungrades wird wohl erforderlich sein, wenn die Maschine mit solchen Geschwindigkeiten arbeiten soll. Die Abmessungen der Zapfen

und Gleitflächen sind unter der Berücksichtigung der Massendrücke zu prüfen. Besteht der Stößel aus Leichtmetall, dann betragen die Massendrücke etwa  $\frac{1}{4}$  der errechneten Werte.

Abb. 103 zeigt die Anwendung der Kurbelschwinge bei einer StoBelhobelmaschine der Wotan-Werke in Glauchau. Die Bewegungsubertragung von der Schwinge auf den StoBel erfolgt hier durch eine kurze Schubstange, wahrend in Abb. 100 ein Gleitgelenk angenommen ist, wobei die Schubstange in Fortfall kommt. Es gibt auch Ausführungen, bei welchem StoBel und Schubstange durch einen festen Zapfen verbunden sind. Dann muß natürlich bei  $M<sub>2</sub>$  (Abb. 100) ein Gleitgelenk vorhanden sein. Bei der Maschine der Wotan-Werke erfolgt der Antrieb durch eine Stufenscheibe, die über die Räder  $Z_1$ ,  $Z_2$  (Abb. 104) bzw.  $Z_3$ ,  $Z_4$ und *Z5' Z6* den Kurbelzapfen bewegt, dem also 8 verschiedene Drehzahlen erteilt werden können. Die bereits oben erwähnte Verstellung des Kurbelzapfens geschieht durch die mit Vierkant versehene Welle *A,*  die uber ein Kegelraderpaar die Schraubenspindel *B* antreibt.

In Abb. 105 ist das Geschwindigkeitsschaubild der bei StoBmaschinen viel verwendeten Umlaufschleife dargestellt. Auch hier gilt wieder die

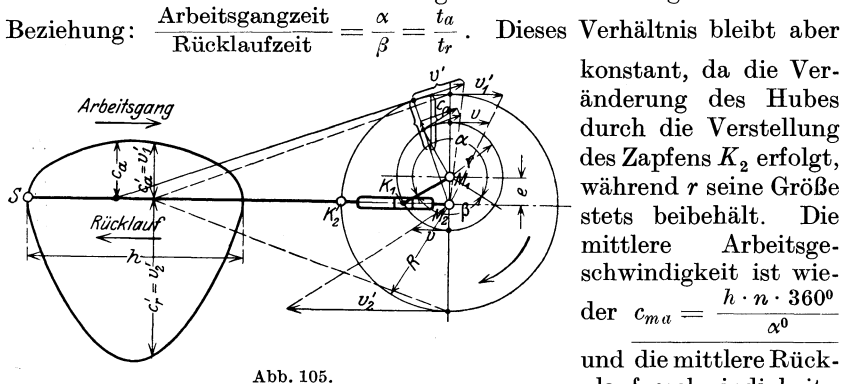

konstant, da die Veranderung des Rubes durch die Verstellung  $\text{des Zapfens } K_2 \text{ erfolgt},$ wahrend *r* seine GroBe stets beibehalt. Die mittlere Arbeitsgeschwindigkeit ist wie- $\det c_{ma} = \frac{h \cdot n \cdot 360^{\circ}}{\alpha^{\circ}}$ und die mittlere Rücklaufgeschwindigkeit

 $c_{mr} = \frac{h \cdot n \cdot 360^{\circ}}{\beta^{\circ}}$ . Aus der Abbildung geht hervor, daß cos  $\frac{\beta}{2} = \frac{e}{r}$ und  $\alpha + \beta = 360^{\circ}$  ist,  $\frac{v'_1}{v} = \frac{R}{r+e}$  für den Arbeitsgang und  $\frac{v'_2}{v} = \frac{R}{r-e}$ für den Rücklauf.

Bei der zeichnerischen Bestimmung der Geschwindigkeiten ist zunächst aus der gleichförmigen Geschwindigkeit *v* des Kurbelzapfens K<sub>1</sub> die veränderliche v' des Kurbelzapfens  $K_2$  zu gewinnen. Dies geschieht dadurch, daB *v* zerlegt wird in eine Komponente senkrecht zur Kurbelrichtung  $\overline{M_2K_2}$  und in eine in diese Richtung fallende, die keinen EinfluB ausubt und daher in der Abbildung nicht gezeichnet ist. Der Endpunkt der ersteren wird mit *M2* verbunden. Die Verlangerung der Verbindungslinie schneidet dann auf der in  $K_2$  zu  $\overline{M_2K_2}$  errichteten Senkrechten die Geschwindigkeit v' des Zapfens  $K_2$  heraus. Aus v' wird dann die StoBelgeschwindigkeit in der gleichen Weise gefunden, wie bei dem einfachen Kurbelantrieb gezeigt.

Die Beschleunigungen werden auch hier wieder aus den Geschwindigkeitskurven durch Konstruktion der Subnormalen gewonnen, also wie aus Abb. 101 zu ersehen. Für die Totlagen erhält man die Beschleunigungen ebenso wie bei dem einfachen Kurbeltrieb Abb.96, nur daB an die Stelle von *v* das *v'* der Totlagen tritt. Abb. 106 zeigt das Be-

schleunigungsschaubild eines Antriebs durch Umlaufschleife. Es ist zu bemerken, daB die Nullwerte der Beschleunigungen fiir Arbeitsgang und Riicklauf nicht an derselben Stelle der Weglinie auftreten und mithin auch nicht die Gr6Btgeschwindigkeiten fiir Vor- bzw. Riicklauf. Die Abb. 107 und 108 zeigen die Anwendung der Umlaufschleife beim Antrieb einer StoBmaschine der Sondermann & Stier A.-G., Chemnitz.

Gegeniiber der Anordnung nach Abb. 105 liegt hier  $K_2$  nicht auf der Mittellinie des Schlitzes, in dem sich der den Zapfen  $K_1$  umschließende Abb. 106.

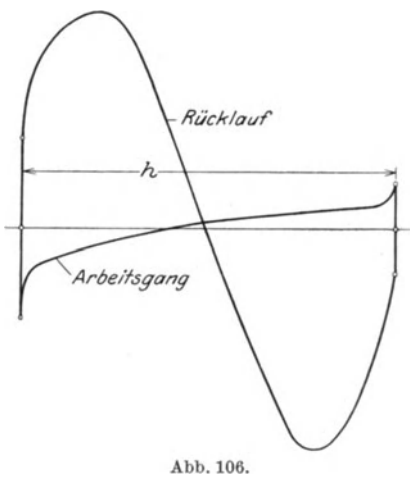

Stein verschiebt, sondern um 900 versetzt, was bei der Gewinnung der Geschwindigkeiten und Beschleunigungen zu beriicksichtigen ist.

Auch beim Antrieb durch Kurbelschleife erhält man eine ziemlich gleichmaBige Arbeitsgeschwindigkeit, wie aus Abb. 105 hervorgeht, und der Riicklauf erfolgt in kiirzerer Zeit als der Arbeitsgang. Der in Abb. 109

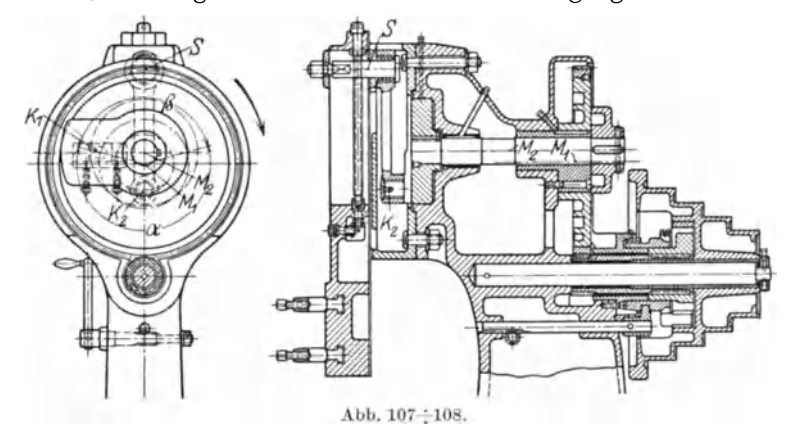

dargestellte Antrieb der aus Umlaufschleife und Kurbelschwinge zusammengesetzten Kurbelschleife weist diese Vorziige in noch erh6htem MaBe auf (Abb. 110). Wie bei den anderen Kurbeltrieben gilt auch hier:

$$
\frac{\text{Arbeitsgangzeit}}{\text{Rücklaufzeit}} = \frac{\alpha}{\beta} = \frac{t_a}{t_r}.
$$

Getriebe.

Da die Veränderung der Hubgröße h hier durch Veränderung des Kurbelradius R erfolgen muß, so ist dies Verhältnis nicht konstant, wenn sich die Veränderung auch nicht so stark geltend macht wie bei der Kurbelschwinge nach Abb. 100. Man findet Ausführungen der zusammengesetzten Kurbelschleife, bei denen das Verhältnis $\frac{t_a}{t_a} = 3.5$  ist.

Weiter ist wieder wie oben:

$$
c_{ma} = \frac{h \cdot n \cdot 360^{\circ}}{\alpha^{\circ}}
$$
 und 
$$
c_{mr} = \frac{h \cdot n \cdot 360^{\circ}}{\alpha^{\circ}}.
$$

Aus Abb. 109 ist zu entnehmen:  $\cos \gamma = \frac{R}{e_1}$  und  $\frac{\sin \delta}{\sin \gamma} = \frac{e}{r}$ , hieraus  $\frac{\beta}{2} = \gamma - \delta$ . Sodann ist  $\frac{v'_1}{v} = \frac{R}{r+e}$  und  $\frac{c_{a \max}}{v'_1} = \frac{l}{e_1 + R}$  für den Arbeitsgang und  $\frac{v'_2}{v} = \frac{R}{r-e}$  und  $\frac{c_{$ 

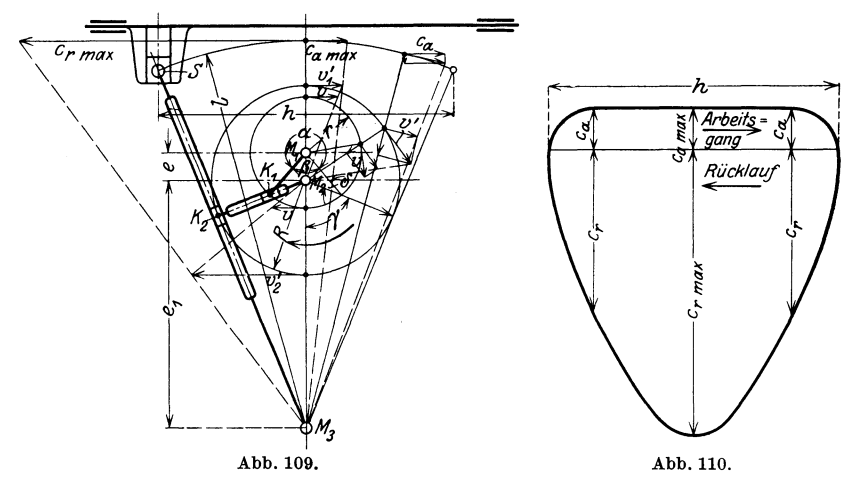

Bei der zeichnerischen Feststellung der Geschwindigkeiten wird aus der gleichförmigen Geschwindigkeit des Zapfens  $K_1$  die veränderliche  $v'$  des Zapfens  $K_2$  gefunden wie bei der Umlaufschleife. Aus der zu  $\overline{M_{2}K_{2}}$  senkrechten Komponente von v' wird die Tangentialgeschwindigkeit von S konstruiert. Die wagerechte Komponente der letzteren ist die gesuchte Stößelgeschwindigkeit.

Wie bei der Kurbelschwinge werden die Beschleunigungen mit Hilfe der Subnormalen gefunden (Abb. 101). Für die Totlagen gilt ebenfalls das gleiche wie bei der Kurbelschwinge, nur daß an Stelle von  $v$  das  $v'$ des Zapfens  $K_2$  zu nehmen ist. Abb. 111 zeigt das Beschleunigungsschaubild der zusammengesetzten Kurbelschleife.

Entsprechend der bei dieser Antriebsart erreichbaren hohen Rücklaufgeschwindigkeit sind die Beschleunigungen und mithin die Massendrücke in den Umkehrpunkten und beim Rücklauf hoch, wie aus dem Schaubild Abb. 111 hervorgeht. Hierdurch tritt ein starker Verschleiß der Gelenke ein. Es empfiehlt sich, die Massendrücke zu berechnen und die Zapfen und Gleitflächen hiernach reichlich zu bemessen, um dem VerschleiB zu begegnen. Ein weiterer Nachteil des Getriebes ist seine Verwickeltheit. Es hat auch nicht an Versuchen gefehlt, die Rücklauf-<br>geschwindigkeit im Verhält-

 $geschwindi$ g $k$ eit nis zur Arbeitsgeschwindigkeit durch Vorschalten einer weiteren Umlaufschleife noch zu steigern. Die Versuche muBten scheitern, einmal wegen der Haufung von Gelenken und dann, weil die Massendrücke beim Rücklauf noch größer wurden als bei dem Getriebe nach Abb. 109. Auch dieses wird wegen seiner Nachteile heute seltener ausgeführt.

Fur die Kurbeltriebe lassen sich ebenso Sagendiagramme aufstellen wie für Antriebe der drehenden Bewegung. Man bedient sich der Gleichungen für die mittlere Arbeitsgeschwindigkeit und faBt *Cma* und *h* als die Veränderlichen auf.

einfachen Kurbelbetrieb und der Umlaufschleife sind die Drehzahllinien gerade, da der Winkel  $\alpha$  konstant bleibt für jede Hubgröße. Es ergeben sich Diagramme ahnlich dem der Abb. 27 (S.21). Bei der Kurbelschwinge und der zusammengesetzten Kurbelschleife andert

 $\sinh \alpha$  mit der Hubgröße. Die Drehzahllinien wer-<br>den hier zu Kurven. Kurven. den hier zu Kurven.<br>
Abb. 112 zeigt ein Sägen-<br>
diagramm für einen Kurdiagramm für einen Kur-<br>belschwingenantrieb. Es  $\begin{bmatrix} \sqrt{10} & -\sqrt{10} & -\sqrt{10} & \sqrt{10} & \sqrt{10} \\ \sinh 6 & \cosh 1 & \cosh 1 & \cosh 1 & \sqrt{10} & \sqrt{10} \\ \cosh 1 & \cosh 1 & \cosh 1 & \cosh 1 & \sqrt{10} & \sqrt{10} & \sqrt{10} \\ \cosh 1 & \cosh 1 & \cosh 1 & \cosh 1 & \sqrt{10} & \sqrt{10} & \sqrt{10} \\ \$ ordnete Drehzahlen von  $\frac{1}{2}$ 6 bis 60 angenommen. Die Schwingenlänge *l* (Abb. der größte Hub 600. Aus *hinmm*-<br>
1 Gl : l <sup>3</sup> h<br>
Abb. 112. der Gleichung cos  $\frac{\beta}{2} = \frac{h}{2l}$ 

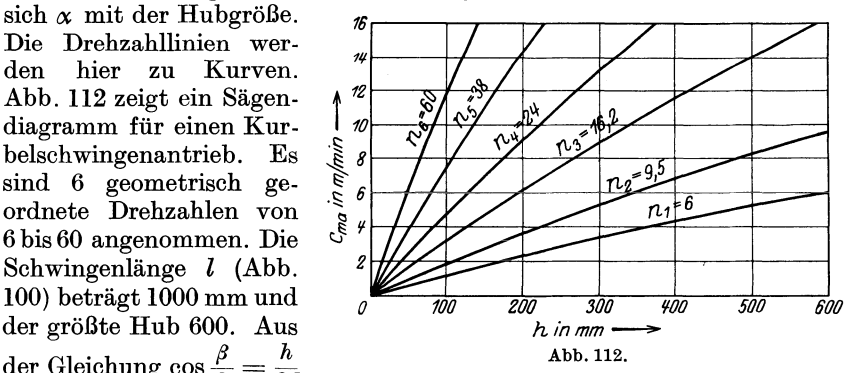

und  $\alpha + \beta = 360^{\circ}$  wird für die verschiedenen Hübe die Größe des Winkels  $\alpha$  bestimmt und dann aus  $c_{ma} = \frac{h \cdot n \cdot 360^{\circ}}{\alpha^{\circ}}$  die mittleren Arbeitsgeschwindigkeiten für die verschiedenen Drehzahlen berechnet und im Diagramm aufgetragen.

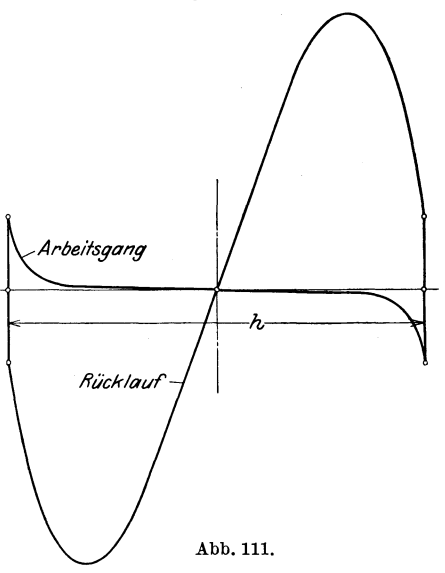

## **b) Schnecke, Schraube, Zahnstange.**

Kurbeltriebe werden verwendet bis zu einem Hub von etwa 800 bis 1000 mm. Dariiber hinaus wird der Antrieb durch Schnecke, Schraubenspindel oder Zahnstange vorgezogen. Diese Antriebsarten haben gegeniiber den Kurbeltrieben den Vorzug der vollig gleichmaBigen Arbeitsgeschwindigkeit. Sie bediirfen aber, wenn sie fiir hin und her gehende Bewegungen, z. B. Hobelzwecke, verwendet werden sollen, besonderer Umsteuerorgane, der Wendegetriebe, die weiter unten

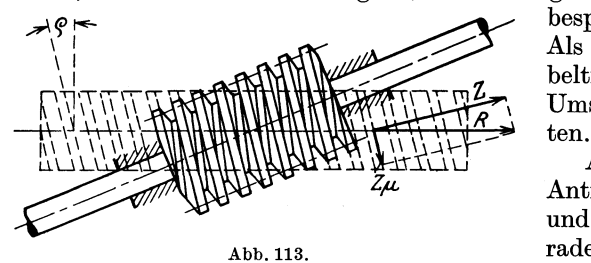

besprochen werden sollen. Als ein Vorzug der Kur-\ I beltriebe ist die genaue Umsteuerung zu betrach-<br>ten.

Abb. 113 zeigt den Antrieb durch Schnecke und Zahnstange mit geradenZahnen. Diese Bauart wird jetzt wohl seltener

ausgefiihrt, hauptsachlich wegen der Schwierigkeit der Ausfiihrung, da die Achsen der Antriebsorgane zueinander schrag liegen und wegen des kleinen Eingriffsfeldes der Schnecke. Liegen die Zahne der Zahnstange unter dem Reibungswinkel  $\rho$ , so kann man erreichen, daß der aus dem Zahndruck *Z* und der Zahnreibung resultierende Druck *R* in die Achsenrichtung der Zahnstange fällt. Tisch, an welchem die Zahnstange befestigt ist - in der Abbildung also nach oben oder unten -, ist dann aufgehoben. Da die Größe

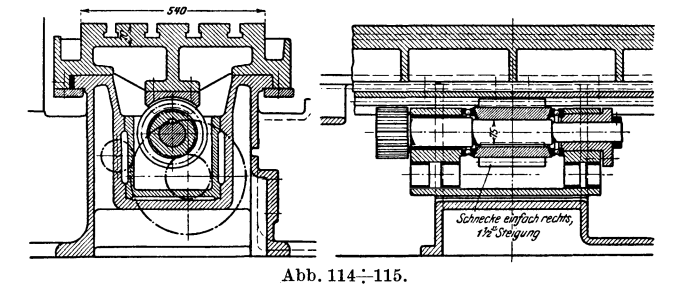

der Reibzahl aber sehr unsicher ist, erscheint dieser Vorzug jedoch zweifelhaft. Bei wechselnder GroBe der Reibzahl kann es sogar zu Schlingerbewegungen des Tisches kommen, die die Genauigkeit der Arbeit beeinträchtigen.

Das auf der Schneckenwelle sitzende Antriebsrad kann bei dieser Bauart groB gemacht werden, da man die Welle aus dem Gestell herausfiihren kann.

Liegt die Schneckenachse parallel der Achse des zu treibenden Teiles, so werden vor allem die Eingriffsverhaltnisse weit besser, da die Zahnstange, die man hier als Langmutter bezeichnen kann, die Schnecke teilweise umfaBt. Sodann wird die Herstellung des Antriebes billiger. Allerdings kann der AuBendurchmesser des die Schnecke antreibenden Rades nicht groBer gemacht werden als der Kerndurchmesser der Schnecke. Das Rad muB daher den auftretenden Kraften entsprechend breiter gemacht werden als normal und es ist auf eine gute Lagerung der Welle zu achten. Dieser Antrieb, der in Abb. 114/115 dargestellt ist, wird bei den Langfräsmaschinen für den Vorschub des Tisches viel verwendet.

Der Antrieb durch Schraube und Mutter unterscheidet sich von dem vorhergehenden eigentlich nur dadurch, daB die Mutter verhaltnis-

maBig kurzer ist als die Schraube, und daB in vielen Fallen die Mutter die Schraubenspindel ganz umfassen kann. Diese Art des Antriebes wird sowohl für Haupt- als auch für Vor $schubbewegungen verwendet, so z. B. wird die Schnitt$ bewegung der Hobelmaschinen mit ruhendem Werkstück, also der Blechkanten- und Grubenhobelmaschinen, stets durch Schraubenspindel und Mutter erzeugt. Mussen die

Spindeln wegen ihrer Länge unterstützt werden, so sind Ausweichlager anzuordnen oder die Muttern konnen die Spindeln nur teilweise umfassen, wie aus Abb. 116 zu ersehen, die eine der beiden Spindeln einer Grubenhobelmaschine mit zugehoriger Mutter zeigt. Die Spindeln werden mit Trapezgewinde ausgeführt, um sie fräsen zu können. Das Material der Spindeln ist Stahl, wahrend die Mutter meist aus Bronze hergestellt wird. Toussaint<sup>1</sup>) dagegen empfiehlt, die Mutter aus harterem Material zu machen als die Spindel, also aus Stahl oder

GuBeisen. Jedenfalls ist aber dann für sehr gute Schmierung zu sorgen. Die Schraubenspindeln sollen, abgesehen von der Drehbeanspruchung, möglichst nur auf Zug beansprucht und dieser durch Kugellager aufgenommen werden. Das bereitet bei den langen Spindeln der Grubenhobelmaschinen usw. Schwierigkeiten, weil die Spindeln bei der Arbeit sich etwas erwarmen,

Abb.117. sich dehnen und dann in den Lagern schlottern. Zieht man dann die Stellmuttern an den Spindelenden nach, so kann es bei Abkuhlung der Spindeln leicht zur Zertrümmerung der Kugellager kommen. Statt der Kugellager verwendet man deshalb hier vielfach Kammlager mit Umlaufschmierung. Abb. 117 zeigt eine Spindellagerung mit Zugaufnahme durch ein Kugellager. Bei kleineren Maschinen sieht man häufig vom Einbau eines Kugellagers ab. Stets ist aber eine Scheibe vorzusehen, die, durch eine Nase oder einen Keil von der Spindel mitgenommen, sich gegen das Spindellager legt. Es wird hierdurch ver-

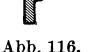

<sup>&</sup>lt;sup>1</sup>) Dubbel: Taschenbuch. 3. Aufl. S. 1332.

mieden, daB sich die Stellmutter gegen das Lager legt und die Reibung diese Mutter löst. Abb. 118 stellt eine solche Spindellagerung dar mit Scheibe *A* und Stellmuttern *B,* von welchen eine als Gegenmutter zur Sicherung dient. Auch in Abb. lI7 sieht man die Scheibe und die beiden Stellmuttern.

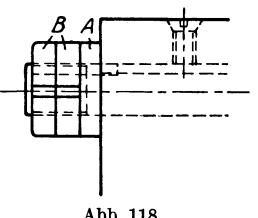

Soli der VerschleiB ausgeglichen werden, so muB die Spindelmutter geteilt werden, so daB sie nachgestellt werden kann. Abb. 119/120 zeigt eine solche Konstruktion, wie sie von den Zimmermann-Werken bei den Supporten der Hobelmaschinen angewendet wird.

Abb.118. Durch die Nachstellung darf keine Anderung der Achsenlage der Spindel eintreten.

Wenn die Mutter bei sich drehender Spindel ein- oder ausgerückt werden soli, so muB die Mutter in der Achsenrichtung geteilt und jede Hälfte für sich verstellbar sein, wie es beim Mutterschloß der Leitspindelbänke ausgeführt wird. Bei großen Maschinen, bei welchen die

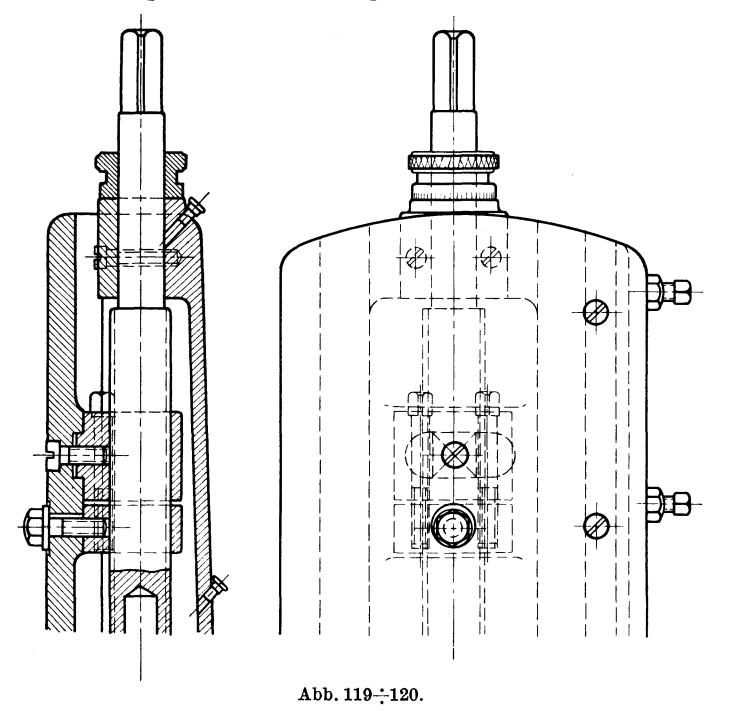

Leitspindel auf festen Unterstützungslagern ruht, begnügt man sich mit einer Mutterbacke. Abb. 121 bis 123 zeigen eine ubliche Konstruktion eines Mutterschlosses. In den senkrecht verschiebbaren Mutterbacken *A*  sind zwei Stifte *B* eingeschraubt, die in Kurvenschlitze der Scheibe C eingreifen. Die letztere sitzt auf einer Welle *D,* die mit Hilfe eines

Handhebels *E* gedreht wird. Auf diese Weise wird das Offnen bzw. SchIieBen der Mutter bewirkt. Bei anderen Ausfuhrungen wird an jeder Backe eine Zahnstange befestigt. Auf der Welle *D* der obigen Anordnung sitzt dann an Stelle der Scheibe *C* ein Ritzel, welches in die beiden Zahnstangen eingreift. Bei einer Drehung der Welle wird die eine Zahnstange nach oben und die andere nach unten verschoben oder umgekehrt.

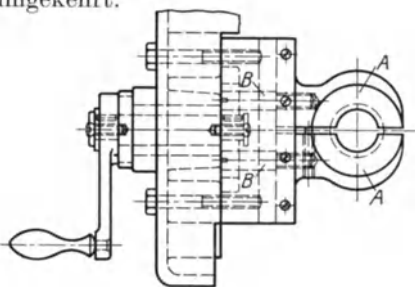

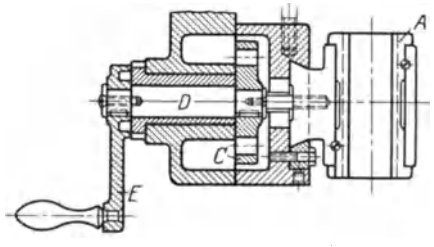

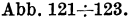

Wohlenberg teilt die Mutter nicht wagerecht, sondern senkrecht. Die Backen werden dann mit Hilfe einer Spindel, die Rechts- und Linksgewinde hat, wagerecht verschoben. Aus Abb. 124 ist diese An-Abb.121+123. ordnung zu erkennen.

Bei der Berechnung der Spindeln laBt man bei Stahl eine Zugbzw.Druckbeanspruchungvon 700kg/cm2 zu, um der Drehbeanspruchung Rechnung zu tragen. Bei Druck und groBerer Lange ist die Knickung zu berücksichtigen. Die Mutterhöhe bzw. Gewindetiefe bestimmt sich

aus der Forderung, daB die spezifische Pressung bei einer Mutter aus Bronze 100 kg/cm<sup>2</sup> nicht uberschreitet. Hat die Mutter einen Kragen, der die beanspruchende Kraft aufnehmen solI, so ist dieser Kragen nicht auf Scherung, sondern auf Biegung zu berechnen.

Ais weiteres Mittel zur Erzielung einer geraden Bewegung wird die Zahnstange

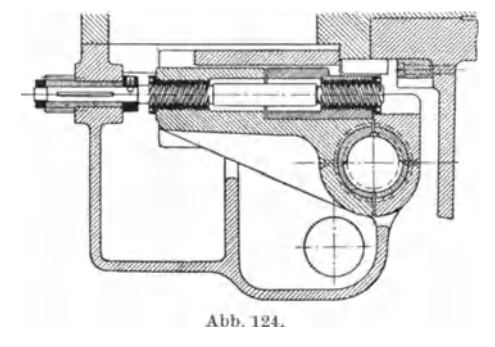

und das Rad sowohl für Haupt- als auch für Schaltbewegungen verwendet, z. B. bei der Tischhobelmaschine für den Schnitt und bei der Drehbank für den Vorschub. Der Wirkungsgrad ist ein besserer als der der vorhin erwähnten Antriebsarten. Jedoch sind besserer als der der vorhin erwähnten Antriebsarten.

Coenen, Werkzeugmaschlnenbau. 6

### Getriebe.

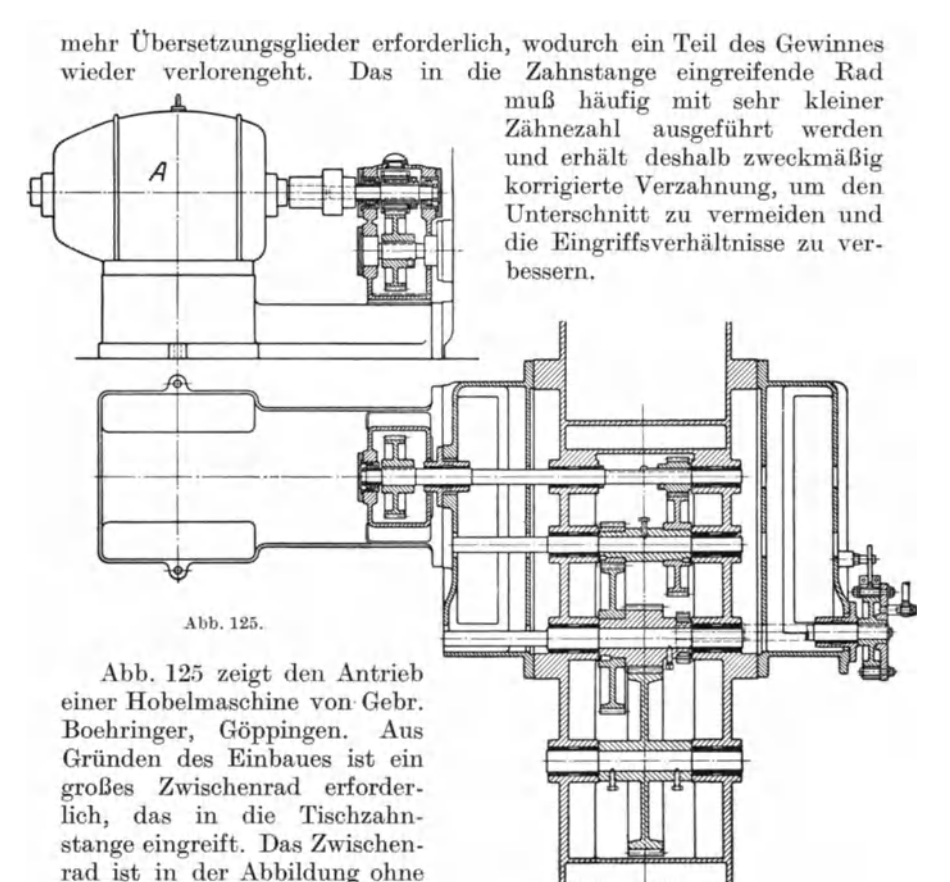

mechanisches Wendegetriebe ist nicht erforderlich, da der Antriebsmotor A seine Drehrichtung umkehrt.

Ein

## 5. Wendegetriebe.

Riemenwendegetriebe arbeiten mit einem offenen und einem gekreuzten Riemen. Erfolgt die Umsteuerung seltener, so werden beide Riemenführer auf der gleichen Stange angeordnet und mithin beide Riemen gleichzeitig verschoben. Hierbei müssen die Losscheiben von der doppelten Breite sein wie die Festscheiben und der Verschiebeweg der Riemen ist gleich zweimal Riemenbreite. Derartige Bauarten werden bei den Deckenvorgelegen von Drehbänken und Fräsmaschinen angewendet. Beim Antrieb von Hobel- und Stoßmaschinen, also sehr häufiger Umsteuerung, verwendet man Anordnungen, bei denen die Riemen nacheinander verschoben werden, d. h. wenn der eine Riemen von seiner Losscheibe auf die Festscheibe und wieder zurückgebracht

weiteres

zu

erkennen.

wird, bleibt der andere in seiner Lage und umgekehrt. Bei diesen Konstruktionen sind die Losscheiben nicht breiter als die Festscheiben, und der Verschiebeweg der Riemen ist nur gleich einmal Riemenbreite,

schleiß vermieden wird. Die Riemenführer sind auf zwei Stangen angeordnet. Bei der Art nach Abb. 126 greifen Rollenzapfen, die an den Enden der Stangen sitzen, in Nuten einer Kurvenscheibe ein. Die Kurven sind zum Teil als Kreis-

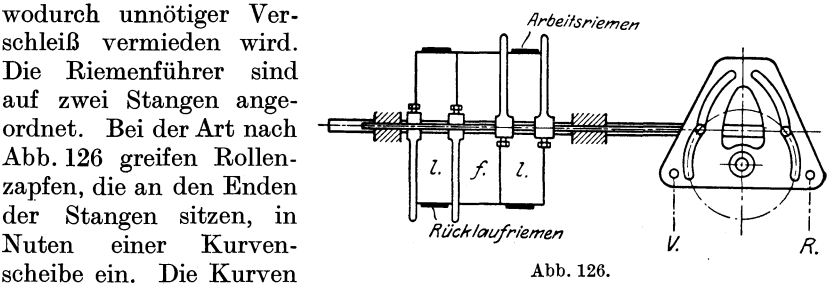

*\$fel.lerwa/ze* 

bogen ausgebildet. Bei einer Drehung der Scheibe im Sinne des Uhrzeigers bleibt daher der linke Rollenzapfen in seiner Lage, wahrend der rechte und damit der Riemenfiihrer fur den Rucklauf nach rechts geschoben wird. Es wird also der Rucklaufriemen auf die Festscheibe *f*  gebracht. Beim Zurückdrehen der Kurvenscheibe wird dann zunächst

der Rucklaufriemen in die gezeichnete Lage gebracht und beim Weiterdrehen der Arbeitsriemen auf die Festscheibe.

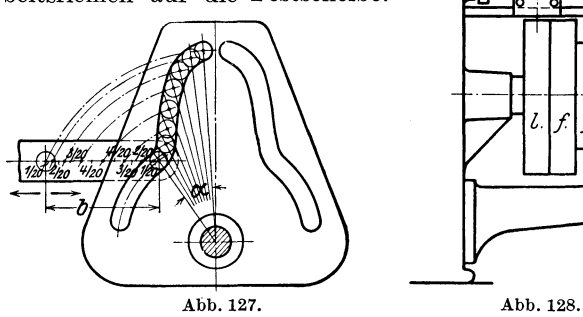

Bezüglich der Ausbildung der Steuernuten bei diesem Getriebe wie auch bei den folgenden ist darauf zu achten, daB die Riemenfiihrer allmahlich beschleunigt und zum SchluB langsam in die Endlage gebracht werden. Abb. 127 zeigt eine diesem Zweck entsprechende Konstruktion der Steuernut fur einen gegebenen Verschiebeweg *b* und einen gegebenen Drehwinkel  $\alpha$  der Scheibe. Hierbei ist  $b$  in eine Reihe zuerst wachsender und dann wieder abnehmender Teile 1/20 *b,* 2/20 *b,* 3/20 *b* usw. eingeteilt und der Drehwinkel in die gleiche Anzahl aber unter sich gleicher Teile. Das Weitere ist aus der Abbildung leicht zuerkennen.

Die Nuten können auch in einer Walze angeordnet sein, der durch die ubrigen Steuerorgane eine hin und her drehende Bewegung erteilt wird. Ein Getriebe dieser Art zeigt Abb. 128. Hierbei sind die Riemenfuhrer auf einer festen Stange, jeder fur sich, verschiebbar. Die Verschiebung erfolgt durch Zapfenrollen, dic in die Nuten der Steuerwalze eingreifen.

84 Getriebe.

Aus Abb. 129 ist die Anwendung eines Kurvenschiebers zu ersehen, der eine geradlinige hin und her gehende Bewegung ausführt und dadurch die in diesem Falle schwingenden Riemenleiter betätigt. Jeder Riemen-

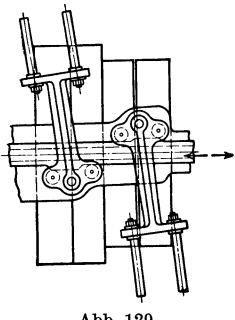

führer hat zwei Zapfenrollen und deshalb braucht der Schieber nicht mit Nuten versehen zu sein. Die Konstruktion wird von den Zimmermann-Werken A.-G. in Chemnitz ausgeführt.

Bei den Riemenwendegetrieben sind die Fest- ~~~~~~~\_ scheib en moglichst leicht zu halten, damit die umzusteuernden Massen möglichst klein sind. Die Festscheiben werden daher vielfach aus Leichtmetall hergestellt. Die stets in einer Richtung sich drehenden Losscheiben dagegen sind zweckmäßig als Schwungscheiben auszubilden.

Abb.129. Die bei der Umsteuerung auftretenden Massendriicke beeinflussen die Arbeitsleistung des An-

triebsmotors im erheblichen MaBe. Das geht aus dem Diagramm (Abb. 130) hervor, das Fischer<sup>1</sup>) bei der Untersuchung einer schweren<br>Tischhobelmaschine, der Firma, Hartmann, in Chemnitz, nahm. Es Tischhobelmaschine der Firma Hartmann in Chemnitz nahm.

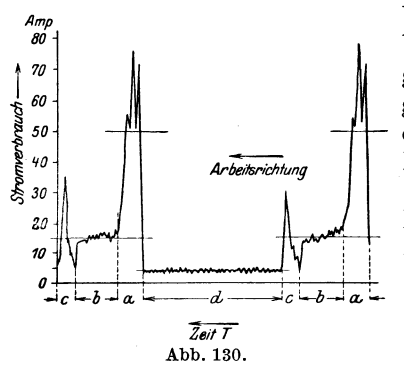

*Amp* bezeichnet hierbei *a* die Zeit zum Umsteuern von der geringen Arbeitsgeschwindigkeit auf die dreimal so groBe Riicklaufgeschwindigkeit, *b* bedeutet die Zeit fiir den schnellen Rücklauf, c ist die Zeit für das Umsteuern auf die Arbeitsgeschwindigkeit und *d* die eigentliche Arbeitszeit. Die wagerechten Linien bedeuten die mittleren Arbeitsleistungen der einzelnen Abschnitte. Die Ar-**1***iii* **1** *130.* **120. 120. 120. 120. 120. 120. 120. 120. 120. 120. 120. 120. 120. 120. 120. 120. 120. 120. 120. 120. 120. 120. 120. 120. 120. 120. 120. 120. 120.** Abb.130. 4,5 Amp., fiir *a* dagegen 50 Amp.

Das Arbeitsvermögen kann man mit Hilfe der Formeln  $E = \frac{m \cdot v^2}{2}$ für die geradlinig bewegten und  $E = \frac{J \cdot \omega^2}{2}$  für die umlaufenden Teile der Maschine bestimmen.

Schlesinger2) berechnete bei der Untersuchung einer Tischhobelmaschine die in der untenstehenden Zahlentafel zusammengestellten Werte.

Die Hobelmaschine hat:

- 1. einen Durchgang von 2500 mm,
- 2. eine Hobellänge von 5000 mm,
- 3. eine Arbeitsgeschwindigkeit von 9,5 m/min,
- 4. eine Riicklaufgeschwindigkeit von 17,0 m/min,
- 5. einen Arbeitsriemen von 130 mm Breite,
- 6. ein Tischgewicht mit Zahnstange von 13060 kg.

1) Z. 1904, S. 308. <sup>2</sup>) Z. 1910, S. 228.

Wendegetriebe.

Aus der Zahlentafel geht beim Vergleich der umzusteuernden Massen hervor, daß der schwere Tisch nur ein Arbeitsvermögen von 16,7 mkg hat, während die leichte  $F$ estscheibe  $B$ ein solches von 470 mkg aufweist. Die Zahlen beziehen sich auf den Arbeitsgang. Beim Rücklauf hat der Tisch ein Arbeitsvermögen von 53,5 mkg und die Festscheibe ein solches von 1500 mkg.

Die Festscheibe kann also nicht leicht genug gemacht werden. Das  $\bar{g}$ leiche gilt für die schnellaufenden umzusteuernden Teile der folgenden Wendegetriebe.

Aber nicht nur die Massendrücke beim Umsteuern, sondern auch der Ein- und Austritt des Stables in bzw. aus dem Werkstück setzen der Schnittgeschwindigkeit eine Grenze, die bei den gebräuchlichen Hobelmaschinen etwa  $30 \text{ m/min}$  beträgt. Die Steigerung  $\mathbf{der}$ Geschwindigkeitaufhöhere Werte müßte nach dem Eintreten des Stahles während der Arbeit erfolgen und vor  $_{\rm dem}$ Austreten eine entsprechende Verminderung. Diese Aufgabe ist von der AEG bei ihren elektrischen Hobelmaschinenantrieben gelöst werden. Vielleicht

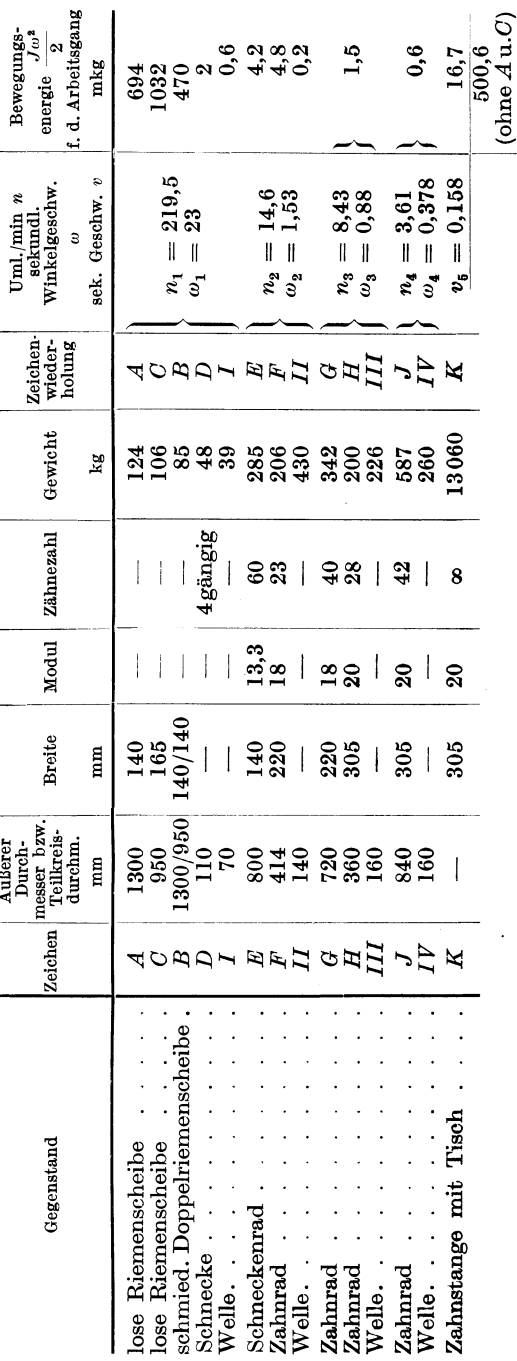

läßt es sich auch mit Hilfe von Flüssigkeitsgetrieben ermöglichen.

85

Ein Kupplungswendegetriebe mit Antrieb durch offenen und gekreuzten Riemen unter Verwendung einer Reibkupplung ist in Abb. **131**  dargestellt. Die Verschiebung der Kupplung erfolgt hierbei durch

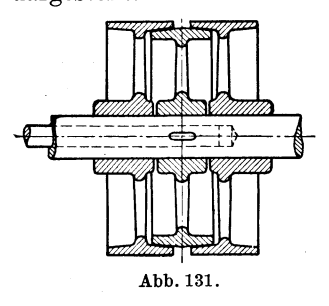

mechanische Mittel. Der Vorteil gegeniiber den oben behandelten Wendegetrieben besteht darin, daB die Riemen ihre Lage behalten. Das Einriicken der Reibkupplung kann auch auf elektrischem Wege geschehen und ist bei der Reversierkupplung des Magnet-Werkes Eisenach nach Abb. 132<br>in dieser Weise verwirklicht. Beiderseits in dieser Weise verwirklicht. der aufgekeilten Ankerscheibe *A* sitzen die Abb.131. durch Riemen oder Zahnrader im entgegengesetzten Drehsinn angetriebenen Magnet-

kupplungen *B,* deren Erregerspulen *C* der Strom durch die Schleifringe *D* zugefiihrt wird. Die Ankerscheibe *A* tragt leicht auswechselbare Reibbelage *E,* durch welche die Kraftiibertragung von den mit den

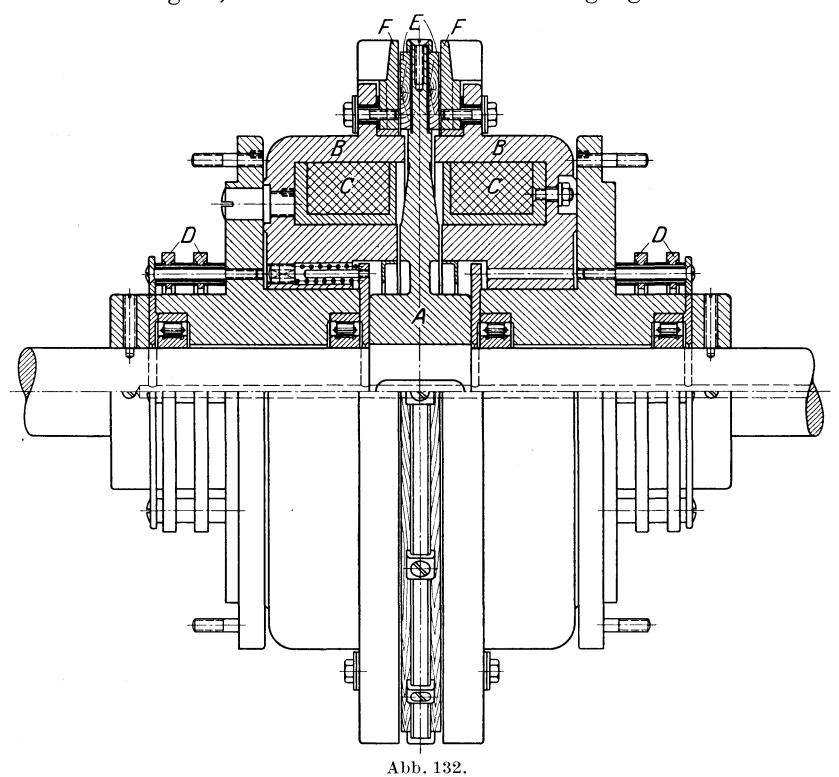

Kupplungen *B* verbundenen Reibringen *F* erfolgt. Wenn die eine Magnethalfte Strom erhalt, so preBt sie sich mit der Reibflache an die Ankerscheibe, wodurch diese und damit die Welle in der gleichen

#### Wendegetriebe. 87

Drehrichtung mitgenommen werden. Wird die eine Kupplungshälfte stromlos und die andere eingeschaltet, so liiBt die erste los und die andere preBt sich mit ihrer Reibflache wiederum gegen die Ankerscheibe, wodurch diese im entgegengesetzten Drehsinne mitgenommen wird.

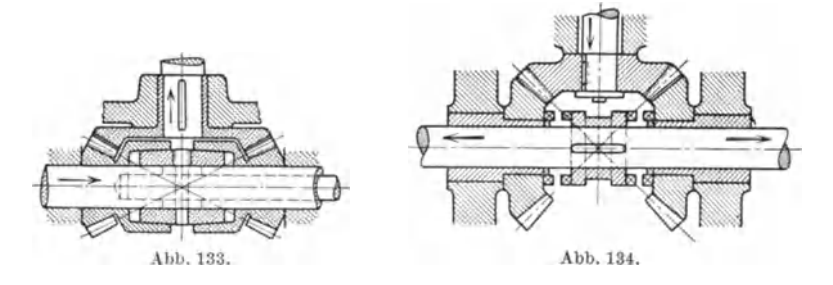

Mit derartigen Kupplungen ausgeriistete Maschinen zeichnen sich durch genaue und stoBfreie Umsteuerung aus. Fiir leichte und mittlere Maschinen ist die Kupplung sehr brauchbar.

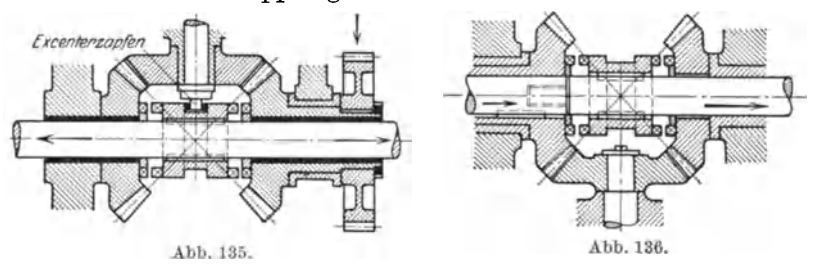

Die Abb. 133 bis 136 zeigennun verschiedeneKegelraderwendegetriebe mit Reib- bzw. Klauenkupplungen. sachlich fiir Vorschub- und Eilbewegungen angewendet. Die Pfeile in

den Abbildungen sollen die Richtung der Kraftiibertragung angeben. In Abb. 137 ist ein Stirnraderwendegetriebe dargestellt. Bei diesem treibt  $Z_1$  auf  $Z_3$  durch ein Zwischenrad  $Z_2$ , während  $Z_4$  mit  $Z_5$  im unmittelbaren Eingriff steht. Dient ein solches Getriebe der Schnellverstellung bei Hobelmaschinen usw., so ordnet man vielfach die Kupplung auf der treibenden Welle an. Wenn dann auch wahrend der wenigen Minuten des Betriebes ein Zuriick-

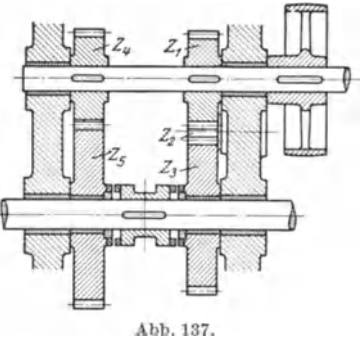

treiben ins Schnelle stattfindet, so wird doch in der iibrigen Zeit das dauernde Mitlaufen der Rader vermieden. Stirnraderwendegetriebe ohne Kupplungen sind in den Abb. 138, 139 und 140 gezeigt. Anordnungen dieser Art bezeichnet man als Wendeherz. Der Vorteil 88 Getriebe.

der Konstruktion nach Abb. **140** besteht darin, daB der Winkel, um den das Wendeherz gedreht werden muB, kleiner ist als bei beiden anderen und daB das Moment des Zahndruckes, welches das Wendeherz zu drehen sucht, gleich Null ist.

Bei unmittelbarem elektrischen Antrieb geschieht die Umkehrung der Drehrichtung von Hand mit Hilfe eines Wendeanlassers. Ein mechanisches Wendegetriebe ist also nicht erforderlich.

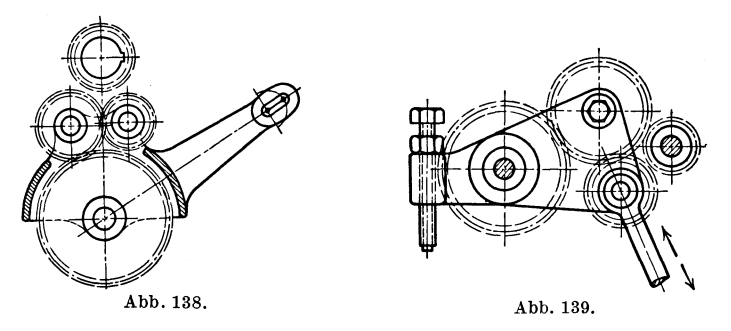

Auch wenn die Umsteuerung durch die Maschine selbst erfolgt, wird der mechanische Aufbau der Maschine einfach, wie die Abb. 125, S. 82, der Hobelmaschine mit Antrieb durch regelbaren Umkehrmotor zeigt. Durch die elektrische Bremsung werden die Zahnflanken der Räder schon vor der Bewegungsumkehr umgelegt und dadurch ein schnelles und stoBfreies Umsteuern erzielt. Hierbei wird der Motor bis auf seine Grunddrehzahl nur durch Feldverstarkung abgebremst und daher der groBte Teil des Arbeitsvermogens der bewegten Massen

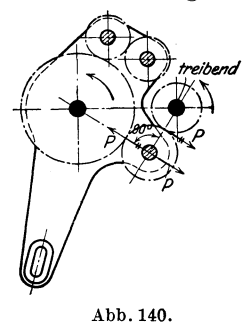

zuriickgewonnen und an das Netz zuriickgegeben, während bei anderen Arten der Umsteuerung dieses Arbeitsvermogen durch Reibung vernichtet werden muB1). Abb. **141** stellt die durch D.R.P. geschiitzte Schaltung des Antriebes dar, der von der AEG. geliefert wurde. Es bedeuten hierbei *Ks* und *Kr* die unteren Begrenzungslinien der Umsteuerungsknaggen, die am Tisch der Hobelmaschine befestigt sind, sich mit dem Tisch also hin und her bewegen. Die Umsteuerknaggen stoBen gegen die Fliigel des am Bett befestigten Steuerschalters *C.* Es sei der Umkehrverlauf vom Schnitt zum Riicklauf betrachtet. Hierbei

ist  $B_1$  eingeschaltet und der Knaggen  $K_s$  bewegt sich nach rechts und stößt mit Punkt  $s_1$  auf den entsprechenden Flügel des Stiefelknechtes, des Steuerschalters *C.* Der Stiefelknecht wird dadurch nach rechts umgelegt und 2 eingeschaltet. Der Steuerstrom betatigt nun das AnlaBrelais *B3 ,* das den NebenschluBregler *Bs* kurzschlieBt. Damit wird das Feld des Motors entsprechend verstarkt, der aber wegen der Massen-

<sup>1)</sup> Z. 1914, S. 643.

#### Wendegetriebe.

energie zunächst seine Drehzahl beizubehalten sucht. Er wirkt daher zum Teil als Dynamo und die hierbei erzeugte Gegenspannung übersteigt die Netzspannung, es wird Strom an das Netz zurückgegeben und der

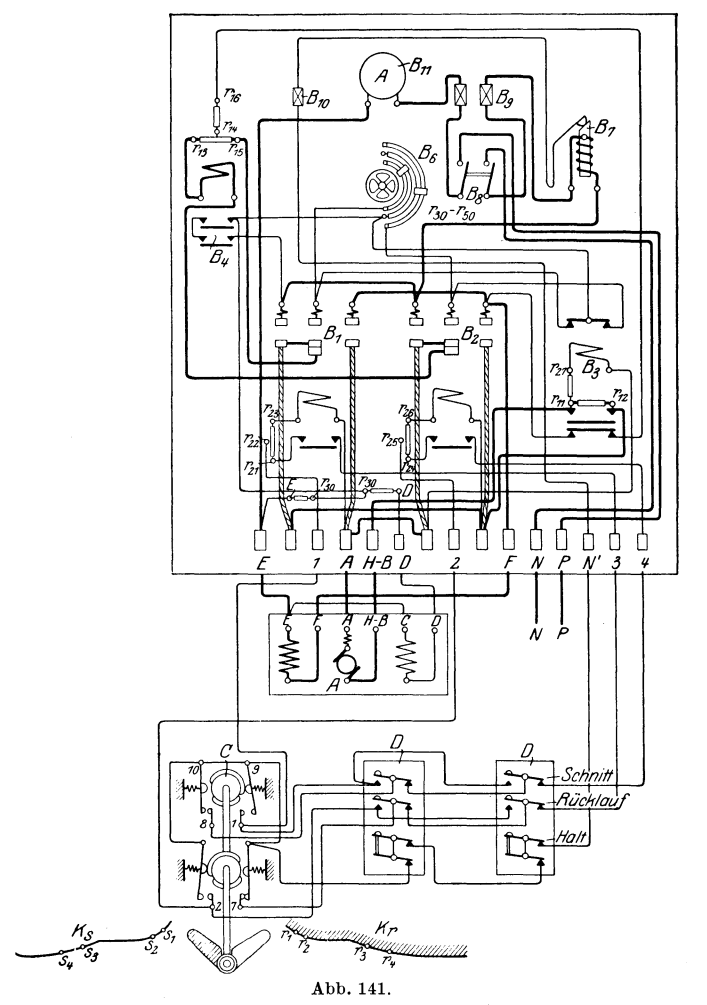

Shnitt Ende i

#### Rücklauf.

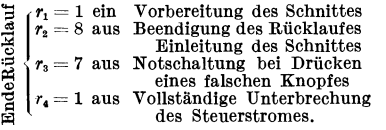

- Motor  $\boldsymbol{A}$
- 
- A motor<br>  $B$  Selbsttätiger Umkehranlasser<br>  $B_1$  Fernschalter für Schnitt<br>  $B_2$  Fernschalter für Rücklauf<br>  $B_3$  Anlaßrelais
- 
- 
- $B_\bullet$ Bremsfeldstromwächter  $\dddot{B}_s$ Doppelnebenschlußregler

Schnitt.

- 
- 
- 
- 
- $s_1 = 2$  ein Vorbereitung des Rücklaufes<br>  $s_2 = 7$  aus Beendigung der Schnittbewegung<br>
Einleitung des Rücklaufes<br>  $s_3 = 8$  aus Notschaltung bei Drücken eines<br>
falschen Knopfes<br>  $s_4 = 2$  aus Vollständige Unterbrechung des
	- B, Motorschutzvorrichtung
	-
	- $B_s$  Hauptschalter<br> $B_s$  Hauptschalter
	- $B_{10}$  Steuerstromsicherungen
	- $B_{11}$  Amperemeter<br>  $C$  Anstoßsteuerschalter
	- $\overline{C}$
	- Ď Betätigungsdruckknöpfe.

Motor auf seine Grunddrehzahl abgebremst. Damit der Bremsstrom nicht zu stark wird, ist ein Stromwachter *B4* vorgesehen, der im gegebenen Falle die Widerstande von *B6* wieder einschaltet. Durch den tiber 2 flieBenden Steuerstrom wird sodann *B2* eingeschaltet und der Ankerstrom über die Bremswiderstände  $r_{13}$  bis  $r_{15}$  kurzgeschlossen und dadurch ein fast sofortiger Stillstand des Motors erreicht. Von *B3*  werden dann die Anlaßwiderstände  $r_{11}$  bis  $r_{12}$  in den Ankerstromkreis gelegt. Es stößt dann Punkt  $s_2$  auf den Stiefelknecht, legt ihn noch etwas weiter um und schaltet dadurch 7 aus. Hierdurch fällt  $B_1$  ab

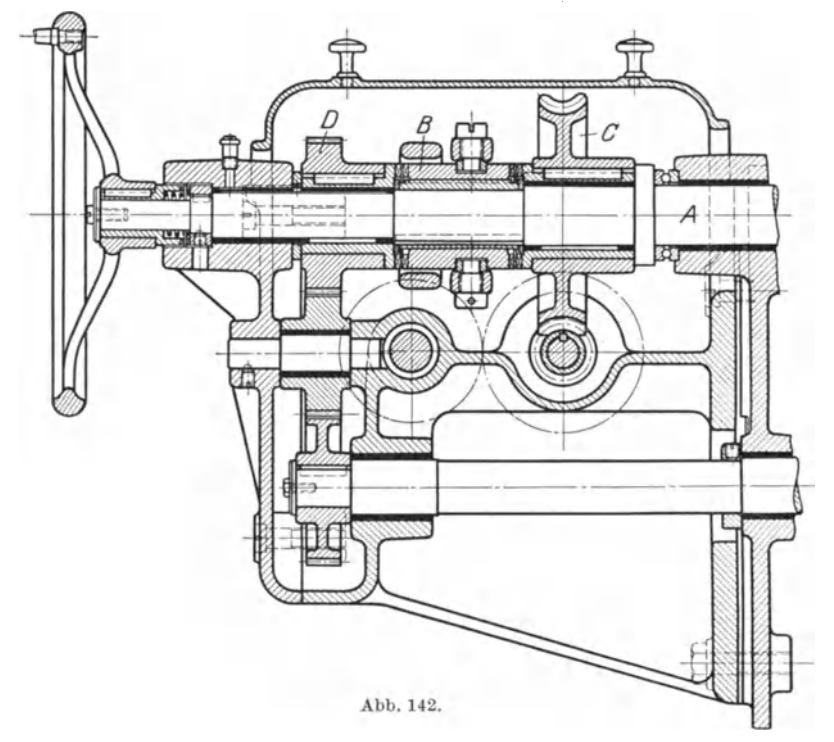

und es wird der Rücklauf eingeleitet. Durch Abfall von  $B_1$  wird auch das AnlaBrelais wieder in die Ausgangsstellung gebracht, d. h. die Anlaßwiderstände kurzgeschlossen und der Regelwiderstand  $B_6$  für den Rücklauf eingeschaltet. Drückt man während des Schnittes auf den Knopf "Rücklauf", so spielt sich derselbe Vorgang ab wie beschrieben. Durch Betätigen des Druckknopfes "Halt" fällt  $\widetilde{B_1}$  bzw.  $B_2$  ab und der Motor wird über den Bremswiderstand  $r_{13}$  bis  $r_{15}$  kurzgeschlossen.

GroBe Hobel- und StoBmaschinen werden heute meist mit Antrieb durch Umkehrmotor ausgeführt.

Ein mechanisches Wendegetriebe, welches dem schnellen Rücklauf eines Werkzeugschlittens einer Raderfrasmaschine von Reinecker dient, zeigt Abb. 142. Wird die auf der Vorschubspindel *A* aufgefederte Kupplung  $B$  in das Schneckenrad  $C$  eingerückt, so arbeitet der eigentliche Vorschub; wenn die Kupplung in das Stirnrad *D* eingeruckt wird, so wird der Werkzeugschlitten schnell zuruckgezogen. Hierbei wird das Stirnrad *D* von einer Welle mit unveranderlicher Drehzahl angetrieben.

## **6. Wegbegrenznngsmittel.**

Das Arbeitsvermögen eines Schlittens bei der Geschwindigkeit *v* ist  $E = \frac{m \cdot v^2}{2} = \frac{G \cdot v^2}{a \cdot 2}$ <sup>1</sup>). Wenn der Schlitten durch seine Reibung allein zur Ruhe kommen soll, so muß die Reibungsarbeit  $G \cdot \mu \cdot h = \frac{G \cdot v^2}{g \cdot 2}$ sein, wobei *h* den Uberweg bedeutet, den der Schlitten nach Auslosung des Antriebes noch zurücklegt.

Setzt man  $\mu = 0.051$ , so ist  $g \cdot 2 \cdot \mu = 1$  und daher  $h = v^2$ .

 $\mu$  ist hier = 0,051 angenommen, damit  $g \cdot 2 \cdot \mu = 1$  wird, doch stimmt der Wert von  $\mu$  mit den Ergebnissen von Versuchen, die man an einer Tischhobelmaschine vornahm und wonach  $\mu = 0.053$  war, ziemlich gut überein.

Wenn also  $h = v^2$ , so erhält man für:

 $v = \left[ \begin{array}{c|c|c|c|c|c} 1 & 0.9 & 0.8 & 0.7 & 0.6 & 0.5 & 0.4 & 0.3 & 0.2 & 0.1 & 0.05 & 0.01 & m/sek} 1 & 0.81 & 0.64 & 0.49 & 0.36 & 0.25 & 0.16 & 0.09 & 0.04 & 0.01 & 0.0025 & 0.0001 & m \end{array} \right]$ 

Bei der auf S. 84 erwahnten Tischhobelmaschine wiirde der Tisch beim Arbeitsgang, wo er eine Geschwindigkeit von 9,5 m/min hat, nach einem Überweg von  $h = \left(\frac{9.5}{60}\right)^2 = 0.025$  m = 25 mm zur Ruhe kommen, wenn nur die Massenwirkung des Tisches selbst in Frage kame. Aus der Zahlentafel S. 85 geht aber hervor, daB das Arbeitsvermogen  $der$  festen Scheibe  $= 470$  mkg ist. Nimmt man als Wirkungsgrad der Schnecken- und Raderubersetzung den Wert von 0,65 an, so wird die Massenwirkung der Scheibe auf den Tisch =  $470 \cdot 0.65 = 305$  mkg betragen. Es ist also  $G \cdot \mu \cdot h_1 = 305$  mkg, woraus  $h_1 = \frac{305}{13060 \cdot 0.051}$  $= 0.455$  m  $= 455$  mm sich ergibt. Hierzu kommen noch die oben berechneten 25 mm und die durch das Arbeitsvermogen der ubrigen umzusteuernden Teile bewirkten Uberwege. Beim Rucklauf des Tisches sind die Uberwege den hoheren Geschwindigkeiten entsprechend noch viel groBer. Bei der Umsteuerung muB also fast das gesamte Arbeitsvermögen der bewegten Teile durch den Vor- oder Rücklaufriemen vernichtet werden, da sonst die Uberwege viel zu groB wiirden. Es ist wohl ohne weiteres klar, daB die Genauigkeit der Umsteuerung im starken MaBe von der Spannung der Riemen abhangt.

Bei den Schlitten der Drehbanke, Frasmaschinen usw. handelt es sich meist um die geringe Vorschubgeschwindigkeit. Die Entkupplung wird hierbei vielfach unmittelbar vor dem Schlittenantrieb vorgenom men, so daB nur das Arbeitsvermogen des Schlittens durch seine

<sup>&</sup>lt;sup>1</sup>) Fischer: Z. 1898, S. 517; Toussaint: Dubbels Taschenbuch für den Maschinenbau. 3. Aufl. S. 1341.

Reibung vernichtet zu werden braucht. Nimmt man z. B. einen Vorschub von 360 mm/min an = 0,006 m/sek, so ist der Überweg  $h = v^2$ 

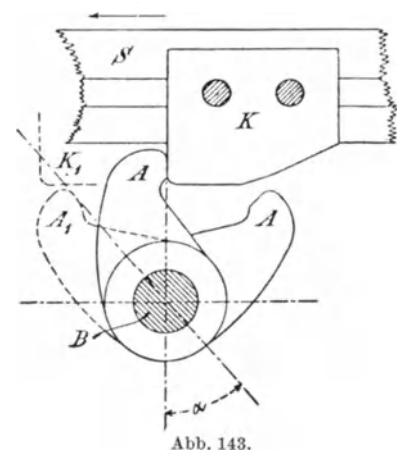

 $= 0.000036$  m  $= 0.036$  mm bei der Reibziffer von 0.051. Da die Reibziffer aber hier meistens größer ist als bei den glatten Tischbahnen der Hobelmaschine, so wird der Überweg noch kleiner.

Die Wegbegrenzung bzw. Umsteuerung geschieht bei Hobelmaschinen vom Tisch aus, an dem zwei einstellbare Knaggen befestigt sind. die den sogenannten Stiefelknecht umlegen, der dann durch ein geeignetes Gestänge das Wendegetriebe be-Abb. 143 zeigt eine solche tätigt. Einrichtung. Von den Knaggen ist nur der gezeichnet, der den Rücklauf zum Arbeitsgang umsteuert, wobei

der Stiefelknecht um den Winkel  $\alpha$  umgelegt wird. Der rechte Knaggen fällt in die Bahn des linken Flügels des Stiefelknechts und der linke

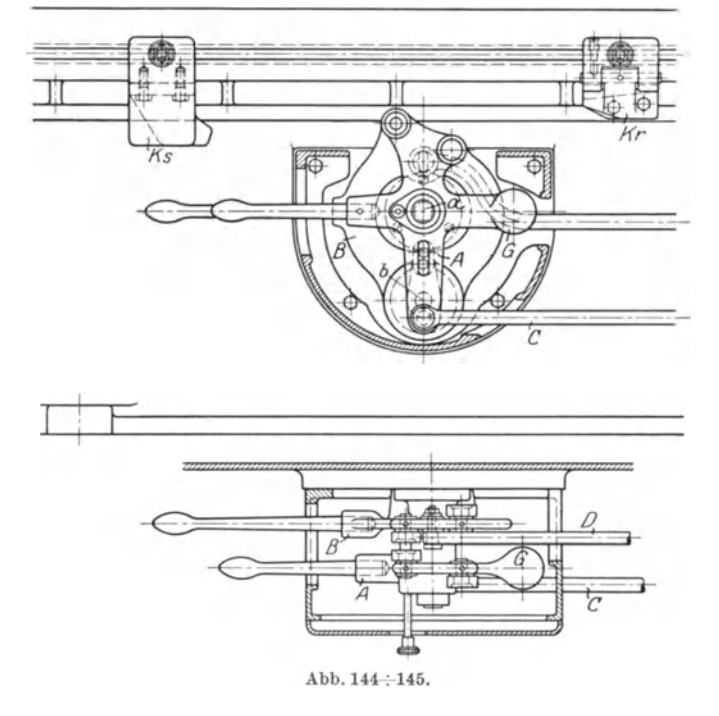

Knaggen in die Bahn des rechten Flügels. Beide Flügel, die also nicht in der gleichen Ebene liegen, haben die gleiche Länge. Diese Ausführung wird gewählt, wenn der Schlitten in beiden Richtungen die gleiche Geschwindigkeit hat, wie es z. B. bei den Blechkantenhobel-maschinen der Fall ist. Aber auch bei Antrieb durch Umkehrmotor wird die gleiche Länge der Flügel ausgeführt (Abb. 141, S. 89). wird hier absatzweise geschaltet und dem größeren  $\mathcal{S}$ Überweg am Ende des Rücklaufes wird dadurch Rech-

nung getragen, daß man den rechten Knaggen länger macht. Bei Maschinen mit Riemenantrieb gibt man den

Flügeln des Stiefelknechts verschiedene Längen, wie aus  $\overline{R}$ Abb. 144 u. 145 hervorgeht, die die Konstruktion der Zimmermann-Werke darstellt. Der linke Flügel des Stiefelknechts, der den Rücklauf umsteuert, ist dem größeren Überweg des Schlittens entsprechend länger als der rechte, doch so, daß der Stiefelknecht in beiden Richtungen um den gleichen Winkelbetrag umgelegt Der Umsteuerstiefelknecht A ist noch mit einem wird. Gewicht G versehen, wodurch die Umsteuerbewegung. die langsam eingeleitet, beschleunigt wird. Die Weiterleitung der Bewegung geschieht durch die Stange C. Hinter dem Stiefelknecht A ist ein anderer, B, angeordnet, von dem die Schaltung abgeleitet wird. Weiterleitung dieser Bewegung durch die Stange D. Während  $A$  seinen Drehpunkt in  $a$  hat, ist  $b$ der Drehpunkt des Schaltstiefelknechtes. Mit den Handgriffen kann der Tisch stillgesetzt oder umgesteuert werden bzw. kann die Schal-

tung betätigt werden. Bei der aus Abb. 146 zu erkennenden Umsteuerung liegt die Steuerwelle  $A$  parallel zur Bewegungsrichtung Durch die am Schlitten verschiebbar befestigten des Schlittens. Rollen  $K$  wird die Muffe  $B$  und damit die Steuerwelle  $A$  links und

rechts gedreht. Diese Umsteuerung, die den Vorzug hat, daß sie fast stoßfrei arbeitet, wird bei Tischhobelmaschinen seltener ausgeführt. Wohl findet man sie bei Grubenhobelmaschinen. Hier sind  $\operatorname{\textsf{auf}}$  $\mathop{\rm der}\nolimits$ am Bett entlang liegenden Steuerwelle zwei Muffen, eine für den Vorgang und eine für den Rückgang einstellbar angeordnet.

Bei großen Stoßmaschinen, auch bei den Vertikal- und Horizontalhobelmaschinen, ist es nicht möglich, die Umsteuerknaggen am Schlitten einstellbar zu be-

festigen. Hier verwendet man eine besondere Steuerscheibe (Abb. 147), die vom Antrieb des Schlittens aus derart bewegt wird, daB sie auch beim größten Schlittenhub keine ganze Umdrehung macht. Sie wird daher meist durch Schnecke und Schneckenrad angetrieben.

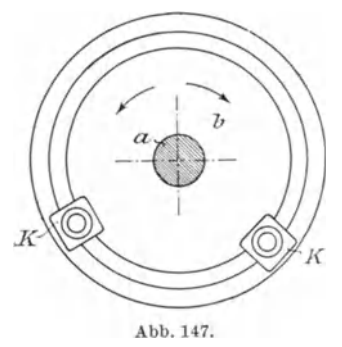

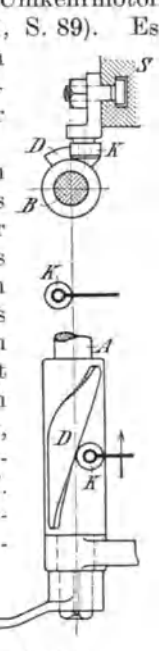

Abb.146.

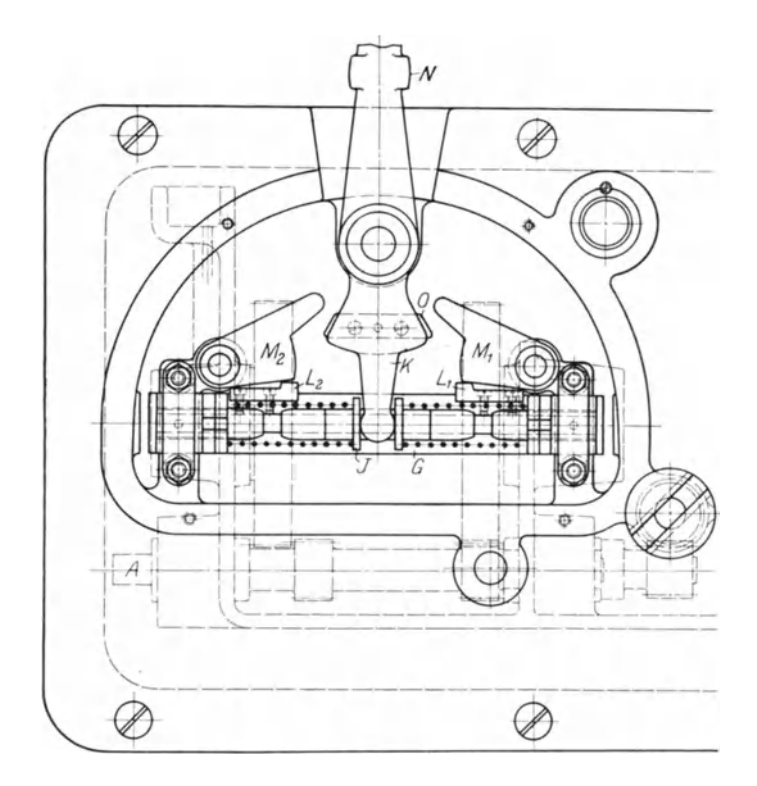

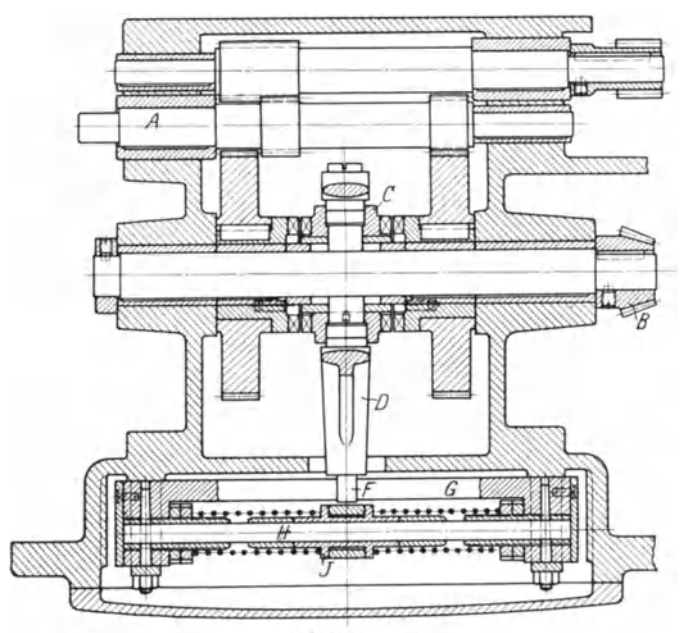

Abb, 148, 149.

In der Ringnut der Steuerscheibe sind die Knaggen *K* einstellbar befestigt.

Wie aus dem obigen Berechnungsbeispiel hervorgeht, bereitet es keine Schwierigkeit, bei langsam laufenden Werkzeugschlitten eine praktisch genaue Wegbegrenzung zu erzielen, da der Schlitten fast sofort nach Auslösung des Antriebs zur Ruhe kommt. Soll er aber umgesteuert werden, so reicht sein Arbeitsvermögen nicht aus, um die Kupplung des Wendegetriebes umzulegen. Es bedarf dann noch einer besonderen Kraftquelle, also etwa eines umfallenden Gewichtes oder einer gespannten Feder. Ein Beispiel solcher Umsteuerung geben die Abb. 148 und 149 wieder, und zwar handelt es sich um eine Umsteuerung einer Rundschleifmaschine der Firma Reinecker. Die Einleitung der Bewegung geschieht bei dem Stirnräderwendegetriebe an der Welle A, die Weiterleitung durch das Kegelrad *B.* Die auf der Kegelradwelle aufgefederte Kupplung *C*  wird durch eine Gabel *D* verschoben, die einen Zapfen *F* hat, der in einen Schlitz der Schiene *G* eingreift. Durch Verschieben der Schiene *G* wird das Wendegetriebe also umgesteuert. Mit der Schiene fest verbunden ist der Bolzen *H,* auf dem sich die Muffe *J* verschieben kann. Bewegung dieser Muffe durch den Umsteuerhebel *K,* der nur rechts oder links liegt. Die gezeichnete Mittellage kommt nur wahrend der Umsteuerung vor. An der Schiene  $G$  sind zwei gehärtete Platten  $L_1$  und  $L_2$  angeschraubt, gegen die sich die Spannklinken  $M_1$  und  $M_2$  legen können. Es sei nun

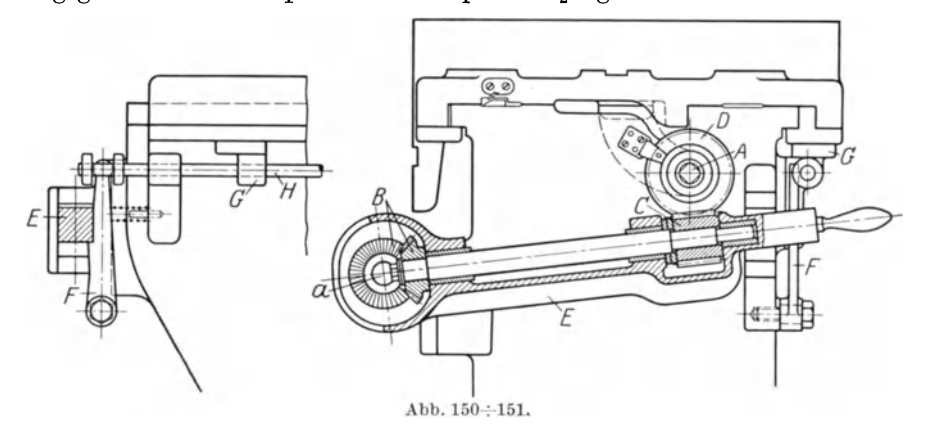

angenommen, daß der Umsteuerhebel oben rechts und unten links liegt. Dann faßt die Nase der rechten Spannklinke die Platte  $L_1$  und die linke Feder ist gespannt. Stößt nun der Werkzeugschlitten gegen die Fläche N des Umsteuerhebels, so wird er nach links umgelegt; es stoBt der Anschlag O gegen die rechte Spannklinke  $M_1$ , hebt sie aus und die linke Feder schnellt die Muffe *J* nach rechts, die die Schiene *G* und damit die Kupplung *C* ebenfalls nach rechts wirft. Hierbei fallt die linke Sperrklinke  $M_2$  ein und spannt die rechte Feder.

SolI der Vorschub des Schlittens nur ausgeriickt, nicht umgesteuert werden, so bedient man sich haufig einer Fallschnecke, wie sie in den Abb. 150 und 151 dargestellt ist. Der Antrieb der Vorschubspindel *A*  für den Werkzeugschlitten erfolgt hier von den Kegelrädern *B* über die Schnecke *C,* Schneckenrad *D.* Die hebelartige Lagerung *E* der Schneckenwelle ist urn den Punkt *a* drehbar, so daB die Kegelrader immer im Eingriff bleiben. Der Lagerhebel *E* wird nun gehalten durch den Abschlaghebel *F,* derart, daB Schnecke und Schneckenrad im Eingriff sind. StoBt nun beim Vorgang des Schlittens der an ihm befestigte Bock *G* gegen einen auf der Stange *H* verschiebbaren Anschlag, so wird die Stange nach rechts gerissen und damit der Anschlaghebel *F,*  der den Lagerhebel *E* freigibt. Dieser fallt nach unten und dadurch werden Schnecke und Schneckenrad auBer Eingriff gebracht.

Weiteres iiber die genaue Wegbegrenzung enthalt der Aufsatz von Fischer<sup>1</sup>) und über die Wegbegrenzung auf elektrischem Wege sei auf S. 104 hingewiesen.

## 7. **Ruckschaltwerke.**

Die Elemente der Dauerschaltwerke, wie sie bei den Drehbanken, Fräsmaschinen, Bohrmaschinen usw. verwendet werden, sind in den vorhergehenden Abschnitten behandelt worden. Es sind die Raderkasten in ihren verschiedenen Bauarten, dann Spindel und Mutter Die Ruckschaltwerke nun findet man hauptsachlich an den Maschinen mit hin und her gehender Bewegung. Geschaltet wird hier meist vor dem Beginn des Schnittes. Bei Schlichtarbeiten jedoch ist es zweckmaBig, nach Beendigung des Schnittes zu schalten, damit nicht der Stahl beim Riicklauf iiber die bereits geschlichtete Flache schleift. Verwendung finden die Ruckschaltwerke aber auch bei Kopfdrehbänken, Radsatzbänken, Walzendrehbänkenusw.

Die Bewegung dieser Schaltwerke wird hervorgebracht durch Hubscheibe, Kurvenrolle, Kurvenscheibe, Reibzeug oder bei Hobelmaschinen auch durch einen Stiefelknecht (Abb. 144, S. 92).

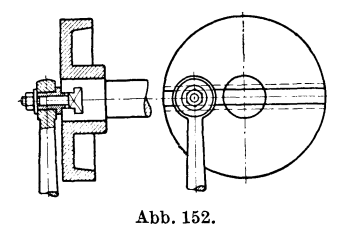

Bei den Kopfdrehbanken usw. erfolgt die Schaltung durch eine sich standig drehende Hubscheibe nach Abb. 152, die von der Hauptspindel der Maschine haufig mit der Ubersetzung 2: 1 und 3: 1 angetrieben wird, so daB bei einer Umdrehung des Werkstiicks zweimal bzw. Abb. 152. dreimal geschaItet wird. Eine solche Hubscheibe ist nichts weiter als eine Kurbel,

bei der der Kurbelradius verändert werden kann. Der Kurbelantrieb ist fiir Schaltzwecke sehr brauchbar, weil die Geschwindigkeit der Schaltstange und damit der Schaltklinke in den Totlagen der Kurbel gleich Null ist und dann anwachst. Es werden also die zu schaltenden Massen allmählich beschleunigt, wodurch Stöße vermieden<br>werden<sup>2</sup>). Bei der Hubscheibe einer Hobelmaschine nach Abb 153 Bei der Hubscheibe einer Hobelmaschine nach Abb. 153

<sup>1)</sup> w. T. 1908, S. 345.

 $^{2})$  Fischer: Uber Schaltwerke. W. T. 1908, S. 63.

kann der Zapfen mit Hilfe einer Spindel verstellt werden zur Veranderung der Schaltgröße. Die Hubscheibe führt hier nur eine schwingende Bewegung aus, die ihr von einem Reibzeug oder von einem Schaltstiefelknecht erteilt wird.

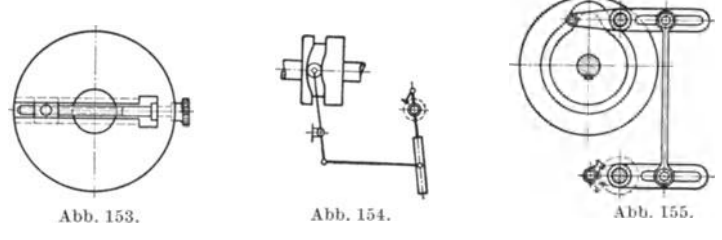

Aus Abb. 154 ist der Schaltungsantrieb durch eine Kurvenrolle zu ersehen, und Abb. 155 zeigt die bei StoBmaschinen ubliche Steuerung mit Kurvenscheibe. Fur die Ausbildung der Steuernuten gilt das

gleiche, was bei den Wendegetrieben auf S. 83 bereits erwahnt wurde. Die Konstruktion der Nuten erfolgt in ahnlicher Weise, wie in Abb. 127 (S. 83) dargestellt.

SolI die Schaltung von einer Welle abgeleitet werden, die sich einmal in dem einen und dann in dem anderen Sinne dreht, so kann man sich eines Reibzeuges nach Abb.156 u. 157 bedienen. Hierbei wird der Ring *d* von der Scheibe *b*  durch Reibung mitgenommen, bis der Hebel *e* gegen einen

der Anschlage *f staBt.* Dadurch wird der Ring gespreizt und seine Mitnahme beendet. Durch Veranderung der Entfernung der Anschlage *f* kann der Winkel geandert werden, um den der Ring *d* schwingt.

Gegenuber dem Schaltstiefelknecht hat das Reibzeug den Vorzug, daB es, weil auf Reibung beruhend, nachgiebig ist. Die zu schaltenden Massen haben daher Zeit zu ihrer Beschleunigung. Eine Anwendung des Reibzeuges sieht man auch in der Abb. 125, S. 82.

Die Weiterleitung der erzeugten Bewegung auf den eigentlichen Schaltmechanismus erfolgt durch Stangen und Wellen, Ketten oder Zahnstange. Eine Schaltratsche für den Antrieb durch Stange zeigt Abb. 158. Diese Ratsche ist für die Schaltung in beiden Richtungen geeignet. Sie besteht in der Hauptsache aus Hebel, Schaltrad und

Coenen, Werkzcugmaschinenbau. 7

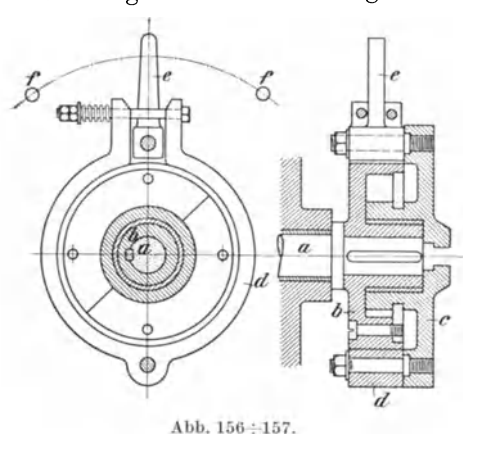

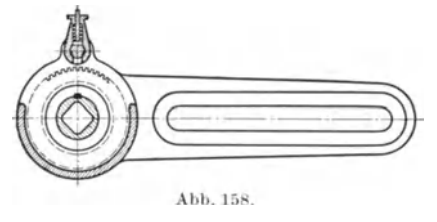

Federklinke. Der Bolzen, auf welchem letztere sich dreht, ist an drei Stellen abgeflacht. Gegen eine der Stellen legt sich der Federbolzen der Klinke, je nachdem in dem einen oder anderen Sinne geschaItet werden oder ob die Klinke, wie in Abb. 158 dargesteIlt, ausgeruckt

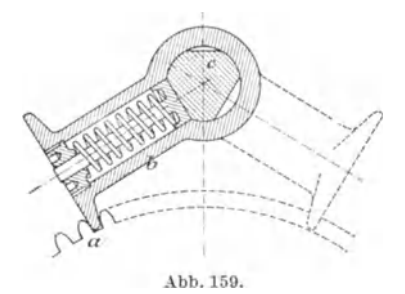

sein soll. Abb. 159 mit Sperrad *a,*  Klinke *b* und Bolzen *c* laBt dies noch deutlicher erkennen.

Eine bei Shapingmaschinen viel verwendete Ratsche zeigt Abb. 160. Zwecks Umkehrung ist hier der Schaltzahn, der gleich als Federbolzen ausgebildet ist, um 180<sup>0</sup> zu drehen. Wahrend des Schaltens wird der SchaItzahn durch den Stift 8 gegen Verdrehen gesichert.

Bei den erwahnten Einrichtungen erfolgt die Anderung der Schaltungsgrößen durch Verändern des Hubes an den Hubscheiben oder durch Verstellen der Stangenangriffszapfen, so bei Abb. 152, 155 und 158.

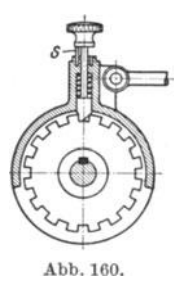

Die Anderung kann aber auch durch Beschrankung des Wirkungsbogens der Sperrklinke geschehen. Dieser Gedanke ist bei der Ratsche nach Abb.161 verwirklicht. Hierbei fiihrt das Gehause *g,* welches den Sperrklinkenbolzen tragt, eine schwingende Bewegung aus, die ihm vom Zahnrad  $Z_2$ , angetrieben durch  $Z_1$ , erteilt wird. Die mit Hilfe des Handgriffes *h* einsteIlbare Kurvenscheibe  $k$  hat sodann eine Erhöhung, auf welche die Rolle *r* bei der Bewegung in der Pfeilrichtung aufläuft und damit die Sperrklinke aushebt. Schalten kann daher die Klinke nur auf dem Teil

ihres Weges wirken, der von der Kurvenscheibe *k* freigegeben ist. Die Einrichtung hat den Nachteil, daB beim Schalten, wenn sie sich also entgegengesetzt der Pfeilrichtung bewegt, die Klinke mit voller

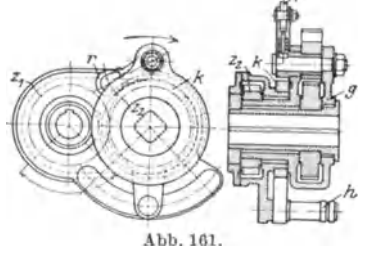

Geschwindigkeit in die Sperrzahne einfallt und dadurch einen StoB verursacht. Es ware vielleicht besser, die Klinke wahrend der eigentlichen SchaItbewegung auszuheben.

Ein SchaItwerk, das auf dem gleichen Grundsatz wie das vorstehende beruht, wird von Sondermann & Stier für Stoßmaschinen ausgeführt (Abb. 162 und 163). An der durch den Hand. griff zu verstellenden Scheibe *A* sitzt

eine Zunge *B,* durch welche der Wirkungsbogen der Schaltklinke *C*  beschrankt wird. Das Gehause *D,* in welchem die Schaltklinke gelagert ist, wird durch eine Schaltstange in schwingende Bewegung gebracht. Da die Klinke nur in einer Richtung schaltet, ist fiir die Bewegungsumkehr ein Kegelräderwendegetriebe angeordnet. Dem obenRuckschaltwerke. 99

erwiihnten Naehteil der stoBweisen Wirkung der Einriehtung wird hier dadureh begegnet, daB das Sehaltrad dureh eine Rutsehkupplung mit dem Wendegetriebe verbunden ist. hat auch den Zweck, im Falle der Überlastung Brüche im Schaltwerk zu verhüten. Abb. 163 läßt erkennen, daß 6 verschiedene Vorschübe gegeben werden können. Führt man das Schaltrad mit Innen-Führt man das Schaltrad mit Innenverzahnung aus, so kann der Mechanismus verdeckt angeordnet

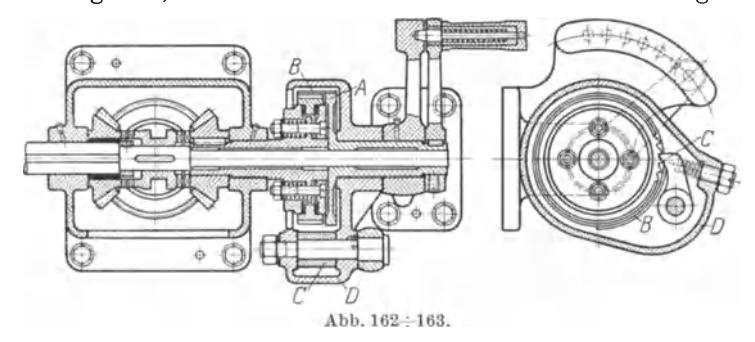

werden. Dies ist bei der bekannten Schaltdose von Grav der Fall. die in Abb. 164 dargestellt ist. Die Schaltklinke wird durch eine äußere oder innere Feder in der Rechtsschaltungs-, Linksschaltungs- oder Mittellage gehalten. Soll von der Schaltdose die Bewegung zweier Supporte abgeleitet werden, so wird sie, wie nach Abb. 165, nur für eine Drehrichtung ausgeführt. Die Bewegungsumkehr erfolgt dann durch Wendegetriebe. Wenn der Winkelausschlag der Sperrklinke von

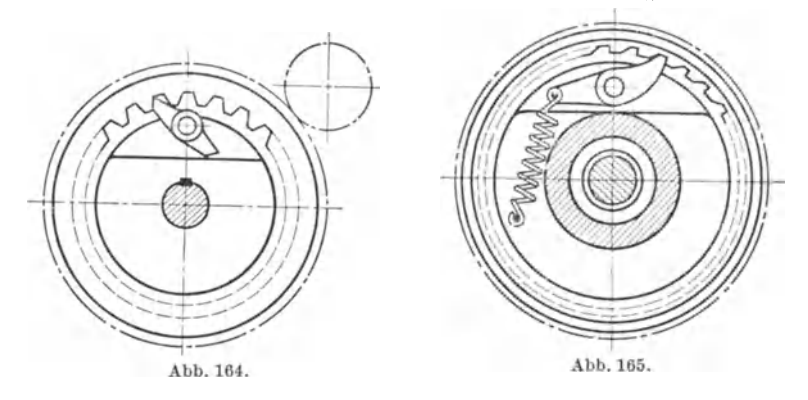

unveränderlicher Größe ist, so kann die Änderung der SchaltungsgroBe in ahnlieher Weise bewirkt werden, wie in Abb. 161 gezeigt. An Stelle der Kurvenscheibe tritt dann ein einstellbarer Kurvenring. Dem Naehteil dieser Einrichtung kann man dadureh begegnen, daB man den Antrieb nachgiebig gestaltet, also ein Reibzeug dazu verwendet.

Die besehriebenen Sehaltwerke haben nur eine Sperrklinke. Weniger als dureh einen Zahn des Sperrades gegeben, kann daher nicht ge-

schaltet werden. Ordnet man aber mehrere Klinken nebeneinander an, die auf dasselbe Rad wirken, nach Abb. 166, so kann man auch feinere

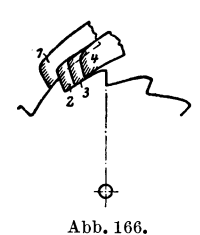

Schaltung erreichen. Die vorderen Enden der vier Klinken stehen um je  $\frac{1}{4}$  Zahnteilung voneinander ab. Es kommt also nur die Klinke zur Wirkung, welche die betreffende Zahnbrust zuerst beriihrt. Es wird also  $\frac{1}{4}$  der Schaltung erzielt, als wenn nur eine Klinke vorhanden wäre.

Die gebrauchlichen Schaltwerke schalten bei jedem Hin- und Hergang des Schlittens einmal, was bei den Tischhobelmaschinen, Shapingmaschinen und StoB-

maschinen auch gefordert wird. Sollen die Maschinen aber sowohl beim Vor- als auch beim Riickgang arbeiten, wie es z. B. bei den

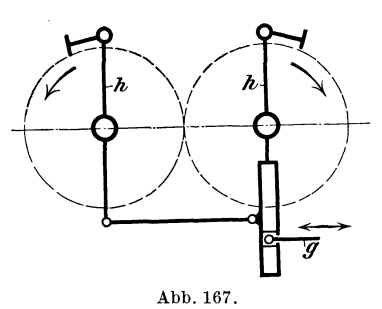

Blechkantenhobelmaschinen der Fall ist, so muB bei jedem Hin- und Hergang zweimal geschaltet werden. Man verwendet dann ein Doppelschaltwerk, wie in Abb. 167 schematisch dargestellt. Von den beiden ineinandergreifenden Radern sitzt eines fest auf der Schaltspindel, z. B. das rechte. Geht die Schaltstange *g*  nach rechts, so wird das linke Rad Abb.167. linksherum geschaltet und das rechte

dadurch entgegengesetzt. Bewegt sich die Stange nach links, so wird das rechte Rad geschaltet, und zwar wieder in der gleichen Richtung wie vorhin.

Ruckweise Schaltung wird auch durch einen Stern erzielt, der auf dem Ende der Vorschubspindel aufgekeilt ist und bei jeder Umdrehung gegen einen

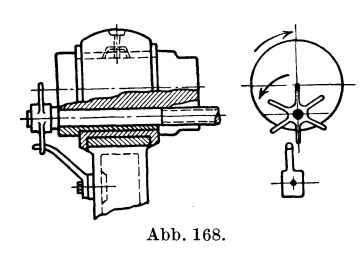

festen Anschlag stoBt. Die Anderung der Schaltungsgröße ist hier durch Verschieben möglich. Derartige Sternschaltwerke werden, wie aus den Abb. 168 u. 169 zu ersehen, bei Zylinderbohrwerken verwendet.

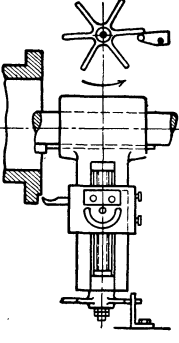

Abb.169.

Eine Anwendung eines Ruckschaltwerkes zeigt auch Abb. 172/173, S.102.

# **IV. Sicherheitsvorrichtungen.**

Bei einer Maschine, die durch Riemen angetrieben wird, bietet dieser schon eine gewisse Sicherheit gegen Uberlastung der Maschine, da er in diesem Falle rutscht oder abfällt. Da aber der Vorschub auch solcher Maschinen heute nicht mehr seinen Antrieb durch einen Riemen erhalt, werden hier besondere Sicherheitsorgane eingebaut. Bei Einscheibenmaschinen wird in der Antriebsscheibe meist eine Reibkupplung angeordnet (Abb. 59 und 62), die einen gewissen Schutz gegen Uberlastung gibt. Hat die Maschine Einzelantrieb, so wird der Hauptantrieb mit einer Sicherheitsvorrichtung mechanischer oder elektrischer Art ausgeführt.

Die Sicherheitsvorrichtungen können nach dem Vorgang Sipmanns!) etwa nach folgenden Gesichtspunkten eingeteilt werden:

1. In den unmittelbar die Kraft fur den Arbeitsgang ausubenden Maschinenteil wird eine Vorrichtung eingebaut, welche die Ausubung einer groBeren als der vorgesehenen Kraft nicht. gestattet.

2. Es werden im Haupt-Schalt- und Schnellverstellungsantrieb Kupplungen oder ahnliche Vorrichtungen vorgesehen, die nur die Ubertragung eines Drehmomentes von vorgeschriebener, der Leistung der Maschine entsprechender GroBe, jedoch keine Uberlastung zulassen.

3. Durch geeignete Einrichtungen werden die zu verschiebenden Teile zum Stillstand gebracht, ehe sie in ihren Endstellungen ankommen

oder auf einen anderen Maschinenteil aufstoBen. Hinzu kommen nach Wei12) noch die Vorrichtungen, die das gleichzeitige Einrücken von gegenläufigen Bewegungen verhuten. Diese Vorrichtungen bezeichnet man als Blockierungen. Abb. 170 gibt eine Vorrichtung der erstgenannten Art wieder, die bei Stanzen, Pressen usw. angewendet wird. Die Konstruktion stammt von der Firma Schiess, Dusseldorf. Die durch eine Exzenterwelle betatigte Druckstelze *A*  ubertragt durch einen Plungerkolben *B*  unter Vermittlung einer Druckflussigkeit den Druck auf den Stößel C. Der Flussigkeitsraum steht mit einer Art Sicherheitsventil *D* in Verbindung, das durch eine dem• höchstzulässigen Druck entsprechend eingestellte Feder belastet ist. Bei Überschreiten des Höchstdruckes offnet sich das Ventil selbsttatig, und der Kolben geht nieder, ohne den Stößel Abb. 170. weiter zu bewegen. Hierbei entweicht

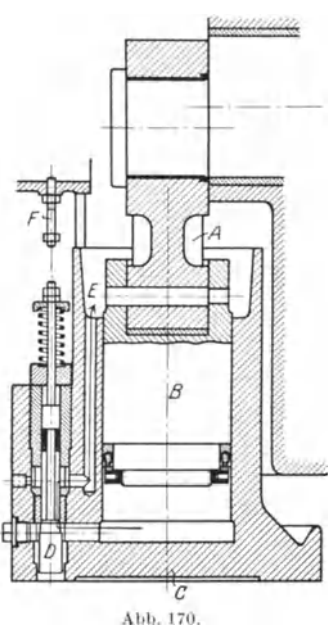

die Druckflussigkeit in den oberen Teil des St013els bei *E.* In der hochsten Stellung des StoBels wird dann das Ventil durch einen Anschlag *F* für kurze Zeit geöffnet, so daß die Flüssigkeit unter den Kolben zuruckgelangen kann. Die Vorrichtung gestattet das An-

<sup>1)</sup> Schiess-Nachrichten, 1923/24, S.28. 2) Maschinenbau, 1926, S. 153.

schließen eines Manometers, an dem die Druckvorgänge während der<br>Arbeit beobachtet werden können. Ein Druckregler ähnlicher Art Arbeit beobachtet werden können. wird auch von L. Schuler<sup>1</sup>), Göppingen, ausgeführt.

Statt der beschriebenen, sehr guten, aber etwas teueren Sicherung begnugt man sich meist mit dem Einbau einer Bruchplatte, die beim Dberschreiten des Hochstdruckes zertrummert wird.

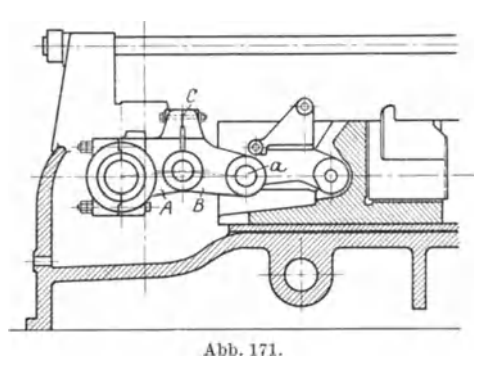

Eine bei den Schmiedemaschinen von De Fries verwendete Sicherung<sup>2</sup>) ist in Abb. 171 dargestellt. Hierbei besteht die Druckstelze aus zwei Teilen *A* und *B,*  die scharnierartig mitein· ander verbunden sind. Der Punkt *a* wird in der Wagerechten geführt. Die beiden<br>Scharnierteile sind noch Scharnierteile sind noch durch den Sicherheitsbolzen *C* miteinander verbunden, der den normalen Drucken

gewachsen ist, aber zerreiBt, sob aId eine Dberbeanspruchung eintritt, wobei die Druckstelze nach oben ausknickt.

An Stelle des ZerreiBbolzens kann auch eine starke Feder treten, die bei Dberlastung nachgibt.

*Abb.172j173* gibt ein Beispiel der Vorschubsicherung wieder, wie sie von Wagner, Reutlingen, bei den Kaltsägen ausgeführt wird<sup>3</sup>). Die Mutter

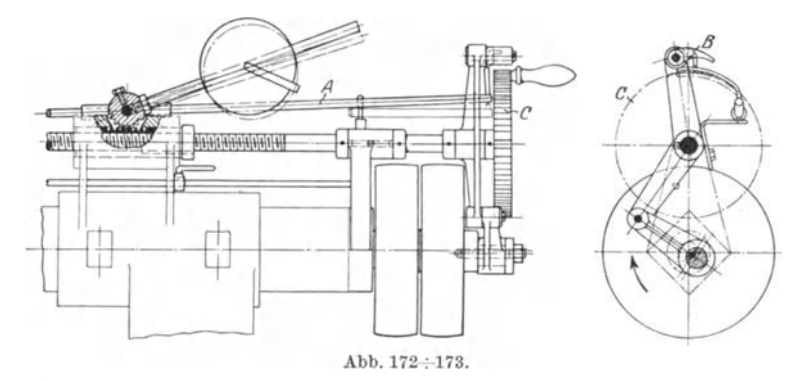

für die Vorschubspindel ist verschiebbar im Gestell gelagert und wird durch ein Gewicht mit Ritzel und Zahnstange angedruckt, so daB sie bei zu groBem Schnittdruck zuruckweichen kann. Auf der WeUe des Ritzels ist noch eine Stange *A* befestigt, die dann die Klinke *B* aus dem Schaltrad *C* heraushebt, wodurch der Vorschub ganz unterbrochen wird, bis der Schnittdruck wieder kleiner wird.

<sup>1)</sup> Z. 1910, S. 1850. 2) Maschinenbau, 1926, S. 156. 3) Z. 1906, S. 174.

Die Vorrichtungen der zweiten Art sind entweder als Scherstiftkupplungen nach Abb. 174 oder als Rutschkupplungen nach Abb. 175

bis 177 ausgebildet. Bei der Kupplung nach Abb. 174 wird die Kraft durch einen Abscherstift von hoher Festigkeit iibertragen, der in zwei gehärteten Stahlbüchsen sauber eingepaßt ist. Berechnung des Stiftes auf Scherung mit  $0.8 \times \text{Zerreiffestigkeit}$ . Der Stift wird durch eine VerschluBschraube gehalten und kann durch das Loch an der anderen Seite ausgetrieben werden.

Abb. 175 zeigt eine Doppelkegelrutschkupplung fiir einen Hauptantrieb, die zugleich elastisch und beweglich ist. Die eine Halfte wird auf dem Motorstumpf aufgekeilt. Anwendung solcher Kupplungen fiir Antriebe iiber 25 PS.

Fiir geringere Leistungen werden die Rutschflachen eben, nicht kegelig, ausgebildet, wie in Abb. 84, S. 59 zu erkennen ist. Derartige Motorrutschkupplungen haben nur dann Zweck, wenn samtliche Teile des Antriebes so bemessen sind, daB sie auch bei der kleinsten Drehzahl der Hauptspindel der Maschine die volle Leistung des Motors iibertragen konnen. Das ist bei Maschinen mit größerem Regelbereich aber selten der Fall, und es ist daher wohl richtiger, die Sicherheitseinrichtung, also

etwa Abscherstifte, in die verhaltnismaBig schwachsten Teile, das sind die letzten Rader, in das Rad auf der Hauptspindel oder in das eingreifende Ritzel einzubauen (vgl. auch S. 47). Es ist noch zu bemerken, daB bei Antrieb durch einen Motor, dessen Drehzahlen im Verhaltnis von 1: 3 regelbar sind, der Motor bei seiner höchsten Drehzahl die dreifache Normalleistung abgeben miiBte, bevor die Kupplung anfangt zu rutschen. Die Kupplungen sind zweckmaBig so anzuordnen, daB zwischen ihnen und dem Kraft ausiibenden Teil keine wechselbaren Raderiibersetzungen mehr vorhanden

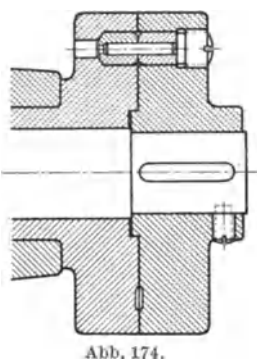

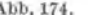

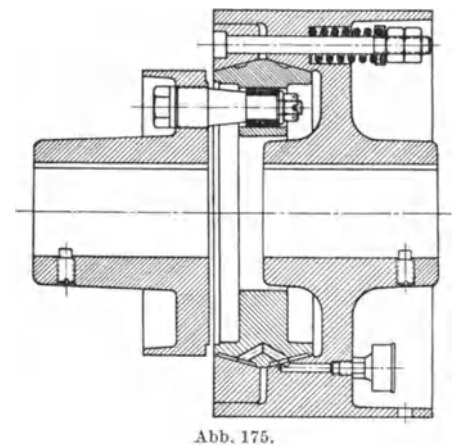

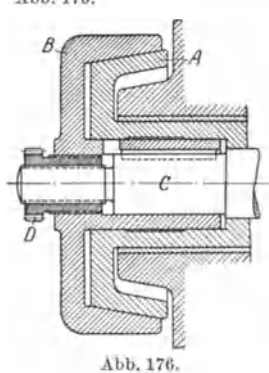

sind. Das gilt auch für die Sicherheitsorgane der Vorschub- und Schnellverstellungsgetriebe.

Abb. 176 zeigt eine Rutschkupplung für den Vorschub, die von der Firma Schiess an den Supporten der Drehbanke verwendet wird. Die Kraftubertragung erfolgt von dem Kegel *A* uber den Hohlkegel *B* auf die Welle *C*, die sich mit einer Schulter gegen die Hülse von  $\overline{A}$  anlegt. Die Differentialmutter *D,* die innen ein Gewinde von 10 Gang und außen ein solches von 6 Gang auf 1″ hat, ermöglicht ein feinfühliges Einstellen der Kupplung auf das groBte zu ubertragende Drehmoment.

In Abb. 177 ist eine Rutschkupplung für den Vorschub einer Reinecker-Frasmaschine dargestellt. Es wird hier der Kegel durch eine starke Feder in den Hohlkegel hineingepreBt. Diese Sicherheitskupplung wird

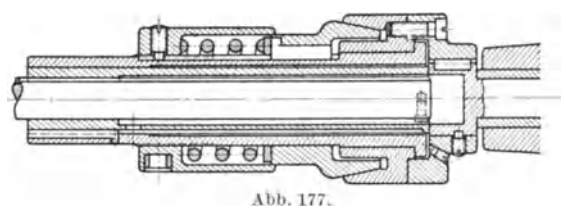

. auch mit Abscherstiften ausgeführt.

Eine den Rutsch-<br>pplungen ähnliche kupplungen Einrichtung, die Verfasser bei einer Spannvorrichtung anwandte, zeigt Abb. 178. Die

Welle *A* mit Hohlkegel *B* treibt uber den Vollkegel *C,* der durch die Tellerfedern *D* in den Hohlkegel hineingepreBt wird, die Schraubenspindel *E* an. Diese verschiebt eine Spannbacke in der Pfeilrichtung. Wird der Spannwiderstand zu groB, so schraubt sich die Spindel in ihrer Mutter zurück und rückt dadurch den Kegel  $C$  aus.

Fur die Berechnung der Kegelrutschkupplungen gilt das gleiche, was auf S. 37 bereits angeführt wurde. Bei der Kupplung nach Abb. 175 ist zu beachten, daB es sich um zwei Reibflachen handelt. Man kann nun sagen, daB die Abscherkupplungen sich sicherer berechnen lassen

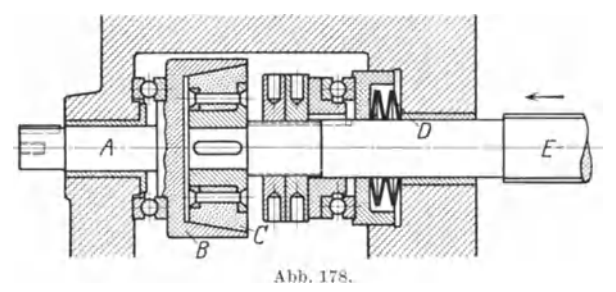

und auch im Betrieb zuverlässiger sind als die Rutschkupplungen, deren tadelloses Arbeiten vom Zustand der Rutschflachen und von ihrer Schmierung abhangig ist. Zu den an dritter Stelle genannten Sicherheitseinrichtungen ist zu bemerken, daB mechanische Mittel, die geeignet sind, ZusammenstoBe von sich verschiebenden Teilen zu verhüten, bereits unter Wegbegrenzungsmittel angeführt wurden. Es soll deshalb hier nur noch die Sicherung erwahnt werden, die auf elektrischem Wege mit Hilfe von Grenz- oder Endschaltern erreicht wird<sup>1</sup>). Dieses sind kleine Stromunterbrecher, die durch einen Anschlag oder einen kleinen Hebel betatigt werden. Sie konnen in beliebiger Anzahl hintereinander in einen Hilfsstromkreis eingeschaltet werden und werden so

<sup>1)</sup> Schiess-Nachrichten, 1923/24, S. 35.
angebracht, daß der zu sichernde Schlitten selbst kurz vor Erreichung seiner Endstellung gegen ihren Anschlag anläuft. Hierdurch wird der Hilfsstromkreis unterbrochen und ein in diesen eingeschaltetes Schütz herausgeworfen, wodurch die Stromzuführung zum Verstellmotor aufhört. Um den Antrieb augenblicklich zum Stillstand zu bringen, wird bei Gleichstrom eine Ankerkurzschlußbremsung oder bei Drehstrom eine mechanische Bremse vorgesehen. Abb. 179 zeigt eine Übersichtszeichnung einer Hobelmaschine mit Leitungsschema für die elektrische Sicherung. Das Schema läßt erkennen, daß nicht nur die Wege aller verstellbaren Teile, wie Querbalken, Querbalkensupporte und Seitensupporte begrenzt sind, sondern auch die Querbalkensupporte gegen Anrennen untereinander und die Seitensupporte gegen Anfahren an

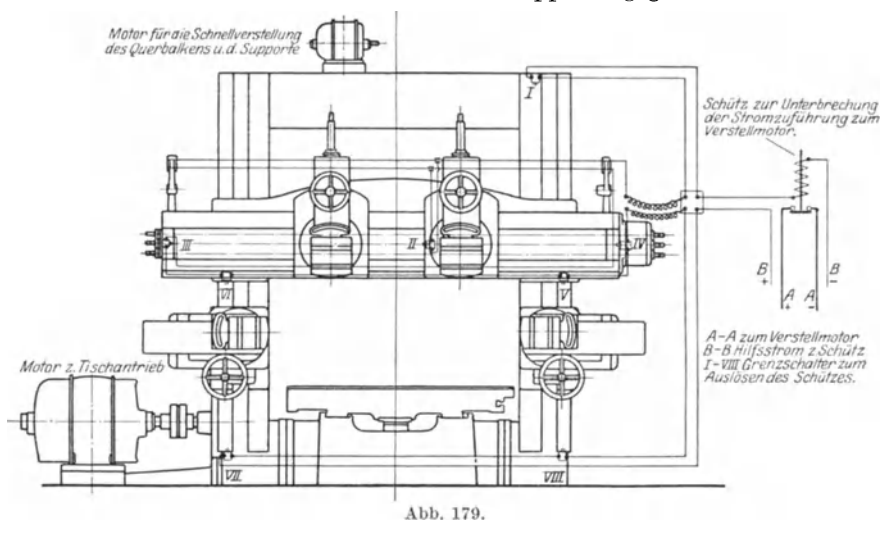

den Querbalken geschützt sind. Auf die ausführliche Beschreibung elektrischer Sicherungen an Blechkantenhobelmaschinen, die von Becker stammt, sei hier noch hingewiesen<sup>1</sup>).

Ein Beispiel der Blockierung, als des Mittels, das gleichzeitige Einrücken gegenläufiger Bewegungen zu verhüten, ist schon auf S. 42, Abb. 60, gebracht worden. Bei den Supporten von Leit- und Zugspindeldrehbänken ist die Aufgabe zu lösen, gleichzeitiges Einrücken des Langzuges, des Planzuges und des Mutterschlosses unmöglich zu machen.

Abb. 180 gibt die Lösung dieser Aufgabe der Firma Franz Braun, Zerbst, wieder. Mit dem Hebel A wird mit Hilfe eines Steilgewindes die Gabel B verschoben, die das Rad C faßt. Dieses Rad ist in der ausgerückten Stellung gezeichnet. Es vermittelt, nach oben geschoben (in bezug auf die Zeichnung), den Langzug, und nach unten geschoben, den Planzug. In der ausgerückten Lage wird die Gabel B durch den Federbolzen D festgehalten, der am anderen Ende eine Schneide hat.

<sup>&</sup>lt;sup>1</sup>) Schiess-Nachrichten, 1924/25, S. 157.

#### 106 Spannmittel.

An dieser Schneide kann die Muffe *E* vorbei, doch so, daB sich der Federbolzen *D* nicht verschieben kann. Die Muffe *E* sitzt fest auf der Welle *F,* durch deren Drehung das MutterschloB betatigt wird. Es ist also nicht möglich, jetzt den Lang- oder Planzug einzurücken. Erst wenn die Schneide des Federbolzens *D* in die Kerbe *G* der Muffe *E* faBt,

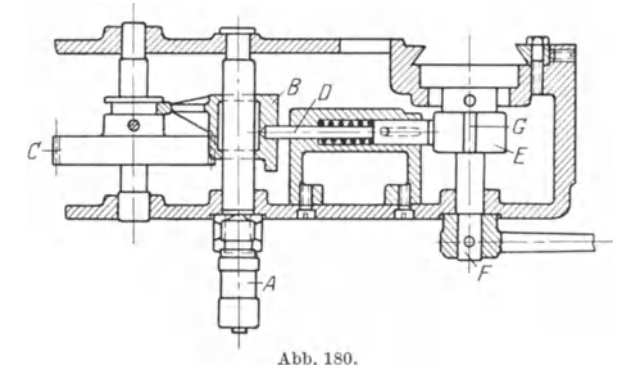

und das ist nur der Fall, wenn das MutterschloB geoffnet ist, kann das Rad *C* zur Betatigung des Lang- oder Planzuges verschoben werden. Andererseits ist es dann nicht moglich, das MutterschloB zu schlieBen, weil die Schneide des Federbolzens das nicht zulaBt.

# **v. Spannmittel.**

Es sollen hier einige der Spannmittel angeführt werden, die einen Bestandteil der Maschinen bilden, nicht die sogenannten Aufspannvorrichtungen, deren Behandlung Sache des Fertigungsingenieurs ist.

Zum Einspannen des Werkzeugs bedient man sich bei Drehbänken der in der Abb. 181 bis 183 wiedergegebenen Einrichtungen, und zwar

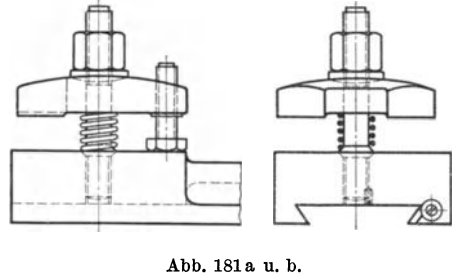

ist die nach Abb. 181 für leichtere Drehbanke bestimmt, die nach Abb. 182 fur mittlere und die nach Abb. 183 fur schwere Maschinen. Bei der ersten Konstruktion, die von Gebr. Bohringer stammt, ist die Unterlegscheibe der Spannschraube kugelig, damit jeder Zwang Abb. 181 a u. b. zwischen der Spannschraube und der Platte vermieden wird.

Die Ausgleichsschraube wird auch mit der Spitze nach unten angeordnet. Die im Bild gezeigte Anordnung hat den Vorteil, daB der spezifische Druck zwischen Schraube und Aufspannflache geringer ist. Ferner kann eine normale Schraube verwendet werden. Da die Muttern der Spannschrauben oft gelöst werden müssen, wird die Höhe der Mutter zu  $1.5 \cdot d$ genommen, wie auch aus den anderen Abbildungen zu ersehen.

Abb. 182 zeigt die Spannklaue der Magdeburger Werkzeugmaschinenfabrik. Der Stahl ruht hierbei nicht auf dem Oberschieber, wie bei der

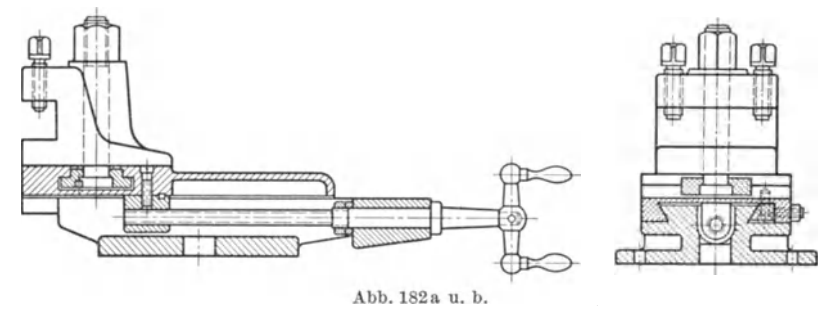

iiblichen Bauart, sondern wird nur von der Spannklaue selbst gefaBt. Das Einstellen des Stahles in irgendeinen Winkel zur Drehachse ist

daher einfacher,<br>nur die Mutter Mutter der Spannschraube ge16st bzw. angezogen zu werden braucht. Sodann wird die Klaue nicht durch die Werkzeughaltschrauben vonihrer Unterlage abgehoben. Die Spannklaue kann, wie aus der Abbildung Abb. 183a u. b.

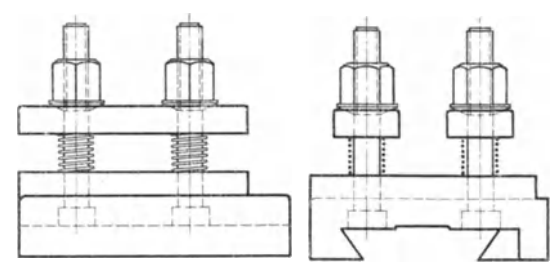

ersichtlich, senkrecht zur Schieberachse verstellt und kann auch leicht vom Schieber heruntergenommen werden.

Bei der Konstruktion gemaB Abb. 183 werden zwei kraftige Spann-

platten durch je zwei Schrauben angezogen. Aus dem bereitsobenangegebenen Grunde werden auch hier die Unterlegscheiben unten kugelig ausgebildet.

In neuerer Zeit werden auch normale Drehbanke in steigendem MaBe mit Vierkantrevolverköpfen ausgeriistet, um die Zeit fiir den Werkzeugwechsel moglichst abzukiirzen. . Einen solchen Revolverkopf der Magdeburger Werkzeugmaschinenfabrikgibt Abb. 184 wieder. Dieser Kopf Abb. 184. kann ohne weiteres an Stelle

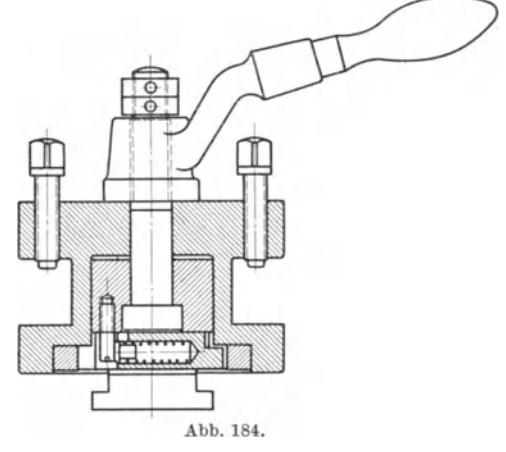

der Spannklaue nach Abb. 182 auf den Oberschieber aufgebracht werden.

Abb. 185 zeigt die bei Hobel- und StoBmaschinen gebrauchliche Einspannung des Werkzeugs, die mit Hilfe von Spannbugeln geschieht,

welche in die Nuten der MeiBelklappe oder des StoBels eingeschoben werden. Die Spindelenden von Bohr- und Frasmaschinen

werden mit einer Kegelbohrung ausgefiihrt (Abb. 186). Durch das Spindelende *k* wird noch ein Keilloch i quer hindurch gebohrt, in welches das entsprechende geformte Ende des Bohrers oder Dornes hineinfaßt. messungen der Werkzeugkegel sind auf dem Dinblatt Nr.228 angegeben.

In Abb.  $187 \div 189$  ist die Befestigung eines Fräsdornes dargestellt, die von Reinecker ausgefuhrt wird. Durch die Maschinenspindel *A* ist eine Stange B hin-

durchgefuhrt, die an ihrem Ende mit Gewinde versehen ist und hiermit den Frasdorn *C* faBt. Dieser hat eine Abflachung, die in eine entsprechende Ausfrasung der Maschinenspindel paBt, gemaB Abb. 187, wodurch die sichere Mitnahme bewirkt wird. An dem anderen Ende der Maschinenspindel *A* befindet sich eine SchraubeD, die mit BajonettverschluB versehen ist. In diese Schraube kann eine Flugelmuffe *E* durch entsprechende Aussparungen hineingeschoben werden. Durch Drehen am Vierkant der Stange *B* kann diese leicht herausgeschraubt werden, wenn sich die Flügel der Muffe E den Aussparungen von *D* gegenüber befinden, wie in Abb. 189 angenommen ist. Wenn die Stange *B* eingebracht ist, wird die Muffe E um etwa 90<sup>0</sup> gedreht. Die Stange wird die Muffe  $E$  um etwa  $90^{\circ}$  gedreht. ist dann gegen Verschieben gesichert.

Abb. 190 zeigt die Anwendung des Differentialgewindes zur Befestigung eines Frasers. In der Maschinenspindel *A* ist hier eine Verringerungshulse *C,* die durch die Stange *B* in die Kegelbohrung der Maschinenspindel hineingezogen wird. Der Fraser ist an der Stelle *a* mit feinerem Gewinde, z. B. 10 Gang auf I" versehen. Die Mutter *D* da-

gegen an der Stelle *b* mit groberem Gewinde, z. B. 6 Gang auf I".

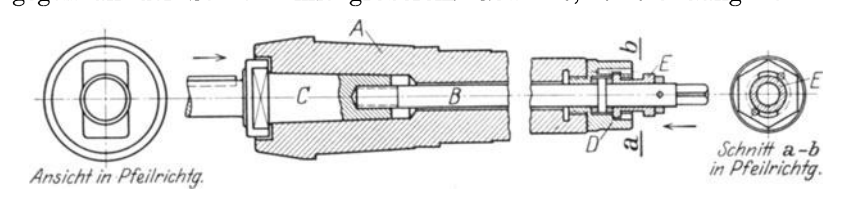

Abb.  $187 \div 189$ .

Durch die Differenzwirkung wird dann beim Anziehen der Mutter der Fraser fest in die Hulse hineingedruckt.

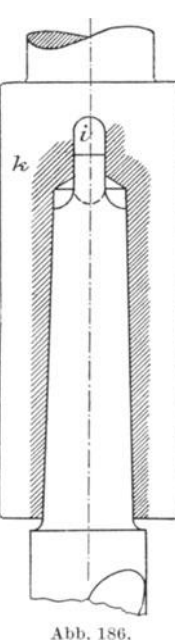

Abb.185.

Spannmittel. 109

Wie Schleifscheiben eingespannt werden, ist aus der Abb. 220, S.120, zu erkennen. Die Mitnahme geschieht lediglich durch die Reibung zwischen

der Schleifscheibe und den Aufspannflanschen. Zwischen Schleifrad und Flanschen legt man Scheiben aus weicher Pappe.

Die Einspannung der Kreissageblatter erfolgt in ganz ahnlicher Weise.

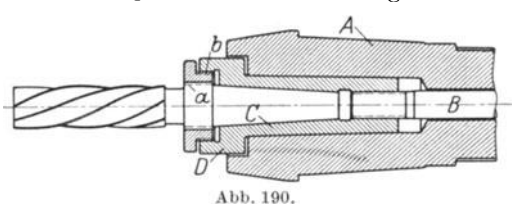

Da aber die Reibung hier zur Mitnahme nicht genügt, erhält der auf der Welle befestigte Flansch eine Anzahl von Stiften, die in entsprechende Locher des Sageblattes eingreifen.

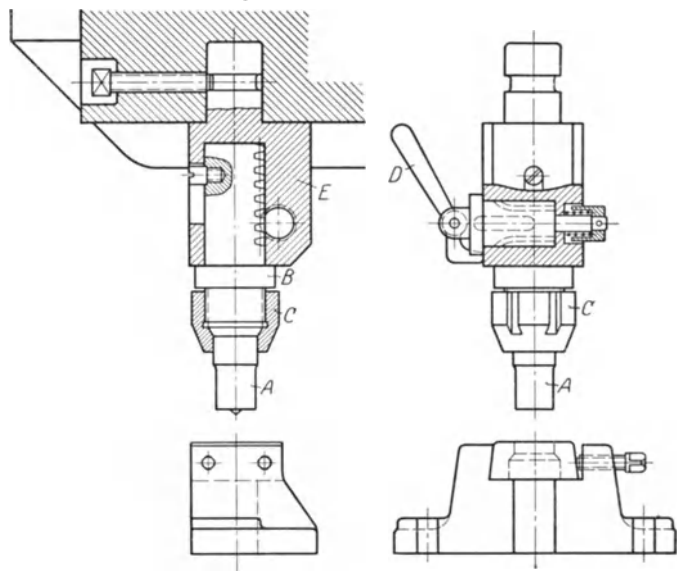

Abb.  $191 \div 192$ .

Ein Beispiel der Einspannung eines Lochstempels und seines Lochringes bieten die Abb. 191 und 192. Ausgeführt wird diese Konstruktion

von der Firma A. u. H. Escher, Chemnitz. Der auswechselbare Lochstempel *A* ist mit dem gezahnten Bolzen *B* durch eine Uberwurfmutter *C* verbunden. Der Bolzen *B* wird durch ein Ritzel mit Hilfe des Handgriffes *D* bei Stillstand der Maschine nach unten verschoben, wenn man den Anriß suchen will, also beim sogenannten Tippen. Der Bolzen  $B$  sitzt in einer Der Bolzen *B* sitzt in einer Führung *E*, die durch eine Schraube im Stößel gehalten wird.

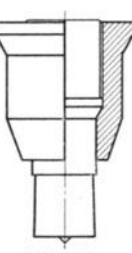

Soll ein Lochstempel kleineren Durchmessers ver- Abb. 193. wendet werden, so wird er nach Abb. 193 durch eine Stempelhülse gefaBt und mit dieser mit Hilfe der Uberwurfmutter *C* (Abb. 191) eingespannt. Abb. 194 und 195 zeigen die Einspannung von Ober- und Untermesser in den Stößel bzw. Sattel einer Schere, die durch Schrauben mit versenkten Köpfen erfolgt. Abb. 195 läßt auch den Niederhalter erkennen, der durch ein· Handrad verstellt werden kann.

Die folgenden Abbildungen zeigen nun Mittel zum Aufspannen des Werkstiickes, so Abb. 196 die Planscheibe einer Drehbank. Die Planscheibe ist mit vier Klauen ausgestattet, die in Schlitzen der Scheibe gefiihrt werden und sich mit Hilfe von Spindeln einzeln verstellen lassen. Die Planscheibe wird auf die Maschinenspindel aufgeschraubt. Es empfiehlt sich, das Zentrierende an der Planscheibennabe reichlich lang zu machen, damit ein guter schlagfreier Lauf der Planscheibe gewahrleistet ist.

Bei großen Drehbänken wird die Planscheibe auf das Spindelende hydraulisch aufgepreBt und an einem Bund der Spindel noch mit

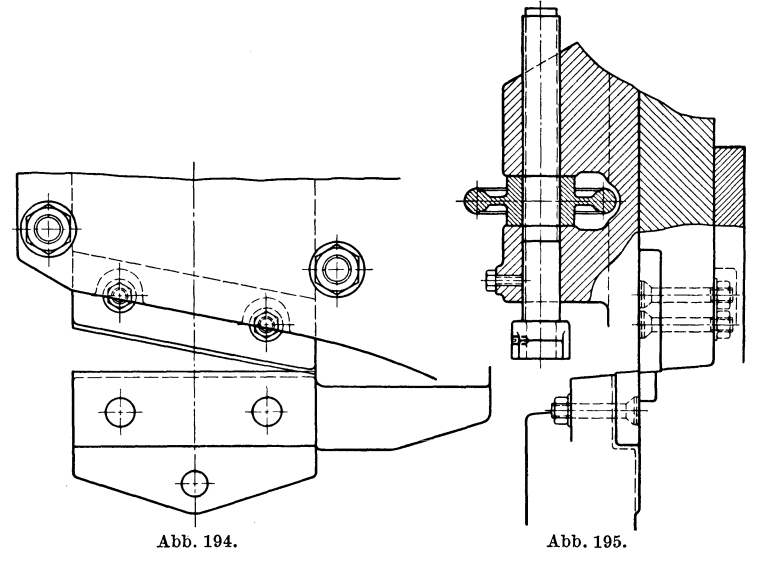

Schrauben befestigt, wie aus Abb. 216, S. 119, zu ersehen ist. Das Bild zeigt außerdem, daß hier die Spindeln zur Verstellung der Klauen nicht in der Planscheibe selbst angeordnet sind, sondern in besonderen Klauenkasten. Diese Kasten werden durch Schrauben gehalten, die in | -Schlitzen der Planscheibe verschoben werden können. Da die Reibung zwischen Klauenkasten und Planscheibe nicht geniigt zur Aufnahme der sehr großen Drücke, so sind zwischen Klauenkasten und Scheibe Riegel eingeschoben, die das Zuriickweichen der Klauenkasten verhindern. Die Abb. 216 läßt den Riegel an dem gezeichneten Klauenkasten deutlich erkennen, ebenso die Aussparungen in der Planscheibe, in welche der Riegel bei den verschiedenen Stellungen des Kastens eingelegt wird.

Eine Planscheibe, bei der man aIle Klauen gleichzeitig verstellen kann, erhiilt man dadurch, daB man auf den Klauenspindeln kleine Kegelräder anordnet, die in einen gemeinsamen Kegelradkranz eingreifen. Der Vorteil einer solchen Einrichtung ist der Zeitgewinn beim Einund Ausspannen.

Bei einer anderen Art von Zentrierplanscheiben wird die gleichzeitige Verstellung der Klauen durch eine Kurvenscheibe erreicht. In die Kurvennuten greifen Ansatze der Klauen. An der Kurvenscheibe ist ein Kegelrad- oder Schneckenradkranz befestigt, in den ein Kegelrad bzw. eine Schnecke eingreift.

Eine weitere Konstruktion ist in Abb. 197 schematisch dargestellt. Die zu drehende Scheibe ist hier mit Plangewinde ausgefiihrt. In dieses Plangewinde greifen die entsprechend geformten Unterseiten der Klauen oder Backen ein, die radial gefiihrt werden. Ein Nachteil dieser Bauart ist der, daB die Anlageflache zwischen Plangewinde und den eingreifenden Zahnen nur gering sein kann, weil das Plangewinde außen einen größeren Krümmungsradius hat als innen. Eine Bewegung der Backen ist daher nur moglich, wenn die Zahne innen einen groBen und auBen einen kleinen Krummungsradius aufweisen. Die Anlageflache *a* kann also nur klein sein.

Aus dieser Erkenntnis heraus entstand die Bauart des geschutzten Forkardt- Abb. 196. Futters, dessen Wirkungsweise aus Abb. 198 zu erkennen ist.

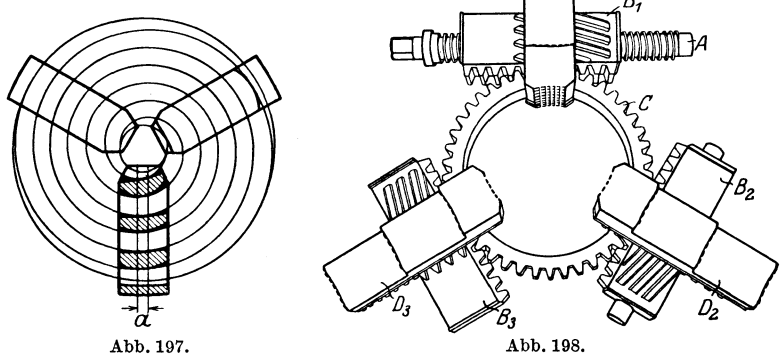

Durch die Spindel *A* wird die Keilzahnstange  $B_1$  verschoben, die das Zahnrad *C* dreht. In dieses Zahnrad greifen weiter die Keilzahn-

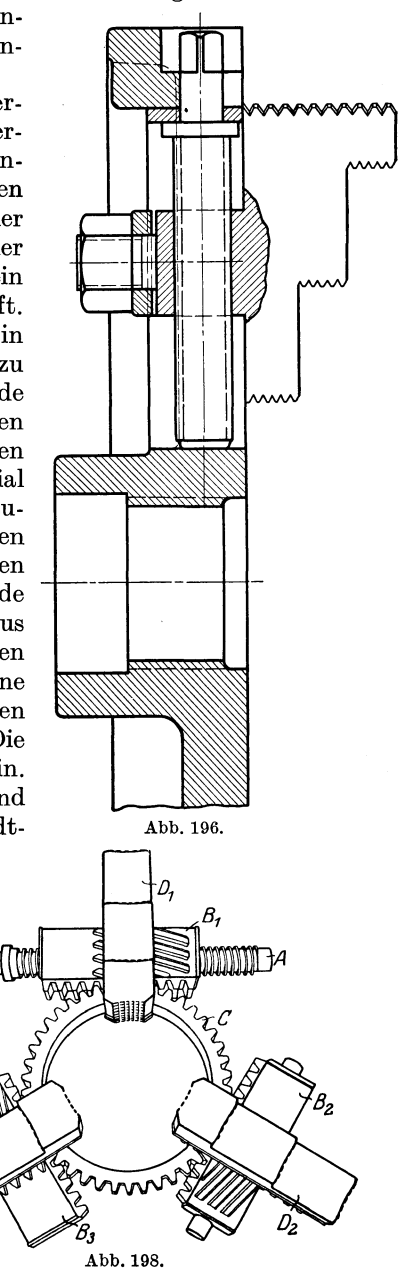

stangen  $B_2$  und  $B_3$  ein, die sich ebenfalls in ihren Längsrichtungen verschieben konnen. In die Keilrillen der Stucke *B* greifen dann die Unterseitenzahne der Backen *D* ein. Durch Drehen der Spindel konnen

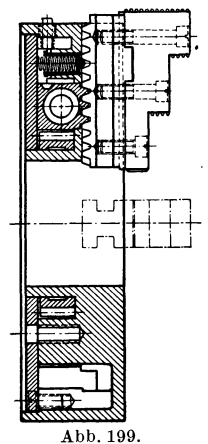

daher die Spannbacken radial verstellt werden. Der Vorteil der Bauart besteht darin, daB sich die Keilzahne der Stiicke *B* und der Backen *D* auf ihrer ganzen Fläche berühren, da es sich ja um Ebenen handelt. Der Flachendruck ist daher hier sehr gering. Da die Backen ohne weiteres herumgedreht werden können, genügt ein Satz von Backen zum Innen- und *AuB*enspannen, wahrend das beim Plangewindefutter Abb. 199 zeigt noch ein solches Forkardt-Futter im Querschnitt.

Urn beim Ein- und Ausspannen noch mehr an Zeit zu gewinnen, baut man auch Spannfutter, bei welchem die Backen durch Preßluft bewegt werden. Es genügt also das einfache Drehen an einem Ventilhebel, um das Futter zu schließen oder zu öffnen<sup>1</sup>).

Abb.199. Kommen nur kleinere Krafte in Frage, wie z. B. beim Schleifen, so verwendet man mit Vorteil elektromagnetische Spannfutter, wie solche vom Magnet-Werk Eisenach gebaut werden.

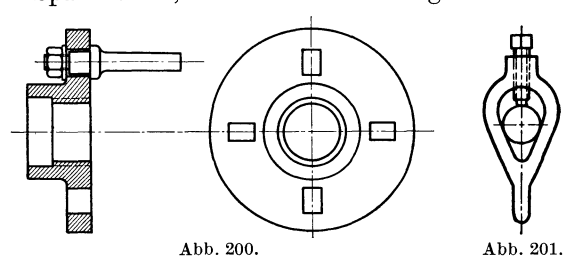

Sollen langere Werkstücke gedreht werden, wie Wellen usw., oder Gegenstande auf dem Dorn bearbeitet werden, so wird ein Mitnehmer, wie Abb. 200 einen zeigt, auf das Spindelende auf-Abb. 201. geschraubt und das Werkstuck durch ein

Drehherz (Abb. 201) gefaBt. In das Spindelende muB auBerdem eine Körnerspitze gesteckt werden. Die Körnerspitze wird in eine ent-

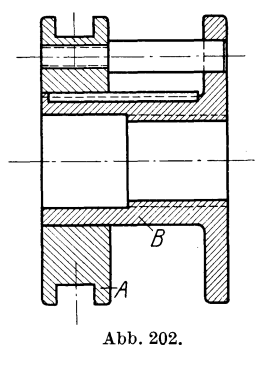

sprechende Vertiefung des Werkstuckes oder des Dornes gedrückt und dieses am anderen Ende durch die Kornerspitze des Reitstockes gestutzt.

Bei der Mitnehmerscheibe nach Abb. 202 ist es möglich, das Werkstück oder den Dorn bei laufender Maschine ein- und auszuspannen. Die Scheibe *A,*  die den Mitnehmerbolzen tragt, kann auf der Scheibe *B,* die auf dem Spindelende aufgeschraubt ist, verschoben werden, und zwar wahrend des Laufes der Maschine, da in die Rille von *A* eine Ausrückgabel hineinfaßt. Im ausgerückten Zustand gibt der Mitnehmerbolzen das Drehherz frei und das Werkstiick kann dann heruntergenommen werden.

<sup>1)</sup> W. T. 1921, S. 370.

Spannmittel. 113

Wie schon erwähnt, bedarf es beim Einspannen längerer Werkstücke eines Reitstockes, der ebenso wie die Hauptspindel eine Körner-

spitze trägt. Diese Körnerspitze wird als tote bezeichnet, weil sie bei der Arbeit nicht rotiert im Gegensatz zu der des Spindel- . stockes, die lebende heiBt. Abb. 203/204 zeigt einen Reitstock mit auBerer Spindel, wie er bei größeren Maschinen verwendet wird. Bei dieser Bauart ist das Gewinde Verstellen Reitnagels auBen auf diesen selbst geschnitten. Die Drehung des Reitnagels wird durch eine Feder *A* verhindert und das Zurückweichen durch die zweiteilige Scheibe *B.* Die Festklemmung des Reitnagels geschieht durch zwei Backen  $C$ und *D,* die durch die Griffmutter *E* zusam-<br>mengepreßt werden  $m$ engepre $\beta t$ und sich gegen den Reitnagel anlegen. Die Backen, die sich hier seitlich befinden, werden bei groBen Maschinen vielfach uber dem Reitnagel angeordnet. Bei kleineren Maschinen ist das Rohr des Reitstockes, in dem sich der Nagel verschiebt, vorngeschlitzt. Durch eine Schraube wird das Rohr vorn

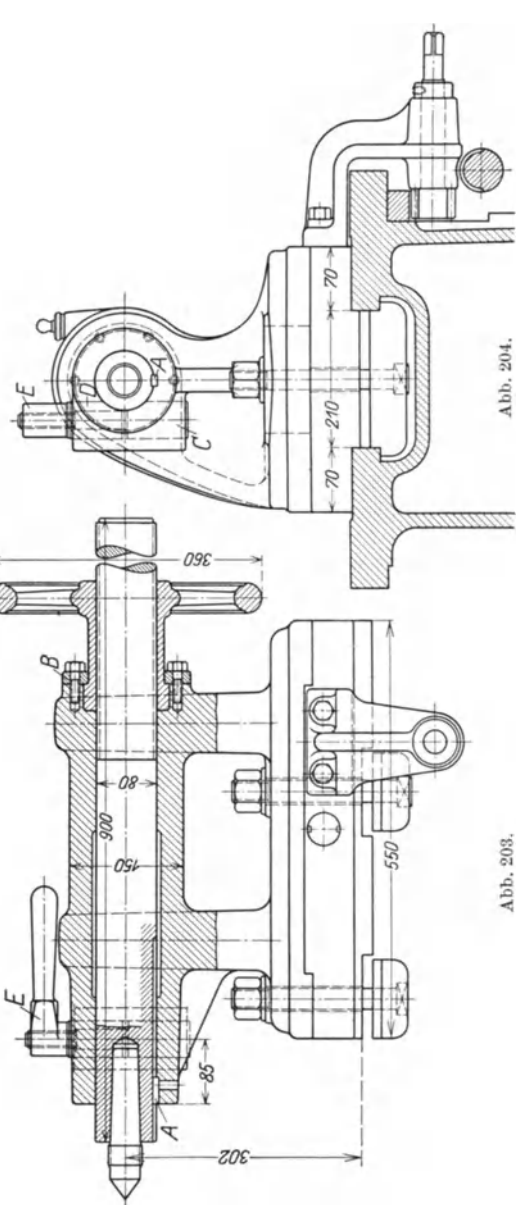

zusammengezogen und auf diese Weise die Klemmung des Reitnagels bewirkt. Der Reitstockoberteil kann auf seinem Unterteil quer zur Längsachse der Maschine zum Drehen schlanker Kegel verstellt

Coenen, Werkzeugmaschinenbau. 8

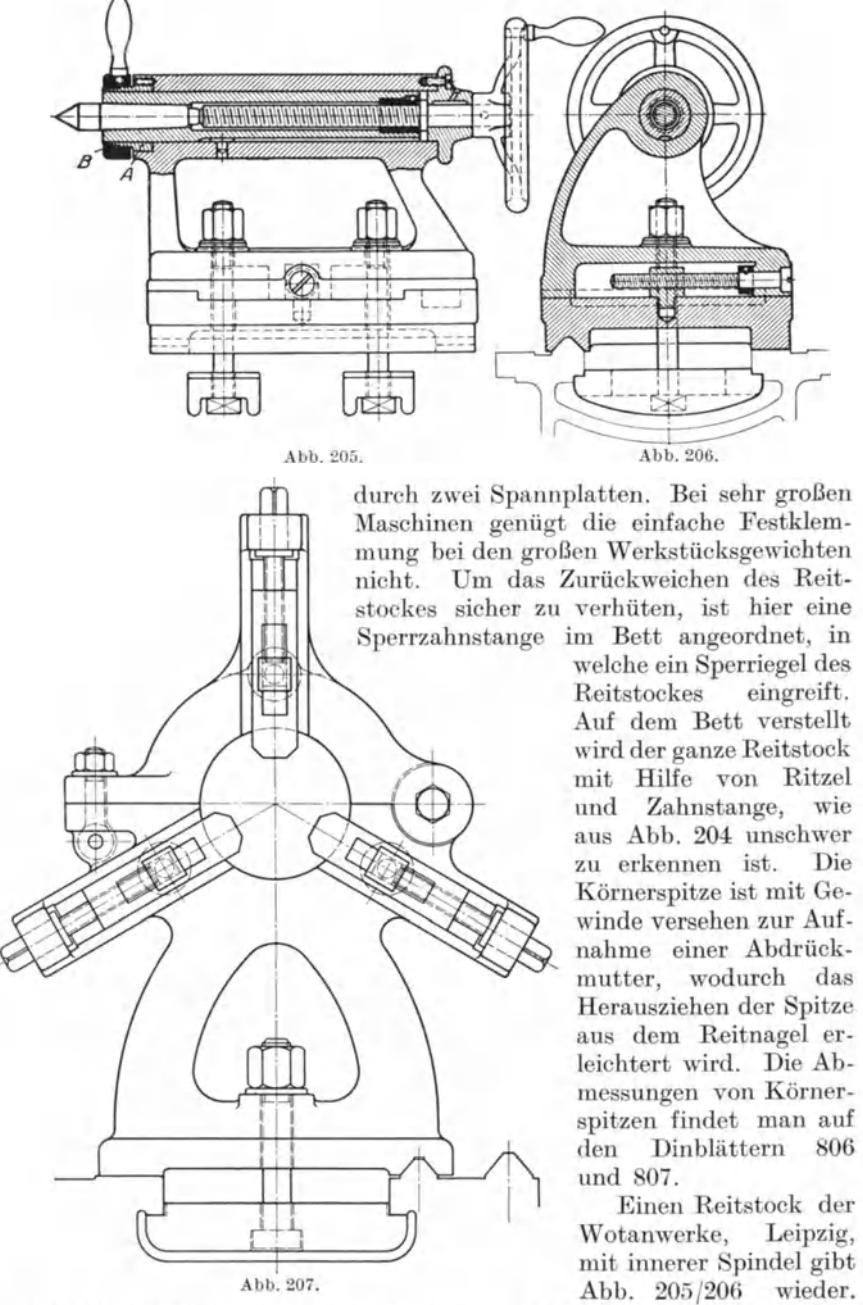

werden. Die Festklemmung des Unterteiles auf dem Bett geschieht

Der Reitnagel ist hier völlig durchbohrt, und das Gewinde zum Ver-

114

stellen befindet sich auf einer besonderen Spindel, die völlig geschützt liegt. Mit dieser Spindel kann auch die Körnerspitze herausgedrückt werden, so daB es keiner Abdriickmutter bedarf. Die Festklemmung ist hier eine zentrische, da sie durch ein geschlitztes, kegelformiges Klemmstiick *A* erfolgt, das durch die Handgriffmutter *B* zusammengezogen wird. Die Abbildung zeigt auch die Querverstellung des Reitstockoberteiles. Die Fiihrung des Reitstockes geschieht hier wie auch bei dem nach Abb. 201 auf besonderen Bahnen des Bettes, nicht auf jenen, auf welchen der Support gleitet. Der Zweck dieser MaBnahme soll sein, die dauernd genaue Höhenlage der Körnerspitze zu erreichen.

Werkstiicke, die nicht mehr stabil sind, bei welchen also das Verhältnis von Länge zum Durchmesser größer als 12: 1 ist, werden noch durch einen oder niehrere Setzstocke gestiitzt, um die Durchbiegung so klein wie moglich zu halten. Man unterscheidet nun feste oder mitgehende Setzstocke, die auch Brillen oder Liinetten genannt werden. Abb. 207 stellt einen festen Setzstock dar, der auf dem Bett aufgeklemmt wird. Es ist ein geschlossener Dreibackensetzstock. Zur Erleichterung des Ein- und Ausspannens der Werkstiicke ist er mit einem Klappdeckel versehen. Die Backen können den verschiedenen Werkstücksdurchmessern entsprechend verstellt werden.

Mitgehende Setzstocke werden auf dem Bettschlitten des Supports befestigt. Diese Setzstiicke sind einteilig und nach dem Werkzeug zu offen.

## **VI. Fiihrungen.**

### **1. Fiihrungen fiir kreisformige Wege.**

Zu Fiihrungen fiir kreisformige Wege sind die Lager, Gleit- oder Walzlager, geeignet. Die Hauptabmessungen eines Gleitlagers, das sind Bohrung und Lange, bestimmen sich nach dem Zapfen, den es aufnehmen solI. Fiir die Bestimmung der Zapfenabmessungen sind zunachst die Regeln der Festigkeitslehre maBgebend. Weiterhin ist zu untersuchen, ob die spezifische Pressung einen zulässigen Wert nicht überschreitet, damit nicht das Schmiermaterial herausgepreBt wird. Sodann darf die spezifische Reibungsarbeit nicht größer werden als unten angegeben, damit kein Warmlaufen stattfindet. Das letztere kommt besonders bei schnellaufenden Zapfen in Frage.

Die spezifische Pressung  $k = \frac{F}{l}$  wird bei spanabhebenden Maschinen selten höher als 50 kg/cm<sup>2</sup> genommen — bei den Drehbankspindeln u. a. gleich 30 kg/cm 2. *P* ist hier die Belastung des Zapfens. Bei den Exzenterzapfen von Pressen dagegen geht man bis 450 kg/cm<sup>2</sup>. Damit kein Warmlaufen eintritt, sei  $\vec{k}\cdot\vec{v} \leq 40$  kgm. Hierbei ist zu beachten, daß dann  $k \leq 15 \text{ kg/cm}^2$ , wenn es sich um Lagergußeisen handelt, und  $k \leq 38$  kg/cm<sup>2</sup>, wenn die Lagerbüchse aus Bronze besteht. Hat  $k \cdot v$ einen geringeren Wert, so kann *k* höher genommen werden, wie aus

dem Schaubild 1) Abb. 208 hervorgeht. *v* ist hier die Lagergeschwindigkeit in m/sek.

Es ist noch zu bemerken, daB LagerguBeisen dann verwendet werden kann, wenn keine Kantenpressung eintritt und für dauernd gute Schmierung gesorgt ist. Der Durchmesser des Zapfens bestimmt sich bei ge-<br>  $kg/cm^2$ 

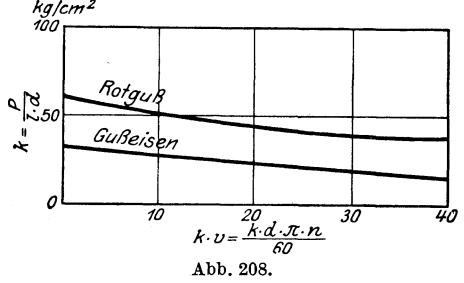

*kg/cm2* schlossenen Lagerbiichsen sehr häufig aus dem Zusammenbau. Aus Abb. 59, S. 42, z. B. ist zu ersehen, daB die Wellen mit ihren Keilen durch die Lager hindurchgesteckt werden müssen, da es sonst nicht  $\frac{20}{20}$   $\frac{30}{40}$   $\frac{40}{40}$  möglich ist, die Keile einzu*k·v= k"-;:.n* bauen, wenn nicht die Biichsen Abb. 208. nachher eingebracht werden,

was ziemlich umstandlich ist. Die Zapfendurchmesser sind daher an den betreffenden Stellen groBer als die Durchmesser der Wellen. Aber auch dann, wenn es moglich ware, den Keil spater einzulegen, vermeidet man dies, weil es den Zusammenbau erschwert und gibt dem

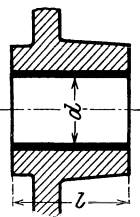

Abb.209.

kann. Aus der genannten Abbildung wie auch aus anderen des Buches geht hervor, daB die Wellen aus dem genannten Grunde mehrfach abgesetzt sein miissen. Deshalb wendet der Werkzeugmaschinenbau die Einheitsbohrung an und nicht die Einheitswelle. Abb. 209 zeigt nun zunachst eine einfache Lager-

Lager eine solche Bohrung, daB man die Welle mit dem vorher darauf befestigten Keil hindurchbringen

biichse. Das Verhaltnis von *l* zu *d* nimmt man hier wie auch bei den folgenden Bauarten gleich  $1,2\div 2$  und dar-

iiber. Es ist dann nachzurechnen, ob obige Forderungen erfiillt sind. Die Wandstärke der Büchse nimmt man zu  $4 \div 7.5$  mm, je nach dem Durchmesser, wenn es sich um Bronze handelt. Bei LagerguBeisen miissen die Wandstarken groBer sein. Die AuBendurch-

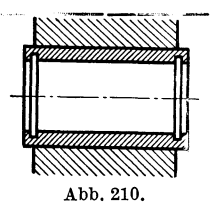

messer der Biichsen und damit die Wandstarken ergeben sich aber vielfach aus der Erwagung, daB die AuBendurchmesser und damit die Bohrungen in einem Raderkasten oder sonstigem Maschinenteil, die in der gleichenAchse liegen, gleichgroB gemacht werden, weil es dann leichter ist, diese Bohrungen herzustellen. Abb. 71, S. 51, laBt dies deutlich erkennen. Aus diesem Bild, wie auch Abb. 210, geht

hervor, daB die Stirnflachen der Biichsen nicht mit den Warzenstirnflachen abschneiden, sondern iiberstehen. Es brauchen dann die letzteren nicht bearbeitet zu werden, und die Wellen, die aufzunehmen sind, können gleich in genauen Längen hergestellt werden, da das sogenannte Vergleichen in Wegfall kommt. Anwendbar aber nur dort, wo keine

<sup>1)</sup> Z. 1915, S. 461.

Drücke in Achsenrichtung auftreten, z. B. nicht, wenn ein Kegelrad neben der Büchse angeordnet ist. Hier läßt man Büchsen- und neben der Büchse angeordnet ist.

Warzenstirnflächen miteinander abschneiden (Abb. 71, S. 51). Den Eindrehungen der Biichse Abb. 210 entsprechen Spritzeindrehungen auf der Welle. Betragt die Lagergeschwindigkeit mehr als  $1.5 \text{ m/sek}$ , so sind die Lager mit Ringschmierung auszustatten. Eine einfache Ring- Abb. 211.

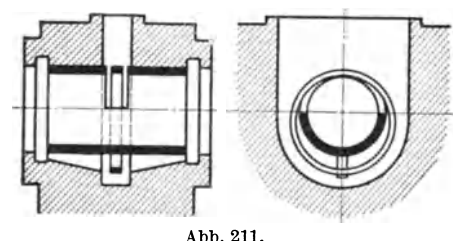

schmierbiichse ist in Abb. 211 dargestellt. Eine etwas geringere Baulange erfordert die Abart dieser Konstruktion nach Abb. 212. Wenn ein solches

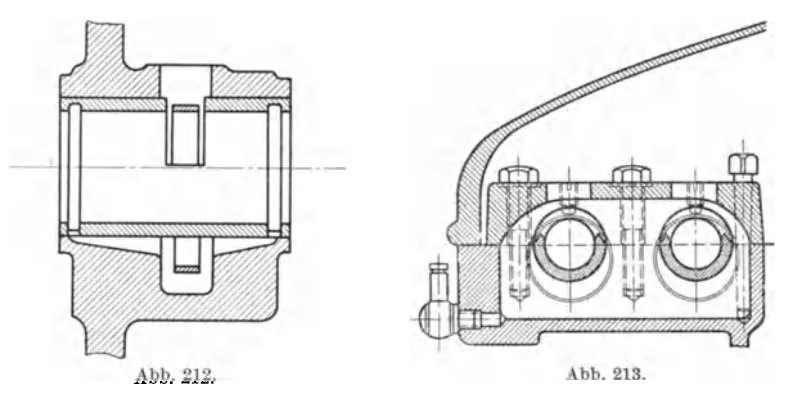

Lager zweiteilig sein solI, so empfiehlt es sich, die Lagerschalen mit Kragen zu versehen, wie bei einem gewohnlichen Stehlager, und die Oberschale

so auszubilden, daB sie den Schmierring umfaBt. Der Lagerdeckel mit der Oberschale kann dann ohne weiteres heruntergenommen werden. Eine Bauart, bei der zwar der Lagerkörper geteilt, die Biichsen aber einteilig sind, zeigt Abb. 213 im Schnitt, eine Erganzung zu Abb. 62, S. 43. Hier werden beim Zusammenbau die Biichsen mit den Schmierringen auf die Welle gesteckt und mit dieser in den Raderkasten eingelegt. Abb. 214 stellt ein Ringschmierkopflager ohne Biichse der Wotanwerke dar. Beim Zusammenbau wird erst die Welle mit ihren Radern in den Kasten gebracht, dann das Lager *A* aufgesteckt, das darauf mit Abb. 214. seinem Deckel *B* durch vier Schrauben

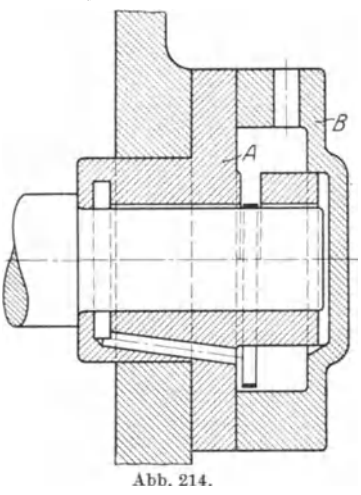

an der Kastenwand befestigt wird. Wenn das Lager entsprechend

abgeandert wird, kann es auch fiir eine durchgehende Welle verwendet werden.

Die erwahntenRingschmierlager haben den Nachteil, daB die Ringe hängen bleiben können. Man führt deshalb die Lager auch mit Ringen oder Scheiben aus, die auf der Welle befestigt sind. Diese Ringe heben das 01 bis zu der Stelle des Lagers, an der die Verteilung stattfinden solI. Ein Beispiel einer derartigen Schmierung bietet die der Firma Schiess nach Abb. 215, angewendet bei dem zweiteiligen Hauptspindellager einer schweren Drehbank. Das von der Scheibe hochgenommene 01 wird durch einen Abstreifer in die wagerechte Bohrung oberhalb der Spindel gefiihrt und flieBt von da durch eine Anzahl senkrechter Löcher auf die Spindel. Ein Vorteil dieser Schmierung ist der geringe Raumbedarf. Sie findet auch bei Kammlagern Verwendung.

Bei sehr schweren Maschinen wird das Öl mit einigen Atmosphären Druck den Schmierstellen zugefiihrt. Abb.216, die den Schnitt durch

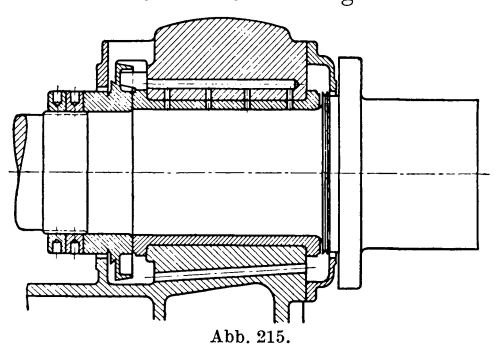

den Spindelstock einer GroBdrehbank von Schiess, Düsseldorf, darstellt, läßt eine solche Schmierung erkennen. Von einer Pumpe wird das Öl durch die Rohre in die beiden Spindellager und in die Gegenspitze, die den Langsdruck beim Drehen aufnehmen solI, gedriickt. Die Lager sind ab- $\alpha$ <sub>215</sub>.  $\alpha$ <sub>215</sub>.  $\beta$ <sub>2</sub> gedichtet, und das Öl fließt durch Kanale dem im

Spindelstock angeordneten Sammelbehalter zu, wird hier filtriert und von da aus wieder auf die Schmierstellen gepumpt.

Nach Klapperl) braucht der Oldruck nicht so groB zu sein wie der Flachendruck, der auf der Gleitbahn lastet. Es geniigt hiernach ein Öldruck von  $0.7-1$  kg/cm<sup>2</sup> bei einem Flächendruck von etwa 5 kg/em 2, urn eine ausreichende Olschicht zwischen den reibenden Flachen zu bilden und unter wechselnder Belastung zu erhalten.

Uber die Wirkung einer Schmierung iiberhaupt ist zu bemerken, daB die Schmierschicht das unmittelbare Aufeinandergleiten der reibenden Flachen verhiiten soll. Die Flachen sind im Querschnitt von Wellenlinien begrenzt<sup>2</sup>). Je weicher der Werkstoff ist, um so tiefer sind die Wellen. Bei gehartetem Stahl dagegen ist die Begrenzungslinie fast geradlinig. Gleiche Werkstoffe haben gleich lange und gleich tiefe Wellen, die ineinander passen. Es findet hier daher leicht ein ..Fressen" statt, wenn die beiden Teile aufeinandergleiten. Bei verschiedenen Materialien passen die Wellen nicht ineinander, daher geringere Neigung zum Anfressen. Es ist dafür zu sorgen, daß die Öl-

<sup>1)</sup> Maschinenbau, 1925, S.1047. 2) Toussaint in Dubbels Taschenbuch für den Maschinenbau, 2. Aufl. S. 1347.

schicht zwischen den Flächen so stark ist, daß sich die Erhöhungen der Wellen nicht berühren. Bei gehärtetem Stahl genügt also schon eine geringe Ölschicht. Es ist klar, daß es sehr vorteilhaft ist, auch

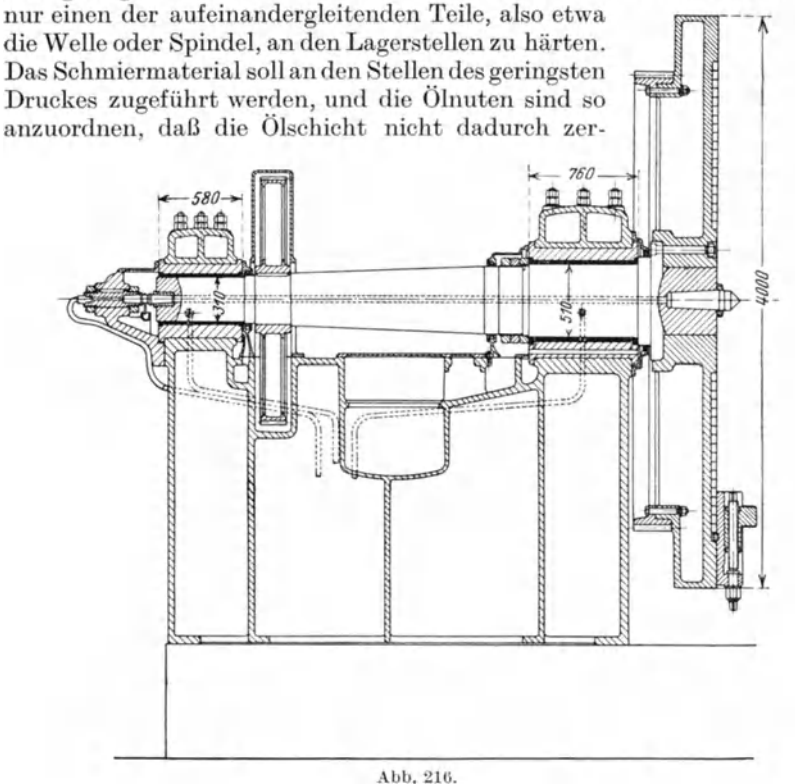

rissen wird. Es ist also unrichtig, beide aufeinandergleitenden Flächen mit Ölnuten zu versehen. Abb. 217 zeigt die richtige Ölzuführung bei einem Lager<sup>1</sup>). Der Querschnitt der Welle ist in vier Teile geteilt,

die Richtung und der Druck auf die Welle oder Spindel so angenommen, daß diese in das Viertel III gedrückt wird. Am besten erfolgt dann die Ölzufuhr im Viertel II, da hier am meisten Raum zwischen Welle und Lager ist. Bei der Drehung im Sinne des Pfeiles wird das Öl aus Teil II nach Teil IV mitgenommen und dabei zusammengedrückt, geht dann weiter unter steter Drucksteigerung nach Teil III, wo es seinen stärksten Druck

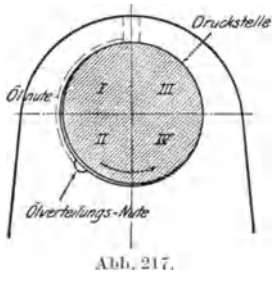

erfährt. Nun öffnet sich der Spalt zwischen Spindel und Lager wieder, das zusammengedrückte Öl kann sich wieder ausdehnen und kommt

<sup>&</sup>lt;sup>1</sup>) W. T. 1908, S. 421.

nach Durchwanderung des Viertels I wieder in seine Ausgangsstellung. SolI jedoch die Olzufuhrung oben in der Mitte erfolgen, so mussen die Olnuten in Teil I angeordnet werden. Da die Olung gewohnlich nur

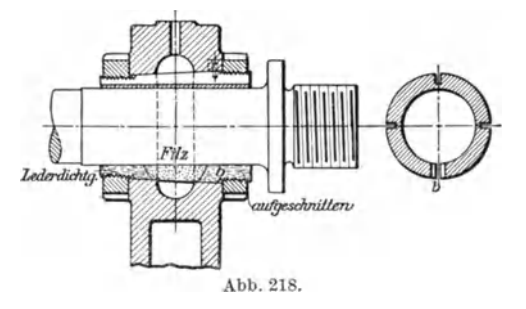

abgerundet werden. Bei geteilten Lagerbuchsen erfolgt die Verteilung

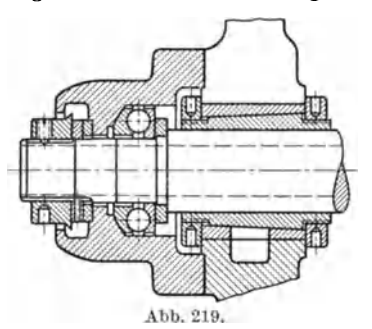

in der Mitte stattfindet, ist es ratsam, von dieser Stelle aus zwei Nuten vorzusehen, die nach beiden Seiten des Lagers gehen. Olnuten in einem Lager sind ein notwendiges Ubel, daher ist moglichst sparsam damit umzugehen. Die Kanten der Olnuten durfen nicht scharf sein, sondern müssen

des Oles an den Teilfugen, die an beiden Seiten unter einem Winkel von etwa.45° abgeschragt werden. Die Abschragung wird nicht ganz bis ans Ende der Buchse durchgefiihrt. Weitere Olnuten sind hier nicht erforderlich.

SolI eine Spindel, z. B. die Hauptspindel einer Drehbank, dauernd genau laufen, so müssen ihre Lager oder wenigstens das vordere Lager nachstellbar seiri, um den VerschleiB ausgleichen zu konnen. In Abb. 218 ist

die bei leichteren Drehbanken viel verwendete Kegelschlitzbuchse fur zylindrische Bohrung dargestellt, die mit Hilfe der Muttern nach-

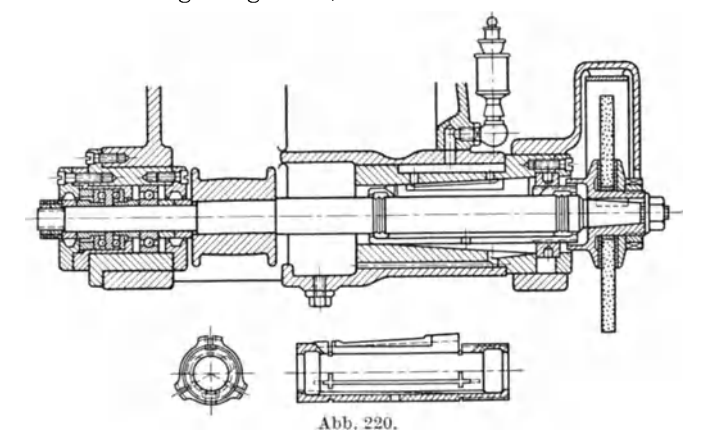

gestellt wird. Die Schmierung erfolgt durch das Filzpolster von unten, was nach dem oben Gesagten auch richtig ist, da der Stahldruck auf die Spindel schrag nach oben wirkt. Um die Kegelbohrung im Spindel-

stock zu vermeiden, setzt die Magdeburger Werkzeugmaschinenfabrik eine besondere, auBen zylindrische Biichse mit Kegelbohrung ein, wie aus Abb. 219 hervorgeht, die das hintere Spindellager einer Drehbank zeigt. Weitere Anwendungen der Kegelschlitz-

biichse zeigen die Abb. 45, S. 37, und Abb. 62, S. 43. Auch bei der Schleifspindellagerung der Zimmermann-Werke (Abb. 220) ist diese Konstruktion des nachstellbaren Lagers verwendet. Auch Ringschmierung wird bei diesen Lagern ausgefiihrt nach Abb.221, und Abb. 62, S. 43. Weiterhin läßt sich die Schmierung auch ähn- Abb. 221. lich der Abb. 215, S. 118, ermöglichen<sup>1</sup>). Eine

andere Art der Nachstellung wenden Scharer & Co., Karlsruhe, bei den Hauptspindellagern ihrer Drehbanke an, wie Abb. 222 zeigt. Ein auf der Spindel aufgekeilter Kegel wird durch eine Mutter in das Lager

hineingedriickt und dadurch der VerschleiB ausgeglichen. Schwere Drehbanke haben zweiteilige Lagerschalen, nach Abb. 215, und die Nachstellung erfolgt durch Anziehen der Deckelschrauben. Bei sehr groBen Maschinen, wie bei der nach Abb. 216, S. 119, werden die Hauptspindellager vierteilig . ausgefiihrt und die N achstellung der Seitenschalen kann durch Keile geschehen wie bei den Kurbelwellenlagern der

Dampfmaschinen. Das Verhaltnis von Lange zum Durchmesser bei den Lagern der Drehbankspindel nimmt man zu 1,5 bis höchstens 2. Eine groBere Lange ist nicht zu empfehlen, da dann nicht mehr die ganze Flache tragt, besonders nicht bei Formanderungen der Spindel.

Wahrend die Zapfen der Drehbankspindeln heute ausschlieBlich zylindrisch ausgefiihrt werden, macht man den Hauptzapfen einer Frasspindel kegelig, wie in Abb. 223 dargestellt, weil bei dieser Spindel eine verhältnismäßig groBe Kegelbohrung am Kopfende zur Aufnahme des Frasers oder Dornes erforderlich ist. Die Nachstellung des Kegelzapfens geschieht durch die Muttern *m,* wahrend mit Hilfe der unteren Muttern das Kugellager eingestellt wird, das den Längsdruck aufnehmen Abb. 223.

solI. Ein weiteres Beispiel gibt Abb. 59, S. 42, wieder. Hier geschieht die Aufnahme des Langsdruckes durch gehartete und geschliffene

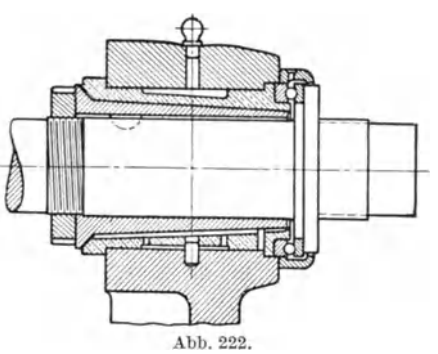

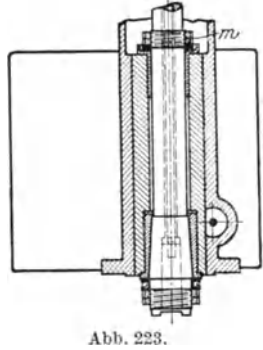

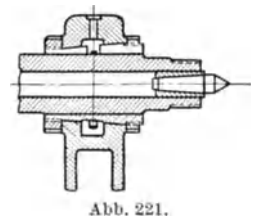

<sup>1)</sup> W. T. 1908, S.483.

Anlaufringe. Abb.224 zeigt dann die Frasspindellagerung der Zimmermann-Werke. Durch die Mutter *A* wird das Kugellager eingestellt und durch Anziehen der Mutter *B* der VerschleiB der kegelig gebohrten Buchse *C* ausgeglichen. Wie bei den vorhin erwahnten Spindeln ist der andere Zapfen zylindrisch, aber in einer Kegelschlitzbuchse gelagert, die durch die Mutter *D* nachgezogen werden kann.

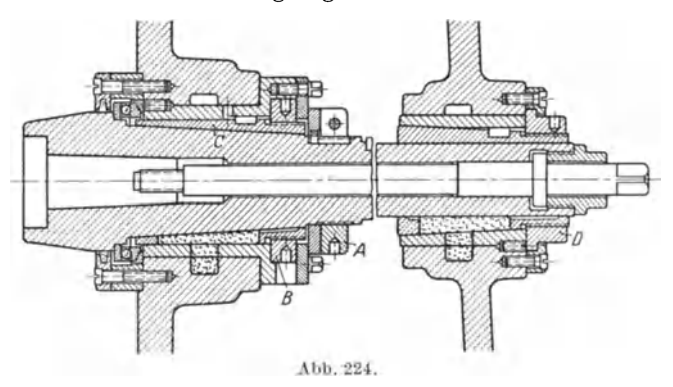

Das Bestreben, den Wirkungsgrad der Werkzeugmaschinen zu verbessern und die hohen Drehzahlen, wie sie bei den Maschinen, auf welchen mit Hartmetallwerkzeugen gearbeitet werden solI, und wie sie bei Sondermaschinen fur die Leichtmetallbearbeitung gefordert werden,

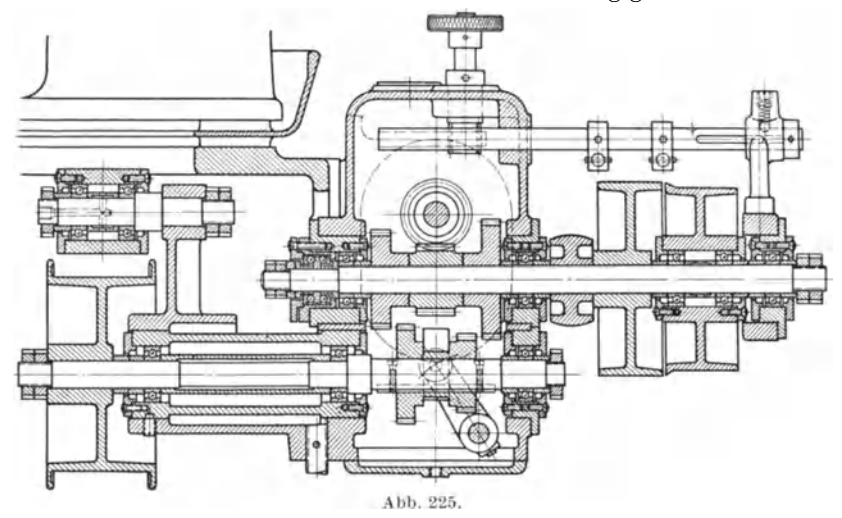

fiihren zu einer immer weitergehenden Verwendung von Walzlagern an Stelle der Gleitlager1). Die Reibungsarbeit betragt bei den Walzlagern etwa  $\frac{1}{7}$  derjenigen der Gleitlager, und der Schmiermittelverbrauch ist ein sehr viel geringerer. Weiterhin bedarf ein Walzlager

<sup>1)</sup> Vgl. den Aufsatz von Schlesinger in W. T. 1926, S. 189.

auch weniger Wartung. Der Raumbedarf in der Lange ist geringer als beim Gleitlager, dagegen ist der AuBendurchmesser des Walzlagers groBer, so daB der Einbau manchmal etwas schwierig ist. Der Preis eines Walzlagers ist natiirlich ein hoherer als der eines gewohnlichen Gleitlagers. Eine Nachstellbarkeit ist beim Walzlager bis jetzt nicht

worden. Aus diesem Grunde werden z. B. die vorderen Hauptspindellager von Drehbanken immer noch als Gleitlager ausgefiihrt, wenn auch sämtliche anderen Lager des Spindelstockes Walzlager sind.

Angewendet werden die Kugellager zur Aufnahme der Langsdriicke bei Schraubenspindeln (Abb. 117, S. 79), bei Schnecken und Schraubenradern (Abb. 225) und zur Aufnahme der Arbeitsdriicke bei Hauptspindeln. Abb. 42, S. 35, Abb. 62, S. 43, Abb. 219, geben hierzu Beispiele. Auch die Abb. 226, welche den Antrieb einer Schleifscheibe darstellt, laBt sie erkennen. Es wird hier die in einem senkrecht verschiebbaren Gehause gelagerte Trommel *E*  durch einen Riemen angetrieben. Bei dieser Konstruktion wie auch bei dem Antrieb nach Abb. 225 sind samtliche Gleitlager durch Kugel-

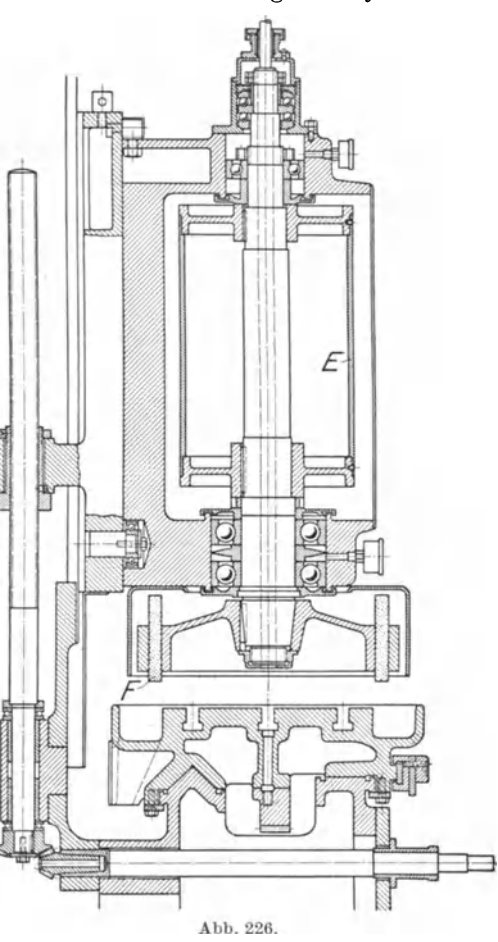

lager ersetzt. Es werden also auch die quer zu den Achsen gerichteten Driicke durch Kugellager aufgenommen.

Wenn man nun auch Kugellager ausfiihrt, die neben dem Querdruck auch geringe Langsdriicke aufnehmen konnen, so ist es doch im allgemeinen besser, die Langsdriicke durch besondere Kugellager aufzunehmen, wie es bei den Konstruktionen Abb. 225 und 226 auch durchgefiihrt ist. Ais eine Hauptregel fiir den Einbau von Walzlagern ist zu beachten, daB die Lagergegen das Eindringen von Staub zu schiitzen sind. Es geschieht dies durch Filzringe, die in entsprechende Eindrehungen der Lagergehause eingelegt werden. Diese Filzringe verhiiten auch den Austritt des Schmiermaterials. Wenn eine Welle in mehreren

Querlagern lauft, so ist nur eines der Lager am AuBenring gegen Langsverschiebung festzuhalten. Uber die Tragfahigkeit der Walzlager bei be-

stimmten Drehzahlen geben die Normenblatter und die Druckschriften der Kugellagerfirmen AufschluB. Abb. 227 zeigt die Anwendung eines Rollenlagers

bei einem Drehbankantrieb von Gebr. Bohringer. Rollenlager können bei gleichem Außendurchmesser groBere Driicke aufnehmen als Querkugellager, doch lassen die letzteren hohere Drehzahlen zu. Gegen etwa auftretende Langsdriicke sind die Rollenlager sehr empfindlich. Sodann darf auch ein Schiefstellen der Welle bei dem Lager mit zylindrischen Rollen nicht eintreten, da das Lager sonst klemmt. Eine Einstellbarkeit der Welle ist moglich, wenn die Rollen als Tonnen ausgebildet sind, wie Abb. 228 zeigt. Das Tonnenlager ist besonders fiir Schieberiiderkasten zu empfehlen, da hier eine Durch-

biegung der Wellen kaum zu vermeiden ist wegen der groBen Abstande der mittleren Räder von den Lagern.

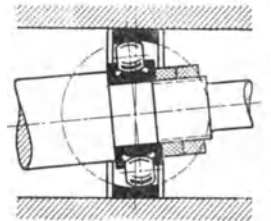

Als besonderes Beispiel einer Führung für einen kreisförmigen Weg sei noch die des Tisches oder der Planscheibe einer Karussellbank nach Abb. 229 wieder-<br>gegeben. Die Führung ge-Die Führung geschieht hier durch eine kräftige Spindel und in besonderer

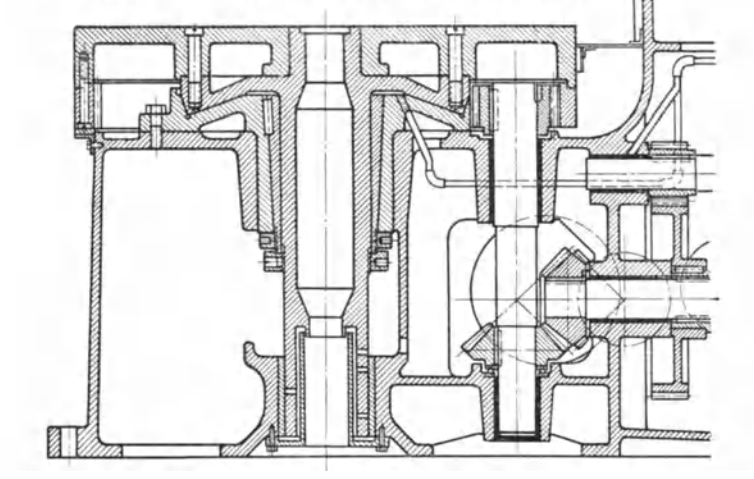

Abb.228.

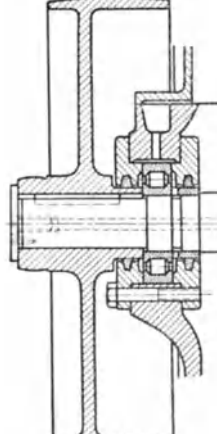

Abb.229.

Winkelgleitbahn. Diese doppelkegelige Ringbahn besteht aus einem Flach- und einem Steilkegelstumpf. Der letztere nimmt die durch den Schnittwiderstand hervorgerufenen Seitendrucke auf und steigt im Winkel von 700 an, wahrend der Winkel der Gleitbahn 900 betragt. Es ist zu bemerken, daß diese Art der Rundführung für den Tisch heute auch bei kleineren Maschinen angewendet wird. Bei sehr groBen Maschinen wird zwischen der Winkelgleitbahn und der Tischspindel noch eine Flachbahnführung angeordnet<sup>1</sup>). Bei der in Abb.  $22\overline{9}$  dargestellten Bauart, die von Sondermann und Stier stammt, ist die Gleitbahn aufgeschraubt und daher auswechselbar, wahrend sie vielfach mit dem Untersatz aus einem Stück besteht.

### **2. Fiihrungen fiir gerade Wege.**

Zylindrische Geradführungen werden nur da verwendet, wo während der Verschiebung keine Drucke quer zur Achse auftreten. Nachstellbarkeit ist meist nicht vorgesehen. Bei eintretendem Verschleifi hilft

man sich durch Ausbuchsen. Gegenseitige Verdrehung der Fuhrungsteile wird durch Nut und Feder verhindert. Bei den Spindeln der Horizontalbohrmaschinen wird durch die Feder - bei großen Maschinen sind gewöhnlich zwei vorgesehen - auch die Mitnahme bewirkt. An groBeren Maschinen genannter Art findet man die in Abb. 230 gezeigte Konstruktion für die Nachstellung bzw. FeststeHung der Spindel. Eine Schlitzbuchse wird durch eine Mutter  $m_1$ , die zwei Gewinde verschiedener Gangzahl hat, verstellt. Die Mutter  $m_2$  dient nur als

Sicherung. Ein weiteres Beispiel einer zylindrischen Geradfiihrung bietet die des Reitnagels bei den Reitstöcken (s. S. 113) und die der Bohrspindel-

hiilse bei Bohrmaschinen. Prismatische Geradfiihrungen haben den Vorteil, daB besondere Einrichtungen zur Verhutung der gegenseitigen Verdrehung der Fuhrungsteile nicht notig sind. Abb. 231 zeigt eine Fiihrung mit quadratischem Querschnitt, wie sie bei den Kaltsagen verwendet wird, wahrend Abb. 232 eine solche mit achteckigem Querschnitt veranschaulicht, die man bei den Stößeln der Karussellbänke

und Vertikalfrasmaschinen findet. Das Hohlprisma ist hier der feste und das Vollprisma der bewegliche Teil. Da das Vollprisma unter Umständen weit aus dem Hohlprisma vorsteht, wird das letztere in der Richtung senkrecht zur Bildebene verhaltnismaBig lang

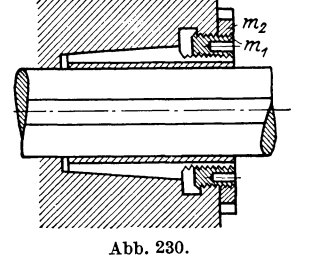

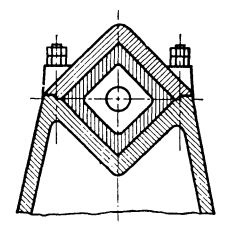

Abb.231.

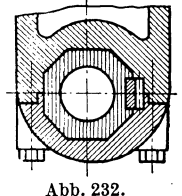

<sup>1)</sup> Schiess-Nachrichten, 1923/24, S. 60.

ausgeführt, um die Genauigkeit der Führung zu wahren (vgl. auch Abb.172, S.102). Die Lange betragt im Verhaltnis zur Diagonale des Quadrates (Abb. 231) etwa das 2,5fache. Nachstelleisten sind bei diesen Führungen nicht vorgesehen. werden die Fugenflachen nachgearbeitet wie bei zweiteiligen Lagern. Eine Stößelführung mit Nachstelleiste für eine sehr große Karussell-

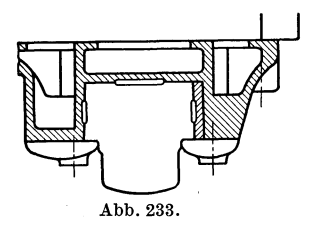

bank zeigt Abb. 233.

Bei den Fuhrungen Abb. 231 und 232 sind die vollstandigen Prismen verwirklicht. Bei den Schlittenführungen von Supporten usw. dagegen laBt man Teile der Prismen fort, wie auch schon bei Abb. 233. Solche Fuhrungen sind wegen ihrer groBeren Breite geeignet, größere Drehmomente aufzuneh-

men. So stellt Abb. 234 eine solche mit<br>dreieckigem Querschnitt dar. Die größeren Teile der beiden nach Die größeren Teile der beiden nach unten gehenden Dreieckseiten sind, weil entbehrlich, fortgelassen, und dadurch wird an Bauhohe gespart. Die Fuhrung hat also schiefwinklige Prismen und wird auch als Schwalbenschwanzführung bezeichnet. Den Prismenwinkel nimmt  $(x \text{ in } \text{Abb. } 236)$  man meistens zu 55<sup>0</sup>. Rechts ist eine Nachstelleiste von gleichbleibender Starke angeordhet,

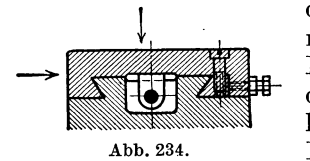

die durch Schrauben nachgestellt wird, die man zweckmaBig durch Gegenmuttern sichert. Die Löcher für die Schrauben, mit welchen die Leiste am Schlitten befestigt wird, müssen langlich sein, damit nachgestellt werden kann. Die Gewinde fiir diese Schrauben sollen, wenn irgend moglich, in der Leiste sein, um den

Zusammenbau zu erleichtern, wie in der Abbildung auch angenommen ist. Es empfiehlt sich, bei Nachstellung durch Schrauben den Arbeitsdruck, der parallel der Hauptebene der Fuhrung wirkt, an der festen Leiste aufzunehmen, wie in der Abbildung durch Pfeilrichtung kenntlich gemacht, also nicht den Druck durch die Nachstellschrauben aufnehmen zu lassen<sup>1</sup>). Aus diesem Grunde ordnet man die Nachstell-

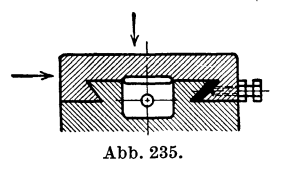

leisten an Bettschlitten der Drehbanke vorn an. Der Druck *W2* auf den Rucken des Werkzeugs wird dann an der festen Leiste aufgenommen. Bei der Nachstellung durch Keilleiste, die weiter unten beschrieben wird, ist man von der Druckrichtung unabhangig. Zu Abb. 234 wie auch zu den folgenden ist zu

bemerken, daB die Pfeile die Druckrichtungen andeuten sollen, fur welche die betreffende Fuhrung hauptsachlich in Frage kommt. Bei der Fuhrung nach Abb. 235, die bei kleineren Maschinen angewendet wird, erübrigen sich die Befestigungsschrauben für die Leiste. Toussaint<sup>2</sup>)

<sup>1)</sup> Maschinenbau, 1925, S. 103!.

 $2)$  Dubbels Taschenbuch für den Maschinenbau, 2. Aufl., S. 1351.

empfiehlt bei dieser Fiihrung wie auch bei der nach Abb.234 nur die unteren der wagerechten Flachen tragen zu lassen.

Der Vorteil des schiefwinkligen Prismas gegeniiber dem rechtwinkligen ist die geringere Bauhohe. Nachteilig ist aber die unvermeidliche Keilwirkung, die bei dem rechtwinkIigen Querschnitt nicht auf-

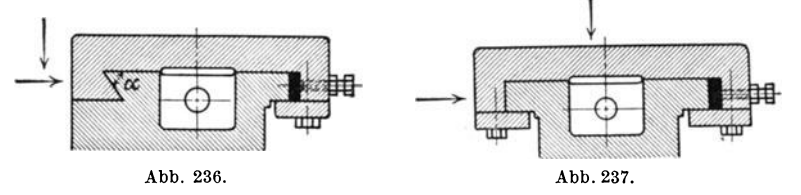

tritt. Sodann ist die Fiihrung gegen abhebende Krafte und Momente sehr empfindIich1). Daher bei der Fiihrung nach Abb.236 links ein schiefwinkliges wegen der Bauhohe, rechts ein rechtwinkIiges, das groBere Sicherheit gegen das Abheben bietet. Die Fiihrung wird in senkrechter Anordnung bei den Supporten von Karussellbanken und Hobelmaschinen angewendet.

Abb.237 zeigt nun eine Fiihrung beiderseits mit rechtwinkligem Prismenquerschnitt. Der wagerechte Druck wird hier von der linken senkrechten Flache der Fiihrung, also ohne Keilwir- Abb.238a. kung, aufgenommen. Rechts ist

eine Nachstelleiste gleichbleibender Starke angeordnet, die durch die Zapfen der Stellschrauben mitgenommen wird. Die Abhebeleisten sind durch Schrauben am Schlitten befestigt. Man findet auch Ausfiihrungen, bei welchen die rechte Abhebeleiste und die Nachstellleiste aus einem Stiick bestehen, was aber kaum zu empfehlen ist. An die

Stelle der gezeichneten Nachstellleiste kann eine Keilleiste treten, + wie sie in Abb. 238 veranschaulicht ist. Man erreicht hierdurch ein gleichmaBiges Anliegen auf der ganzen Flache der Leiste sowohl am Schlitten als auch an der Fiihrungsbahn. Dieses gleichmaBige An-Iiegen wird auch durch ein Nach-

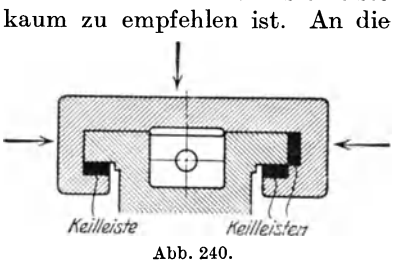

15.':11 1 Ir ~

Abb.238b. Abb.239.

stellen nicht geandert. Die Keilleiste ist aber teurer als die andere Nachstelleiste, und einen einseitigen VerschleiB kann man nicht dadurch ausgleichen. Auch die Fiihrungen Abb. 234 und 235 werden mit Keilleisten ausgefiihrt, die dann den Querschnitt nach Abb. 239 erhalten. Eine sehr solide Fiihrung ist die nach Abb. 240, die rechteckigen Prismenquerschnitt aufweist. Schlitten und Abhebeleisten bestehen hier aus einem Stiick. Allseitige Nachstellbarkeit ist durch-

<sup>1)</sup> Maschinenbau, 1925, S. 1031.

128 Fiihrungen.

Keilleisten gesichert, wahrend bei der Fuhrung nach Abb. 237 die angeschraubten Abhebeleisten bei entstehendem VerschleiB nachgearbeitet werden miissen. Ein weiterer Nachteil der angeschraubten Leisten ist der, daB sich die Schrauben,. deren Muttergewinde in dem· aus GuBeisen bestehenden Schlitten eingeschnitten sind, allmahlich lockern. Wegen des bereits erwahnten gleichmaBigen Anliegens darf

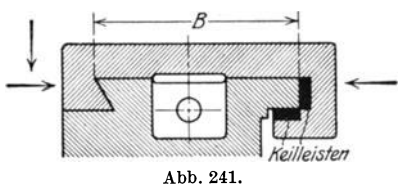

bei der Fiihrung nach Abb. 240 auch von rechts ein Druck auf den Schlitten wirken. Wenn sich aller- - dings der Schlitten in der Richtung vom dicken zum dünnen Ende der Keilleiste verschiebt, so kann bei starkem Druck und ungeniigender Schmierung ein Werfen (Krummen)

der Leiste stattfinden, wodurch ruckweise Fortbewegung eintrittl). Fiihrungen nach Abb. 240 sind auch fur Shaping- und StoBmaschinen geeignet, wobei dann der Schlitten der Abbildung zur festen Bahn und das Bett der Abbildung zum Stößel wird. Die in Abb. 241 dargestellte Fiihrung entspricht der nach Abb. 236. Es besteht hier der Schlitten und die Abhebeleiste aus einem Stiick, und dann sind Keil-

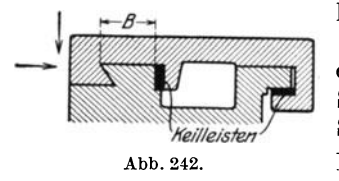

leisten vorgesehen.

Fast immer treten bei Verschiebung eines Schlittens Momente auf, die den Schlitten zu drehen suchen, wie aus Abb. 244, S. 129, hervorgeht. Das entstehende Kraftepaar *N* wirkt verschleiBend auf die Enden der Schlittenfiihrung. Bei Umkehrung der

Verschiebung wandern die Krafte *N* nach dem oberen linken bzw. rechten unteren Ende. Die Folge ist, daB sich die Fuhrungen nur an den Enden, aber nicht in der Mitte abnutzen. Brzoska<sup>2</sup>) empfiehlt deshalb, die Führungen in der Mitte auszusparen, und zwar auf  $0.3 \div 0.4$ der Schlittenlänge, so daß die Anlagelänge an jeder Seite  $0.30 \div 0.35$ der Gesamtlange betragt. Dem Einwand, daB die spezifischen Drucke

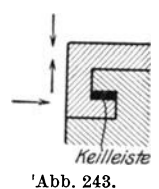

groBer wiirden, begegnet er durch den Hinweis, daB die Schlitten ohnedies nur an den Enden anliegeh. Aus dem erwähnten Grunde empfiehlt er auch, eine Keilleiste nicht aus einem Stuck iiber die ganze Schlitten-· länge auszuführen, sondern in zwei Teilen von je  $0.3 \div 0.35$ der Schlittenlänge. Jede Leiste kann dann dem VerschleiB entsprechend nachgestellt werden. In dem an-

gezogenen Aufsatz befindet sich auch eine Abbildung und Beschreibung einer schweren Keilleiste, bei welcher die Nachstellung durch eine Schnecke erfolgt.

In Abb. 242 ist sodann eine sogenannte Schmalfuhrung dargestellt, die der Abb. 241 entspricht. Es ist das MaB *B* kleiner als bei Abb. 241, während die Schlittenlänge gleich ist. Soll eine derartige Führung auch

<sup>1)</sup> Maschinenbau, 1925, S. 1031.

<sup>2)</sup> Die Werkzeugmaschine, 1926, S. 1.

zeitweise Kräfte aufnehmen, die von unten wirken, so wird die linke Seite zweckmaBig nach Abb. 243 ausgefiihrt. Eine Schmalfiihrung ist in bezug auf die Schiefstellung durch die drehenden Momente besser als die Breitfiihrung1). Die geringere Winkelverstellung der beiden Fiihrungsteile zueinander bringt auch eine geringere Abnutzung mit sich, wie weiter unten ausgeführt wird. Ob aber eine Führung schmal oder breit sein muß, hängt von der Lage derjenigen Kräfte ab, die parallel der Führungsmittellinie wir-<br>parallel der Führungsmittellinie wir-<br>L. **I. R. R.** oder breit sein *muB,* hangt von der Lage derjenigen Krafte ab, die

ken. Es bezeichne in Abb. 244 *R* den auBeren Widerstand, z. B. den Schaltdruck, und *P* die angreifende Kraft. Unter dem EinfluB der Momente dieser Krafte entsteht das Kraftepaar *N.* Der Verschiebung des Schlittens in Richtung von *P* wirken daher außer *R* noch die Reibungswider-<br>stände  $N\mu$  entgegen. Zur Vereinstände  $N\mu$  entgegen.

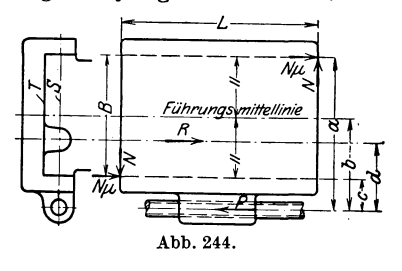

fachung ist angenommen, daB *R* und *P* in der gleichen Ebene *S*  liegen und *T* reibungslos ist. Dann gelten die Beziehungen:<br>  $N \cdot \mu \cdot c + N \cdot \mu \cdot a + Rd - NL = 0$  und  $P = R + 2 N \mu$ ,

$$
N \cdot \mu \cdot c + N \cdot \mu \cdot a + Rd - NL = 0 \quad \text{und} \quad P = R + 2 N \mu,
$$

wobei  $\mu$  die Reibziffer ist. Aus den beiden Gleichungen erhält man nach ·einigen Umformungen:

$$
P = R \left[ 1 + \frac{d}{\frac{L}{2\mu} - b} \right].
$$

Hierbei ist  $b = \frac{a+c}{2}$  die Entfernung der angreifenden Kraft *P* von der Führungsmittellinie. P wird ein Minimum, wenn  $d = 0$  wird, also *P* und *R* in der gleichen Richtung liegen, und wenn  $b = 0$  wird, der Antrieb also in der Fiihrungsmittellinie liegt. Die beiden anderen Falle, die *P* zu einem Minimum machen,  $L = \infty$  und  $\mu = 0$ , kommen praktisch nicht in Betracht. Selbsthemmend wird die Führung, wenn  $b = \frac{L}{2\mu}$ , dann muß  $P = \infty$  sein. Unter der Annahme einer Reibziffer von 0,1 würde das bei  $b = 5 L$  eintreten. Greifen R und P wie in Abb. 244 an der gleichen Seite der Fiihrungsmittellinie an, ist aber die Entfernung von *R* von der Mittellinie groBer als die von *P,* so lautet die entsprechende Formel:

$$
P = R \left[ 1 + \frac{d}{\frac{L}{2\mu} + b} \right].
$$

Ein praktisch erreichbares Minimum kann hier also nur eintreten, wenn  $d = 0$  wird. An Hand der Abb. 245 und 246 sei nun eine Vergleichsrechnung ausgefiihrt. Abb. 245 zeigt die schmale Fiihrung, Abb. 246·

<sup>1)</sup> Maschinenbau, 1925, S. 1030.

Coenen, Werkzeugmaschlnenbau. 9

Führungen.

die breite, die übrigen Größen wie auch der äußere Widerstand  $R$  seien in beiden Fällen gleich.

Im ersten Falle ist dann

$$
P = 2000 \left[ 1 + \frac{410}{\frac{530}{2 \cdot 0.1} + 65} \right] = 2302 \text{ kg}.
$$

Im zweiten Falle erhält man

$$
P = 2000 \left[ 1 + \frac{410}{530} - \frac{1}{2 \cdot 0,1} \right] = 2286 \text{ kg}.
$$

Bei der Schmalführung ist also hier eine größere Kraft zur Verschiebung erforderlich als bei der breiten, wenn auch der Unterschied nur gering ist. Das Verhältnis von  $L: B$  (Abb. 244) kann man für die "breite" Führung gleich 3:2 nehmen.

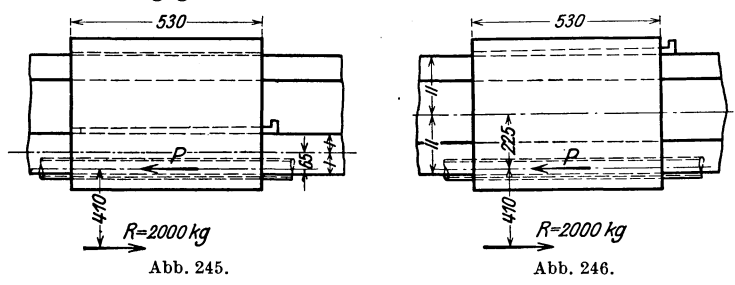

Die Abnutzung der gleitenden Flächen wird stark durch den Spielraum zwischen den Flächen beeinflußt<sup>1</sup>). Wie bereits ausgeführt, wird der Schlitten beim Verschieben gedreht, so daß er nur an zwei Punkten anliegt, wie in Abb. 247 übertrieben dargestellt ist. Wären Bett und

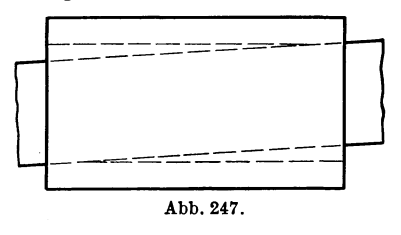

Schlitten aus hartem Gußeisen. so würde die Berührung nur an diesen Punkten stattfinden; da aber die beiden Teile mehr oder weniger weich sind, so werden sie etwas zusammengedrückt. Die Schlittenlänge sei 720 mm und der Spielraum zwischen Schlitten und Bett 0.05 mm. Sodann betrage die Zusammendrückung in

den Berührungspunkten 0,00625 mm. Die beiden Flächen berühren sich also auf einer Länge von  $\frac{720}{8} = 90$  mm. Wäre die Luft zwischen Bett und Schlitten anstatt 0,05 mm 0,025 mm, so würde die Berührungslänge 180 mm betragen, woraus zu ersehen ist, daß der Grad der Abnutzung wesentlich von dem Spielraum der gleitenden Flächen und von der Schiefstellung des Schlittens gegenüber dem Bett abhängt.

<sup>&</sup>lt;sup>1</sup>) Maschinenbau, 1925, S. 1028.

Bei den oben dargestellten Fiihrungen ist nur eine Nachstelleiste vorgesehen. In einigen wenigen Fallen werden an beiden Seiten Nachstelleisten eingebaut, wenn die Mittellinie des Schlittens oder Tisches stets genau mit der Hauptspindel iibereinstimmen solI.

Neben den Schwalbenschwanzfiihrungen und den mit rechteckigem Prisma werden dann noch Fiihrungen mit Dach- oder Schweinsriickenquerschnitt ausgefiihrt, die auch als V-Bahnfiihrungen bezeichnet wer-

den. Abb. 248 zeigt eine solche am Bett einer Drehbank. Eine seitliche Nachstelleiste ist hier nicht erforderlich. Die Fiihrungsbahn des Reitstockes ist von der des Supports getrennt, wodurch eine dauernde

Genauigkeit der ersten erreicht wird. Die hintere Bahn des Supports wird manchmal auch flach ausgefiihrt. Die Fiihrung des Bettschlittens wird dann sehr schmal und wird dann gleich *B* in Abb. 248.

Ob das giinstig ist, ware noch an Hand der obigen Darlegungen zu untersuchen1). In neuerer Zeit wird der dargestellte Bettquerschnitt, der nur fiir kleine und mittlere Maschinen in Frage kommt und eigentlich

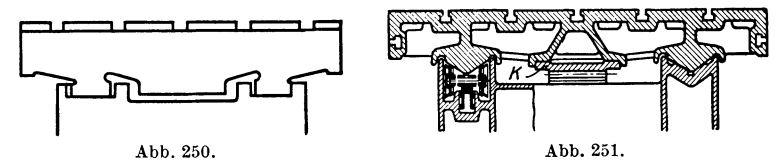

keine Vorteile bietet, auch bei diesen Maschinen zugunsten des rechteckigen Querschnittes verlassen, der bei groBen Maschinen immer verwendet wurde. Der letztere ist auch leichter herzustellen. So zeigt

Abb. 249 einen Rechteckquerschnitt fiir eine Bank von 150 mm Spitzenhöhe mit getrennten Fiihrungsbahnen. Die Bahnen werden geschliffen, wodurch die teuere Schabearbeit in Fortfall kommt, was bei der V-Bahnfiihrung auch moglich, aber naturgemaB schwieriger ist.

Die folgenden Abbildungen geben nun gebrauchliche Hobelmaschinenfiihrungen wieder, so Abb.250 die offene

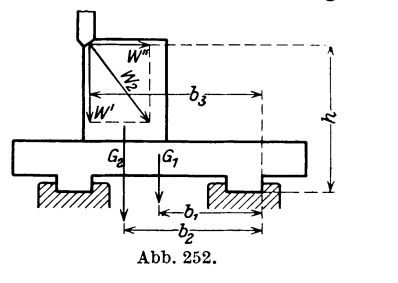

Flachbahnfiihrung und Abb. 251 die offene V-Bahnfiihrung. Ais Vorteil der V-Bahnfiihrung wird geltend gemacht, daB sie sich von selbst nachstellt, da eine Nachstelleiste nicht erforderlich ist. Die V-Bahnfiihrung ist aber schwieriger herzustellen und laBt sich auch nicht so leicht schmieren wie die Flachbahnfiihrung. Bei den offenen Fiihrungen ist die Gefahr des Kippens nicht ausgeschlossen. Kippen2) wird nach Abb. 252

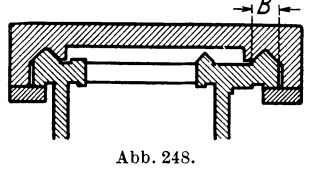

Abb.249.

<sup>1)</sup> Vgl. Abb. 226, S. 123.

<sup>2)</sup> Fischer: Die Werkzeugmaschinen, 1905, S. 70.

eintreten, wenn  $W'' \cdot h > G_1 \cdot b_1 + G_2 \cdot b_2 + W' \cdot b_3$ . Hierbei sind  $W'$ und *WI!* die Komponenten des Druckes *W2* auf den Riicken des Stahles,  $G_1$  ist das Gewicht des Tisches und  $G_2$  das Gewicht des Werkstückes. Um die Gefahr des Kippens zu mildern, wird man hohe und leichte Werkstiicke moglichst weit nach links bzw. nach rechts aufspannen. Bei der offenen V-Bahnfiihrung kann dann noch bei groBem *WI!* 

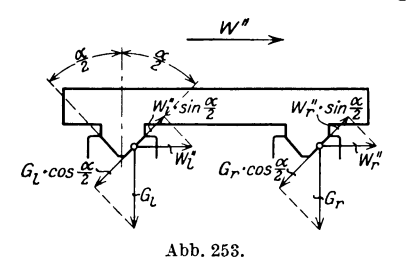

*wd* Entgleisen eintreten. Es bezeichne <sup>~</sup>in Abb. 253 *GI* den auf die linke Bahn entfallenden Anteil des senkrechten Druckes, der sich aus dem halben Tischgewicht und den durch ihre Hebelarme gegebenen Anteile des Werkstiickgewichtes und der senkrechten Komponente *W'* ergibt. *Gr*  ist der auf die rechte Bahn entfallende Anteil des senkrechten Druckes, Wi'

der Anteil links von *W''* und *W<sub>''*</sub> der rechts. Es ist  $W_l'' + W_r'' = W_l''$ , der Anteil links von W<sup>11</sup> und W<sub>i</sub><sup>2</sup> der rechts. Es ist W<sub>i</sub><sup>2</sup> + W<sub>i</sub><sup>2</sup> = W<sup>11</sup>, und man darf wohl annehmen, daß W<sub>i</sub><sup>1</sup> = W<sub>i</sub><sup>1</sup> =  $\frac{W''}{2}$ . Ein Entgleisen des Tisches wird dann eintreten, wenn:

$$
W''_l \cdot \sin \frac{\alpha}{2} + W''_r \cdot \sin \frac{\alpha}{2} > G_l \cdot \cos \frac{\alpha}{2} + G_r \cdot \cos \frac{\alpha}{2} \, .
$$

Von den Reibungswiderstanden, die auf den rechts ansteigenden Bahnen durch die darauf senkrecht stehenden Komponenten von *G*  und W" erzeugt werden, ist hierbei abgesehen worden. Man erhält dann:  $W'' \cdot \sin \frac{\alpha}{2} > G \cdot \cos \frac{\alpha}{2}$ , wobei *G* der gesamte Senkrechtdruck ist. Wenn kein Entgleisen eintreten soll, muß daher sein:  $G > W'' \cdot \text{tg} \frac{\alpha}{\delta}$ .

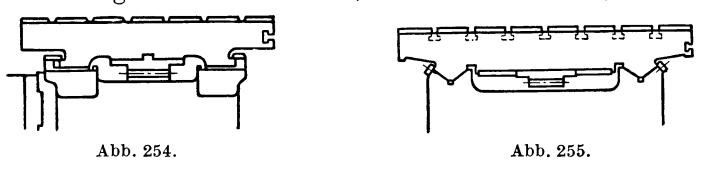

Setzt man noch der Sicherheit halber  $W'' = W_2$  (Abb. 252) und  $W_2$ gleich dem Schnittwiderstand  $W_1$ , so muß also sein:  $G > W_1 \cdot \text{tg}\frac{\alpha}{2}$ oder tg $\frac{\alpha}{2} < \frac{G}{W}$ . Den Winkel  $\alpha$  nimmt man vielfach zu 90°.

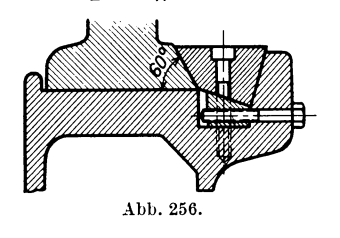

SolI Kippen und Entgleisen sicher verhiitet werden, so sind geschlossene Fiihrungen anzuwenden, wie Abb. 254 u. 255 zeigen. Auch Schwalbenschwanzfiihrungen findet man bei Hobelmaschinen. So ist in Abb. 256 eine solche Fiihrung veranschaulicht<sup>1</sup>). Die Nachstelleiste ruht hier nicht unmittelbar auf dem Bett, son-

<sup>1)</sup> Schiess-Nachrichten, 1923/24, S. 57.

dern ist durch eine untergesetzte Schragleiste genau nachstellbar. Fiir leichte und für einständrige Maschinen sind geschlossene Führungen vorzuziehen. Doch werden solche auch bei schweren Maschinen angewendet, wie aus Abb. 257 ersichtlich, die die vierbahnige Fiihrung einer mau nachstellbar. Für<br>eschlossene Führungen<br>hweren Maschinen an-<br>rbahnige Führung einer

sehr schweren Maschine der Maschinenfabrik solche mit normalem, schiefwinkligem Prisma: Schiess darstellt. Die Fiihrung ist hier eine

bahn- und der V-Bahnführung sei noch aufmerk-Auf einen Unterschied zwischen der Flachsam gemacht, wenn er auch nicht von groBer Abb.257.

praktischer Bedeutung ist. Der Reibungswiderstand des Tisches in der Bewegungsrichtung ist bei der Flachbahnführung gleich  $G \cdot \mu$  und bei der V-Bahn gleich  $G \cdot \frac{\mu}{\sin \frac{\alpha}{2}}$ . Ist  $\frac{\alpha}{2} = 45^{\circ}$ , so erhält dieser Widerstand

die Größe  $G \cdot \frac{\mu}{0.707} = 1,42 G\mu$ . Die auf S. 91 angegebenen Werte für den Überweg sind demnach mit 0,707 zu multiplizieren, wenn es sich um eine V-Bahnführung mit  $\alpha = 90^{\circ}$  handelt.

Beziiglich der Lage der Bahnen gegeniiber der Tischbreite ist an Hand der Abb. 258 zu bemerken, daB das MaB c vielfach zu *0,2· 1* genommen wird, wobei *1* die Breite des Tisches bedeutet. 1st der Tisch gleichmäßig belastet, wie in der Abbildung angenommen, und  $c = 0.207 \cdot l$ , dann sind Abb. 258.

die Biegungsmomente in den Auflagerpunkten nnd das Moment in der Mitte von gleicher Größe. Nimmt man nach Abb.  $259 \text{ } c = 0.233 \text{ } l$ , so ist die Durchbiegung an den Enden *11* gleich der Durchbiegung in der Mitte  $f_2$  und ist dann am kleinsten<sup>1</sup>). Man kann in diesem Falle den Tisch etwas leichter halten, doch ist eine geschlossene Fiihrung zu empfehlen.

Nach Fischer 2) ist eine gleichmaBige Abnutzung der aufeinandergleitenden Teile einer Fiihrung nur dann zu erwarten, wenn beide Teile

gleich lang sind, was aber nur sel-Nach Fischer<sup>2</sup>) ist eine gleichmäßige Abnutzung der aufeinander-<br>gleichden Teile einer Führung nur dann zu erwarten, wenn beide Teile<br>gleich lang sind, was aber nur sel-<br>ten verwirklicht werden kann. Im anderen Falle wird einer Hobelmaschine, hohl und Abb.259. die Oberflache des kiirzeren Teiles,

z. B. die StoBelbahn einer Shapingmaschine, nimmt eine gewolbte Form an. Bei der Hobelmaschine wiirde bei gleicher Lange von Tisch und Bett ein viel zu großes Freihängen des Tisches in den Endlagen stattfinden, worunter die Genauigkeit der Arbeit leiden wiirde. Nach Weil3) ware es technisch am richtigsten, das Bett doppelt so lang zu machen wie den Tisch. Aus der Erwagung heraus, daB die groBte Hobellange

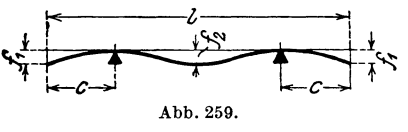

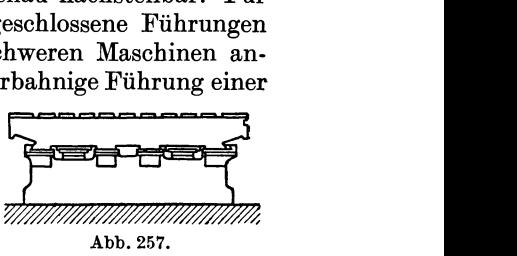

-C

<sup>1)</sup> Der praktische Maschinenkonstrukteur, 1922, Heft 34.

<sup>2)</sup> Die Werkzeugmaschinen, 1905, S. 63.

 $3)$  Schiess-Nachrichten, 1923/24, S. 57.

seltener gebraucht wird, begniigt man sich mit einer Bettlange von  $1,5-1,6$  der Tischlänge.

Um den Verschleiß möglichst hintenan zu halten, führt man die Führungsprismen der Betten von Drehbänken und Hobelmaschinen in KokillenguB aus und erhalt dadurch eine vollkommen dichte und harte Oberfläche<sup>1</sup>). Als Material für die Nachstelleisten ist Gußeisen zu empfehlen, da sich derartige Leisten nach eingetretenem VerschleiB ohne groBe Kosten ersetzen lassen.

Die Abnutzung der aufeinandergleitenden Teile hangt natiirlich von dem spezifischen Druck und von der Schmierung ab. Es läßt sich meistens ohne Schwierigkeit erreichen, daB die Pressung nicht groBer

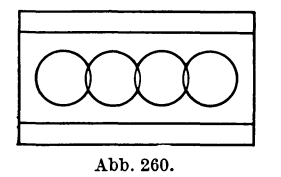

wird als  $3.5 \text{ kg/cm}^2$ . Bei geeigneter Druck $schmierung$  kann man nach Klapper<sup>2</sup>) bis 15 kg/cm<sup>2</sup> gehen. Über die Schmierung ist im AnschluB an das auf S. 118 Gebrachte noch zu die Schmierschicht 0,0075 mm betragt2). Die Unebenheiten der Flächen dürfen also nicht größer als dieser Be-

trag sein, da sonst Metall auf Metall lauft. Wie bei den Lagern darf nur der eine der gleitenden Teile mit Olnuten versehen werden, die zweckmaBig die Form von Sinuslinien erhalten. Zu empfehlen ist auch die in Abb. 260 dargestellte Form, die sich auf der Bohr- oder Frasmaschine leicht herstellen laBt. Der Querschnitt der Olnuten sei stets kleiner als ein Halbkreis. Aus Abb. 251 ist die Schmierung durch

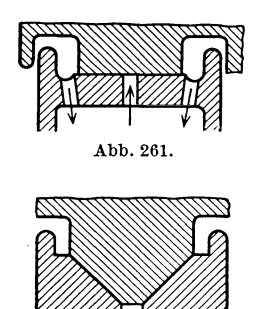

Abb.262.

Olrolle zu erkennen, die durch Federn angedriickt wird. Diese Art der Schmierung wird auch bei der Flachbahnfiihrung angewendet. In Abb. 261 ist die Druckschmierung des Tisches einer Karussellbank dargestellt. Hier erhält keine der Gleitflächen Ölnuten. Die Schmierung ist auch für Flachbahnen von Hobelmaschinen verwendbar. Es miissen dann die vom Tisch freigegebenen Ölzuführungsleitungen durch Ventile geschlossen werden. Für mittellange Maschinen geniigt je eine Olzufiihrung in der Mitte der Gleitbahnen. Abb. 262 zeigt die Druckschmierung für eine V-Bahnführung. Das Öl muß hierbei in so reicher Menge eintreten, daB die Rinne zwischen Tisch und Gleitbahn zur Aufnahme nicht ausreicht und das Schmiermittel zwischen beide Flachen

dringt<sup>3</sup>). Pfauter<sup>4</sup>) führt bei seinen größeren Räderfräsmaschinen durch den Öldruck außer der Schmierung noch eine Entlastung des Tisches herbei.

4) W. T. 1926, S. 446.

<sup>&</sup>lt;sup>1</sup>) W. T. 1925, Sonderheft: Leipziger Messe, S. 1.<br><sup>2</sup>) Maschinenbau, 1925, S. 1047. <sup>3</sup>) Maschinenbau, 1925, S. 1047. <sup>2</sup>) Maschinenbau, 1925, S. 1047. <sup>3</sup>) Maschinenbau, 1925, S. 1047.

## **VII. Betten und Gestelle.**

Die Querschnittshöhen und Wandstärken der Betten von Drehbanken, Horizontalbohrmaschinen usw. werden auf Grund von Erfahrungen gewahlt. Es empfiehlt sich sodann eine Nachrechnung auf Festigkeit. Bei den spanabhebenden Maschinen sind zwar die Beanspruchungen weniger wichtig als die Formanderungen, die in zulassigen Grenzen bleiben miissen, wenn genaue' Arbeit verlangt wird und keine Rattermarken am Werkstück entstehen sollen. Die Größe der Formanderung ist aber rechnerisch meist schwer zu erfassen, doch kann man aus der leichter zu bestimmenden Beanspruchung auf die GroBe der Formanderung schlieBen. Man rechnet daher meist nur auf Festigkeit nach und halt die Beanspruchung in durch die Erfahrung gegebenen Grenzen. Dann hat man einige Sicherheit, daB auch die Formanderung das zulassige MaB nicht iiberschreitet.

Bei der Drehbank von 210 mm Spitzenhohe, deren Bett in den Abb. 263 bis 268 zeichnerisch untersucht wird, betragt der Durchmesser der groBten Stufe der Stufenscheibe 280 mm, die Breite des Riemens 65 mm, die Ubersetzung des Radervorgeleges 1: 12, der Wirkungsgrad sei = 0,8 angenommen. Der groBten Spitzenweite entsprechend sei ein Werkstiick von 1000 mm Lange angenommen, und zwar ein sogenanntes stabiles, dessen Durchmesser 100 mm betragt. Die Belastung des Riemens sei 1,2 kg/mm. Der Riemen kann dann an der Schneide genanntes stabiles, dessen Durchmesser 100 mm beträgt. Die Belast<br>des Riemens sei 1,2 kg/mm. Der Riemen kann dann an der Schn<br>des Stahles einen Schnittwiderstand  $W_1 = \frac{65 \cdot 1, 2 \cdot 280}{100} \cdot 12$ des Stahles einen Schnittwiderstand  $W_1 = \frac{65 \cdot 1, 2 \cdot 280}{100} \cdot 12 \cdot 0,8$  $= 2100$  kg überwinden. Den Schaftdruck kann man dann nach S. 6 zu  $\frac{2100}{2}$  = 1050 kg und den Vorschubdruck zu  $\frac{2100}{4}$  = 525 kg annehmen. Der Einspanndruck, der vom Arbeiter mit Hilfe des Handrades am Reitstock ausgeübt wird, betrage  $2 \cdot 525 = 1050$  kg. Der Sicherheit halber ist dieser Druck reichlich hoch angenommen worden. Dann ist die GroBe des wagerechten Druckes auf die Spindelstock-Kornerspitze gleich  $525 + 1050 = 1575$  kg und auf die Reitstock-Körnerspitze gleich  $1050 - 525 = 525$  kg. Hierzu kommen dann die durch die Keilwirkung der Kornerspitzen erzeugten Driicke, die in der gleichen Richtung wirken. Da die Schneide in der Mitte des Werkstiickes steht, betragt der senkrechte Druck auf jede Kornerspitze 1050 kg und der wagerechte 525 kg. Der resultierende Druck hat daher die Größe  $\sqrt{1050^2 + 525^2}$  $= 1170 \text{ kg}$ . Die Körnerspitzen haben einen Spitzenwinkel von 60<sup>0</sup>, so daß auf jede Spitze ein wagerechter Druck von  $1170 \cdot$ tg  $30^{\circ} = 675$  kg entfällt. Der gesamte wagerechte Druck auf die Körnerspitze am Spindelstock beträgt daher  $1575 + 675 = 2250$  kg und auf die Reitstockspitze  $525 + 675 = 1200$  kg. Durch den Vorschubdruck wird auf das Werkstiick noch ein Moment in der wagerechten Ebene ausgeiibt. Da dieser EinfluB aber nur gering ist, solI er vernachlassigt werden. Das Biegungsmoment, welches die Kraft von 2250 kg in der senkrechten Ebene auf das Bett ausübt, beträgt  $2250 \cdot 30 = 67500$  kgcm (Abb. 263) und 264), wobei 30 cm die Entfernung der Werkstückachse bis zur neutralen Achse des Bettquerschnittes bedeutet. Das Moment der Kraft von 1200 kg beträgt  $1200 \cdot 30 = 36000$  kgcm. Diese Momente sind in

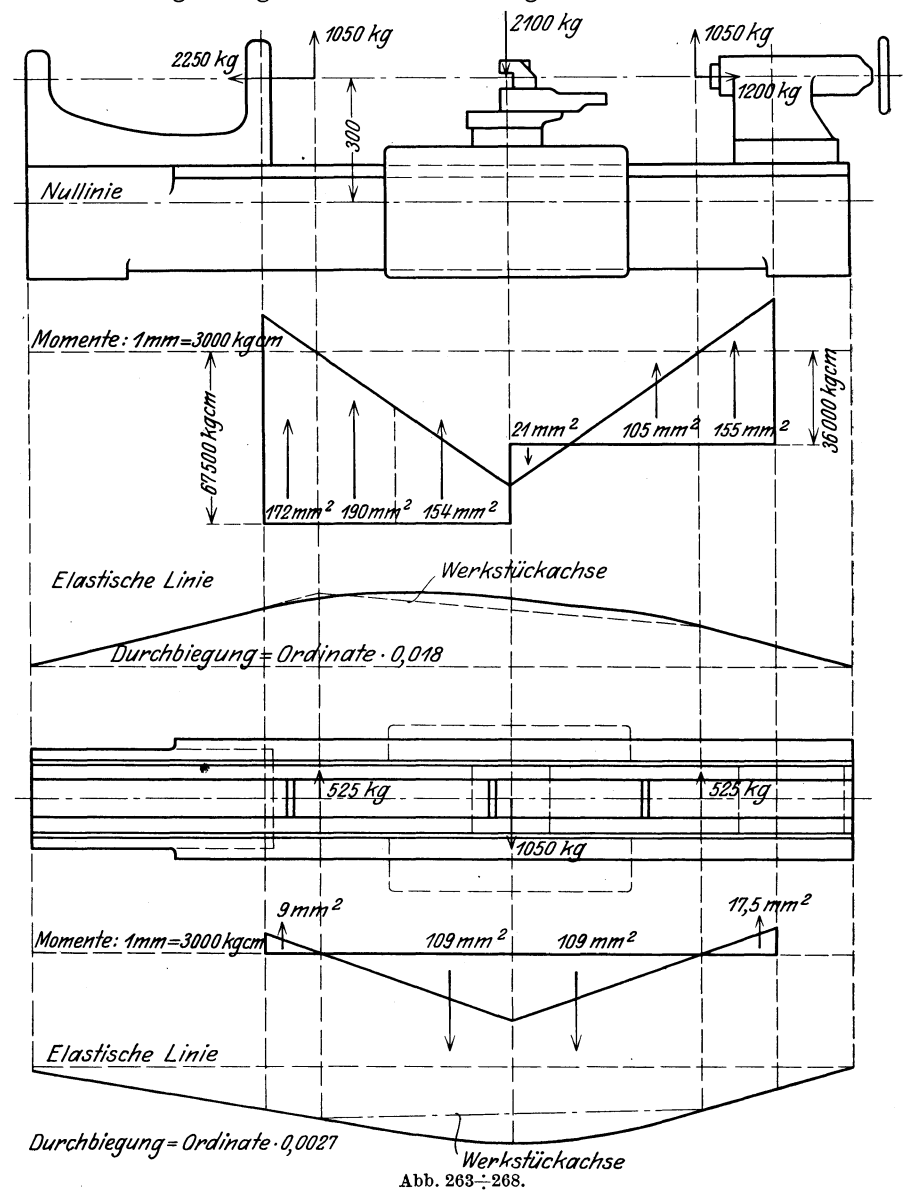

Abb. 264 aufgetragen. Die beiden schrägen Linien der Momentenfläche werden mit Hilfe eines Krafteckes gefunden, dessen Maßstab und Polabstand durch den gewählten Momentenmaßstab bestimmt sind.

Abb. 267 zeigt die Fläche für die in der wagerechten Ebene des Bettes wirkenden Momente. Die Momentenflaehen liefern dann naeh dem Verfahren von Mohr die elastisehen Linien. Aus dem Bettquersehnitt Abb. 269 wird das Trägheitsmoment  $Jx = 9547 \text{ cm}^4$  und das Trägheits-

moment  $Jy = 20926$  cm<sup>4</sup> errechnet. Die Quersehnittsflaehe betragt 118 em 2 und das Widerstandsmoment  $W_x =$  $\frac{9547}{0}$  = 1060 cm<sup>3</sup>. Das größte Biegungsmoment ist gleieh 82000 kgem (Abb. 264). Die resultierende Beanspruchung<br>en der Zugesite – substantial in <sup>82000</sup> an der Zugseite  $\sigma_r = \sigma_b + \sigma_z = \frac{82000}{1060}$  $\frac{2250}{118} = 96 \text{ kg/cm}^2$ . Aus der Momentenflaehe Abb. 264 und der elastisehen Linie Abb. 265 ersieht man, daß das Abb. 269. Bett naeh oben durehgebogen wird.

158 167  $J_x = 9547$  cm<sup>4</sup> 20926 cm<sup>4</sup> 175

Die größte Durchbiegung beträgt 0,17 mm. Gegenüber der Werkstückachse beträgt die größte Durchbiegung 0,027 mm. Aus der elastischen Linie Abb. 268 wird die größte seitliche Durchbiegung zu 0,03 mm bestimmt.

Bei diesem Berechnungsbeispiel ist die ältere Art der Bettausführung angenommen, bei der naeh Abb. 270 die beiden Wangen dureh dazu

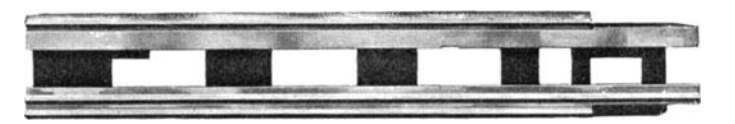

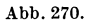

senkrecht stehende Querrippen verbunden sind. Neuerdings geht man mehr und mehr dazu iiber, die dureh Patent gesehiitzte Petersverrippung anzuwenden, die in Abb. 271 dargestellt ist. Versuehe1) haben ergeben, daB die Durchbiegung in der senkreehten Ebene bei beiden Bettarten gleieh ist. DaB die Dureh biegung in der wagereehten Ebene bei der

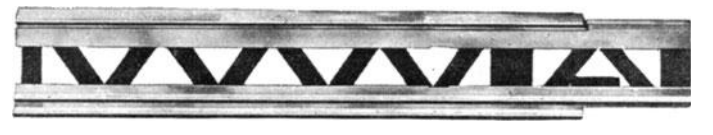

Abb.271.

neuen Versteifungsart eine wesentlieh kleinere ist, ist ohne weiteres klar. Bei den Versuehen zeigte es sieh, daB das Ziekzaekrippenbett eine Widerstandsfahigkeit gegen Verdrehung aufweist, die rund 5mal so groB ist wie die der alten Bauart. Die Petersverrippung gewahrleistet

<sup>1)</sup> w. T. 1920, S. 441.

also bei gleichem Gewicht eine bedeutend groBere Steifigkeit als die Ausfiihrungsart mit Querrippen. Obiges Rechnungsbeispiel zeigt nun, daB die Durchbiegung in der Senkrechtebene bedeutend groBer ist als die seitliche Durchbiegung. Es ware also wohl, wenigstens beioben geschlossenen Betten, zu erwagen, ob man nicht die Zickzackverrippung

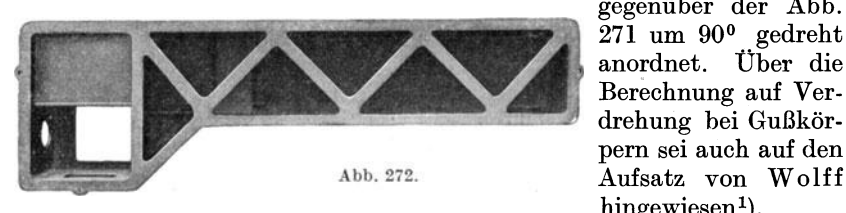

gegeniiber der Abb. 271 um 900 gedreht anordnet. Uber die Berechnung auf Verdrehung bei Gußkörpern sei auch auf den hingewiesen $<sup>1</sup>$ .</sup>

Abb. 272 zeigt das Bett einer Wagerecht-Bohr- und Fräsmaschine der Union, Chemnitz, mit Petersverrippung.

Die Breite eines Drehbankbettes kann man gleich 1,5 der Spitzenhohe nehmen und die Rohe des Bettes bei normalen Drehbanken

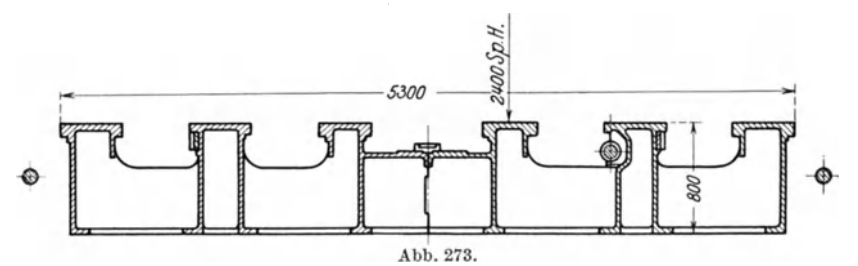

ebenfalls gleich 1,5 der Spitzenhohe. Die Spitzenhohe iiber Flur betragt etwa 1100 mm. Die Rauptfiihrungsflache fiir den Support

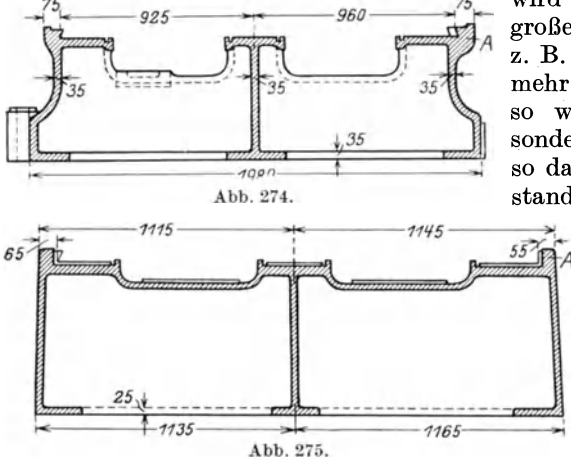

wird bei Banken, bei denen groBe Schnittdriicke auftreten, z. B. Vielstahlbänken, nicht mehr wagerecht angeordnet, so wie dies Abb. 269 zeigt, sondern nach innen geneigt, so daB der aus Schnittwiderstand und Schaftdruck resul-

 $\overrightarrow{55\%}$  tierende Druck senkrecht auf die Führungsfläche gerichtet ist<sup>2</sup>).

Die Betten groBer Maschinen ruhen nicht auf FiiBen, sondern unmittelbar auf dem Fundament. So zeigt Abb. 273 den Quer-

1) W. T. 1925, S. 356.

2) Die Werkz.-Masch., 1926, S. 490.

bei mittleren zu 18÷20 mm und bei größeren gleich 22÷25 mm.  $0Zt$ Die Schwierigkeiten der dünnen Wandstärken liegen nicht so sehr  $\overline{C}$ -*D* #14495 auf konstruktivem als auf gießtechnischem Gebiet<sup>1</sup>). Durch geeignete Formgebung läßt sich  $E-H \mu \mu \nu \gamma$ ⊚ ۰  $\ddot{\bullet}$ ÷ Abb. 276:279.  $\bullet$ 6  $\overline{\Phi}$ 1765  $\overline{D}$ ¢. x 25  $125$ 864 861 õ 50 4 OOS  $\Theta$ (Φ) ozi

rippen gestützt ist. Die Stoffanhäufung bei A der alten Konstruktion ist bei der neuen vollständig vermieden. Bemerkenswert ist weiterhin

noch viel an Gewicht

gewinnen, da die Wider-

standsfähigkeit der betreffenden Teile in der

Hauptsache vom Widerstandsmoment abhängt, das mehr von

der äußeren Form, besonders von der Höhe als von der Stärke der Wände beeinflußt wird. Die Höhen der Betten

wie auch der Tische sind deshalb bei neuen Ausführungen bedeutend größer. Abb. 274 stellt ein Hobelmaschi-

nenbett älterer Bauart

und Abb. 275 ein sol-

ches neuerer Bauart

dar. Während das erste

eine Wandstärke von 35 mm aufweist, hat das letztere eine solche von 28 mm. Die senk-

Wände

älteren Art sind durch

Rippenkasten mit U-

den, bei der zweiten

sind die Wände durch

wagerechte Wand verbunden, die durch eine

Reihe einfacher Quer-

der

verbun-

durchgehende

rechten

eine

Querschnitt

schnitt des Bettes einer Großdrehbank der Firma Schiess-Defries, Düsseldorf. Die Wandstärke der Betten und Gestelle nimmt man bei kleinen Maschinen zu 12÷15 mm,

<sup>&</sup>lt;sup>1</sup>) Maschinenbau, 1925, S. 275.

die viel einfachere Form des neuen Bettes, die nicht nur Ersparnisse in der Modelltischlerei, sondern auch in der GieBerei mit sich bringt. Es werden heute überhaupt die ebenflächigen oder leicht gekrümmten Formen gegenüber den geschweiften bevorzugt, die früher üblich waren. Ein Beispiel eines besonders hohen, aber dunnwandigen Querschnittes bietet die Grundplatte einer Ständerbohrmaschine der Firma "Webo" (Abb. 276 bis 279). Weitere Beispiele neuzeitlicher Formgebung enthalt der in der Anmerkung erwahnte Aufsatz von Weill).

Die Formen der Betten werden aber auch durch den besonderen Zweck der betreffenden Maschinen beeinfluBt. So sind die Betten von Bohrbänken oben geschlossen, damit die stark zerkleinerten und durch Seifenwasser aus dem Werkstück herausgespülten Späne nach dem

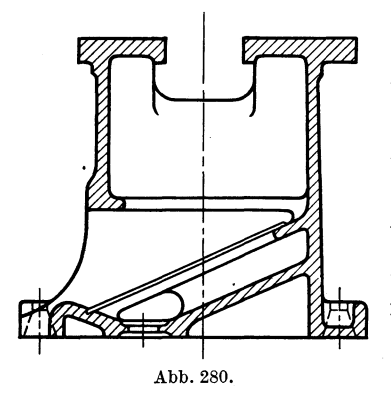

Bettende abflieBen konnen. Durch ein Sieb wird das Wasser der Pumpe wieder zugeführt. Andere Arten von Betten sind oben stark durchbrochen, so die von Schruppbänken. Späne und Kühlwasser fallen durch die Offnungen und können seitlich entfernt werden. Abb.280 zeigt den Querschnitt eines solchen Bettes. Die die beiden Wangen verbindenden Stege sind oben dachformig gestaltet, damit das Durchfallen der Späne und des Wassers möglichst wenig behindert wird.

Sind bei Betten und Gestellen Fundamentschrauben erforderlich, so empfiehlt es sich, die Löcher für die Schrauben länglich zu gestalten, und zwar derartig, daß die Schrauben mit ihren Köpfen durch die Löcher hindurchgesteckt werden konnen, wenn das Bett auf dem Fundament aufgebracht ist.

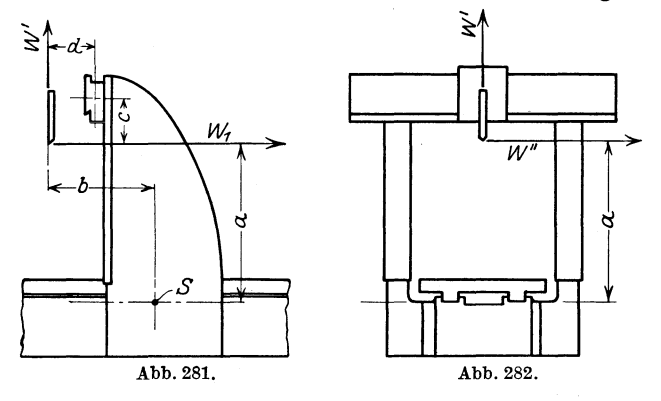

An Hand der Abb. 281 und 282 solI nun die Nachrechnung der Stander einer Hobelmaschine gezeigt werden. Die Maschine hat einen Durchgang von 1500 mm zwischen den Standern. Der Antriebsmotor leistet

1) S. auch Maschinenbau, 1923, S. G 192.
15 PS, die kleinste Schnittgeschwingkeit beträgt 8 m/min. Nimmt man an, daß die volle Leistung an einem Stahl zur Wirkung kommt, so berechnet sich der Schnittwiderstand  $W_1 = \frac{15 \cdot 60 \cdot 75 \cdot 0,6}{8} = 5000$  kg, wenn der Wirkungsgrad zu 0,6 genommen wird. Wie bei der Nachrechnung des Drehbankbettes, sei wieder der Druck in Richtung des Meißelschaftes  $W' = \frac{W_1}{2} = 2500$  kg und der Widerstand  $W'' = \frac{W_1}{4}$ = 1250 kg. Auf einen Ständer wirkt dann das Moment  $\frac{W_1 \cdot a + W' \cdot b}{2}$ biegend. Außerdem wird der Ständer durch  $\frac{W'}{2}$  auf Zug beansprucht. Der Ständer wird aber auch durch  $\frac{W''}{2} \cdot a$  auf Biegung beansprucht, wobei die Längsachse des gefährdeten Querschnittes die Biegungsachse<br>ist. Im vorliegenden Falle ist  $\frac{W_1 \cdot a + W' \cdot b}{2} = \frac{5000 \cdot 160 + 2500 \cdot 112}{2}$  $= 540000$  kgcm.

Das Widerstandsmoment, bezogen auf die in S senkrecht stehende Achse beträgt auf der Zugseite 16500 cm<sup>3</sup> und die Fläche des Querschnittes 500 cm<sup>2</sup>. Die resultierende Beanspruchung beträgt daher:  $\sigma_r = \sigma_b + \sigma_z = \frac{540000}{16500} + \frac{2500}{2.500} = 33 + 2.5 = 35.5 \,\mathrm{kg/cm^2}$ . Das Moment  $\frac{W^{\prime\prime}}{2}\cdot a=\frac{1250}{2}\cdot 160=100\,000$  kgcm, das diesem Moment entsprechende Widerstandsmoment des Querschnittes beträgt 4400, so daß die Beanspruchung hier gleich  $\frac{100000}{4400} = 23$  kg/cm<sup>2</sup>. Die Beanspruchungen sind niedrig. Man kann wohl bis 100 kg/cm<sup>2</sup> gehen, ohne daß unzulässige Durchbiegungen stattfinden. Der Querbalken der Maschine wird durch  $W_1$  nach hinten durchgebogen und durch  $W'$  nach oben. Sodann wird er durch das Moment  $W_1 \cdot c - W' \cdot d$  verdreht. Die Ständer von Einständerhobelmaschinen werden außer auf Biegung und Zug auch noch auf Drehfestigkeit beansprucht. Ist der Querschnitt des Ständers kreisringförmig, so berechnet sich die Drehspannung  $\tau_d$  aus  $M_d$  $=\frac{\pi}{16}\frac{D^4-d^2}{D}\cdot\tau_d, \text{ worin } M_d \text{ das Drehmoment, } D \text{ den Außendurch-}$ messer und d den Innendurchmesser des Querschnittes bedeuten. Wenn der Querschnitt ein hohles Rechteck ist, kann man die Annäherungsformel benutzen  $M_d = \frac{2}{9} \frac{B^3 \cdot H - b^3 \cdot h}{B} \cdot \tau_d$ . B und b sind die kurzen Seiten und  $H$  und  $h$  die langen Seiten des Hohlrechteckes. Die größte Drehspannung tritt in der Mitte der langen Seiten auf. Die gefundene Drehspannung ist mit den Normalspannungen zur ideellen Spannung zusammenzusetzen, die innerhalb der zulässigen Grenzen bleiben muß. Die Nachrechnung auf Drehfestigkeit ist außer für den Kreisquerschnitt schwierig<sup>1</sup>).

Abb. 283 und 284 zeigen die Ausführung von Billeter u. Klunz. Die Verdrehung des Auslegers auf der runden Säule wird durch eine Nase

<sup>1</sup>) W. T. 1925, S. 356.

verhindert. Der Ausleger kann auf der Säule durch Schrauben festgeklemmt werden. Da der Ausleger auch auf Verdrehung beansprucht wird, würde sich eine Kreuz- oder Zickzackverrippung empfehlen.

Abb. 285 stellt die Ausführungsform der Firma Hersenmüller dar.

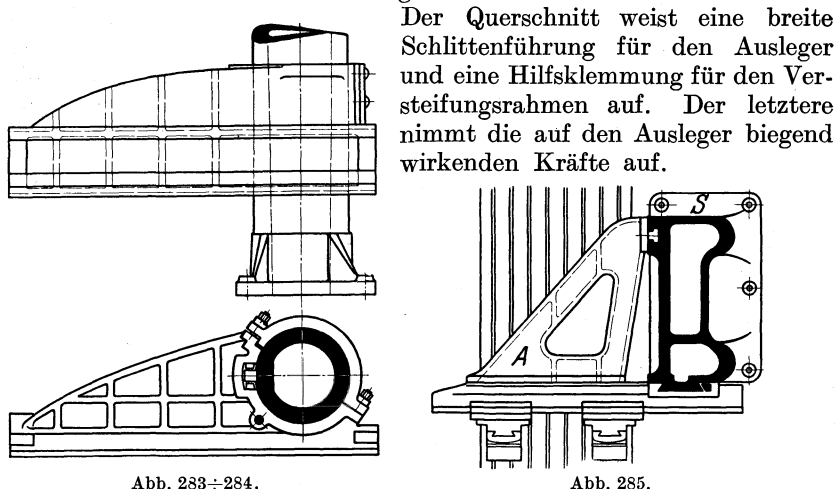

Stoßmaschinenständer werden auf zusammengesetzte Festigkeit untersucht. Hat der vom Triebwerk ausgeübte Druck die Größe  $P =$  Schnittwiderstand  $W_1$ , das von dieser Kraft erzeugte Moment die Größe  $M$ ,<br>so ist  $\sigma_r = \sigma_b + \sigma_z = \frac{M \cdot e}{J} + \frac{P}{F}$ , wobei

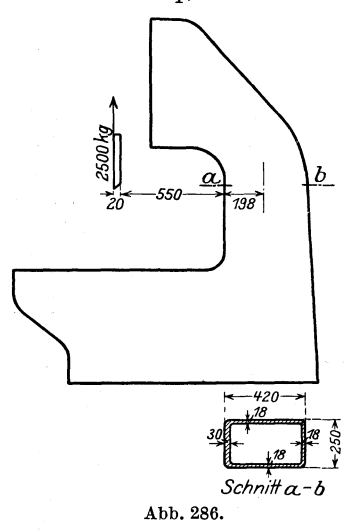

 $J$  das Trägheitsmoment des gefährdeten Querschnittes,  $F$  seine Fläche und  $e$  den Abstand der Biegungsachse von der äußersten gezogenen Faser bedeutet. Wenn nach Abb. 286  $P = 2500 \text{ kg}$ ,  $M = 2500$  $(55 + 19.8 + 2) = 192000$  kgcm,  $\frac{J}{e} =$  $\frac{61\,900}{19,8} = 3100 \text{ cm}^3 \text{ und } F = 255 \text{ cm}^2,$ dann beträgt  $\sigma_r = \frac{192\,000}{3100} + \frac{2500}{255} =$ 72 kg/cm<sup>2</sup>, ein Wert, der nach dem oben Gesagten auch bei einer spanabhebenden Maschine durchaus zulässig ist.

Bohrmaschinenständer werden, wenn statisch bestimmt sind, in der  $\rm \, sie$ gleichen Weise berechnet. Hier ist  $P$ der Vorschubdruck, dessen Berechnung

auf S. 7 behandelt wurde. Bei Berechnung des Trägheitsmomentes kann man sich des zeichnerischen Verfahrens von Mohr bedienen<sup>1</sup>),

<sup>1</sup>) W. T. 1923, S. 445.

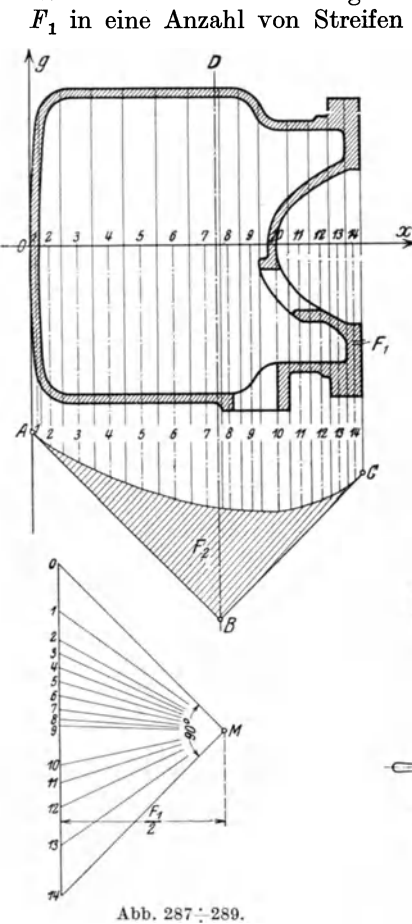

Hat die Maschine eine Form, wie in Abb. 290 dargestellt, die von Burk-<br>hardt & Weber ausgeführt wird, so ist der Stander statisch unbestimmt.Abb. 291 stellt ihn schematisch dar. Das System ist drei fach statisch unbestimmt. Uber Behandlung dieses und weiterer FaIle sei auf den Aufsatz von Schlesinger hingewiesen<sup>1</sup>).

1) W. T. 1923, S. 441.

wie Abb. 287 bis 289 zeigen. Hierbei wird die Querschnittsflache  $F_1$  in eine Anzahl von Streifen zerlegt und die Inhalte der Streifen in einem Krafteck aufgetragen. Der Polabstand wird zu  $\frac{F_1}{2}$  genommen. Durch Aufzeichnung des Seilecks und Verlangerung seiner auBersten Seiten findet man die Schwerlinie  $B D$ . Das Produkt  $F_1 \cdot F_2 \cdot$  Zeichen--8fl1TJ....::...r...;:-l-iI-+i-++itT-titifffirrtimt-~ maBstab4 ist dann das Tragheitsmoment, bezogen auf diese Schwerlinie. Ist  $F_1 = 30.9$  cm<sup>2</sup> bei Maßstab  $1:5$  und  $F_2 = 32.2$  cm<sup>2</sup>, dann ist  $J =$  $(30,9\cdot5^2)\cdot(32,2\cdot5^2) = 622500$  cm<sup>4</sup>.

Bei Auslegerbohrmaschinen mit Doppelsaule (Abb. 71, S. 51) wird die Doppelsaule als ein Ganzes aufgefaBt und das Tragheits- bzw. Widerstandsmoment dementsprechend bestimmt.

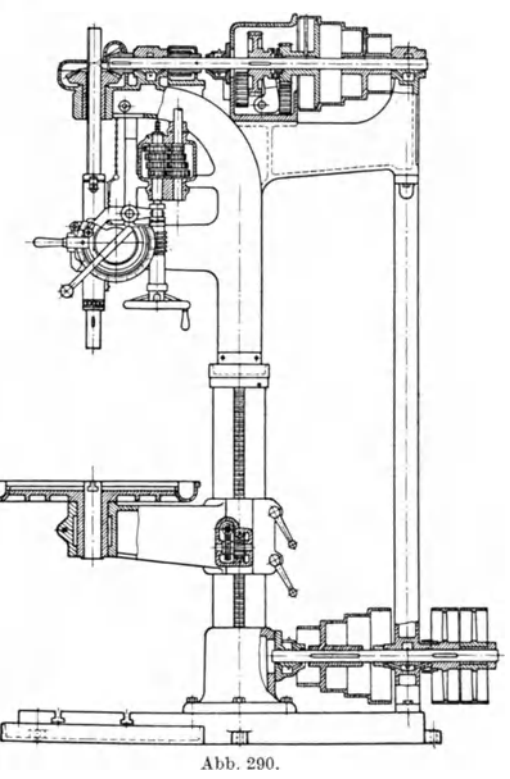

Die Ausleger von Radialbohrmaschinen werden auf Biegung und Verdrehung beansprucht. Zwecks guter Materialausnutzung gibt man demAusleger haufig die Form des Tragers gleicher Festigkeit (Abb. 292).

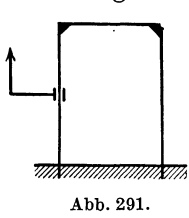

Um das Drehmoment moglichst klein zu halten, ordnet man die Bohrspindel moglichst nahe am Ausleger an und legt auch den Schwerpunkt des Bohrschlittens so nahe heran wie nur möglich. Auch bei den Auslegern wird mit bestem Erfolg die Zickzackverrippung angewendet. So zeigt Abb. 292 den Ausleger der Raboma1), der gegeniiber seiner frtiheren Ausfiihrung eine drei- bis vierfach groBere Steifigkeit hat.

Die Stander von Scheren und Pressen werden ebenso nachgerechnet wie oben beschrieben. Da die Formanderungen hier nicht von so groBer

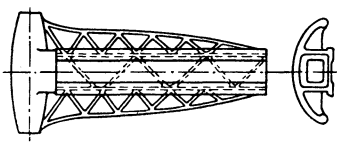

Wichtigkeit sind, kann man mit den zulässigen Beanspruchungen höher gehen, und zwar bis 300 kg/cm2, wenn es sich um Gußeisen handelt, und bis 650 kg/cm<sup>2</sup>, wenn der Stander aus StahlguB besteht. Damit das Biegungsmoment moglichst Abb.292. klein wird, hauft man das Material an

der Zugseite an, um den Schwerpunkt des gefahrdeten Querschnittes recht nahe an die Zugseite heranzubringen. Es ist aber aus gieB-

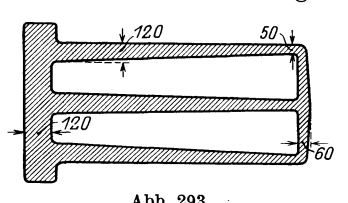

technischen Grunden erforderlich, in den Wandstarken allmahlich Ubergange zu schaffen und mit der Starke der Wand an der Zugseite nicht über  $100 \div 120$  mm hinauszugehen, da durch ungünstige Materialverteilung schwammiges Eisen sehr geringer Festigkeit erzeugt wird<sup>2</sup>). Ein Abb.293. Beispiel zweckmaBigster Materialverteilung

gibt Abb. 293 wieder, die den Querschnitt des Standers einer Schere für 250000 kg Druck darstellt. Hier nehmen die Wandstärken all-

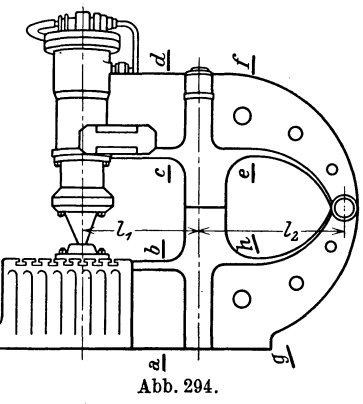

mählich von  $120 \div 50$  mm ab. In die Stander von Scheren und Pressen mit groBer Ausladung werden manchmal sogenannte Schrumpfanker eingezogen. Bei der Berechnung auf zusammengesetzte Festigkeit kann man dann bei Gußeisen bis 400 kg/cm<sup>2</sup> gehen und bei Stahlguß bis 850 kg/cm<sup>2</sup>, wobei die Nachrechnung ohne Berücksichtigung der Schrumpfanker vorgenommen wird.

Wenn der Ständer aus zwei Teilen besteht, wie bei der schweren Presse von Banning (Abb. 294), so miissen Abb. 294. natiirlich die Anker den ganzen Zug

aufnehmen. Wenn *P* den Druck der Presse bedeutet, *Pa* den Zug, den 1) Die Werkz.-Masch. 1925, S. lOS. 2) Maschinenbau, 1925, S. 27S.

die Anker aufnehmen sollen, und *Pg* den Druck auf das Gelenk, so die Anker aufnehmen sollen, und *Pg* den Druck auf das Gelenk, so<br>ist  $Pa = \frac{P \cdot (l_1 + l_2)}{l_2}$ . Der Druck auf das Gelenk beträgt  $Pg = \frac{P \cdot l_1}{l_2}$ . Die Querschnitte *a-b, c-d, e-/, g-h* mussen auf Biegung berechnet werden.

1st die Form eines Standers stark hakenformig gekrummt, wie z. B. an Kreisscheren, so ist es richtiger, bei der Nachrechnung statt der Formel  $\sigma_r = \frac{Me}{J} + \frac{P}{F}$  die Theorie der Träger mit gekrümmter Mittellinie anzuwenden, da die erste Formel zu kleine Werte für die resultierende Spannung ergibt<sup>1</sup>).

Wenn auch, wie bereits oben gesagt, die Formanderungen an den Pressen und Scheren nicht die *groBe* Rolle spielen, wie bei den spanabhebenden Maschinen, so ist es doch erwiinscht, daB die Gestellfederung nicht größer ist als  $2 \div 3$  vT der Ausladung. Es ist hier zu bemerken, daB in bezug auf die Federung GuBeisen giinstiger ist als StahlguB oder S. M.-Stahl, daB aber naturlich die Gefahr eines Bruches bei einem GuBeisenstander weit groBer als bei einem aus StahlguB oder aus Stahlplatten zusammengesetzten Stander. Ein Apparat zur Feststellung der Durchfederung an ausgeführten Maschinen ist in den Schiess-Nachrichten 1920/21, Heft 4, beschrieben.

Torartige Gestelle nach Abb. 295, die aus einem Stuck bestehen, sind statisch unbestimmt. Man kann ein solches Gestell als einen Rahmen mit steifen Ecken nach Abb. 296 auffassen. Dieser Linienzug ist die Sch werpunktslinie

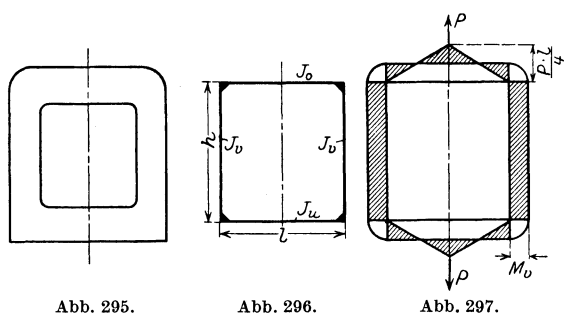

des Gestells. Es bedeutet *Jo* das Tragheitsmoment des Querschnittes des oberen Querriegels, *Ju* das des unteren und *Jv* die der Saulen. Alle Tragheitsmomente beziehen sich auf die zur Bildebene senkrechten Schwerachsen der betreffenden Querschnitte. Setzt man nun  $h' = h \frac{\partial u}{\partial h}$ ,  $l' = l \cdot \frac{\partial u}{\partial h}$  und  $Fo = P \cdot \frac{l'}{8}$ , so ist das Biegungsmoment der Säulen und der Ecken  $M_v = \frac{F_o(l + l')}{l(l + l' + 2h')}$ . Die Säulen werden außerdem noch auf Zug beansprucht. Es ist also  $\sigma_z = \frac{P}{2F}$ , wobei *F* die Querschnittsflache einer Saule sein solI. Die resultierende Spannung ist dann:  $\sigma_r = \frac{M_v \cdot e}{J} + \frac{P}{2F}$ . Die Riegel werden an den Ecken durch das Moment  $M_v$  und in der Mitte durch das Moment  $\frac{P \cdot l}{4} - M_v$  be-

<sup>1)</sup> Die Werkz.-Masch., 1926, S. 419.

Coenen, Werkzeugmaschinenbau. 10

ansprucht. Abb.297 steIlt die Momentenflachen dar1). Die Saulen werden nach innen und die Riegel nach auBen gebogen.

Torartige Stander bestehen haufig aus mehreren Teilen, die durch Schrumpfanker in den Saulen zusammengehalten werden, was schon im Hinblick auf den weniger kostspieligen Ersatz im FaIle des Bruches eines Teiles zu empfehlen ist. Das Gestell kann dann als statisch bestimmt aufgefaBt werden, d. h. die Saulen werden auf Zug beansprucht und die Riegel mit  $\frac{P \cdot l}{4}$  auf Biegung.

1) S. auch Z. 1909, S. 289.

## **Quellenverzeichnis.**

Fischer, Hermann: Die Werkzeugmaschinen. Hiille, Fr. W.: Die Werkzeugmaschinen. Toussaint, E.: Abschnitt iiber Werkzeugmaschinen in Dubbels Taschenbuch fiir den Maschinenbau. Hegner, Kurt: Lehrbuch der Vorkalkulation. Preger, Ernst: Werkzeuge und Werkzeugmaschinen. Zeitschrift des Vereins deutscher Ingenieure, abgekiirzt Z. Werkstattstechnik, abgekiirzt W.-T. Maschinenbau. Die Werkzeugmaschine.<br>Schiess-Nachrichten.

## **Druckfehlerverzeichnis.**

Seite 17, 15. Zeile v. o. lies Drehdurchmesser statt Durchdurchmesser.

Seite 25, 9. Zeile v. o. lies 
$$
J = \frac{1}{\varphi_2^6}
$$
statt  $y = \frac{1}{\varphi_2^6}$ .

Seite 27, 8. Zeile v. u. lies kg/em statt kgcm.

Seite 30 in der Überschrift lies 100 kg/cm<sup>2</sup> statt 10 kg/cm<sup>2</sup>.

Seite 57, 17. Zeile v. u. lies Bahnmotorgehausen statt Bohrmotorgehausen.

Die Werkzeugmaschinen, ihre neuzeitliche Durchbildung für wirtschaftliche Metallbearbeitung. Ein Lehrbuch. Von Prof. Fr. W. Riille, Dortmund. Vierte, verbesserte Auflage. Mit 1020 Abbildungen im Text und auf Textblattern, sowie 15 Tafeln. VIII, 611 Seiten. 1919. Unveränderter Neudruck. 1923.

Die Grundziige der Werkzeugmaschinen und der Metallbearbeitung. Von Prof. Fr. W. Hülle, Dortmund. In zwei Bänden.

Erster Band: Der Bau der Werkzeugmaschinen. Fünfte, vermehrte Auflage. Mit 457 Textabbildungen. VIII, 234 Seiten. 1926.

 $\mathrm{RM}$  5.40; gebunden RM 6.60 Zweiter Band: Die wirtschaftliche Ausnutzung der Werkzeugmaschinen. Vierte, vermehrte Auflage. Mit 580 Abbildungen im Text und auf einer Tafel, sowie 46 Zahlentafeln. VIII, 310 Seiten. 1926.  $RM$  9.-; gebunden RM 10.50

Leitfaden der Werkzeugmaschinenkunde. Von Prof. Dipl.-Ing. Herm. Meyer, Magdeburg. Zweite, neubearbeitete Auflage. Mit 330<br>Textfiguren. VI. 198 Seiten. 1921. RM 4. Textfiguren. VI, 198 Seiten. 1921.

@ Moderne Werkzeugmaschinen. Von Ing. Felix Kagerer. Zweite, verbesserte Auflage. Mit 155 Textfiguren und 16 Tabellen.<br>265 Seiten. 1923. (Technische Praxis, Band III.) Pappbd. gebunden RM 3.—

Automaten. Die konstruktive Durch bildung, die Werkzeuge, die Arbeitsweise und der Betrieb der selbsttatigen Drehbanke. Ein Lehr- und Nachschlagebuch von Ober-Ing. Ph. Kelle, Berlin. Zweite, verbesserte Auf-<br>lage. Mit etwa 800 Figuren im Text und auf Tafeln, sowie 34 Arbeitslage. Mit etwa 800 Figuren im Text und auf Tafeln, sowie 34 Arbeits-Erscheint im Frühjahr 1927.

## Zeitsparende Vorrichtungen im Maschinen- und Apparate-

**bau.** Von O. M. Müller, Beratender Ingenieur, Berlin. Mit 987 Abbil-<br>dungen im Text. VIII, 357 Seiten. 1926. Gebunden RM 27.90 dungen im Text. VIII, 357 Seiten. 1926.

Vorrichtungen im Maschinenbau nebst Anwendungsbeispielen. Von Ober-Ing. Otto Lich, Berlin. Mit 647 Figuren im Text. Z wei t e, vollstandig umgearbeitete Auflage mit in der Praxis erprobten Erscheint im Juni 1927.

Die Bearbeitung von Maschinenteilen nebst Tafel zur graphischen Bestimmung der Arbeitszeit. Von E. Hoeltje, Hagen i. W.  $Z$  weite, erweiterte Auflage. Mit 349 Textfiguren und einer Tafel. IV, 98 Seiten. 1920. RM 3.-

Die Werkzeuge und Arbeitsverfahren der Pressen. Mit Benutzung des Buches "Punches, dies and tools for manufacturing in presses" von Joseph V. Woodworth von Prof. Dr. techn. Max Kurrein,<br>Charlottenburg. Zweite, völlig neubearbeitete Auflage. Mit 1025 Abbildungen im Text und auf einer Tafel, sowie 49 Tabellell. X, 810 Seiten. 1926. Gebunden RM 48.-

Das mit  $\overline{w}$  bezeichnete Werk ist im Verlag von Julius Springer in Wien erschienen.

- **Die Satzrädersysteme der Evolventenverzahnung.** Grundlagen und Anleitung zu ihrer Berechnung von Dr.-Ing. Paul Krüger. Mit 30 Abbildungen. VI, 88 Seiten. 1926. RM 8.40
- **Mehrfach gelagerte, abgesetzte und gekropfteKurbelwellen.**  Anleitung fiir die statische Berechnung mit durchgefiihrten Beispielen aus der Praxis. Von Prof. Dr.-Ing. **A. Gessner,**  Prag. Mit 52 Textabbildungen. IV, 96 Seiten. 1926.
- **Neue Riementheorie** nebst Anleitung zum Berechnen von Riemen. Von Prof. **G. Schulze-Pillot,** Danzig. Mit 79 Abbildungen im Text und auf einer Tafel. IV, 94 Seiten. 1926.
- **Die Ermittlung der Kegelrad-Abmessungen.** Berechnung und Darstellung der Drehk6rper von Prazisions-Kegelradern und kurzer AbriB der Herstellung. Tabellen aller Abmessungen für die gebräuchlichsten Dbersetzungsverh:dtnisse. Von Ober-Ing. **Karl Golliasch.**  Mit 96 Abbildungen im Text. 61 Seiten. 1923. Gebunden RM 15.75
- **Maschinenelemente.** Leitfaden zur Berechnung und Konstruktion fiir Technische Mittelschulen, Gewerbe- und Werkmeisterschulen sowie zum Ge brauch in der Praxis. Von **Hugo Krause,** Ingenieur. Vie r t e, vermehrte Auflage. Mit 392 Textfiguren. XII, 324 Seiten. 1922. Gebunden RM 8.-
- Keil, Schraube, Niet. Einführung indie Maschinenelemente von Dipl.-Ing. **W. Leuckert,** Berlin, und Dipl.-Ing. **H. W. Hiller,** Magistrats-Baurat in Berlin. Dr itt e, verbesserte und vermehrte Auflage. Mit 108 Textabbildungen und 29 Tabellen. V, 113 Seiten. 1925. RM 4.50
- **Aufgaben aus der Maschinenkunde und Elektrotechnik.**  Eine Sammlung fiir Nichtspezialisten nebst ausfiihrlichen L6sungen. Von Ing. Prof. **Fritz Siichting,** Clausthal. Mit 88 Textabbildungen. XVI,  $235$  Seiten. 1924.  $\qquad \qquad$  RM 6.60; gebunden RM 7.50
- Frey tags **Hilfsbuch fiir den Maschinenbau** fiir Maschineningenieure sowie fiir den Dnterricht an technischen Lehranstalten. Dnter Mitarbeit zahlreicher Fachleute herausgegeben von Prof. **P. Gerlach.**  S i e ben t e, vollstandig neubearbeitete AufIage. Mit 2484 in den Text gedruckten Abbildungen, 1 farbigen Tafel und 3 Konstruktionstafeln.<br>XII, 1490 Seiten. 1924. Gebunden RM 17.40  $XII, 1490$  Seiten. 1924.
- Taschenbuch für den Maschinenbau. Unter Mitarbeit von Fachleuten, herausgegeben von Prof. H. Dubbel, Ingenieur, Berlin. Vierte, erweiterte und verbesserte Auflage. Mit 2786 Textfiguren. In zwei Bänden. XI, 1728 Seiten. 1924.